A STUDY OF THE EFFECT OF THE OBJECT-ORIENTED PROGRAMMING PARADIGM ON PROGRAM DESIGN COMPLEXITY USING

 $\sim 10^5$ 

 $\label{eq:1} \frac{1}{2\pi}\left(\frac{1}{2\pi\hbar^2}\right)^{1/2} \left(\frac{1}{2\pi\hbar^2}\right)^{1/2} \left(\frac{1}{2\pi\hbar^2}\right)^{1/2}$ 

 $\mathbf{A}$ DA, MODULA-2, AND  $\mathbf{C}^{++}$ 

By

BUDY TJAHJO

if

Bachelor of Science in Arts and Sciences

Oklahoma State University

Stillwater, Oklahoma

1985

Submitted to the Faculty of the Graduate College of the Oklahoma State University in partial fulfillment of the requirements for the Degree of MASTER OF SCIENCE December, 1989

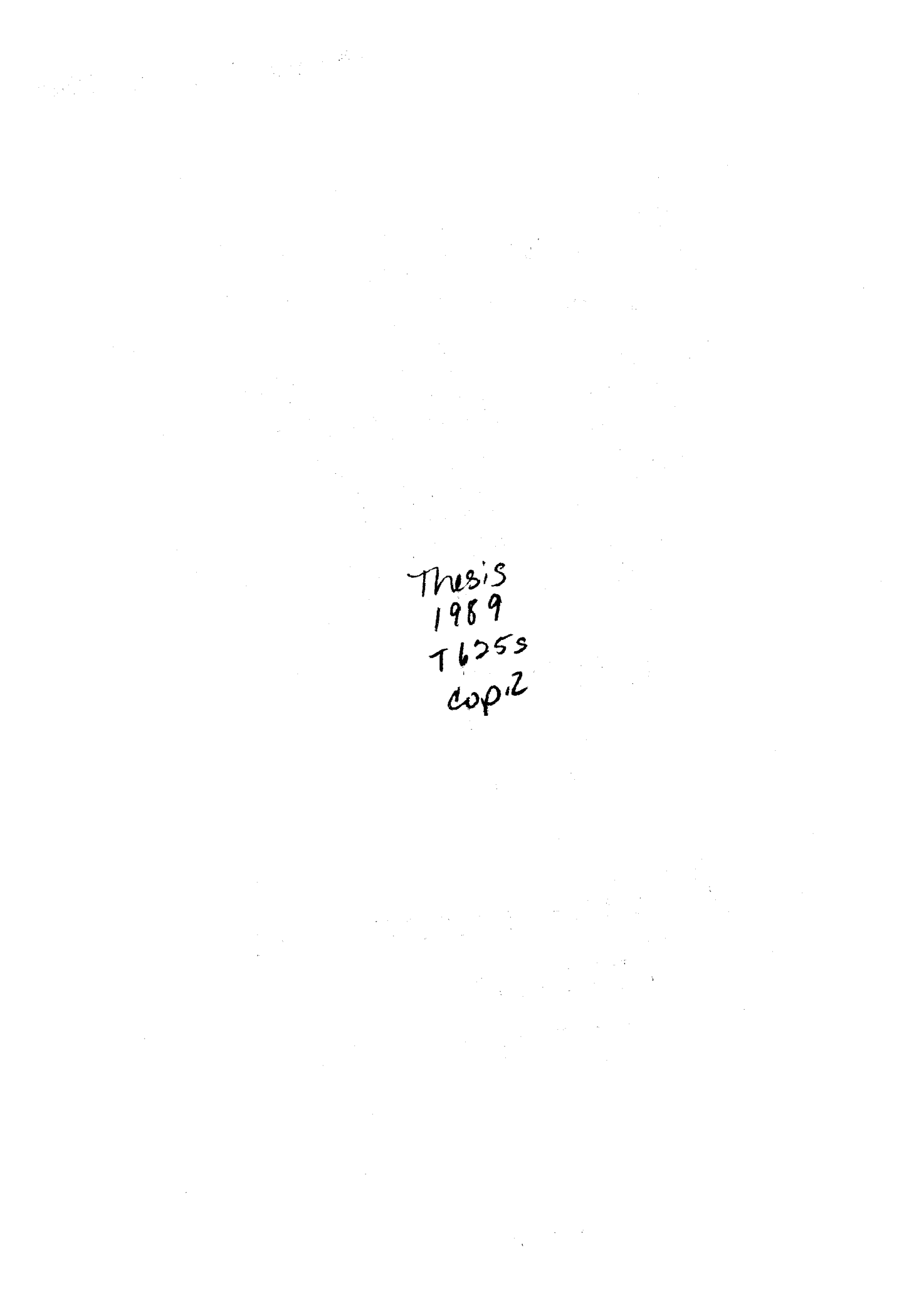

 $\sim$ 

# A STUDY OF THE EFFECT OF THE OBJECT-ORIENTED PROGRAMMING PARADIGM ON PROGRAM DESIGN COMPLEXITY USING ADA, MODULA-2, AND C++

Thesis Approved:  $\epsilon$ Thesis, Advis A

Dean of the Graduate College

#### ACKNOWLEDGMENTS

I wish to thank many people who gave me encouragement and advice during the preparation of this thesis. I thank Dr. K.M. George for his encouragement, guidance, and patience from start to finish. I also thank Dr. M. Samadzadeh who taught me so much about experimental design. Without his advice and guidance, this thesis would not have been possible. I appreciate Dr. G.E. Hedrick's serving on my graduate committee.

To the student volunteers who participated in the experiment, I express gratitute. Without their involvement, this study would not have been possible. I thank Teo Ming Fah and Becky Bishop for their help and advice throughout the thesis preparation. Finally, I thank my parents, Hendro Tjahjo and Ida Sutjiapti Tjipto for their encouragement and support.

iii

# TABLE OF CONTENTS

 $\sim 10^7$ 

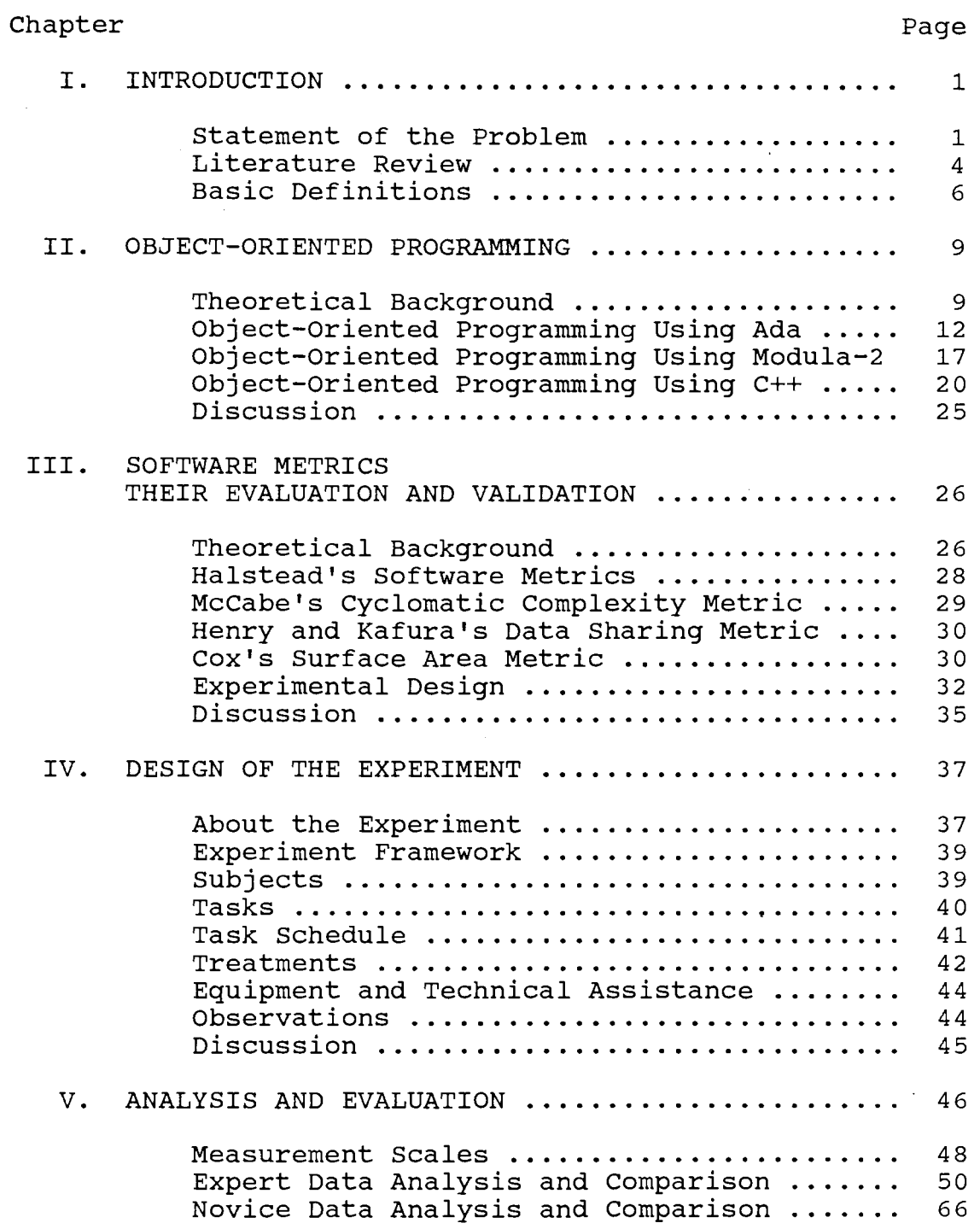

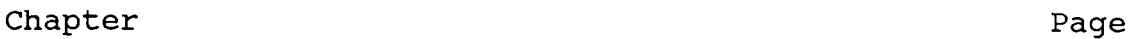

 $\mathcal{L}^{\text{max}}_{\text{max}}$ 

----------------------

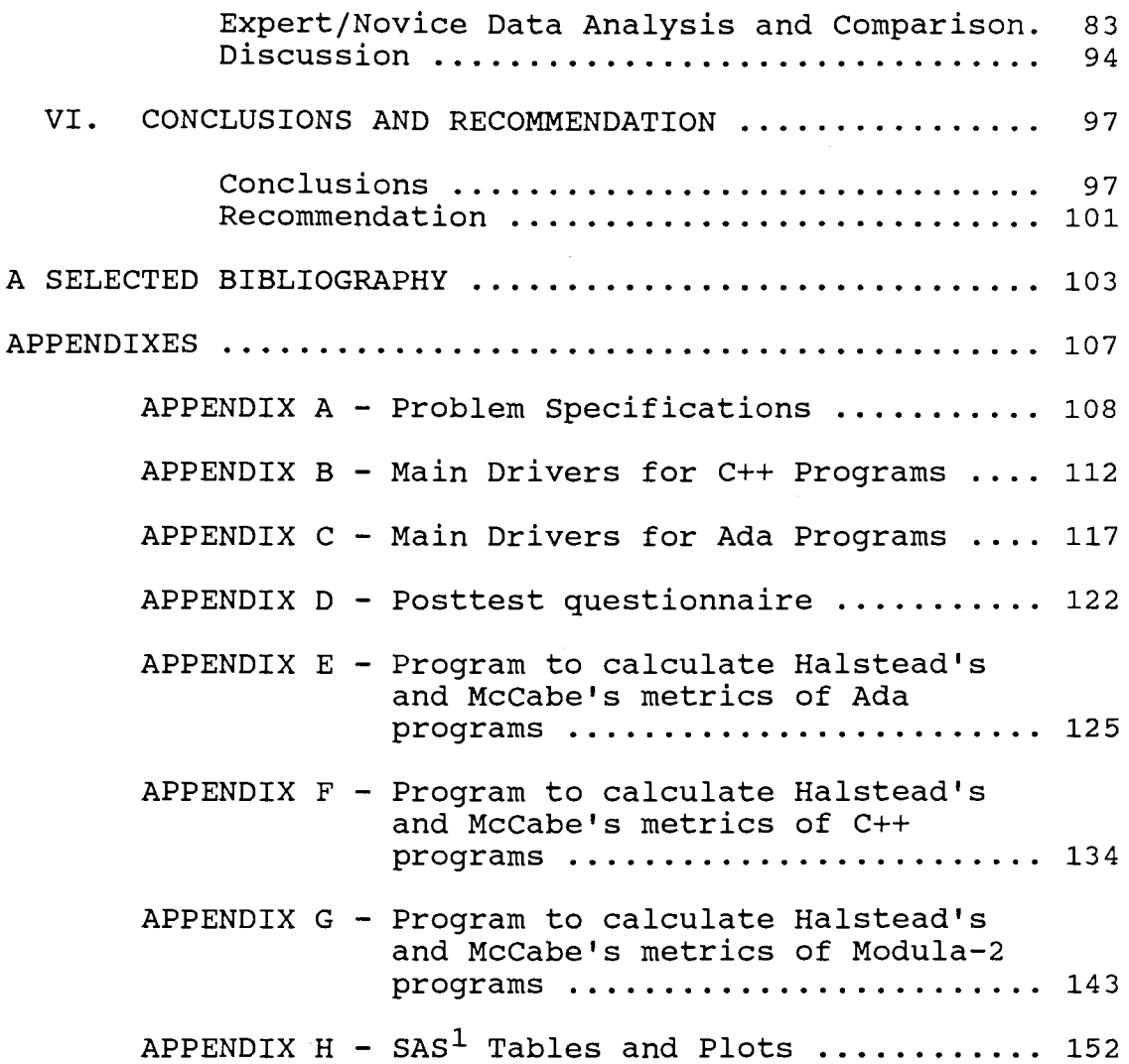

1.SAS is a registered trademark of the SAS Institute, Inc., Cary, NC 27512, USA.

# LIST OF TABLES

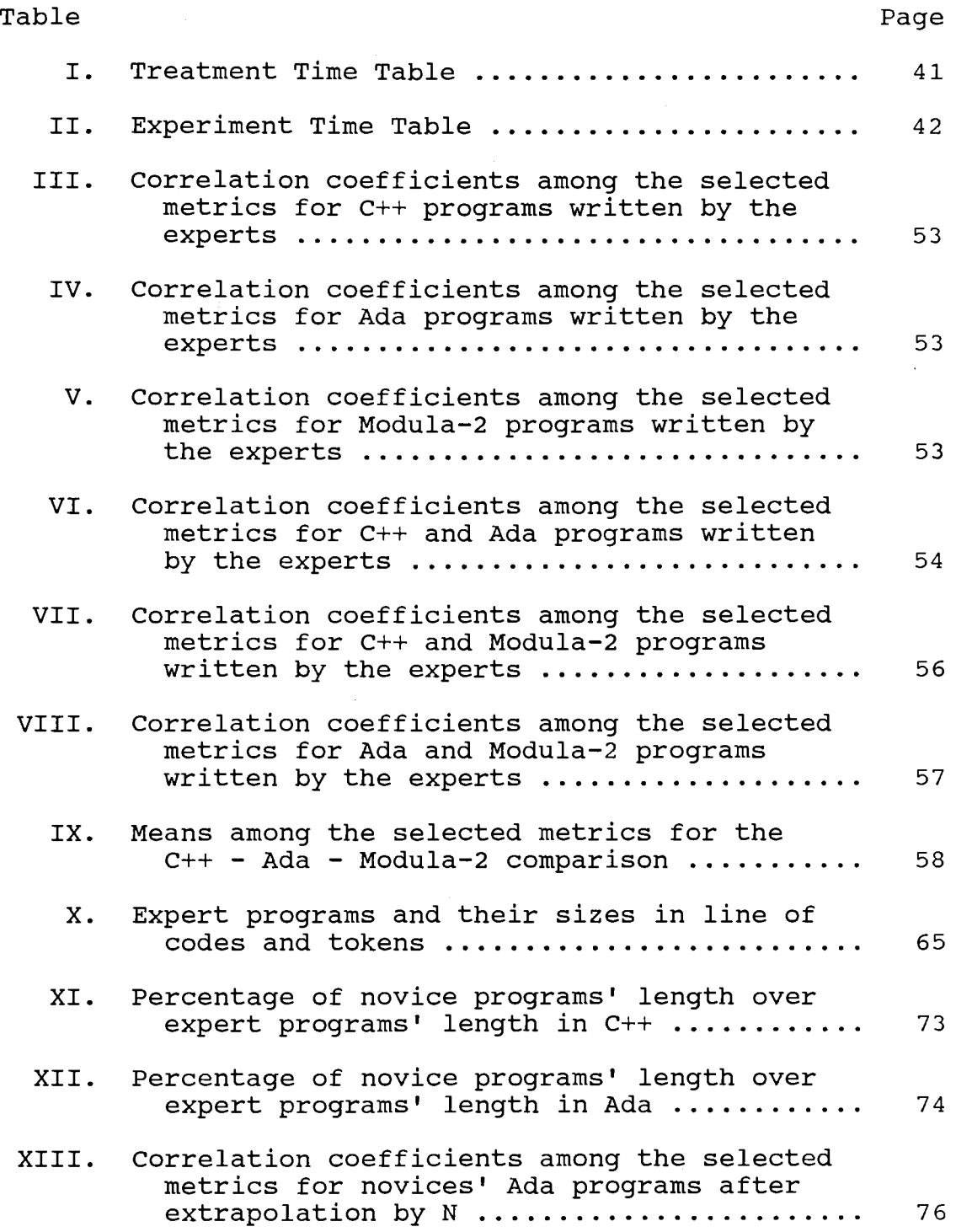

# Table Page

 $\sim$   $\sim$ 

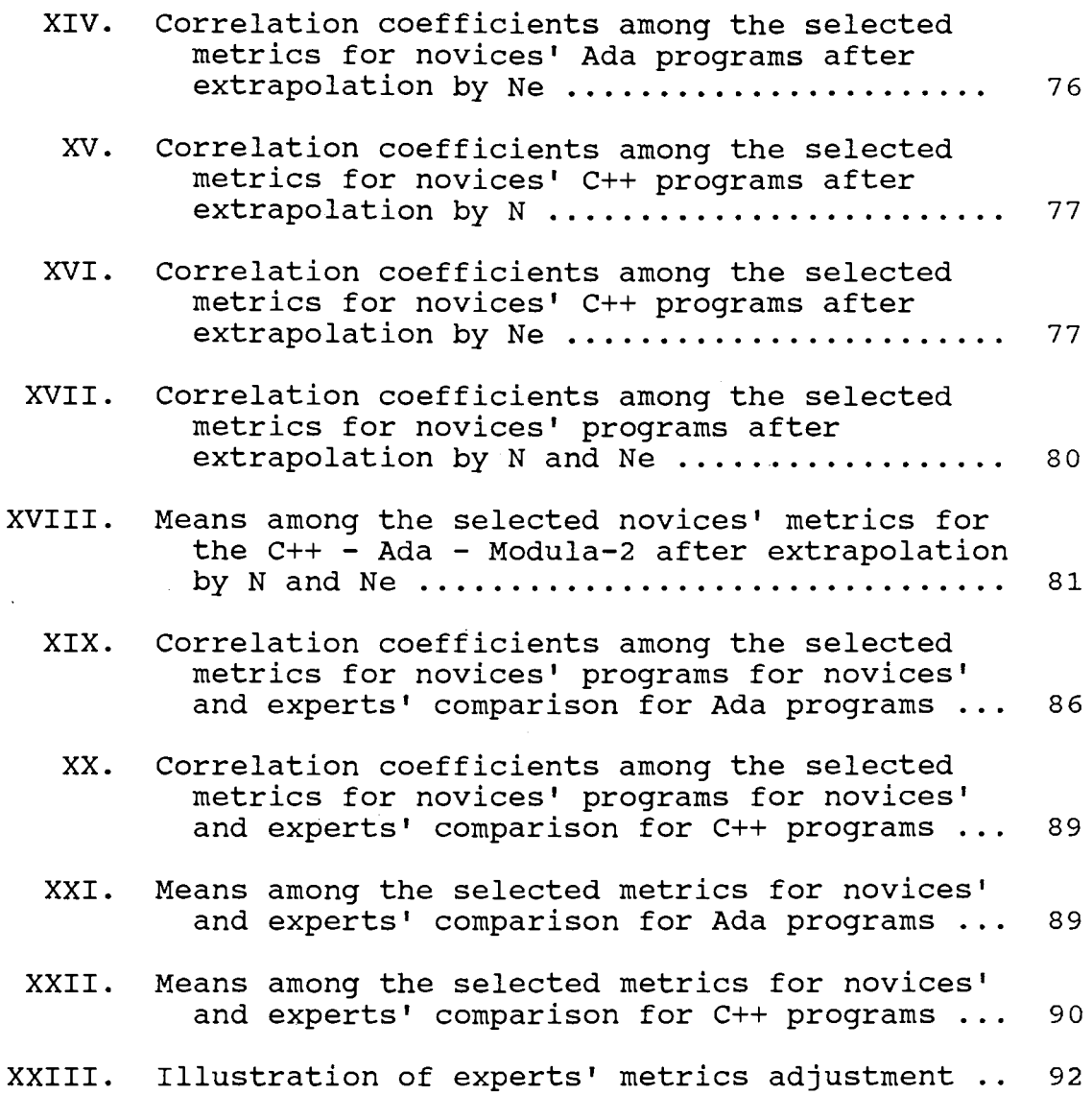

 $\mathcal{A}^{\mathcal{A}}$ 

 $\sim$   $\sigma$  .

## LIST OF FIGURES

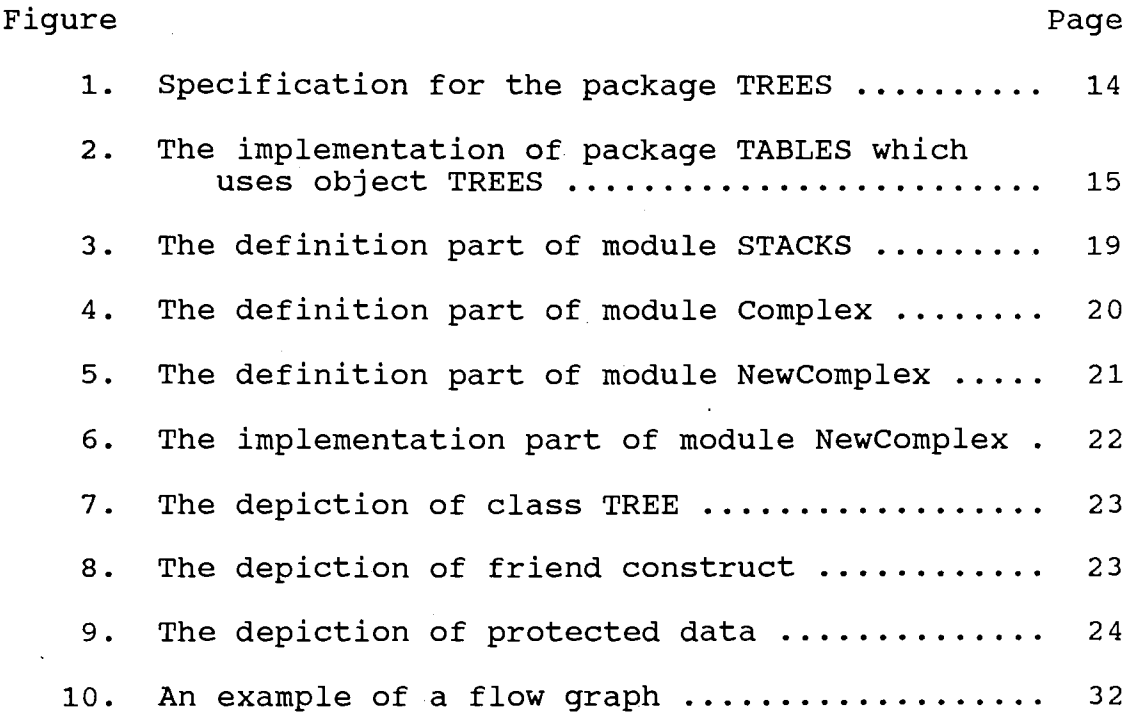

 $\mathcal{L}^{\text{max}}_{\text{max}}$ 

## NOMENCLATURE

 $\bar{1}$ 

 $\sim$ 

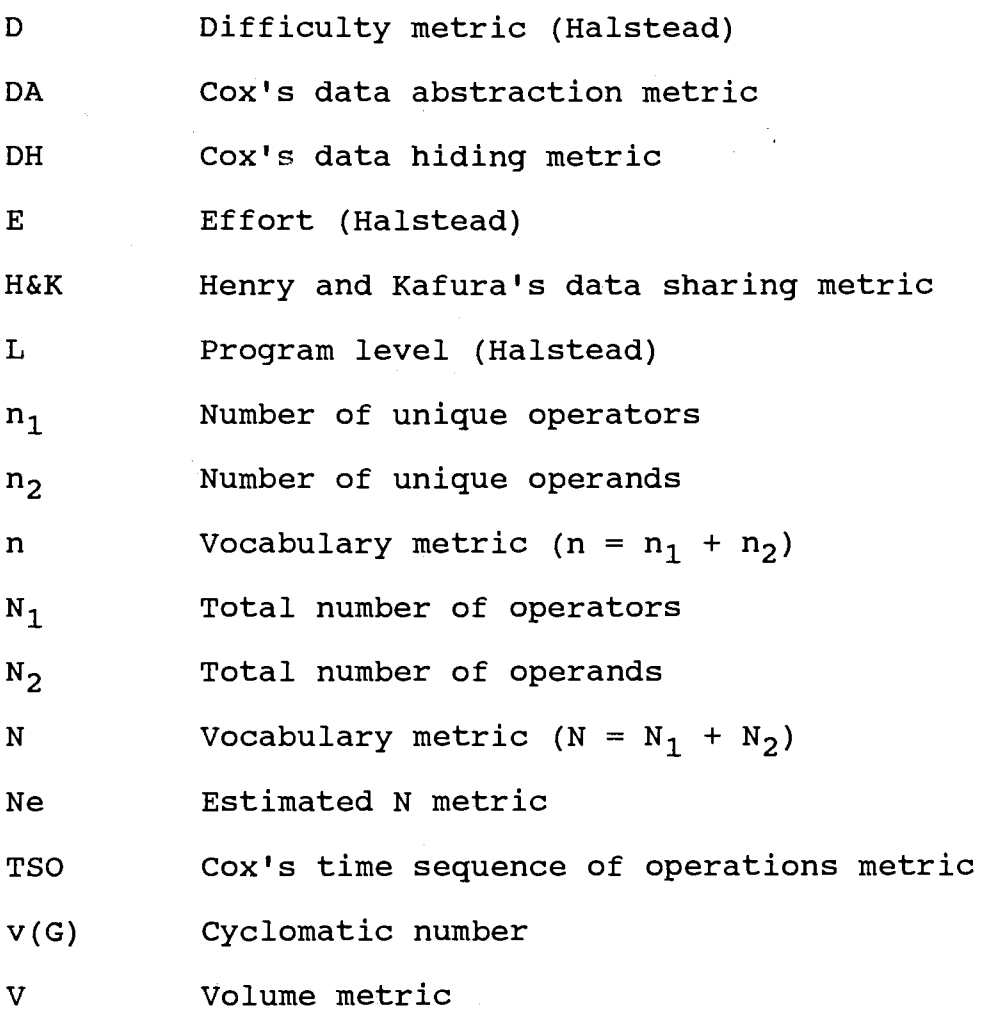

l,

 $\sim$  $\bar{z}$ 

 $\ddot{\phantom{a}}$ 

 $\hat{\boldsymbol{\beta}}$ 

## CHAPTER I

#### INTRODUCTION

## Statement of the Problem

The object-oriented programming technique has proved its worth as a tool for helping develop large and complicated programs, but few people agree on what it means. Although Smalltalk-BO and Ada differ greatly, some programmers call both of them object-oriented languages [16]. Most computer scientists agree that in order to use the object-oriented programming technique, one should choose a language that provides necessary features to support the technique [7].

The purpose of this study is to evaluate the impact of the object-oriented programming technique on novice programmers' program design complexity by using Ada and c++. To evaluate the novice programmers' performance, the experts' program design complexity is compared to the novices' program design complexity. The program design complexity is measured by using Halstead's software science [14], McCabe's cyclomatic complexity [14], Henry and Kafura's data sharing complexity [14], and Cox's surface area metrics [16].

The experimental data consisted of eight objectoriented designs chosen from several books. Three groups of programmers -- Ada experts, Modula-2 experts, and C++ experts -- designed the programs. These expert programmers wrote the books from which the eight designs were selected. The novice programmers were Oklahoma State University seniors and graduate students. Because of time and resource constraints in the controlled environment, the novices wrote only four of the selected programs in Ada and c++. A percentage method and an extrapolation method were used to measure partial programs.

The study first overviews the object-oriented programming technique and explains its usefulness in Ada, Modula-2, and c++. The study then discusses Halstead's software science, McCabe's cyclomatic complexity, Henry and Kafura's data sharing metric and Cox's surface area metric. Chapter IV describes the data collection and the experimental design for the study in more detail.

Chapter V evaluates the programs written by the expert and novice programmers and the metrics produced after applying the measurements. This chapter mainly discusses the linear relationship between the metrics. Since each program produced fifteen different metrics, many combinations of correlation coefficients could have been evaluated. In the expert data analysis section of this chapter, the correlation coefficients of the experts' Ada programs are analyzed followed by the experts' C++ programs and then the

experts' Modula-2 programs. The section also evaluates the correlation coefficients between two programs in the different languages. Besides the correlation coefficients, the mean values of the metrics are also compared.

Novice data analysis section of chapter V evaluates the metrics produced by applying the measurements to the novices' programs. This section describes the percentage and extrapolation methods used to measure the partial programs. Similar to the expert data comparison, the novice data comparison basically involves evaluation of the correlation coefficient of the novices' Ada metrics, novices' c++ metrics. The mean values of the novices' metrics are also evaluated.

Expert/novice data analysis section of chapter V discusses the comparison of experts' metrics to novices' metrics. Since the number of novice and expert programmers differed, as well as the number of problems they implemented, an extraction and duplication technique was applied to balance out the metrics. This technique is discussed in tbis section. Unlike the previous sections, this section compares the corresponding metrics of the same language used by the expert and novice programmers. For example, the program length metric of the experts' Ada program is compared to the program length metric of the novices' Ada program.

#### Literature Review

Cox [16] discusses object-oriented programming in general and briefly compares the object-oriented features of Ada and C++. In this study, surface area metrics are the only metrics that directly measure the complexity of an object-oriented design. The metrics are derived from Cox's definiton of surface area which Gannon, Katz and Basili [23] also support. A general study of object-oriented programming and language can be found in Cargill [11], Cox [16], Cunningham and Beck [18], Halbert and O'Brien [26], Mitchell, Urban, and McDonald [32], Rascoe [37], and Snyder [42].

Booch [7] gives pertinent Ada language references. He discusses examples reflecting good Ada style. This book is valuable for this study because of its discussion of object-oriented techniques used in Ada. Other studies involving the object-oriented technique for Ada are Booch [3 and 4], Buzzard and Mudge [10], Katwijk [28], Krogdahl [29], and Unger [47].

Strostrup [43] provides a comprehensive reference for c++. Since c++ is an object-oriented language, the example programs use the object-oriented technique. Wiener [54] gives a more comprehensive discussion of the involvement of c++ in object-oriented techniques. Dewhurst and Stark [19], Trickey [45], Unger [47], and Wiener and Pinston [54] also contain studies of the object-oriented technique in C++.

Most researchers refer primarily to Wirth (55] for Modula-2 information. Even though Wirth does not discuss the object oriented technique, he designs many examples in a style similar to object-oriented programming. Oktaha and Berber [34], Pomberger [35], Wegmann [49], and Wiener and Sincovoc [53] also researched the Modula-2 involvement in the object-oriented technique.

The software measurement literature was reviewed to find criteria to compare the expert programs to the novice programs. Conte, Dunsmore, and Shen (14] reviewed many software metrics including Halstead's software science, McCabe's cyclomatic complexity, and Henry and Kafura's data sharing complexity which were used in this study. Ramamurthy and Melton [36], Reynolds [38], Crawford, Mcintosh, and Pregibon [17], Li and Cheung [30] and Reynolds [39] write about other studies involving software science and the cyclomatic number.

One advantage of the object-oriented technique is to cut down surface area, which is the number of things that must be understood and properly used for one programmer's code to function correctly in combination with another programmer's code [16]. Thus, it is necessary to use the surface area measurement to compare the programs. Cox [16] writes that the surface area increases with the increases of information hiding, abstract data types, and time sequence of operations. Gannon, Katz and Basili [23] also mention the

importance of the surface area measurement.

Reynolds [38] developed metrics to measure the complexity of partial programs. His later study about the partial metrics system was also reviewed [39]. Wiedenbeck [50] reports expert/novice differences in programming skills. Her experimental design is similar to the experimental design in this thesis.

## Basic Definitions

Abstract data type: a model that encompasses a type and associated set of operations [54].

Class: the data structures and methods that implement objects as a private type. See abstract data type. Constructor: the method that defines how a new object is constructed when it appears in initialization statements.

Cyclomatic complexity: the software metric designed to measure the number of "linearly independent" paths through a program.

Destructor: the method that destroys or deallocates an object allocated by a constructor.

Encapsulation: a technique that lets the user of an object see only the methods that are available from that object, but not how those methods are implemented. Information hiding: data element names, data type names, or function names of an object that are not visible for the user of that object.

Inheritance: a tool for organizing, building, and using reusable objects.

- Module: a Modula-2 program control structure that constitutes a fence around the data, data types, and procedures declared in it. It keeps these hidden from the outside world.
- Object-oriented programming: a method that lets one work with problem-domain concepts rather than operator/operand concepts.
- Opaque data type: a Modula-2 data type that allows its representation to remain hidden to the user of the definition module and is first fixed in the implementation module.

Operator/operand: a concept of how hardware works. Overloading: an identifier that has several alternative

meanings at a given point in the program text. Packages: Ada's fundamental program units that support the software principles of data abstraction and information hiding.

Private type: a type whose structure and set of values are clearly defined but not directly available to the user of the type.

Reusability: a concept of object-oriented programming to use an an existing object for creating a new object. Software complexity: a characteristic of the software

> interfaces which influences the resources another system will expend or commit while interacting with

the software.

Software crisis: difficulty in managing software development.

Software metrics: tools to characterize the essential features of software quantitatively, so that classification, comparison, and mathematical analysis can be applied.

Software science: Halstead's family of metrics that are functions of the counts of operators or operands. Surface rea: the number of things that must be understood and properly dealt with for one programmer's code to

function correctly in combination with another's.

## CHAPTER II

## OBJECT-ORIENTED PROGRAMMING

## Theoretical Background

Developing efficient, reliable, maintainable, and understandable software systems is a very complex task. Such a system frequently consists of tens of thousands of lines of code and is built by more than one person. The software crisis is the reflection of the problem of developing this massive software system [7]. Booch [7] discusses the nature and cause of the crisis in detail. Object-oriented programming is a technique that tries to control the crisis.

The decomposition of a system using object-oriented programming is based upon the concept of an object. The system mainly contains objects and messages rather than data and functions as in the conventional method. An object has a set of operations that perform on the object. The messages are the interaction between the objects or a request for an object to perform one of its operations.

Unger's [47] example of the object integer is a good representation for understanding the concept of an object. An integer may be represented by a data structure which

consists of a sequence of zeroes and ones which are interpreted as in one's complement arithmetic. The operations on the object integer are  $=$ ,  $+$ ,  $*$ , and  $/$ . Thus, the abstract type integer has a data structure which is used to represent the object integer and it has a set of operations defined for the object integer (47].

Using object-oriented programming requires an unconventional program development technique. The key is to design objects so that each clearly represents a single concept. This means that the programmer must focus on the following questions (7]:

- o How are these objects created?
- o Can these objects be copied and/or destroyed?

o What operations can be done on such objects? If such questions have no good answers, the concept probably should not be an object in the first place, and perhaps more thought should be given to the problem.

Object-oriented programming centers around several major concepts, namely data abstraction, encapsulation, and information hiding. The major defect of the conventional method of programming is the scope and visibility that the key data structures have with respect to the surrounding software system. The implementation of many important functions depends on the key data structures. If any changes are made in one or more of these key data structures, the fall-out effects on the software system cannot be avoided (54]. Object-oriented programming concepts help produce

software that is more tolerant to change.

Encapsulation and information hiding bind data and procedures tightly together and limit the scope and visibility of the functions that can manipulate the data. They minimize interdependencies among separately written modules by defining strict external interfaces [5]. An abstract data type is a set of objects and operations whose implementation is hidden so that the user sees only the objects and operations as they manifest themselves through the application of the operations to the object (32]. The binding of the data with an associated set of functions that can manipulate the data is called encapsulation. The inaccessibility of the internal structure of the underlying data is called information hiding [54].

Even though inheritance is not a necessary feature of object-oriented programming and almost nonexistent in this thesis, it is briefly discussed for its desirable properties. Inheritance is a tool for organizing, building, and using reusable objects. Without inheritance, every object would be a free-standing unit, each developed from the ground up [16]. It allows programmers to reuse all or parts of an existing object in constructing a new object. In Smalltalk, an object-oriented language [54], inheritance forms the basis of an entire programming environment in which a hierarchy of objects is available to the user. Most Smalltalk programs are constructed by sending messages to objects from existing objects or creating objects derived

from existing objects and sending messages to these objects [54]. Snyder [42] discusses the type and the importance of inheritance in detail. In the following sections, Ada, Modula-2, and c++ features are discussed for their use of the object-oriented programming technique.

## Object-Oriented Programming Using Ada

Although Ada may not fit all definitions of an object oriented language, it does have the object-oriented programming concepts mentioned above. To implement data abstraction, Ada provides packages and private types. Packages in Ada come in two parts, the specification and the body. The specification part specifies objects and operations whose implementations are hidden in the body part of a package. Thus, by seeing the specification part, one object can interact with another without knowing the body part. When designing a system, a user's only concern is with the specification part. The benefits of the packages not only enforce the data abstractions but also reduce the scope of the change upon the system because the replacement of the implementations in the body part will not affect the other part of the system.

Booch [5] applies the following features in the object-oriented programming technique:

- o Classes of objects are denoted by packages that export private or limited private types.
- o Objects are denoted by instances of private or

limited private types or as packages that serve as an abstract state machine.

- o Object state resides either with a declared object (for instances of private or limited private types) or in the body of a package (in the case of an abstract state machine).
- o Operations are implemented as subprograms exported from a package specification. Generic formal subprogram parameters serve to specify the operations required by an object.
- o Variables serve as names of objects. Aliases are permitted for an object.
- o Visibility is statistically defined through unit context clauses.
- o Task and task type may be used to denote actor objects and classes of objects.
- o Derived types can be used to denote a form of inheritance.

Consider, for example, the Ada package TREES, whose specification is shown in Figure 1. The user of the object TREE need only to consider this specification which is used as a user guide. The abstract data type in the example is TREE. The word "private" means that an object of type TREE cannot be manipulated except as a parameter to pass to one of the routines defined in the specification. This information hiding concept helps to eliminate the programming error outside the object TREES.

generic type ITEM is private; package TREES is type TREE is private; type CHILD is (LEFT, RIGHT); NULL TREE : constant TREE; procedure CLEAR procedure CONSTRUCT procedure SWAP\_CHILD function IS NULL function ITEM OF fumction CHILD OF (THE\_TREE : in out TREE);<br>(THE\_ITEM : in ITEM;  $:$  in ITEM; AND THE TREE : in out TREE; ON THE CHILD: in CHILD); (THE\_CHILD : in CHILD;<br>OF THE TREE : in out TR : in out TREE; AND THE TREE : in out TREE);<br>(THE TREE : in TREE)  $:$  in TREE) return BOOLEAN; (THE TREE : in TREE) return ITEM; (THE\_TREE THE CHILD : in TREE; : in CHILD) OVERFLOW TREE\_IS\_NULL : exception; return TREE; : exception; private type NODE; type TREE is access NODE; NULL TREE constant TREE is null; end TREES;

(Adapted from Software Engineering with Ada, by Booch, G., Menlo Park, CA, Benjamin/Cummings, 1983.)

Figure 1. Specification for the package TREES.

with TREES; -- make the specification visible package body TABLES is package WORD TREE is new TREES(WORDS.WORD); THE TABLE: WORD TREE.TREE; procedure START is begin WORD TREE.CLEAR(THE TABLE); end START; procedure INSERT (THE WORD: in WORDS.WORD; IN THE TREE: in out WORD TREE.TREE) is TEMPORARY\_WORD : WORDS.WORD; TEMPORARY\_TREE : WORD\_TREE.TREE;<br>begin begin<br>if WORD TREE.IS NULL(IN THE TREE) then TEMPORARY WORD  $:=$  THE WORD; WORD\_TREE.CONSTRUCT(TEMPORARY\_WORD, IN THE TREE, WORD\_TREE.LEFT); else . . . . . end if; end INSERT; <other operations for object TABLES> end TABLES;

(Adapted from Software Engineering with Ada, by Booch, G., Menlo Park, CA, Benjamin/Cummings, 1983.)

Figure 2. The implementation of package TABLES which uses object TREES.

Object TREES is a generic package which means that it allows the user to pass parameters to the object TREES. These parameters can be data objects, types, or subprograms [10]. Figure 1 shows that the object TREES lets the user define the type ITEM which is the type of an object that the user can swap between object TREES or insert inside an object TREES. The generic concept makes the data abstraction and information hiding more complete which results in a much more reusable object [10].

Figure 2 shows how the object TREES is used in the application program. Object WORD TREE is declared as object TREES with the WORDS.WORD as the type for object ITEM . Even though a user can use the type TREE and type CHILD, he cannot directly manipulate the data object with these types. For example, the user cannot manipulate the data object TABLE (Figure 2) except as a parameter in one of the object TREE operations.

A form of inheritance in Ada can be created by using derived types. A new object can be derived from the existing object that exports a nonprivate type and then builds on top of the existing object. The new object inherits all the operations from the parent object. The new objects can have new operations, replace operations, and hide operations from the parent object (5]. The trade-off for this flexibility is giving up the advantages of information hiding and encapsulation since the bind between the data object and the operations is no longer necessary.

## Object-Oriented Programming Using Modula-2

As in Ada, Modula-2 was not designed to be an objectoriented language but has the necessary features to use the object-oriented programming technique in Modula-2 programming. In fact, by adopting the object-oriented programming technique, a Modula-2 programmer can dramatically increase the modularity of his/her application [49]. Modula-2 provides a module to encapsulate code and data and hence gives the programmer data abstraction. As a package in Ada, a module in Modula-2 splits into two parts--a definition part and an implementation part. The definition part consists of the data objects and the operations that manipulate the data objects. The implementation part provides the implementation of the operations defined in the definition part. The user needs only to view the definition part which is also the user guide to use the object defined in the module.

Wegmann [49] gives the conventions below to adopt the object-oriented programming technique in Modula-2:

> o A class (object) is a module with a definition and an implementation part. The definition part declares all the types needed for the data object and the operations on the data object. The implementation part specifies the types and the operations.

o An instance (data object) is a dynamically

allocated data area - a RECORD. The implementation part provides procedures to create or destroy the data object.

o The methods (operations on the data objects) are PROCEDURES.

Figure 3 is the definition part of object STACKS which is used to describe how the object-oriented programming technique can be applied in Modula-2. Object STACKS exports type stack and the operations newStack, push, pop, and IsEmpty so that the user may declare object of type stack and use the operations to manipulate the object. Since type stack is an opague type (the internal structure is hidden), the user will not be able to use other operations to manipulate objects with type stack. This technique satisfies the definition of an abstract data type. The internal structure of type stack is defined in the implementation module. As in Ada, by having separate parts (definition and implementation), Modula-2 makes it possible to have strong binding between data objects and the operations used to manipulate the objects. This satisfies the encapsulation concept. By hiding the internal structure of type stack, Modula-2 makes it impossible for the user to manipulate objects with type stack except with the provided operations. This satisfies the information hiding concept.

Modula-2 can also have a form of inheritance (subclassing). Following the conventions stated above, the

inheritance is implemented by initializing a new object with the existing object [49]. The new object can override the operations it wants to change. Figures 5 and 6 illustrate how inheritance is used in Modula-2. Object Newcomplex inherits all the methods implemented in the Object Complex (Figure 4) except that it overrides the operation GetPut [49]. This means operation NewDispose of object Newcomplex operates exactly the same as operation NewDispose of object Complex. As in Ada, this flexibility has disadvantages. The user has to be able to access the data object of type Complex to be manipulated by new operations in Object Newcomplex. This somewhat destroys the binding between the data object and the operations of object Complex.

DEFINITION MODULE STACKS;

EXPORT QUALIFIED Stack, Newstack, Push, Pop, IsEmpty TYPE Stack; (\* opaque type \*)

PROCEDURE Newstack(VAR s: Stack);

PROCEDURE Push(s: Stack; elem: INTEGER; VAR done: BOOLEAN;

PROCEDURE Pop(s: Stack; elem: INTEGER; VAR done: BOOLEAN;

PROCEDURE IsEmpty(VAR s: Stack): BOOLEAN;

END STACKS.

(Adapted from Software Engineering and Modula-2, by Pomberger, G., Princeton, NJ, Petrocelli Books, 1985.)

Figure 3. The definition part of Module STACKS.

```
DEFINITION MODULE Complex; 
     IMPORT Number; 
     EXPORT QUALIFIED NewDispose, GetPut, 
                              Objectid , Object, classid; 
      PROCEDURE NewDispose(VAR objectid 
Number.objectid; 
                                        new 
                                    VAR re,im 
     PROCEDURE GetPut
                                        get 
     TYPE 
                                    VAR re,im 
           ObjectId = POINTER TO Object;<br>Object = RECORD
                        = RECORD
                                                       : BOOLEAN ;
                                                       R_E ; R_E ; R_E ; R_E ; R_E ; R_E ; R_E ; R_E ; R_E ; R_E ; R_E ; R_E ; R_E ; R_E ; R_E ; R_E ; R_E ; R_E ; R_E ; R_E ; R_E ; R_E ; R_E ; R_E ; R_E ; R_E ; R_E ; R_E ; R_E ; R_E ; R_E ; R_E(VAR objectId : Number.objectId;
                                                       BOOLEAN i 
                                                      REAL ); 
                                 \mathbf{C}re,im 
                           END; 
                                             Number.Classid; 
                                            REAL; 
     VAR 
           ClassId : Number.ClassId;
END Complex.
```
(Adapted from Software Engineering and Modula-2, by Pomberger, G., Princeton, NJ, Petrocelli Books, 1985.)

Figure 4. The definition part of Module Complex.

Object-Oriented Programming Using C++

Wiener et al.'s [54] definition of c++ "C with class" indicates the importance of the role of class in C++. A class is an abstract "user-defined" data type [43]. When used in object-oriented programming, class consists of private data and public operations. Consider Figure 7, to

create an object, a variable, Node, is declared as TreeNode. Only the operations of Node can manipulate the private data. The implementation of the operations is hidden from the user. The binding between the data and the operations of object Node represent the encapsulation concept. The inaccessibility of the private data represents the information hiding concept.

```
DEFINITION MODULE Newcomplex; 
    IMPORT Number; 
    EXPORT QUALIFIED NewDispose, GetPut, 
                       Objectid , Object, classid; 
    PROCEDURE NewDispose(VAR objectid 
Number.objectid; 
                               new 
                                          : BOOLEAN<br>: REAL
                           VAR re, im : REAL );
    PROCEDURE GetPut
                               get 
                           (VAR objectId : Number.objectId;
    TYPE 
    VAR 
                           VAR re, im 
        ObjectId = POINTER TO Object;<br>Object = RECORD
                  = RECORD
                                         BOOLEAN 
                                          REAL 
                         c 
                         re,im 
                     END; 
                                  Number.Classid; 
                                  REAL; 
        ClassId : Number.ClassId;
END Newcomplex. 
                                                             I 
                                                             ) ;
```
(Adapted from Software Engineering and Modula-2, by Pomberger, G., Princeton, NJ, Petrocelli Books, 1985.)

Figure 5. The definition part of Module Newcomplex.

```
IMPLEMENTATION MODULE Newcomplex; 
    IMPORT Complex; 
    (* other data objects declared here *) 
   PROCEDURE GetPut 
    BEGIN 
                         (VAR objectid 
Number.objectid; 
                            get 
                         VAR re,im 
                                      : BOOLEAN
                                      REAL ); 
           < new implementation of GetPut > 
    END GetPut; 
END Newcomplex.
```
(Adapted from Software Engineering and Modula-2, by Pomberger, G., Princeton, NJ, Petrocelli Books, 1985.) Figure 6. The implementation part of Module NewComplex.

c++ inheritance is possible by constructing a class derived from an existing class (parent class). Inheritance means allowing the derived class to access the private data of its parent [54]. This will destroy the advantage offered by information hiding. But, unlike Ada or Modula-2, c++ provides a more secure type of inheritance. A derived class in c++ has to have an authorization to access the private data of its parent.

```
CLASS TreeNode 
    private 
    public 
           object root node 
           method define 
          method insert 
          method remove 
          method is present 
          method display
```
(Adapted from An Introduction to Object Oriented Programming and C++ by Wiener, N., New York, NY, Addison-Wesley, 1988.)

Figure 7. The depiction of class tree.

```
CLASS A 
{ 
    friend int method a (float z); 
    friend class B
    friend char* C::strange();
    . . . . . .
};
```
(Adapted from An Introduction to Object Oriented Programming and C++ by Wiener, N., New York, NY, Addison-Wesley, 1988.)

Figure 8. The depiction of friend construct.

CLASS A private object private\_data protected object protected\_data public method method 1 method method<sup>2</sup>  $\ddotsc$ 

Figure 9. The depiction of protected data.

(Adapted from An Introduction to Object-Oriented Programming and C++ by Wiener, N., New York, NY, Addison-Wesley, 1988.)

There are two ways to obtain the authorization required to access the private data (54]:

(a) by declaring the derived class or a method in the derived class as a friend of the parent class. Figure 8 illustrates that the operation method\_a, all of the operations of the derived class B, and operation strange of the derived class c can access the private data of class A;

(b) by declaring the data inside the parent class as protected data. Figure 9 illustrates that all of the derived class of the parent class A can access the protected data.

## Discussion

Data abstraction, encapsulation, and information hiding are the key concepts of object-oriented programming. This chapter discussed the possibilities of applying object-oriented programming in Ada, Modula-2, and c++ program development. The package features of Ada, the module feature of Modula-2, and the class feature of C++ provide the data abstraction. The separation between the definition and the implementation part of a package, module, or class provide encapsulation and information hiding.

Even though inheritance is not a necessary feature of object-oriented programming, it is possible to have a form of inheritance in Ada, Modula-2, and C++. Inheritance makes an object much more reusable. The trade-off of this advantage is destroying the concept of information hiding. C++ provides a secure way to use inheritance by declaring the derived class as a friend of the parent class or by declaring protected data.

Many more features in Ada, Modula-2, and c++, such as genericity or overloading, make these languages even more useful in maintaining complex software. However, it is not the objective of this study to explore all of the features available in these languages. The main purpose is to demonstrate how these languages help novice programmers create an object-oriented program by comparing their program design complexity to the experts' program design complexity.

## CHAPTER III

## SOFTWARE METRICS

## Theoretical Background

"The goal of software engineering is to produce software that is efficient, reliable, adaptable, maintainable, and easily usable" [14]. Object-oriented programming is a technique that tries to meet this challenge. As mentioned in the previous chapter, the main purpose of this study is to investigate how object-oriented programming can help novice programmers write efficient programs. This is why software metrics are needed in this study. They measure the novice programs' complexity objectively. Conte, Dunsmore, and Shen [14] state that "an objective, or algorithmic, measurement is one that can be computed precisely according to an algorithm. Its value does not change due to changes in time, place, or observer." Expert programs are also measured to be compared to the novices'.

Software metrics are mostly applied to the development process or to the software product. For this reason, most of the metrics are classified as process metrics or product metrics [14]. As defined in Conte, Dunsmore, and Shen [14],
"process metrics quantify attributes of the development process and of the development environment" and "product metrics are measures of the software product". This study uses both process metrics and product metrics for data analysis and comparison.

Conte, Dunsmore, and Shen (14] discuss three techniques to gather data. They are software analyzers (executable programs that measure the complexity of an analyzed program), report forms (information forms to be completed by analysts and programmers to help analyze the data), and interviews (ways to help the programmers fill in the report forms in order to understand the information required). In this study, all of these techniques are applied.

Researchers conduct exploratory study and confirmatory study. In exploratory study, the outcome of an experiment is unknown. In confirmatory study, the researchers try to confirm the outcome obtained in an existing study (14]. Since no study like this is known to exist and there is no hypothesis set, by definition this study is an exploratory study.

A large number of software metrics were investigated for inclusion in this study. Many of them are applicable to measure the complexity of the investigated programs. The software metrics below were chosen because they are easily measurable and expected to be useful for analysis and comparison.

## Halstead's Software Science Metrics

All software science measures are functions of the four basic metrics  $n_1$  (number of unique operators),  $n_2$ (number of unique operands),  $N_1$  (total occurrences of operators),  $N_2$  (total occurrences of operands) (sm). Halstead proposed the following metrics to measure various aspects of software:

(a) Program Volume,  $V = N * ln(n)$ . Halstead suggested that the human mind use a binary search to choose operators or operands in writing a program. The outcome is the number of decisions made by a programmer to finish a program.  $N =$  $N_1 + N_2$  and  $n = n_1 + n_2$ .

(b) Potential Volume,  $V^* = (2+n_2^*)$  ln(2+n<sub>2</sub><sup>\*</sup>). Halstead suggested that a program is composed of a group of procedures and operands as the input and output parameters. In the potential volume formula, 2 represents the procedure name and symbols that separate the procedure name from its parameters (sm1).  $n_2$ <sup>\*</sup> represents the number of input or output parameters. An operand used as input and output parameters is counted as two operands.

(c) Program Level,  $L = V^* / V$ . "Any program with volume V is considered to be implemented at the program level L" [14]. The value of the program level ranges from 0 to 1. The higher this value the less complex is the program.

(d) Difficulty,  $D = 1 / L$ . Halstead suggested that the difficulty of a program is the inverse of the program level.

(e) Effort,  $E = V / L = V * D$ . Rationally, it takes more effort to write a more difficult program or a bigger program. Therefore, Halstead formulates effort as dependent on the program volume and the program difficulty.

Even though some researchers dislike software science's "theoretical underpinnings (or the lack thereof}", many researchers agree that software science is the most comprehensive theory yet attempted of the software development process and continue to find these metrics useful as a basis for size and effort models [14].

## McCabe's Cyclomatic Complexity Metric

McCabe suggests that the complexity of a program depends on the number of "linearly independent" paths throughout a program flow graph [14]. A linear program, a program without if-then-else constructs or loops, is considered the least complex. The metric value for the least complex program is one. McCabe formulates the cyclomatic complexity metric as  $V(G) = e - n + 2$ , where e is the number of edges and n is the number of nodes in a flow graph. This formula is derived from the concept that for each if-thenelse construct or loop decision add one to the complexity number. This formula can be simplified as  $V(G) = DE + 1$ where DE is the number of decisions. Figure 10 shows how a flow graph is measured. Since there is a relationship between this metric and the testability and maintainability of a program, this metric is much more useful for this

study.

# Henry and Kafura's Data Sharing Complexity Metric

The concept behind this metric is that the complexity of a program increases with the number of data shared between procedures. Data shared between procedures can be the parameters of a procedure or global variables. Henry and Kafura [14] propose the following variant of metrics to measure the complexity of data sharing in a procedure:

- (a) fan-in \* fan-out
- (b) (fan-in  $*$  fan-out)<sup>2</sup>
- (c)  $S_S$  \* (fan-in \* fan-out)<sup>2</sup>

where fan-in is the number of procedures that send data to the procedure being measured either directly or indirectly (global variables). Fan-out is the number of procedures that receive data from the procedure being measured either directly or indirectly.  $S_S$  is the number of lines in the procedure. This metric is important in this study because it explores the importance of the information hiding concept in object-oriented programming.

# Cox's Surface Area Metric

Cox [16] defines surface area as "the number of things that must be understood and dealt with for one programmer's code to function correctly in combination with another's". Surface area increases with the number of names that are

visible at the interface in a package, a module, or a class. This includes variable names, data type names, and function or procedure names. Surface area also increases with each type of dependency between these names. For example, a requirement that a function take two arguments, the first of type complex and the second of type float, increases the number of things that the consumer must get right to use this function successfully [16]. Requiring the consumer to know that an object must be allocated, then initialized, then accessed increases the number of things a consumer must get right, and thus increases the surface area [16].

From the above definition there are three metrics that can be derived from the surface area. They are:

(a) Information hiding metric,  $IH = NV + NP + NT$  where NV is the number of variables, NP is the number of procedures, and NT is the number of data types visible for the user. The assumption is the more visible an object, the more complex or difficult the object to be used [16];

(b) Data abstraction metric,  $DA = number of unique$ data types required for a user to understand to use the methods inside the object to be measured. The assumption is the more data types to be understood to use the object, the more difficult the object is to be used [16];

(c) Time sequence of operations, TSO = number of steps (operations) taken to start using the object. The assumption is the more steps needed, the more complex the object is. All of these metrics measure the visible part of an object.

There are the definition part of a package of Ada, a module of Modula-2, and a class of c++.

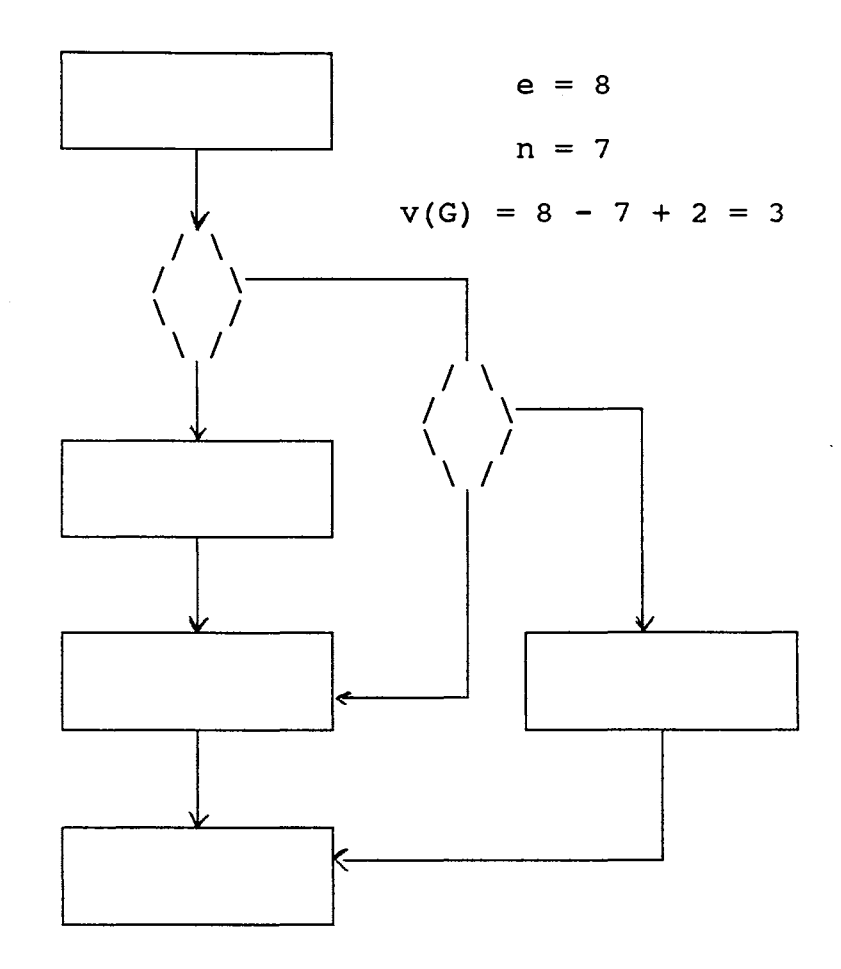

Figure 10. An example of a flow graph.

# Experimental Design

It is possible to evaluate the program development process by conducting a controlled experiment. The following questions must be answered before starting an experiment [14]:

(a) Are the subjects novices or experts?

(b) Are the subjects prepared for the experiment?

(c) What treatment will prepare them?

Many biasing factors can occur during the experiment. Conte, Dunsmore, and Shen (14] list a number of factors that should be minimized. They are:

(a) External events such as suggestion,

recommendation, encouragement, or discouragement from the outside which may affect the subjects' performance;

(b) Internal changes such as improving or deteriorating ability which may affect the subjects' performance;

(c) Changes of equipment required to do the experiment which may affect the subjects' performance; and

(d) In dividing the subjects into groups, a random method should be applied.

Experimental design deals with the best way to choose a design format so that the results of the experiment can be compared and analyzed. The following are the three experimental designs discussed in Conte et al. [14]:

(a) The Pretest-posttest design. It evaluates the differences between the results before and after the treatment. The results measure the subjects' performance. The treatment improves the subjects' performance.

(b) The Posttest-only design. As the name implies, it is similar to the pretest-posttest design without conducting a pretest experiment. So the results mainly measure the

subjects' performance after the treatment.

(c) Counter-balance design. This design technique gives all of the subjects all the treatments available in the experiment. So in this type of experiment, the number of results produced by each subject is equal to the number of treatments that the subject was exposed to.

Basili, Selby, and Hutchens' paper [3] is used as a guide to define and classify this study. They discuss four phases of an experimental process as follows:

- The study definition phase containing six parts: 1) motivation, 2) object, 3) .purpose, 4) perspective, 5) domain, and 6) scope.
- The second phase of the experimental process is the study planning phase. The aspects of the experiment planning phase are: 1) design, 2) criteria, and 3) measurement.
- The third phase of the experimental process is the study operation phase. The operation of the experiment consists of 1) preparation, 2) execution, and 3) analysis.
- The fourth phase of the experimental process is the study interpretation phase. The interpretation of the experiment consists of 1) interpretation context, 2) extrapolation, and 3) impact.

#### Discussion

Conte, Dunsmore, and Shen [14] provide many references for metrics that can be used to measure program complexity. The problem is to choose the best metrics to obtain numbers that can be compared and analyzed for this study. Halstead's software metrics and McCabe's cyclomatic complexity metric were chosen because they are used in most studies concerning software complexity. Basili suggests that there is a relationship between these metrics and that the maintenance process makes these metrics an attractive choice [38]. Henry and Kafura's data sharing metric is selected because the issue of data sharing is an important one in object-oriented programming. The factors that influence the surface area of an object are translated into the information hiding metric, data abstraction metric, and sequence of operations metric. The formulas for these metrics are produced by Cox's definition of surface area.

Experimental design was reviewed in this chapter. How a controlled experiment should be conducted was discussed. The biasing factors that may occur during the experiment are listed. These factors need to be minimized, if elimination is not possible, to get a valid result. Three types of experimental designs reviewed were pretest-posttest, posttest only, and counter-balance designs. The next chapter discusses how the counter-balance design is applied in the controlled experiment part of this study. The classification of the experiment according to the framework defined by Basili, Selby, and Hutchens [3] is also discussed in the next chapter.

 $\sim 10^{-1}$ 

 $\sim$   $\sim$ 

#### CHAPTER IV

#### DESIGN OF THE EXPERIMENT

## About the Experiment

A counter-balance or latin square design was chosen for this experiment because of the relatively few available subjects. The experiment can be represented by

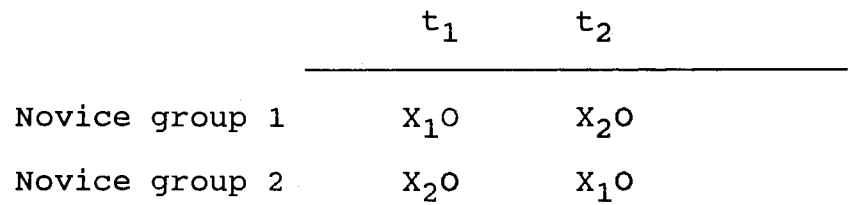

The notation used is taken from Conte, Dunsmore, and Shen [14]. The symbol X represents the exposure of a group to a certain treatment. The symbol o represents the measurement after the treatment. The symbol t represents the treatment.

In the experiment, eight programs were selected from several Ada and c++ text books [2, 7, 21, 33, 35, 43, 46, 48, 52, 55, 56]. From the eight programs, four were translated into problem specifications {Appendix A). Eleven computer science students implemented the problem specifications in Ada and c++ in a controlled environment. Along with the problems, the students were also given the main drivers

(Appendix B, Appendix C) and were asked to implement the problem so that the program satisfied the main driver's requirement. The main driver made sure that the students would write the programs in the object-oriented programming style.

The students were randomly divided into two groups. On the first day of the experiment, one group implemented the problems in Ada and the other group implemented the problems in c++. on the second day, the two groups implemented the same problems in the other language.

Approximately three hours of object-oriented programming style in Ada and three hours of C++ lecturing were given to the students as treatments. Table 1 shows the schedule of the treatments. Even though most of them had been writing in Ada and C, no student had been exposed to the object-oriented programming style of Ada and c++ before.

A total of forty-four programs produced by the students were measured by the metrics discussed in the previous chapter. At the end of the experiment, a posttest questionnaire (Appendix D) was given for discussion and analysis purposes.

The expert group is not included in the counter-balance design above because the programs produced by this group were collected from the textbooks written by the experts. This group was included in the study so that their programs could be measured and compared to the novices' programs. There were eight programs written in the object-oriented

programming style for the three languages measured, i.e., Ada, c++, and Modula-2. The twenty-four expert programs which, as stated above, were extracted from various textbooks, were implemented and debugged, so that executing implementations were available.

# Experiment Framework

The motivation of this study is to understand the effect of the object-oriented programming technique on developing programs. As mentioned in the beginning, the purpose of this study is to evaluate the novice programmers' program design complexity after applying object-oriented programming. The product of the first part of this study is the object-oriented programming programs created by the novice and expert programmers.

The domain of this study is discussed under the sections subjects and tasks below. According to the definition given by Basili, Selby, and Hutchens [3], this study is a multiproject variation study since the scope is examining objects across a single team and a set of projects. The rest of this chapter discusses the experiment planning. The experiment operation and interpretation is discussed in the next chapter.

## Subjects

Eleven computer science senior and graduate students from Oklahoma State University participated in this experiment (three graduates and eight seniors). They were randomly divided into two groups: novice group 1 and novice group 2. They were called novices since no one had been exposed to the object-oriented programming style. Novice group 1 consisted of five students and novice group 2 consisted of six students. On the first day of the experiment, each group was asked to implement task 1 which consisted of three problems. One group wrote the task in Ada and the other group in c++. on the second day of the experiment, each group was asked to implement task 2 which consisted of one problem in the other language.

#### Tasks

In selecting the programs for the tasks, several Ada, c++, and Modula-2 programs were collected from textbooks written on the subject of object-oriented programming style. From among those programs, the programs that performed similar functions in the three languages were selected. The following are the selected programs:

- (a) Spelling checker
- (b) Search tree table
- (c) Matrix
- (d) Complex numbers
- (e) Rational numbers
- (f) Link list
- (g) Stack
- (i) Queue.

Because of the time constraint, four programs were selected for task 1 and task 2. Task 1 consisted of programs (c), (d), (f), and (i). Task 2 consisted of program (b). Since a Modula-2 compiler was not available, the programs were implemented in Ada and c++. The more descriptive problem statements for each task can be found in Appendix A.

# Task Schedule

Some of the tasks above were implemented before the experiment began. From the experience, the subjects were given three hours to finish each task. So, a total of six hours, excluding the treatments, were required to complete the experiment. The following time tables show how the experiment and the treatments were scheduled.

# TABLE I

## TREATMENT TIME TABLE

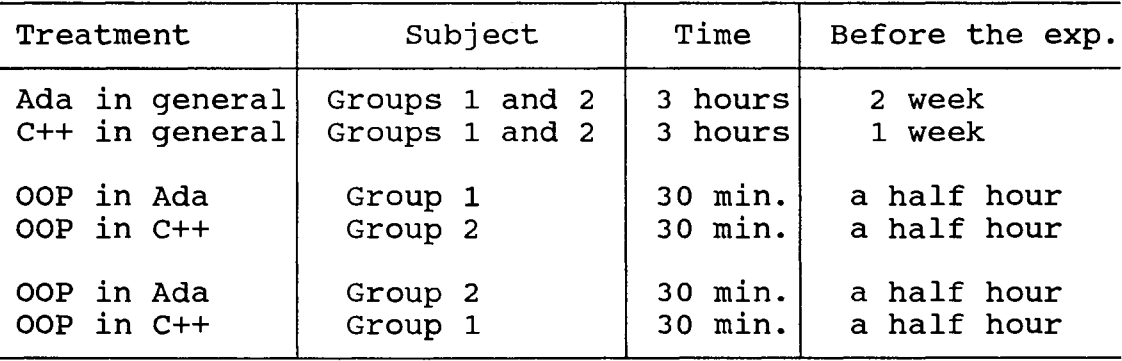

## TABLE II

#### EXPERIMENT TIME TABLE

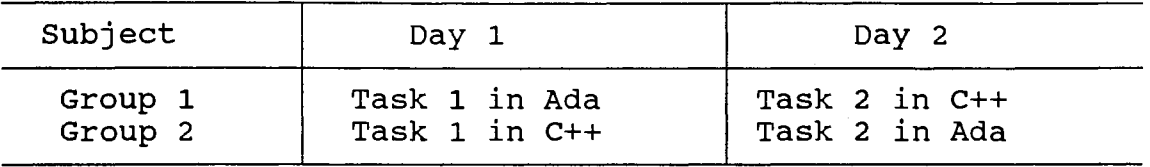

#### Treatments

Before the experiment days, the subjects were prepared to enable them to write a program in Ada and c++. Since they were all senior and graduate students, they were expected to learn the structure and the syntax of Ada and C++ quickly. The subjects were also taught how to compile and link Ada and c++ programs. At this point the subjects were not supposed to be familiar with the object-oriented programming style. So the package feature of Ada and the class feature of c++ were not presented to them. Approximately two hours of teaching (in the form of a classroom lecture) were given to the subjects for each language. To minimize the external factors influencing the subjects, the experiment was conducted as soon as the time allowed (more precisely, four days after the last lecture).

On the first day of the experiment, novice group 1 was taught the importance of the class feature of C++ and its

properties--such as data hiding, encapsulation, and data abstraction, and how they should be applied in the experiment to produce object-oriented programming style code. The same is true for the novice group 2 except for the fact that they were taught the package feature of Ada. For approximately thirty minutes, the object-oriented programming style was taught to each group. Then, the subjects were given the problem statements (task 1) and asked to write them in the object-oriented programming style in the language they had just been taught.

On the second day of the experiment, the same routine was conducted as the first experiment except that novice group 1 was exposed to the package feature of Ada and novice group 2 was exposed to the class feature of C++. After the thirty-minute treatment, they were given task 2 and asked to write the task in the object-oriented programming style using the language they had just been taught.

The interval between the first and the second experiment was two days. During this time, they had no idea what language they would be asked to use. The short interval between the two phases of the experiment was an attempt to minimize the internal factors influencing the subject factors, such as their increased knowledege of the objectoriented programming style for the language they were going to use. The treatments were designed in this way to standardize the subjects' knowledge of the object-oriented programming style.

# Equipment and Technical Assistance

All of the subjects developed their Ada programs on Dec Vax 11/780 system and their c++ programs on the Perkin Elmer 3230 system (now a concurrent XF610 system). They were all familiar with the editors available in those systems. Ada programmer's guides and c++ manuals were provided for the subjects. A technical assistant was in the laboratory during the experiment to enforce the validity of the experiment as well as to help the subjects understand what they were expected to do in the experiment. The assistance provided by the technical assistant was limited to answering the questions regarding the problem statements and compiling the programs.

## ohservations

To measure the experts' and the subjects' programs, three analyzer programs were developed. Those three programs read Ada, c++, and Modula-2 programs and produced Halstead's and McCabe's metrics. Henry and Kafura's and Cox's surface area metrics were measured manually. The next chapter is devoted to the analysis and comparison of the calculated metrics. In addition, the subjects' behavior was monitored during the experiment (consulting the Ada and c++ manuals, encountering problems, dealing with the problems etc.).

## Discussion

In this chapter, a counter-balance experiment was defined and discussed. The experiment was conducted with the subjects divided into two groups and given treatments. The subjects, the task, and the treatments were discussed in detail. The experiment was designed only for novice programmers.

#### CHAPTER V

# ANALYSIS AND EVALUATION

Eleven complexity metrics are produced by feeding the programs into complexity analyzers and four metrics are produced manually. Those eleven metrics are Halstead's and McCabe's metrics while the last four metrics are Henry and Kafura and Cox's surface area metrics. The three analyzers evaluate c++, Ada, and Modula-2 programs. The metrics are then fed into SAS, Statistical Analysis System, to produce scatter plots and correlation coefficients.

Basically, the analyzers count the operands and the operators of their corresponding programs. Keywords, operators, and reserve words are considered operators. The rest are considered operands. From the number of operators and operands, Halstead's metrics and McCabe's metric are generated. Halstead's metrics are the functions of operators and operands so the metrics can be directly applied. McCabe's metric is produced by adding all the occurrences of the basic condition keywords (WHILE, IF, ELSE IF, UNTIL, etc) plus one. A condition statement such as "if (a == b)  $\vert \vert$ (c !=d)" in C++ is considered to have two basic condition keywords.

A method derived from Henry and Kafura's definition of

data sharing complexity is used to measure Henry and Kafura's data sharing metrics. The measurement procedure is outlined below.

- A) Calculate the fan-in of the program based on the fan-in of its constituent modules. The fan-in of a module is the sum of all of the external variables and the number of modules that pass data to the module under consideration [14]. The module in this case is a procedure or a function. The fan-in of a program is the average of the fan-in of the modules existing in the program. The average is calculated by the sum of the fan-in of all modules divided by the number of modules. The average value is chosen to express the fan-in of a program since the fan-in value represents the module not the program.
- B) Calculate the fan-out of the program (see fan-in). The fan-out of a module is the sum of all of the external variables and the number of modules to which data is passed  $[14]$ . As the fan-in, the fanout of a program is the average of the fan-out of the modules existing in the program.
- C} The Henry and Kafura metric is (fan-in X fan-out).

The measurement of Cox's surface area metrics involves only the visible part of an object which is the specification part. Information hiding, data abstraction,

and time sequence of operations are measured in the following manner:

- A) The information hiding metric of an object is the sum of all variables, procedures, functions, and data types inside the specification part of the object. All the information inside the private area is also considered hidden so the information is not measured even though it is inside the specification area.
- B) The data abstraction metric of an object is the number of data types required to understand how to use the object. This includes the user data types and the types of the parameters of the operations of the object.
- C) The time sequence of operation metric of an object is the number of operations taken to use the object. Creating, accessing, and destroying are examples of sequence of operation. For example, in most objects created in Ada language, it is necessary for a user of the object to allocate memory for the object, then initialize or access data inside the object, and eventually destroy the object.

#### Measurement Scales

There are four different scales of measurement discussed in Conte, Dunsmore, and Shen [14]. The nominal

scale classifies the data. As stated by Conte, et al., "The only property of importance is equality and inequality" [14]. For example, the object-oriented programming style or top-down design can be important information in the analysis of complexity metric. So the data that obtained from object-oriented programs or from top-down programs are from nominal scales. The ordinal scale ranks the data. For example, levels of programmers' experience, levels of program complexity, or levels of programming language are from ordinal scales. The interval scale expresses the difference between two data in a measurement unit such as inch, meter, pounds, etc. [30]. The ratio scale uses the ratio of two data items. For example, number of language's keywords are from a ratio scale because it could be said that Ada language's keywords are twice as much as c++ language's keywords. The ordinal scale is chosen because it is more practical for this experiment.

The correlation coefficient between two variables is used to analyze and compare different metrics. It is widely used to evaluate the strength of a relationship between two sets of measures [14]. There are two kinds of correlation coefficients, parametric and nonparametric. The parametric correlation coefficient assumes that the relationship between two variables is linear [14]. The nonparametric correlation coefficient assumes only that the two variables use ordinal scales. In this study, the parametric Pearson correlation coefficient is used because it is believed that

there is a linear relationship among the selected metrics. They are produced by SAS by feeding the C++, Ada, and Modula-2 complexity metrics into it. The value of the coefficient is between zero and one. The values near zero imply a lack of linear relationship, the values near one imply a strong linear relationship, and the negative values imply a negative linear relationship [14].

The formula for the Pearson correlation coefficient is

$$
r = \frac{\Sigma (Xi - \overline{X}) (Yi - \overline{Y})}{\sqrt{(\Sigma (Xi - \overline{X})^2 \Sigma (Yi - \overline{Y})^2)}}
$$

where

Xi is the rank of the i-th X value Yi is the rank of the i-th Y value  $\overline{X}$  is the mean of Xi Y is the mean of Yi.

The formula shows that X and Y are interchangeable. So the degree of linear relationship between X and Y is also the degree of linear relationship between Y and X.

Expert Data Analysis and Comparison

# Halstead's Metrics

C++ Analysis. As shown in Table III, Halstead's metrics correlate well with other Halstead's metrics. This result supports the study made by Li and Cheung [30] and Crawford, McIntosh, and Pregibon [17]. This finding suggests that

Halstead's metrics are variants of the size metrics. When Halstead's metrics are correlated with the other metrics as shown in Table.III, they (except  $n_2$ ) correlate well with McCabe's and Cox's sequence of operation metric. Halstead's unique operand count  $(n_2)$  performance is a little below the standard of the rest of the members.

Ada Analysis. Table IV shows the correlation coefficient among the selected metrics for the programs written by the experts in Ada. As in c++, Halstead's metrics also correlate well with other Halstead's metrics as well as with McCabe's metrics and Cox's sequence of operation metrics. The unique operand count also performs as well as the rest of the members. In Ada, Halstead's metrics seem to correlate well with Cox's data hiding. Table IV shows that Halstead's metrics and Cox's data abstraction are not linearly related. They also do not relate well to Henry and Kafura's data sharing metric.

Modula-2 Analysis. As in C++ and Ada, Halstead's metrics correlate well with other Halstead's metrics and McCabe's metric and correlate poorly with Cox's data abstraction metric. Analogously to Ada, Halstead's metrics correlate well with Cox's data hiding. When Halstead's metrics are correlated with Cox's sequence of operation, Modula-2's performance is not so good as in C++ or Ada. In Modula-2, Halstead's metrics show no linear relation with Henry and Kafura's data sharing metrics. Table V shows the

# TABLE III

## CORRELATION COEFFICIENTS AMONG THE SELECTED METRICS FOR C++ PROGRAMS WRITTEN BY THE EXPERTS

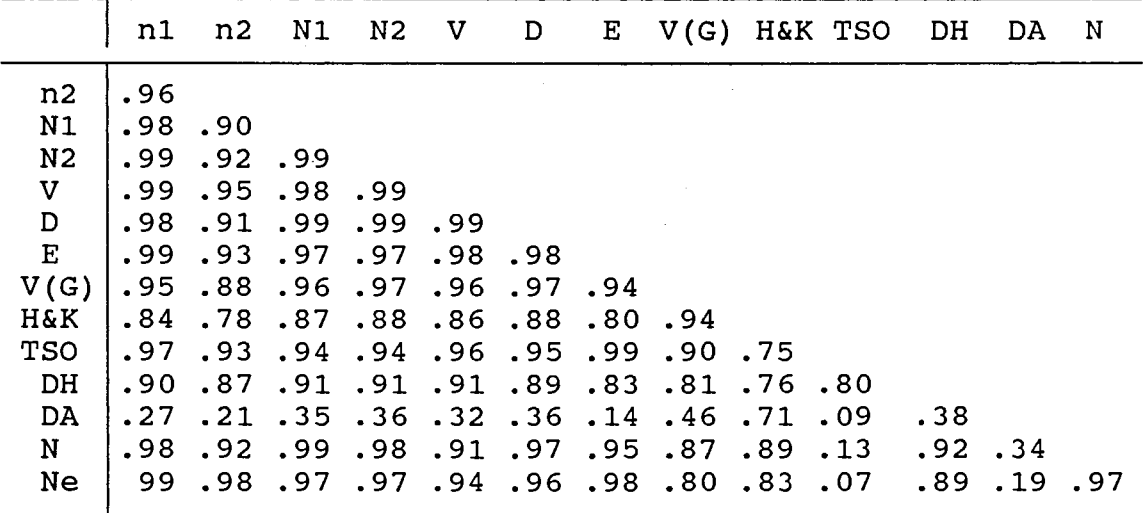

 $C_{++}$  - Ada Analysis. When Halstead's metrics for  $C_{++}$  and Ada programs are correlated, they show a good linear relationship. This implies that the c++ program sizes increase at almost the same rate as the Ada program sizes. Halstead's metrics for C++ programs also correlate well with McCabe's metric and Cox's data hiding metric for Ada programs. Table VI shows the c++ - Ada comparison.

## TABLE IV

# CORRELATION COEFFICIENTS AMONG THE SELECTED METRICS FOR ADA PROGRAMS WRITTEN BY THE EXPERTS

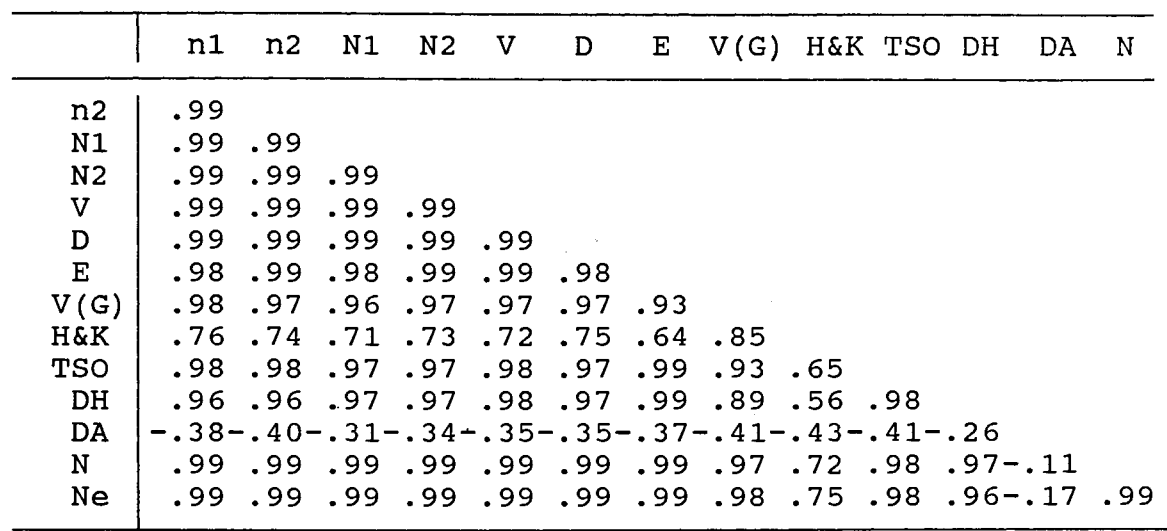

# TABLE V

 $\mathcal{L}$ 

# CORRELATION COEFFICIENTS AMONG THE SELECTED METRICS FOR MODULA-2 PROGRAMS WRITTEN BY THE EXPERTS

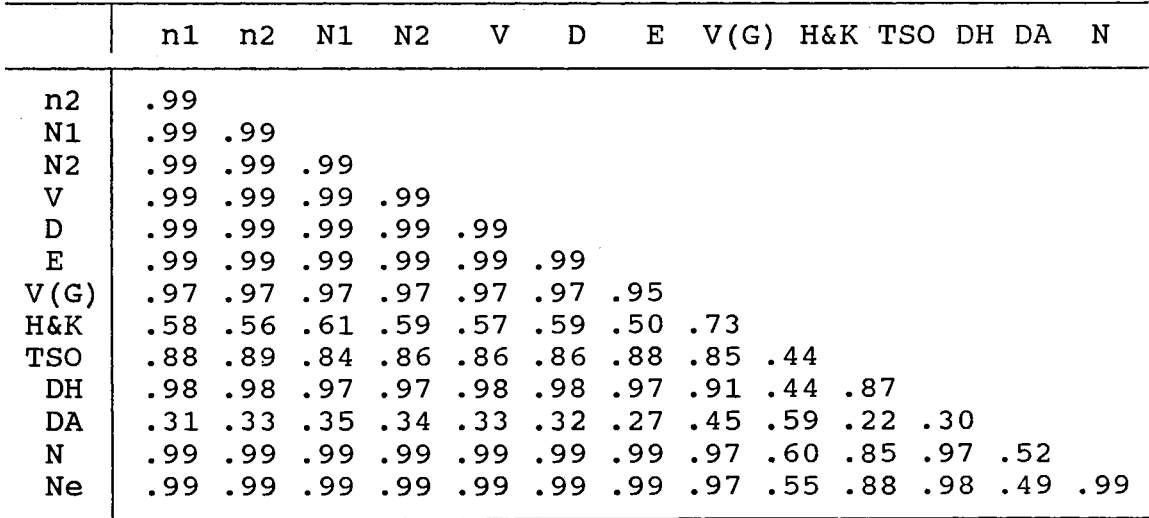

## TABLE VI

# CORRELATION COEFFICIENTS AMONG THE SELECTED METRICS FOR C++ AND ADA PROGRAMS WRITTEN BY EXPERTS

(A represents Ada and C represents C++)

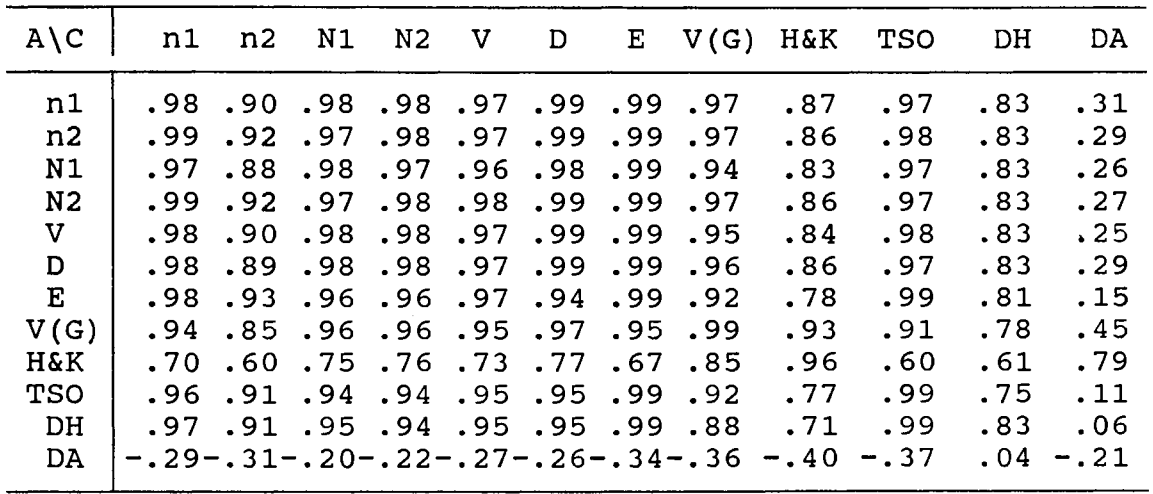

Table IX shows a listing of the mean values for the c++, Ada, and Modula 2 complexity metrics. According to the table, Ada programs on the average are slightly larger than C++ programs. The Ada experts seem to use more operands. This could be because of the large size of the syntactic constructs of the Ada language. For this reason, the Ada programs are estimated to have a larger program length than C++ programs. Halstead suggested that the difficulty increases with more operators and decreases with more operands (14]. As shown in Table IX, according to Halstead's metric in this study, the Ada programs are less difficult to

write than the c++ programs. It is shown that in this study writing Ada programs requires more effort than writing c++ programs. The effort increases with the difficulty and program volume  $(E = V * D)$ .

 $C++$  - Modula-2 Analysis. Similar to  $C++$  and Ada,  $C++$ and Modula-2 Halstead's metrics show a strong linear relationship. Halstead's metrics for c++ programs also correlate well with McCabe's metric and Cox's data hiding metric for Ada programs. Table VII shows this relationship. When the averages of c++ and Modula-2 Halstead's metrics are compared, Table IX shows that c++ programs consist of more operators and fewer operands than Modula-2 programs. This causes the average of Halstead's difficulty metric to be higher for C++ programs than for Modula-2 programs. Table IX also shows that, on the average, a Modula-2 program length is larger than a c++ program length.

Ada = Modula-2 Analysis. As shown in Table VIII, the Ada - Modula-2 analysis follows the same pattern as the c++ - Modula-2 analysis. Halstead's metrics of Ada programs have a strong linear relationship to Halstead's metrics, McCabe's metric, and Cox's data hiding metric of Modula-2 programs. On the average, Modula-2 programs in this study are larger than Ada programs which cause higher program volume. The Modula-2 programs consist of fewer unique operands which result in higher difficulty than the Ada programs. Higher program volume and higher difficulty in turn result in

Modula-2 programs having a higher effort metric than the Ada programs.

#### TABLE VII

# CORRELATION COEFFICIENTS AMONG THE SELECTED METRICS FOR C++ AND MODULA-2 PROGRAMS WRITTEN BY EXPERTS

(C represents c++ and M represents Modula-2)

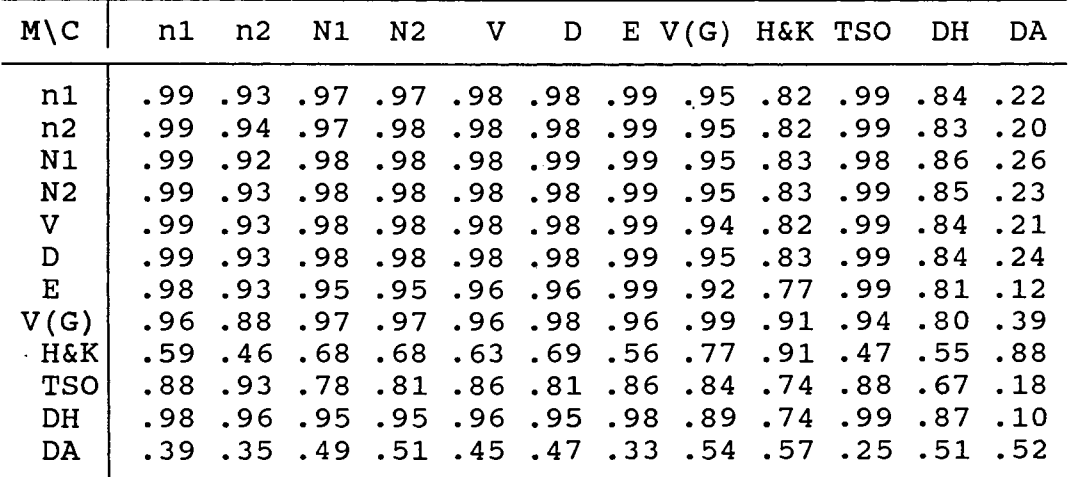

## McCabe's Metric

c++ Analysis. As stated above, McCabe's metric correlates well with Halstead's metrics. This supports the assumption that the larger a program is, the more condition statements might come out in the program. It also correlates really well with Henry and Kafura's data sharing as shown in Table III. This is surprising because the only thing they

have in common is that they have linear relationships with Halstead's metrics. McCabe's metric is basically the number of conditions in a program while Henry and Kafura's data sharing metric is the average of the amount of data passed multiplied by the amount of data received. As expected, McCabe's metric correlates well with Cox's step of operations metric.

## TABLE VIII

# CORRELATION COEFFICIENTS AMONG THE SELECTED METRICS FOR ADA AND MODULA-2 PROGRAMS WRITTEN BY EXPERTS

(A REPRESENTS ADA AND M REPRESENTS MODULA-2)

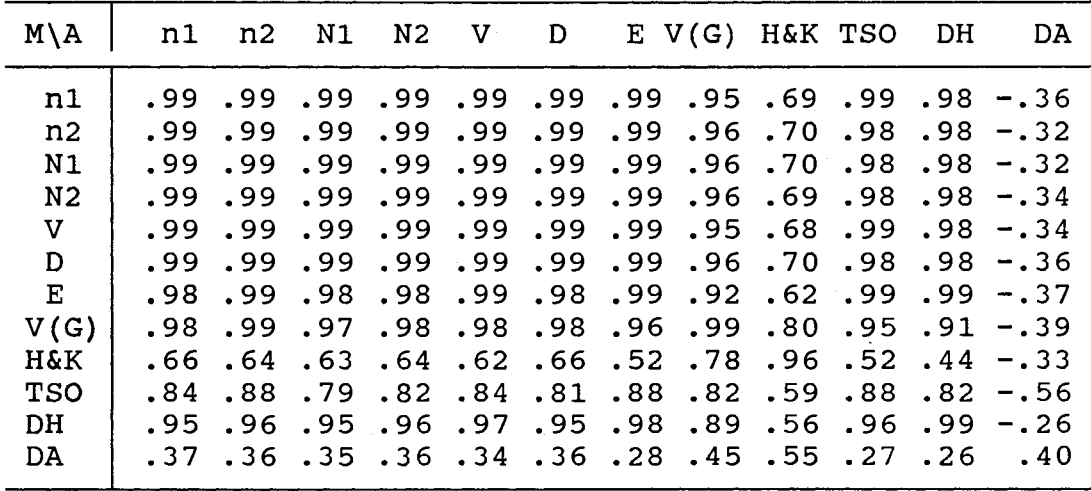

#### TABLE IX

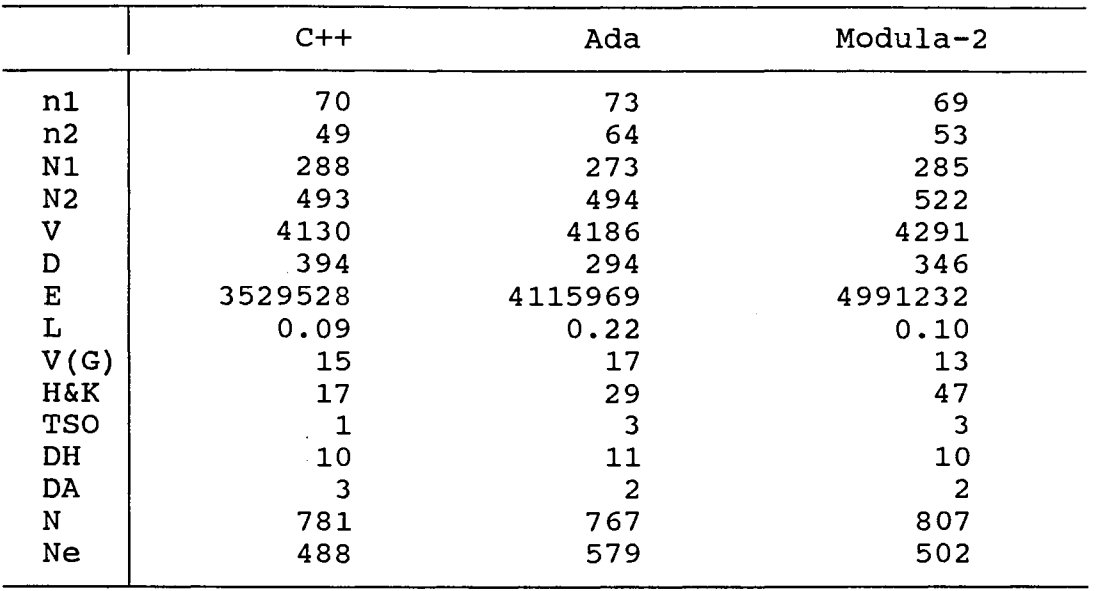

## MEANS AMONG THE SELECTED METRICS FOR THE C++ - ADA - MODULA-2 COMPARISON

Ada Analysis. Besides correlating well with Halstead's metrics in Ada programs, McCabe's metric also correlates well with Cox's step of operations metric. McCabe's metric in Ada programs does not correlate well with Henry and Kafura's metric or with Cox's step of operations metric.

Modula-2 Analysis. In Modula-2, McCabe's metric correlates well not only with Halstead's metric but also with Cox's data hiding metric. The latter outcome is surprising because they seem to have no linear relationship. Since no research is known to make a comparison of this kind, it is difficult to argue about the relationship between McCabe's and Cox's data hiding metric. It is

interesting to find out whether or not the correlation coefficient between the two metrics will be as good when more programs are observed.

 $C_{++}$  = Ada Analysis. When McCabe's metric of C++ programs is compared to the metrics of Ada, the following observations can be made. McCabe's metric of c++ programs correlates well with Halstead's metrics, McCabe's metric, and Cox's step of operations of Ada. On the average, McCabe's metric of c++ programs is smaller than McCabe's metric of Ada programs.

 $C_{++}$  - Modula-2 Analysis. McCabe's metric of  $C_{++}$ programs correlates well with Halstead's metrics and McCabe's metric of Modula-2 programs. When McCabe's metric of C++ and Modula-2 are compared, on the average C++ programs have more condition statements than Modula-2 programs.

Ada - Modula-2 Analysis. Analagous to the C++ -Modula-2 analysis, McCabe's metric of Ada correlates well only with Halstead's and McCabe's metrics of Modula-2. On the average, Ada programs consist of more condition statements than Modula-2 programs.

## Henry and Kafura's Data Sharing Metric

In this study, the data sharing metric of C++ programs correlates well with McCabe's metric of c++, Ada, and

Modula-2 programs. From this fact, it should be concluded that the data sharing metric of c++ depends on the size of a program. On the contrary, the data sharing metric of c++ does not correlate well with Halstead's metrics. As expected, the data sharing metric of c++ programs is linearly related to the data sharing metric of Ada and Modula-2 programs. When the data sharing metric of Ada programs is correlated with metrics of Modula-2 programs. it correlates well only with the data sharing metric of Modula-2 programs.

As discussed in the previous chapter, Henry and Kafura's data hiding metric increases with the increase of shared data in a program. When the average data hiding metric among c++, Ada, and Modula-2 programs are compared, it is found that c++ programs have the least shared data followed by Ada and then Modula-2. One question that can be raised from this finding is "Does lower data sharing correlate well with the size metric?". From the formula of Henry and Kafura's data sharing metric, FanIn \* FanOut, the answer should be "yes" if the number of modules metric correlates well with the size metric and "no" otherwise. FanIn for a module is the number of modules that pass data to the module either directly or indirectly and Fanout for a module is the number of modules to which data is passed either directly or indirecly [14]. If the shared data are eliminated, basically the formula becomes M \* M where M is the number of modules.

## cox's Surface Area Metrics

Time Sequence of Operations Metric (TSO). The TSO metric of c++ programs correlates well with Halstead's and McCabe's metrics of c++, Ada and Modula-2 programs. When the TSO metric of Ada is correlated with metrics of Modula-2 programs, only Halstead's and McCabe's metrics of Modula-2 programs correlate well with .TSO metrics of Ada programs. The step of operations metric by definition is the number of steps that a user needs in order to know how to use an object. In object-oriented style, when a program is getting larger, it is most likely that the number of objects increases. According to Cox [16], the more sequence of operations a user needs in order to know how to use an object, the more complex the object is. In this study, among c++, Ada, and Modula-2, objects written in c++ require the least number of sequence of operations while objects written in Ada and Modula-2 require almost the same number of sequence of operations.

Data Hiding Metric. In c++, the data hiding metric correlates well only with Halstead's metrics, especially the program volume. The data sharing metric of c++ has no linear relationship to any of the Ada and Modula-2 metrics. In Ada, the data hiding metric correlates well with Halstead's, McCabe's, and TSO metrics. The data hiding metric of Ada also correlates well with data hiding, Halstead's, and McCabe's of Modula-2. In Modula-2, the data

hiding metric is linearly related to Halstead's, McCabe's, and TSO metrics. When the averages of the data hiding metrics of Ada, C++, and Modula-2 are compared, they all have almost the same ordinal number.

Data Abstraction Metric. In all three languages, Ada, c++, and Modula-2, there is no linear relationship between the data abstraction metric and the rest of the metrics. As with the data hiding metric, the average data abstraction metric of the three languages is almost the same. This suggests that the data abstraction metric does not depend on the size of a program. It also suggests that the expert programmers tended to create the same amount of data abstraction in Ada, c++, and Modula-2 when object-oriented style was applied.

# Experts' Data Analysis Overview

In this study, Halstead's metrics of the expert programs seem to correlate well with McCabe's metric. This is also true when Halstead's metrics of c++ programs are correlated with Halstead's and McCabe's metrics of Ada or Modula-2 programs. Thus, we can infer, in this study, that McCabe's metric increases as the size of the program grows larger. The only exception is the unique operand count metric  $(n_2)$ . This is understandable because the number of operands in a language is fixed but program sizes are varied. From the difficulty metric formula, Halstead hypothesized that it is easier to write a program in a
language with a large number of operands than in a language with few operands. Table IX shows that, on the average, Ada programs have the smallest number followed by Modula-2 then C++ programs in the difficulty metric.

Henry and Kafura's data sharing metric of Ada, Modula-2, and C++ programs have good linear relationships. This observation suggests that the data sharing metric increases at the same rate in Ada, Modula-2, or C++ programs. It is found in this study that, on the average, C++ programs consist of the least data shared followed by Ada and then Modula-2 programs. In all three languages, the data sharing metric does not correlate well with Halstead's metric. This suggests that the data sharing metric does not depend on the program size.

Cox's surface area metric is used to exploit the advantage of the object-oriented technique. In general, TSO correlates well with Halstead's and McCabe's metrics. When the data hiding metric is observed, it correlates well with Halstead's, McCabe's, and TSO metric for Ada and Modula-2 programs and only to Halstead's metrics for c++ programs. The data abstraction metric is the only metric which does not correlate well with the rest of the metrics. This is understandable because this metric is merely an interface metric for the number of distinct arguments in the functions used for an object [16]. Especially in surface area metrics, C++ programs do not correlate well with Ada and Modula-2 programs. On the contrary, the surface area metrics of Ada

programs correlate well with Modula-2 programs. This is probably because of the way objects are defined in Ada, c++, and Modula-2. Ada and Modula-2 experts defined an object in almost similar encapsulated modules called module in Modula-2 and package in Ada while c++ experts use a user data type called class to define an object.

There are some factors that need to be discussed in order to avoid misunderstanding the results of this experiment, especially concerning the observations made about the programs written by the experts. First of all, all of the programs are written in the object-oriented style.so the result does not generalize to other styles of programming. Second, all of the experts' programs are selected from various textbooks. The experts are the authors of the books. So the data observed are not obtained from a controlled experiment. Third, the average program size is about 750 tokens. So, a similar study with a larger program size to observe might not obtain a similar result. Table X shows each program's size in lines of codes and tokens. Finally, because of the difficulty in finding a similar program written in Ada, c++, and Modula-2, only eight programs for each language are observed. Again, the results of this study might not reflect the results of a similar study with a larger number of programs. With all of these biasing factors, the data are still worth analyzing and show the same results when compared with the idealized experiment (when all of the biasing factors are removed).

# TABLE X

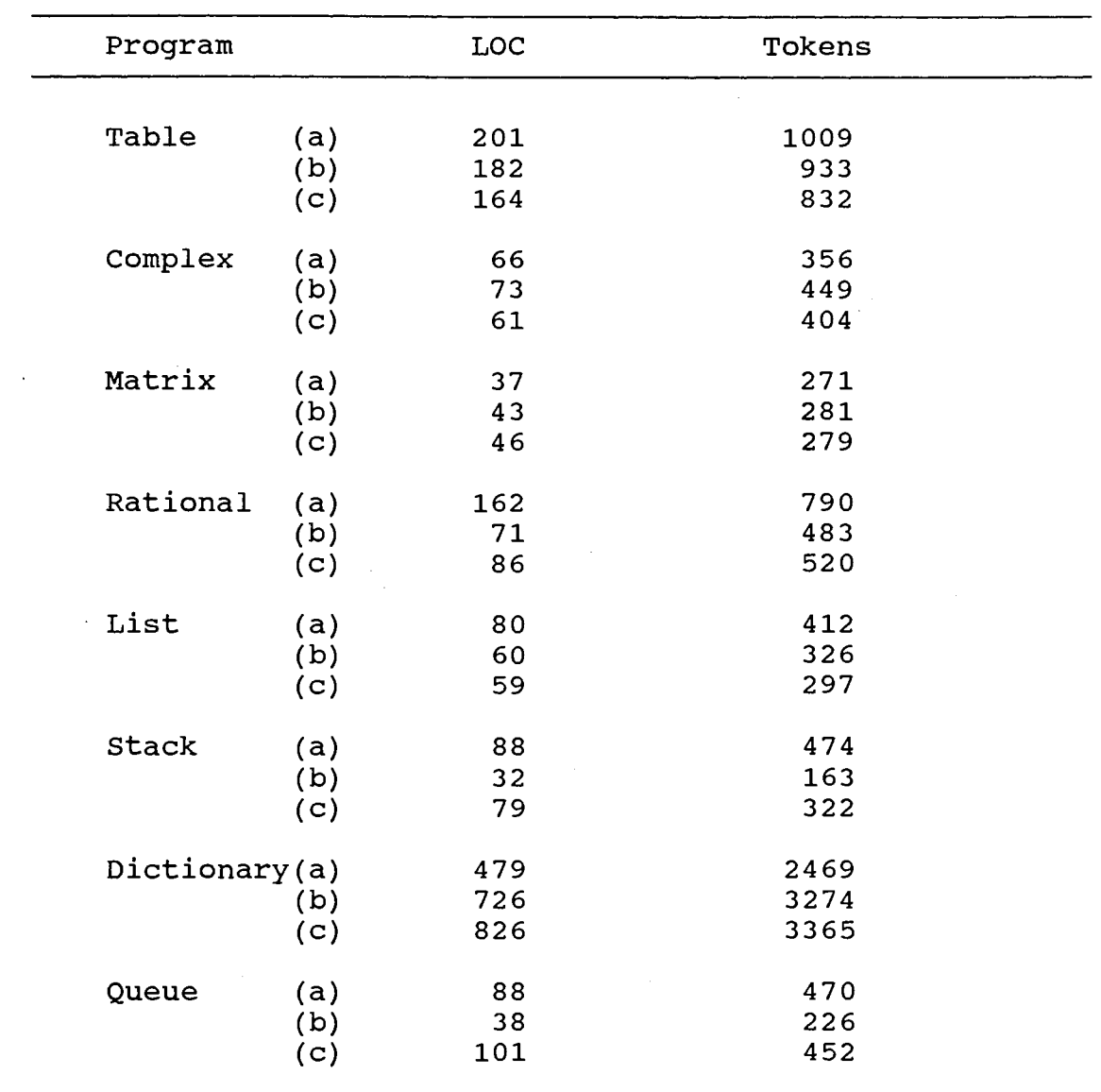

# EXPERT PROGRAMS AND THEIR SIZES IN LINES OF CODES AND TOKENS

(a) written in c++

 $\sim$ 

- (b) written in Ada
- (c) written in Modula-2

# Novice Data Analysis and Comparison

As discussed in chapter IV, the data gathered from novice programmers were produced under time constraints. This caused more than half of the targeted programs to be unfinished. Because of the quantity of the unfinished (partial) programs, it is impossible to void them and still have a reasonable analysis. Partial programs either could be syntactically unfinished programs, or they could be programs with compilation or run-time errors.

Reynolds [38] discusses metrics to measure the complexity of partial programs. His discussion of partial programs is the context of the stepwise refinement process, that is, "partial" meaning not yet fully refined into code in the software development life cycle.

> "In order to monitor stepwise refinement of pseudocode module, they (the metrics) must be extended to describe the complexity of a partially completed program. Such a pseudocode program contains two classes of symbolic terms. The first class of terms, called prescribed terms, corresponds to reserved words and symbols in the target language. The other class of terms stands for inferences about aspects of the program that remain to be instantiated. These are called projected terms." [ 3 8]

A slight adaptation of these concepts is utilized to

measure the complexity of partial ( i.e., incompletely written) programs in this work. Basically, Reynolds claims that a complete program is composed of prescribed and projected components. The prescribed components are the partial operators and operands in the case of Halstead's metrics preexisting in the incompletely developed program. The projected components are the tokens that should be contained in a complete program. The component can be represented by <S> for statements that have two operands and one operator, <E> for expressions that have one operator and one operand,  $\langle 0 \rangle$  for operands, or  $\langle 0 \rangle$  for operators.

The projected components can consist of only <S>s (the crude estimation) or consist of only  $\langle$  O>s and  $\langle$  >s (the best estimation). For example, if the projected components consist of ten statements, the primitive projected operands will be twenty and the projected operators will be ten. The more <S>s and <E>s represented by <O>s and < >s, the closer is the measurement to the perfect estimation.

The method outlined above is not directly applicable for the analysis of incomplete or partial programs in this study, since the method clearly is not used for comparison purposes but to provide a quantitative description of the program development process [38]. One possible way to adapt this method for comparison is to let the novice programmers finish their programs by estimating the projected operands and operators. This is a plausible adaptation. Nevertheless, the result will be arguably biased because of different

estimation and finishing times.

Two methods were developed to analyze the partial programs. They are called extrapolation and percentage methods. These methods basically assume that the measured complexity metrics are linearly related to the size of the programs. In the extrapolation method, the following formula is used to estimate the complexity metrics.

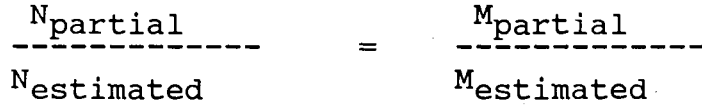

Where

N<sub>partial</sub> is the length of the partial program 1al 15 the fength of the partial program<br>which is the sum of the total number of operators and operands,  $N_1 + N_2$ ;

- N<sub>estimated</sub> is the "estimated" complete length mated is the estimated complete fengen<br>which is the corresponding expert program in terms of the operator and operand tokens;
- $M_{\tt partial}$  is the complexity metric of the partial program;
- $M_{\tt estimated}$  is the complexity metric that needs to be mated.<br>estimated.

The above formula can be rewritten as

 $^{\texttt{M}}$ estimated  $^{\texttt{=}}$ M<sub>prescribed</sub> Nestimated· (n]  $^{\mathrm{N}}$ prescribed

For example, to estimate the difficulty metric of a partial program the following formula is used.

D<sub>estimated</sub> = <sup>D</sup>partial  $^{\rm N}$ estimated <sup>N</sup>partial

As shown in the above formula (n], the extrapolation method depends heavily on the length metric. The estimated Halstead's or McCabe's metrics would also provide meaningful extrapolations to the complete programs but the estimated Henry and Kafura's or Cox's surface area metrics may not be good indicators of the complete programs due to the weak correlation between the length metric and Henry and Kafura's metric or Cox's surface area metric.

The percentage method basically measures the percentage of the length of the partial programs over the length of the estimated programs. The formula of the percentage method is

$$
\text{\text{\$ of N}_{partial1} = \text{\text{\textendash} N}_{\text{estimated}} = \text{\textup{N}_{partial2} = \textup{N}_{\textup{estimated}} \times 100\text{\textendash} [m].}
$$

Undoubtedly, an argument for the use of the extrapolation and percentage methods may be made due to their usefulness in comparing partial programs. It is not the purpose of this study to develop a metric to measure partial programs. As indicated before, the work of Reynolds [38, 39] is not directly applicable to this study. Even though the extrapolation and the percentage methods are arguable, the methods merit consistency which eliminates biasing factors such as the bias introduced by using the estimated length. Since all of the estimated metrics are extrapolated with respect to the estimated length, when they are compared, the estimated length will not be the important factor.

As mentioned in chapter IV, novice programmers are divided into two groups. Chapter III includes a discussion of the reasons for the design which are for randomizing and minimizing the biasing factors such as the learning curve. When analyzing the data, the groups will be combined and analyzed as Ada and C++ data as shown in Tables XI and XII.

In the following discussion, first some observations on the subjects and their opinions about the experiment are discussed. Then the analysis will be presented with the percentage method followed by the extrapolation method.

Since the number of subjects involved in the novice experiment was only eleven, their activities were observed closely. On the first day of the experiment, group 1, consisting of six members, who implemented the problems in Ada language, seemed to have no difficulty in writing the programs. Table XII shows that all members of group 1 finished at least one of the three problems assigned. Three members finished the second problems. Most of their time was spent in debugging the programs. However, group 2, consisting of five members, had a difficult time implementing the problems in c++. No one completed a single program of the three problems assigned. They basically did not understand the concept of class in c++. They saw a class as a structure type in C rather than a data abstraction tool.

On the second day of the experiment, only one problem

was given to the subjects. The difficulty of the problem was supposed to be equal to the three problems assigned on the first day. Group 1 implemented the problem in C++ while group 2 implemented the problem in Ada. Of the six members, only two of them completed the programs but failed to run them successfully. When their programs were examined closely, minor errors were detected. But, the more disturbing factors about the programs were the way the subjects treated the class structure. They entered unnecessary data into the class structure. Again, they did not see the class structure as a data abstraction tool. In group 2, most members finished the program but had difficulty compiling it. As in group 1, they did not seem to understand the concept of data abstraction and encapsulation. They used them without knowing the advantage of the package in Ada.

At the end of the experiment, the subjects were given the post-experiment questionnaire (Appendix D) . The following discussion summarizes their opinions about the experiment. The majority felt that Ada was easier to learn and use than C++. This, of course, made them prefer Ada as their favored programming language over c++. The only exception was the subjects who had programmed in C for more than three semesters. They prefered C++ over Ada even though they still thought that Ada was easier to learn and use. Most of them felt that they needed more time to learn a new language.

It is possible that if the subjects were given the same tasks and asked to write them in the programming style they were accustomed to, such as top-down design, they would have finished the tasks. In this experiment, the subjects were forced to write the programs in the object-oriented style by providing them with a fixed main driver (Appendix B and Appendix C) to test their objects. Many factors can be blamed for inadequately finished programs by the subjects but the most significant factor is believed to be the treatment. Considering the level of knowledge of the subjects, who were mostly seniors and graduate students, early in the experiment it was assumed that three hours of treatment to learn basic object-oriented style were sufficient. The reasoning behind this number of hours was that the more treatment the subjects got the more likely the biasing factor such as an uneven learning curve would arise. Even though their programs were not ideal object-oriented programs, they could be considered as programs written with the object-oriented programming paradigm in mind.

### Percentage Method

As shown in the percentage formula above [m], this method measures the percentage of the novices' program length compared to the experts' program length. This measurement implies the percentage of the partial programs compared to the finished program. Tables XI and XII show the percentage of the partial programs over the completed

programs written in c++ and Ada, respectively. Table XI indicates that none of the novice programmers could finish a program in c++ as required. In some instances, they completed the programs but were not able to fix the compilation or run-time errors. Only three of the eleven novice programmers finished over seventy-five percents and the rest finished below fifty percent of the final program required. Table XII shows that six of the novice programmers finished at least one program, three finished two programs, and five finished below fifty percent of the total number of programs.

### TABLE XI

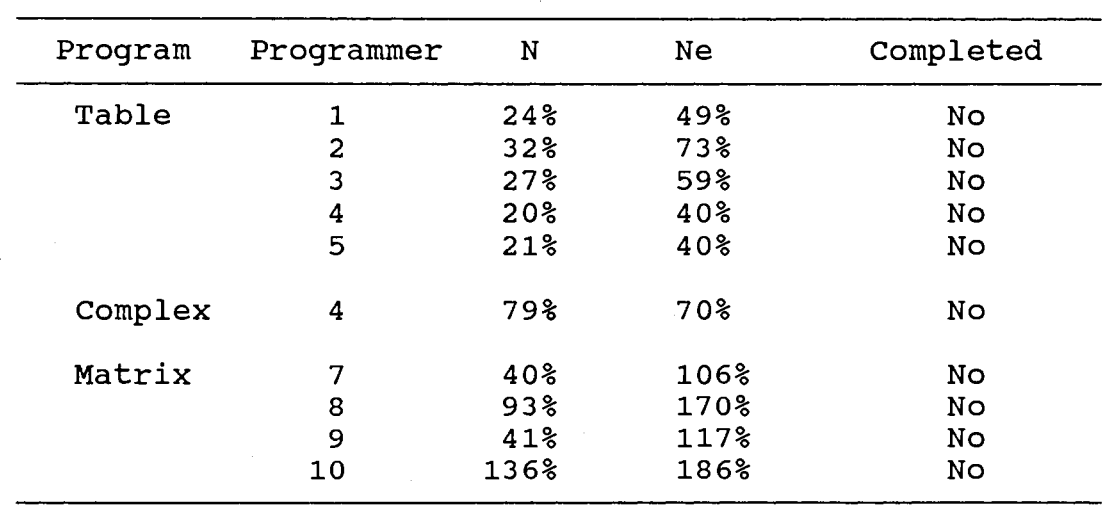

# PERCENTAGE OF NOVICE PROGRAMS' LENGTH OVER EXPERT PROGRAMS' LENGTH IN C++

# TABLE XII

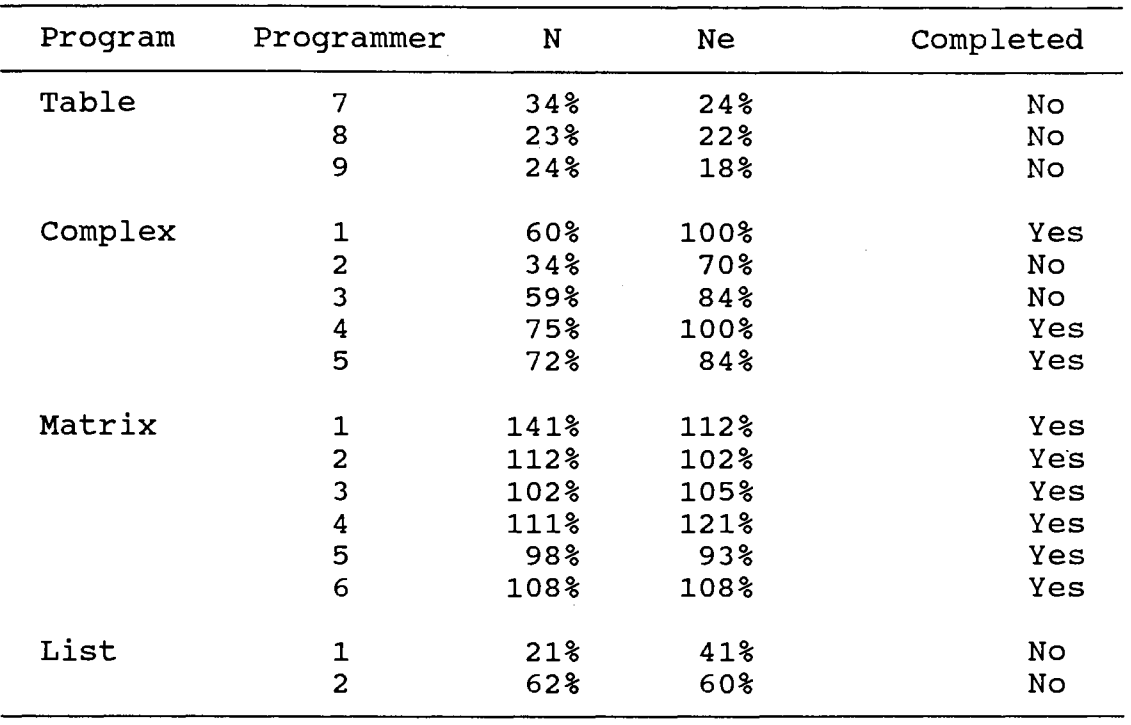

### PERCENTAGE OF NOVICE PROGRAMS' LENGTH OVER EXPERT PROGRAMS' LENGTH IN ADA

In Tables XI and XII, N and N<sub>estimate</sub> represent Halstead's program length and Halstead's estimated program length. The Table shows that the percentage of Nestimate doubles the percentage of N when the percentage of N is low. When the percentage of N is high, as indicated in the completed programs of Table XII, the percentage of Nestimate approaches an equilibrium. This does not mean that the N and Nestimate metrics are almost equal for the complete programs. It just suggests that the ratio of the partial

 $\mathcal{A}(\mathcal{A})$  and  $\mathcal{A}(\mathcal{A})$  and  $\mathcal{A}(\mathcal{A})$  and

program length over the completed program length is equal to the ratio of the estimated one.

### Extrapolation Method

Table XIII shows Halstead's and McCabe's metrics for the novice programs written in Ada after the partial metrics were extrapolated by Halstead's length metric as discussed above. In this table, Halstead's metrics do not correlate well with their own member metrics or with McCabe's metric except in a few instances. When the partial metrics are extrapolated by Halstead's estimate length as shown in Table XIV, the correlation coefficients are better except for volume and effort metrics. However, for c++, as shown in Tables XV and XVI, Halstead's metrics have good correlation coefficients between their own members but not with McCabe's metric. Correlation coefficients in Tables XV and XVI are quite similar. As indicated in the caption, Table XV contains the correlation coefficients among Halstead's and McCabe's metrics for the novice programs written in c++ after extrapolation by Halstead's program length. Table XV is the same as Table XVI except for the fact that it is extrapolated by Halstead's estimated program length.

When the metrics extrapolated by program length are correlated with the same metrics extrapolated by estimated program length as shown in Table XVII, they correlate well. This indicates that program length and estimated program length have a good linear relationship

 $\sim 10^{-1}$ 

 $\ddot{\phantom{a}}$ 

# TABLE XIII

# CORRELATION COEFFICIENTS AMONG THE SELECTED METRICS FOR NOVICES' ADA PROGRAMS AFTER EXTRAPOLATION BY N

 $\sim 10$ 

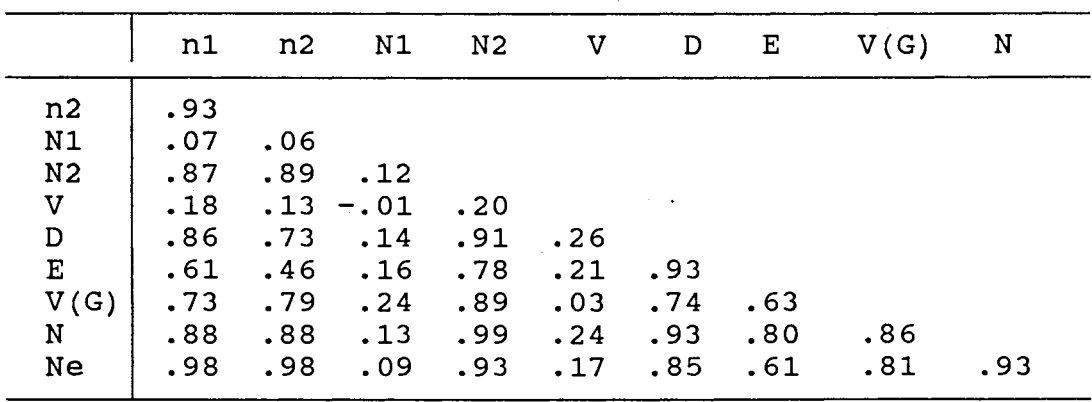

### TABLE XIV

CORRELATION COEFFICIENTS AMONG THE SELECTED METRICS FOR NOVICES'S ADA PROGRAMS AFTER EXTRAPOLATION BY Ne

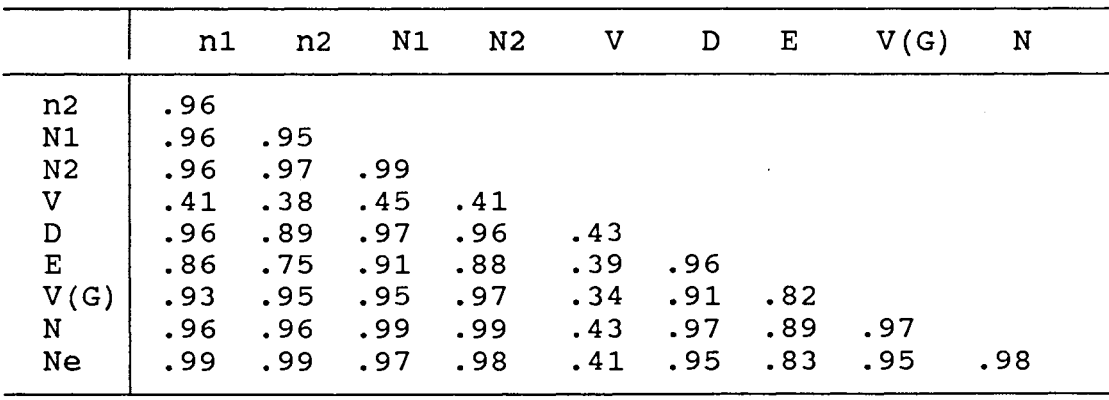

# TABLE XV

 $\mathcal{A}^{\text{max}}_{\text{max}}$ 

CORRELATION COEFFICIENTS AMONG THE SELECTED METRICS FOR NOVICES' C++ PROGRAMS AFTER EXTRAPOLATION BY N

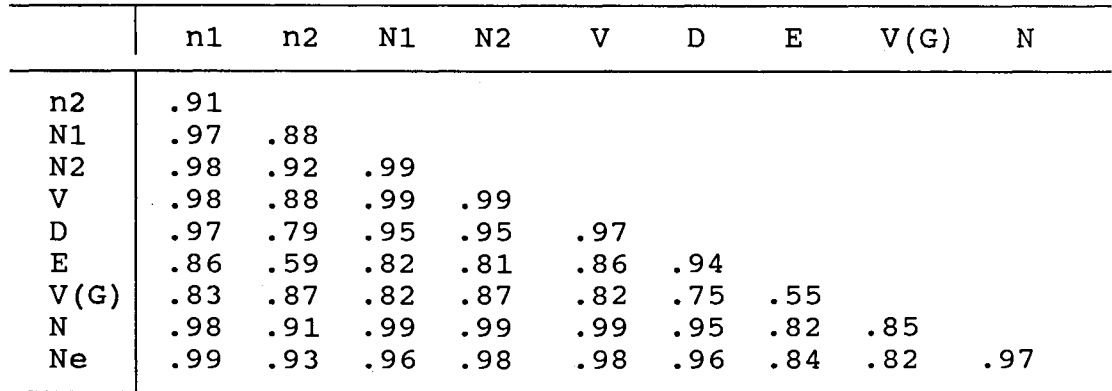

### TABLE XVI

CORRELATION COEFFICIENTS AMONG THE SELECTED METRICS FOR NOVICES' C++ PROGRAMS AFTER EXTRAPOLATION BY Ne

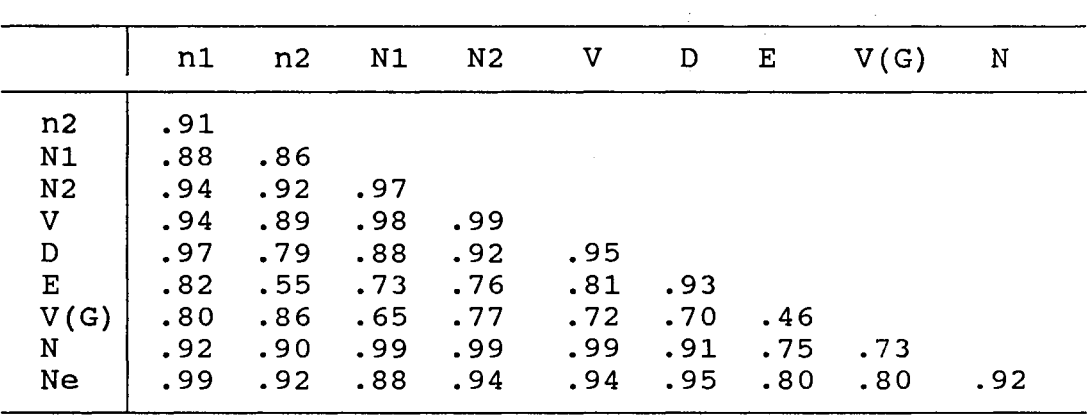

Table XVIII shows the average values of the selected metrics after extrapolation by Halstead's program length and Halstead's estimated program length. It shows that in c++, the average of Halstead's metrics after extrapolation by program length are almost double the metrics after extrapolation by estimated program length. While in the Ada counterpart, the average values are almost the same. This may suggest that the ordinal values in Table XVIII are better estimated when applied to programs written in Ada than written in c++ by novice programmers. On the other hand, the difference between the pairs of values in C++ columns may have been caused by the fact that many of the programs written in c++ are half finished. The big adjustment may have caused the big difference in the metrics after extrapolation by program length and estimated program length.

Because of the bad correlation of the program level metric, the metric is compared by averaging as done by Conte, Dunsmore, and Shen [14]. As shown in Table XVIII, it is suggested that for novice programmers c++ is a more complex language than Ada. However, it needs to be pointed out that studies have shown that the language level is a decreasing function of program size [14]. So the language level is not a constant number and in a manner analogous to other Halstead's metrics, it depends on the program size.

Table XVIII also shows the comparison of Henry and Kafura's metric and Cox's surface area metrics between c++ and Ada. The correlation coefficient is not used to analyze data because the correlation coefficients produced do not correlate well with the rest of the metrics. On the average, Henry and Kafura's metric for c++ programs is larger than the metric for Ada programs. This observation suggests that novice programmers tend to pass and receive more data between modules or use more external variables (implicit passing and receiving between modules) in Ada programs than in c++ programs.

The average Cox's time sequence of operations metric (TSO) for c++ programs is less than the average of the same metric for Ada programs. This is basically caused by the way the languages define an object in object-oriented programs. The c++ language can automatically create the data object when an object is initiated and also automatically destroy it when the object is not in use. Ada, however, has to create the data object before the object can be used properly and the programmer has to explicitly destroy the object.

When the averages of Cox's data hiding metric for C++ and Ada are compared, Ada programs have more ordinal numbers than c++ programs. As discussed in. the previous chapter, the data hiding metric is the sum of all variables, procedures, functions, and data types inside the specification part of an object. Considering the definition

of the data hiding metric, the differences among the four ordinal numbers are not substantial. So it can be assumed that the novice programmers use almost the same amount of non-private data in creating an object in Ada and c++ programs.

Cox's data abstraction metric is defined as the number of data types required to understand how to use an object. As in the data hiding metric, the difference between the data abstraction metric of c++ and Ada programs is not sunstantial enough to be considered different. It can be said that in this experiment, the novice programmers used as many data types in Ada programs as in c++ programs in creating an object.

### TABLE XVII

# CORRELATION COEFFICIENTS AMONG THE SELECTED METRICS FOR NOVICES' PROGRAMS AFTER EXTRAPOLATION BY N AND Ne

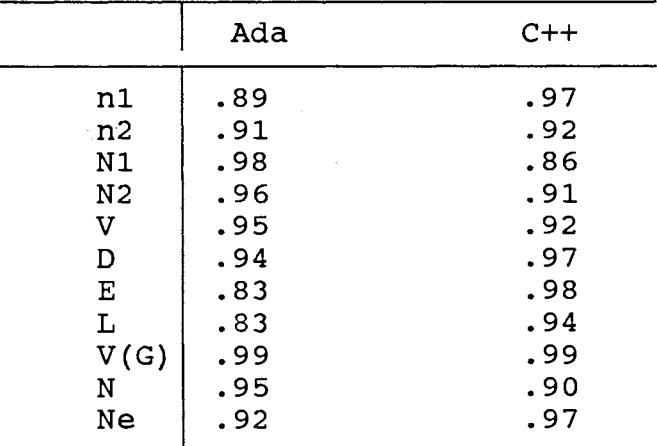

### TABLE XVIII

# MEANS AMONG THE SELECTED NOVICES' METRICS FOR THE C++ - ADA COMPARISON AFTER EXTRAPOLATION BY N AND Ne

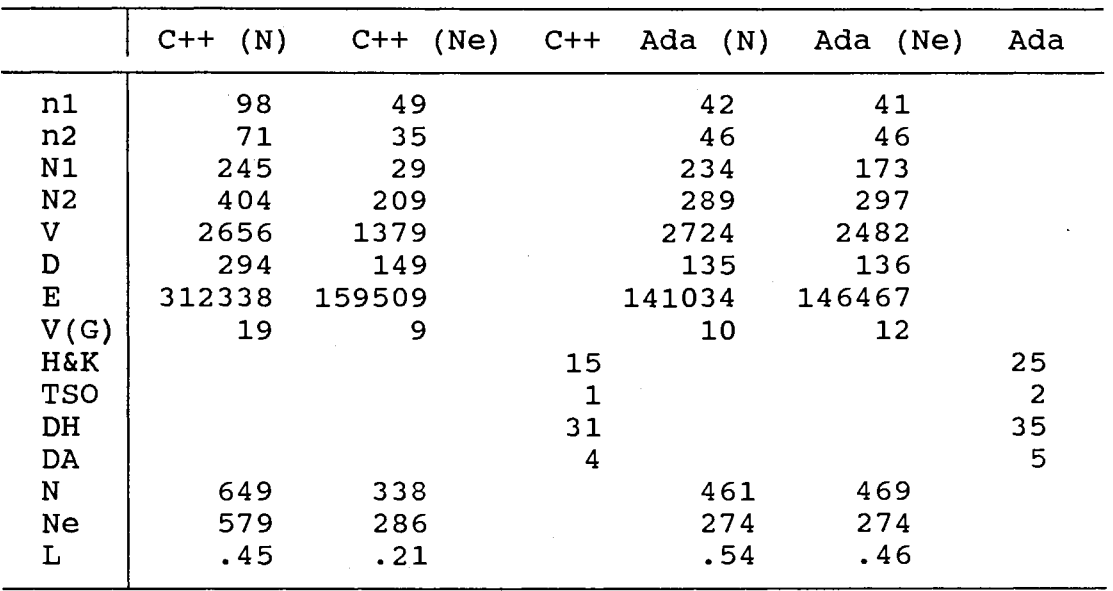

(N) the values are extrapolated with program length (Ne) the values are extrapolated with estimated program length

### Novices' Data Analysis Overview

Unlike the expert programmers, the novice programmers developed their programs under a controlled experiment. Problems emerged when more than half of the programs produced by the novices were unfinished. Two methods were

devised to measure the novices' programs in order to overcome the problem. They are called the percentage and extrapolation methods. The percentage method measures the percentage of the length of unfinished programs over the finished programs. The extrapolation method estimates the metrics of a finished program from the partial program.

In this section, the percentage of the finished Ada and C++ programs were compared and discussed. Also included in this section is the analysis of Halstead's, McCabe's, Henry and Kafura's, and Cox's surface area metrics of Ada and c++ programs after the two extrapolation methods were applied. To get the estimated metrics of partial programs, the partial metrics are extrapolated using Halstead's program length factor and Halstead's estimated program length factor.

One question that can be raised for this experiment is "What language is better suited for the novice programmers to learn the object-oriented technique?". According to Tables XI and XII, the answer has to be "Ada". More programs are completed in Ada than in C++. When the same question was asked directly of the novice programmers, most of them felt that Ada was much easier to learn and use than c++. When Table XVIII is observed, it is evident that c++ programs are more complex than Ada programs in terms of Halstead's and McCabe's metrics and less complex in terms of Henry and Kafura's and Cox's surface area metrics.

As in the experts' analysis, it is important to state

the factors and limitations of the outcome. All of the observations of the novices' data are limited by the following factors. First, the data analyzed are the extrapolated data. Even though it is the purpose of the experiment to analyze complete programs, the result might not reflect similar experiments that measure the programs directly without extrapolation methods applied. Secondly, the programs produced are under a controlled experiment specified in the previous chapter. A different controlled experiment might not have the same result. Finally, the average of the program size is 650 tokens for C++ where ten programs are observed and 450 tokens for Ada where sixteen programs are observed. So, a similar experiment with larger program sizes and a larger number of observations might not reflect the analysis above.

As discussed in Conte, Dunsmore, and Shen [14], the ideal controlled experiment is costly, time consuming, and probably impossible. This experiment was an attempt to meet the requirements necessary to have a valid result according to Conte, Dunsmore, and Shen. It is true that the outcome might not reflect as wide of a population as expected but the outcome is still worth analyzing and comparing to other similar studies.

Expert and Novice Data Analysis and Comparison

In the previous sections experts' and novices' programs were analyzed and compared. The fact that the

experts' programs and the novices' programs were obtained in different ways was also discussed. The experts' programs were obtained from the textbook which the experts wrote and the novices' programs were obtained from a controlled experiment. Clearly, the experts' and the novices' programs cannot be compared on a one to one basis. But, if the experts' programs are seen as the completed programs, the experts' and the novices' programs could be compared by focusing on how close the novices' programs are to the experts' programs.

The experts' and the novices' programs are analyzed by using correlation coefficients applied to Halstead's, McCabe's, Henry and Kafura's, and Cox's metrics. Due to the differences in the number of subjects and programs between the expert and novice groups, some experts' data needed to be duplicated and extracted. There are eight programs for the eight problems produced by the expert group in each language (Ada and C++). However, the novices were assigned only four of the eight problems. To make the metrics comparable, the experts' programs that the novices did not produce are ignored.

Since five novice programmers solved a similar problem, the metrics produced by the expert for that program were replicated as often as necessary to match the number of novices who wrote that program. Table XXIII illustrates the adjustment made for the expert versus novice comparison.

After the adjustment (duplication and extraction),

there are ten novices' and experts' C++ programs as well as sixteen novices' and experts' Ada programs to be observed. As discussed in the novice analysis above, there are two sets of novice metrics. One is produced by extrapolating the selected metrics with Halstead's program length and the other one is produced by extrapolating the selected metrics with Halstead's estimated program length. In the analysis which follows, both sets of metrics are compared with the expert metrics. The correlation coefficient tables for the novices' and experts' comparison (Table XIX and Table XX) are different compared to the ones in the novice analysis or expert analysis. The tables show only the correlation coefficients of the experts' metrics correlated to the similar novices' metrics. The correlation between different metrics is irrelevant for the analysis. The novices' and experts' comparison for Ada programs is presented in the next section followed by the novices' and experts' comparison for c++ programs.

# Experts' and Novices' Comparison for Ada Programs

Table XIX shows that expert metrics correlate better with the novice metrics that have been extrapolated with Halstead's estimated program length. This finding supports the correlation coefficients in the novice analysis as shown in Table XIII and XIV which also suggested that the novice metrics extrapolated by estimated program length correlate better with the other metrics than the metrics extrapolated

by program length.

As shown in Table XIX, Halstead's and McCabe's expert metrics correlate well with the corresponding novice metrics with the exceptions of Halstead's number of operators metric and the volume metric. The good correlation coefficient between the experts' and novices' metrics was surprising because the novices' programs are mostly partial programs. The extrapolation of the novice metrics was believed to be the reason for this rather unexpected result.

# TABLE XIX

# CORRELATION COEFFICIENTS AMONG THE SELECTED METRICS FOR NOVICES' AND EXPERTS' COMPARISON FOR ADA PROGRAMS

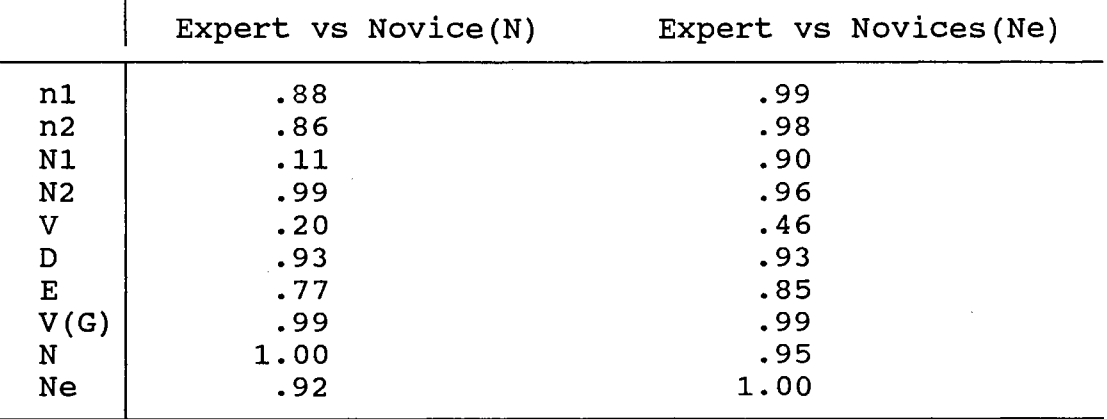

(N) the values are extrapolated with program length.

(Ne) the values are extrapolated with estimated program length.

Table XXI shows the average value of the experts' and the novices' metrics. As shown in the table, Halstead's and McCabe's metric between the novices and the experts are very close to each other. On the average; Henry and Kafura's expert metric is also close to the similar novice metric. The experts seemed to have more operations in using an object than the novices (refer to the TSO metric). This is partly caused by a good programming practice followed by the experts which is always destroying an object when it is not needed. Cox's data sharing and data abstraction metrics in Table XXI show that the novices used more unprotected data than the experts. This result is expected since a lot of the novice Ada programmers defined data in the specification part of the Ada package for easy access to the data while the experts defined them in the package body or declared them as private. Table XXI shows that the experts' Ada program level is more complex than the novices' Ada program. This proves again that Halstead's program level is not a fixed value as Halstead had expected but simply a decreasing function of the size metrics.

### Novices' and Experts' Comparison for c++ Programs

When the experts' metrics for C++ programs are correlated to the corresponding novices' metrics, they produce a high correlation coefficient. As shown in Table XX, this is true for Halstead's and McCabe's metrics. Unlike

the Ada comparison, the correlation coefficients between the expert metrics and the novice metrics extrapolated by the program length are almost similar to the correlation coefficients between the expert metrics and the novice metrics extrapolated by the estimated program length. This finding supports the assumption stated in the previous section that the extrapolation of the novice data causes the novices' metrics to have a good correlation with the corresponding experts' metrics.

Table XXII shows the average value among the selected metrics for the novices' and experts! programs written in C++. It shows that, on the average, the novice programmers used more unique operands and unique operators than the expert programmers even though the novices' and the experts' program sizes are almost the same. This finding is also surprising since it is expected that the expert programmers use more unique operands than the novice programmmers. Since the novice programmers used more unique operands, according to Halstead, their programs need less effort to write than the expert programs. The program level of the experts and the novices is also different. The average program level value only indicates that the experts' programs are more complex and difficult to write than the novices' programs.

### TABLE XX

### CORRELATION COEFFICIENTS AMONG THE SELECTED METRICS FOR THE NOVICES' AND EXPERTS' COMPARISON  $\mathbf{r}$ FOR C++ PROGRAMS

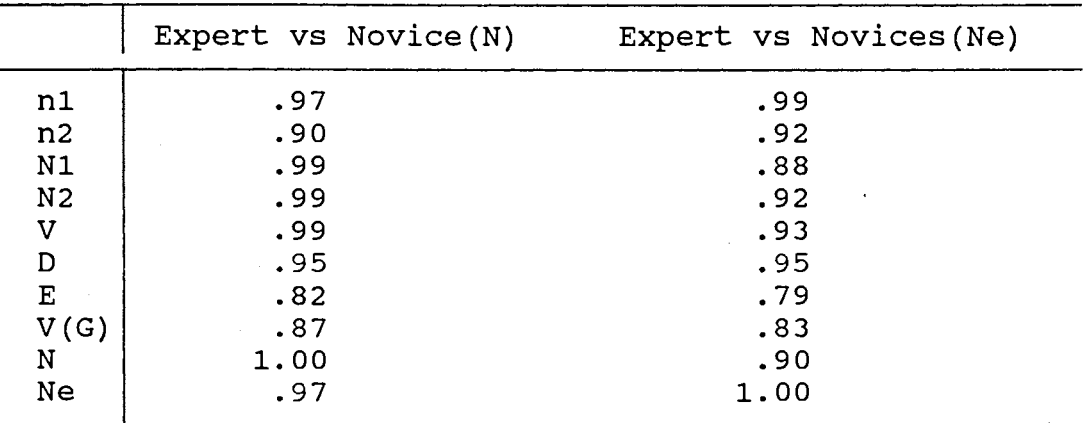

# TABLE XXI

MEANS AMONG THE SELECTED METRICS FOR NOVICES' AND EXPERTS' COMPARISON FOR ADA PROGRAMS

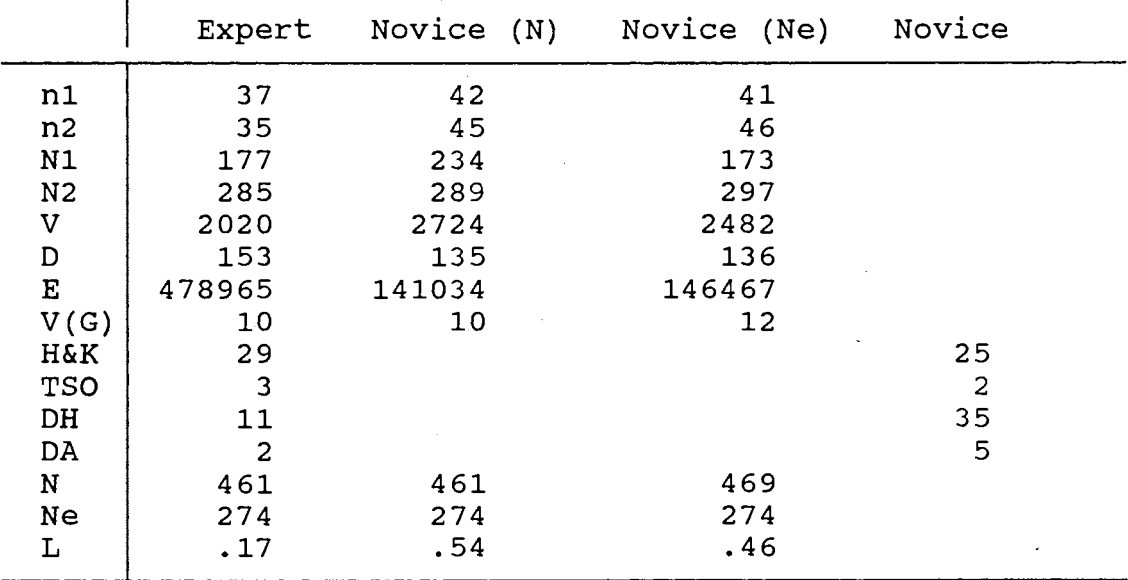

(N) the values are extrapolated with program length. (Ne) the values are extrapolated with estimated program length.

# TABLE XXII

### nl n2 Nl N2 v D E Expert Novice (N) Novice (Ne) 45 98 49 31 71 35 244 245 . 129 404 404 209 2910 2659 1377 320 294 149 1386527 312338 159509 Novice  $V(G)$  15 19 9  $H\&K$  17 25  $TSO$  1 1 1 1 DH  $\vert$  10 23  $\mathsf{D}\mathsf{A}$  3 3 N 649 649 338 Ne 286 579 286 L  $\begin{array}{|c|c|c|c|c|}\n1.1 & .45 & .21 \\
\end{array}$

# MEANS AMONG THE SELECTED METRICS FOR NOVICES' AND EXPERTS' COMPARISON FOR C++ PROGRAMS

(N) the values are extrapolated with program length.

(Ne) the values are extrapolated with estimated program length.

Table XXII also shows the average of Henry and Kafura's and Cox's surface area metrics. It shows that, on the average, novices' programs passed and received data in the program modules more than the experts' counterpart. Cox's TSO metrics of the experts' and the novices' programs are the same. This is primarily because of the way an object is defined in c++. When the object is initiated, it is ready to be used and it is automatically destroyed when the object

is not in use. Table XXIII indicates that ,on the average, Cox's data abstraction of the experts' programs are also equal to the novices' programs. The only difference regarding Cox's surface area metrics between the experts' and the novices' programs is the data hiding. The novice programmers, on the average, used more global or external data than the experts. As mentioned before, data can be . variables, constants, or data types (user or defined).

# Novices' and Experts' Comparison Overview

The novices' programs were compared to the experts'· programs by means of how close the novices' programs are to the experts'. Problems arose when the number of subjects and programs between the expert and novice groups differed. Extraction and duplication of the experts' programs were applied to obtain a match-up of the metrics. Table XXIII illustrated the adjustments.

After applying the correlation between the novices' Ada metrics and the corresponding experts' metrics, it was found that there was a linear relationship between the two sets of metrics except for Halsteads' number of operators and the volume metrics. The metrics applied were Halstead's and McCabe's metrics. In the c++ comparison between the experts and the novices, the correlation coefficients produced were better than the Ada counterpart. A good correlation between the experts' and the novices' metrics was unexpected since the novices' metrics were produced from extrapolated partial programs. The extrapolation methods applied to the novices' metrics might be one of the reasons for this unexpected result.

# TABLE XXIII

# ILLUSTRATION OF EXPERTS' METRICS ADJUSTMENT

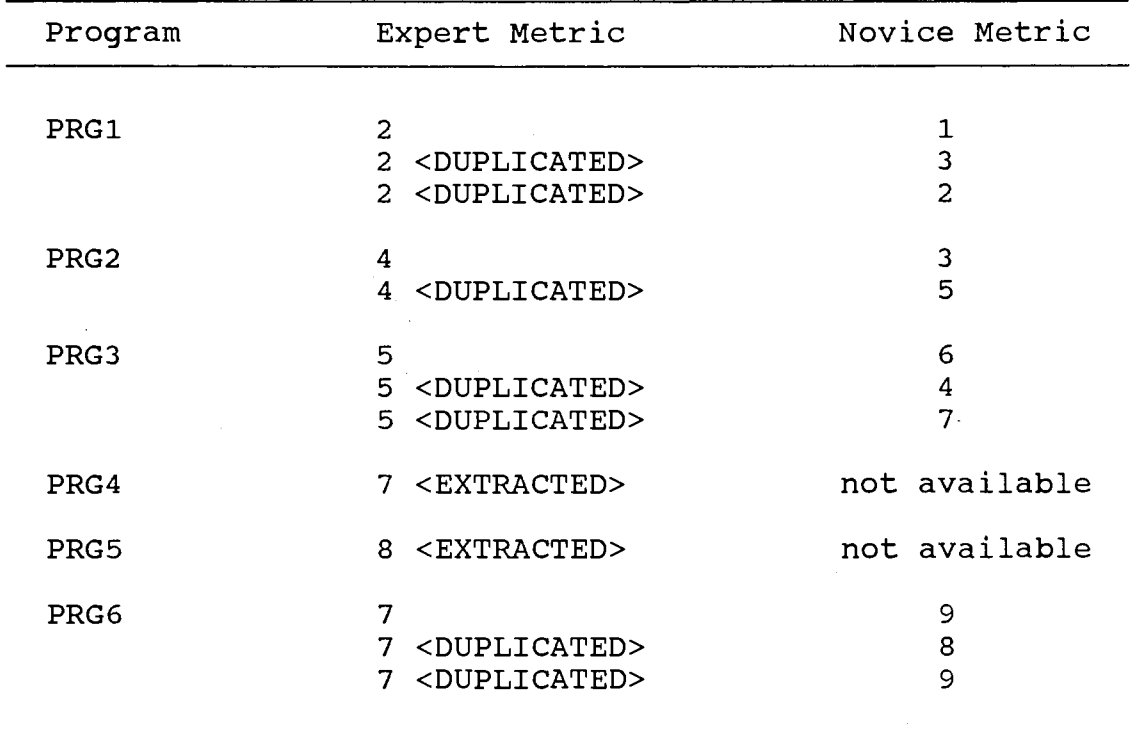

When the means of the Ada program level metric between the novices' and the experts' programs were compared, the metrics varied greatly. The metrics' ordinal values only

implied that the experts' programs were more complex and difficult to write than the novices' programs. The result was also true for the C++ program level analysis. In the Ada analysis, it was found that the experts' program modules passed and received data almost as much as the novices' program modules. However, in the c++ analysis, the novices' program modules passed and received more data than the experts' program modules. In the Ada programs, it was found that the expert programmers used more operations in using an object than the novice programmers. While in c++ programs, both the expert and the novice programmers needed only one operation to use an object. Both in Ada and c++ programs, the novice programmers defined more external data than the expert programmers.

Comparing the experts' programs and the novices' programs is a stimulating issue. Many questions can be posed regarding this evaluation. A general question would be "Did the experts produce better programs than the novices?". There are certainly many definitions of "better programs". But, in this study, "better programs" is defined as "less complex programs". The complexity of a program is measured by Halstead's, McCabe's, Henry and Kafura's, and Cox's metrics.

The discussion above tried to answer this question with the following factors in mind. First, the experts' and the novices' programs were obtained in different ways. Second, the novices' metrics were extrapolated values. Third, the

average programs were about 300 tokens. Finally, the programs were designed by using the object-oriented style. Even though the result is constrained to a small population with the above factors in mind, the result was intended to reflect the population with the first and the second factors removed.

# Discussion

This chapter analyzed and evaluated the experts' and the novices' programs. A total of twenty-four objectoriented programs were obtained from various textbooks (2, 7, 16, 21, 33, 43, 52-56]. The programs were written in Ada, Modula-2, and c++ (eight programs for each language were considered). These programs were called the experts' programs. The novices' programs were obtained in a controlled experiment. Because of time and resource (no Modula-2 compiler was available) constraints, only four programs of the eight possible programs were implemented in Ada and c++ language for the experiment. Volunteers for the experiment were eleven students consisting of computer science graduate and advanced undergraduate students. From those eleven students, three used C language more than three semesters, four used it for two semesters, and four used it in one semester or less. When asked how long they used Pascal, six used it three semesters or more, one used it two semesters, and three used it one semester or less.

The programs produced by the expert and novice

programmers were measured by complexity analyzers. These analyzers (written in Ada and c++) read a program and produced Halsteads' and McCabe's metrics. Henry and Kafura's data sharing and Cox's surface area metrics were produced manually.

A correlation coefficient has been used to analyze and compare programs in similar studies. It was felt that this method of evaluation was good for this experiment. The Pearson correlation coefficients discussed in this chapter were obtained from feeding the metrics to SAS (Statistic Analysis System) . SAS also produced the means of the metrics for each language. These average values were quite useful for comparison where a correlation coefficient between two metrics was not meaningful. In case of Halstead's program level, Cox's metrics, or metrics between two languages, the average value was proven to be better for comparison.

In this experiment, it was found that more than half of the targeted novice programs were not completed. To overcome this problem, the percentage and extrapolation methods were applied to the metrics. Even though the experts' and the novices' programs were not obtained in a similar way, the correlation coefficients and the average values of two metrics were still valuable to be evaluated. There was a problem in making this evaluation possible. The number of programs between the two groups of programmers were different because only four of the eight programs were implemented by the novices and also five to six novices

wrote similar problems. Extraction and duplication techniques were used to balance out the programs being compared.

There were three evaluations discussed in this chapter. They were the experts' program evaluation, the novices' program evaluation, and the experts' versus novices' program evaluation. At the end of every evaluation, the limitation factors were discussed. It was intended to eliminate misunderstandings pertaining to the interpretation of the results. Even with these limitation factors, it was felt that this study accomplished the intention of understanding the effect of the object-oriented style on developing programs.

# CHAPTER VI

### CONCLUSIONS AND RECOMMENDATIONS

# Conclusions

This thesis evaluates object-oriented programs written by expert and novice programmers. The comparison between the experts' and the novices' programs are also analyzed. The experts' programs were written in Ada, C++, and Modula-2. Eight programs for each language were collected from various books. These twenty-four programs are called the experts' programs. The novices' programs were obtained from a controlled experiment. These programs were written by eleven Oklahoma State University advanced undergraduate and graduate students. The students wrote four of the eight programs written by the experts. Ada, c++, and Modula-2 source code analyzers were developed to produce eleven selected metrics (Halstead's, McCabe's cyclomatic, Henry and Kafura's data sharing, and Cox's surface area metrics). Extrapolation and percentage techniques were applied to the novices' partial programs to normalize the partial metrics. Extraction and duplication methods were applied to the experts' metrics to compare the experts' and the novices' metrics.

In the expert evaluation, it was found that Halstead's metrics correlated well with McCabe's metric. That was true for all programs which were written in Ada, c++, and Modula-2. When the data sharing metric was observed, the expert Ada and Modula-2 programs were linearly related. It was also found that, on the average, C++ programs have the least shared data followed by Ada and then Modula-2 programs. As expected, Cox's TSO metric of C++ programs had the least sequence of operations while Ada and Modula-2 required almost the same number of operations. On the average, the expert Ada, C++, and Modula-2 data sharing metrics had the same ordinal number. As with the data sharing metric, the expert programmers used the same number of data abstraction in Ada, c++, and modula-2 programs.

There were two methods applied to the novices' programs: extrapolation and percentage methods. The extrapolation method attempted to estimate the metrics from the novices' partial programs. These metrics were then correlated as in the expert evaluation. The percentage method measured the percentage of the partial program over the expected finished program. When the extrapolated novice metrics and the percentage number of the novice programs were examined, it was clear that the novice programmers wrote better in Ada than in C++. From the number of unfinished programs, it was felt that the novice programmers needed more treatment in learning object-oriented programming.
When the percentage numbers were observed, no programmer produced a complete c++ program. Complete means a program without a compilation or run-time error. Three novice programmers finished over seventy-five percent and the rest finished below fifty percent. It was also found that six novice programmers finished at least one Ada program; three finished two programs; and five finished below fifty percent.

In this study, the partial metrics were extrapolated with Halstead's length metric. For comparison, they were also extrapolated with Halstead's estimated length metric. It was found that they produced almost similar correlation coefficients. The extrapolated Halstead's metrics correlated well with their own member metrics. Unlike the expert Halstead's metrics, they did not correlate well with McCabe's metric. On the average, Henry and Kafura's metric of novice C++ programs was larger than Ada programs. As in the expert programs, the TSO metric of c++ had a lower number than the same metric of Ada. The novice programmers, on the average, used less data abstraction and less external data in C++ than in Ada.

Because of different numbers of expert and novice programmers as well as a different number of tasks written by both groups of programmers, extraction and duplication methods were applied to the expert metrics to balance out the metrics being compared. With the exception of the volume and the number of operations metrics, Halstead's and

McCabe's metrics of expert programs correlated well with the novice programs. It was found that the experts' and novices' Ada program modules, on the average, passed and received almost equal numbers of data. While in c++, the novices' program modules passed and received more data than the experts' program modules. In Ada programs, the novices used more data abstraction and more unprotected data than the experts. It was also found that the Ada expert programmers used more TSO than the novice programmers. This was partly caused by a good. programming practice followed by the experts which was always destroying an object when it was not needed. In c++ programs, the expert and novice programmers used the same number of TSO and data abstraction. The novices, however, used more unprotected data than the experts in c++ programs.

When Halstead's language level was observed, both the experts' and the novices' metrics show that c++ has a lower language level than Ada. It needed to be pointed out that the language levels were not a fixed number. In fact, it can be proved that the language level is a decreasing function of the size metrics. It was also found that the Modula-2 language level was lower than Ada but higher than C++. Halstead hypothesized that lower language level meant more complex language. In general, both in the expert and the novice analysis, c++ programs were larger in size but smaller in surface area than Ada and Modula-2 programs. In the expert analysis, Modula-2 programs were larger in size

than Ada and C++ programs. In surface area, both Modula-2 and Ada metrics had almost the same number.

There are some factors that need to be discussed in order to avoid misunderstanding the results of this study. First, all of the programs were written in the objectoriented style. So, the result does not generalize to other styles of programming. Second, the experts' programs were selected from various textbooks while the novices' programs were obtained from a controlled experiment. Third, the average program size of the expert programs was about 750 tokens and 500 tokens for the novice programs. Fourth, the novice metrics were extrapolated metrics. Finally, eight expert programs for each language were evaluated and a total of sixteen novice programs were observed. So, this study might not reflect populations with larger program sizes and larger numbers of observations. Even with these limiting factors, it was felt that this study achieved its purpose of understanding the effect of the object-oriented style on developing programs. The results were felt to be worth analyzing and comparing to other similar studies.

#### Recommendations

There are several null hypotheses that could be formulated from this exploratory study. First, novices write programs faster in Ada than in C++. Second, C++ programs have lower surface area than Ada or Modula-2 programs. Third, novice c++ programs are larger than novice Ada

programs. Fourth, experts' programs have less surface area and size than novices' programs. Finally, expert Ada programs and Modula-2 programs are comparable in size and surface area.

Future studies could investigate several areas. A controlled study with a larger population of subjects would be helpful. Other object-oriented languages, such as Smalltalk, Flavors, and Loops could be used in addition to Ada, c++, and Modula-2. The hyphotheses formed as a consequence of this initial pilot study could be tested. Problems that exploit inheritance could be included. Finally, Syntactic and semantic differences among the object-oriented programming languages pertaining to issues (including understandability and relative complexity), that may justify or explain the differences demonstrated by the controlled experiment could be investigated.

#### A SELECTED BIBLIOGRAPHY

- 1. Atkinson, M.P. and Morrison, R., Procedures as Persistent Data Objects, ACM Transaction on Programming Languages and systems 7, 4 (October 1985), 539-559.
- 2. Barnes, J.G.P., Programming in Ada, Addison-Wesley, 1982.
- 3. Basili, V.R., Selby, R.W., and Hutchens, D.R., Experimentation in Software Engineering, IEEE Transaction on Software Engineering SE-12, 7 (July 1986), 733-741.
- 4. Beidler, J. and Jackowitz, P., Consistent Generics in Modula-2, ACM Sigplan Notices 21, 4 (April 1986), 32-41.
- 5. Booch, G., Object Oriented Development, IEEE Transactions on Software Engineering SE-12, 2 (February 1986), 211-220.
	- 6. Booch, G., Reusability : The Case for Object-Oriented Design, IEEE Software (March 1987), 50-221.
	- 7. Booch, G., Software Engineering with Ada, Benjamin / Cummings, Menlo Park, CA, 1983.
	- 8. Book, S.A., Statistics : Basic Techniques for Solving Applied Problems, McGraw-Hill, Inc., New York, 1977.
	- 9. Brooks, R.E., Studying Programmer Behavior Experimentally: The Problems of Proper Methodology, Communications of the ACM 23, 4 {1980), 207-213.
- 10. Buzzard, G.D. and Mudge, T.N., Object-Based Computing and the Ada Programming Language, IEEE Computer (March 1985), 11-18.
- 11. Cargill, T.A., Pi : A Case Study in Object-oriented Programming, OOPSLA'86 Proceedings (September 1986), 350-360.
- 12. Cmelik, R.F. and Gehani, N.H., Dimensional Analysis with C++, IEEE Software (May 1988), 21-26.
- 13. Coar, D., Pascal, Ada, and Modula-2, BYTE (August 1984), 361-367.
- 14. Conte, S.D., Dunsmore, H.E., and Shen, V.Y., Software Engineering Metrics and Models, Benjamin/Cummings, Menlo Park, CA, 1986.
- 15. Cox, B.J., Message/Object Programming : An Evolutionary Change in Programming Technology, IEEE Software (January 1984), 50-61.
- 16. Cox, B.J., Object-Oriented Programming= An Evolutionary Approach, Productivity Products International, Sansy Hook, CT, 1983.
- 17. Crawford, S.G., Mcintosh, A.A., and Pregibon, D., An Analysis of Static Metric and Fault in c Software, The Journal of Systems and Software 5 (1985), 37-48.
- 18. Cunningham, w. and Beck, K., A Diagram for Objectoriented Programs, OOPSLA'86 Proceedings {September 1986), 361-367.
- 19. Dewhurst, s.c. and Stark, K.T., out of the C World Comes C++, Computer Language {February 1987), 29-36.
- 20. Donahue, J. and Demers, A., Data Types are Values, ACM Transaction on Programming Languages and Systems 7, 3 (July 1985), 426-445.
- $\zeta/$  21. Ford, G.A. and Wiener, R.S., <u>Modula-2: An Approach to</u> Software Development, John Wiley & Sons, 1986.
	- 22. Ford, R. and Miller, K., Abstract Data Type Development and Implementation : an Example, IEEE Transactions on Software Engineering SE-11, 10 {October 1985), 1033-1037.
	- 23. Gannon, J.D., Katz, E.E., and Basili, V.R., Metrics for Ada Packages: An Initial Study, Communication of the ACM 29, 7 (July 1986), 616-623.
	- 24. Gargaro, A., Reusability Issues and Ada, IEEE Software (July 1987), 43-51.
	- 25. Gehani, N.H., Ada's Derived Types and Units of Measure, Software-Practice and Experience 15, 6 (June 1985), 555-569.
	- 26. Halbert, D.C. and O'Brien, P.D, Using Types and Inheritance in Object-Oriented Programming, IEEE Software {September 1987), 71-79.
- 27. Kafura, D. and Geereddy R.R., The Use of Software Complexity Metrics in Software Maintenance, IEEE Transaction on Software Engineering SE-13, 3 (March 1987), 335-343.
- 28. Katwijk, J.V., Addressing Types and Objects in Ada, Software-Practice and Experience 17, 5 (May 1987), 319-343.
- 29. Krogdahl, s. and Olsen, K.A., Ada, as Seen from Simula, Software-Practice and Experience 16, 8 (August 1986), 689-700.
- 30. Li, H.F. and Cheung, W.K., An Empirical Study of Software Metrics, IEEE Transaction on Software Engineering SE-13, 6 (Junne 1987), 697-708.
- 31. Meyer, B., Genericity Versus Inheritance, OOPSLA'86 Proceedings (September 1986), 391-405.
- 32. Mitchell, J., Urban, J.E., and McDonald, R., The Effect of Abstract Data Types on Program Development, IEEE Computer (August 1987), 85-88.
- 33. Mohnkern, G.L., Mohnkern, B., Applied Ada, Tab Books Inc., 1986.
- 34. Oktaba, H. and Berber, R., Crafting Reusable Software in Modula-2, BYTE (September 1987), 123-128.
- 35. Pomberger, G., Software Engineering and Modula-2, Petrocelli Books, Princeton, NJ, 1985.
- 36. Ramamurthy, B. and Melton, A., A Synthesis of Software Science Measures and the Cyclomatic Number, IEEE Transactions on Software Engineering 14, 8 (August 1988), 1116-1121.
- 37. Rascoe, G.A., Elements of Object-oriented Programming, BYTE (August 1986), 139-144.
- 38. Reynolds, R.G., The Partial Metrics System: Modeling the Stepwise Refinement Process Using Partial Metrics, Communication of the ACM 30, 11 (November 1987), 956-963.
- 39. Reynolds, R.G., Metrics to Measure the Complexity of Partial Programs, The Journal of Systems and Software 4  $(1984)$ , 75-91.
- 40. Sammet, J.E., Why Ada is not Just Another Programming Language, Communications of the ACM 29, 8 (August 1986), 722-732.
- 41. Shammas, N.C., Exploring Ada and Modula-2, Computer Language (1984), 51-60.
- 42. Snyder, A., Encapsulation and Inheritance in Object-Oriented Programming Languages, OOPSLA'86 Proceedings (September 1986), 38-45.
- 43. Stroustrup, B., The C++ Programming Language, AT&T Bell Laboratories, Murray Hill, NJ, 1986.
- 44. Stroustrup, B., What is Object-Oriented Programming?, IEEE Software (May 1988), 10-20.
- 45. Trickey, H., C++ Versus Lisp: A Case Study, ACM Sigplan Notices 22, 6 (June 1987), 59-68.
- 46. Tucker, A.B., Computer Science: A Second Course Using Modula-2, McGraw-Hill, Inc., New York, 1988.
- 47. Unger, B.W., Object-Oriented Simulation Ada, C++, and Simula, Proceedings of the 1986 winter Simulation (1986), 123-124.
- 48. Vasilescu, E.N., Ada: Programming with Applications, Wm. C. Brown Publishers, Dubuque, Iowa, 1988.
	- 49. Wegmann, R., Object-Oriented Programming Using Modula-2, Journal of Pascal, Ada, and Modula-2 (May/June 1986), 5-17.
	- 50. Wiedenbeck, s., Novice/Expert Differences in Programming Skills, Int. J. Man-Machine Studies 23 ( 1985) , 383-390.
	- 51. Wiener, R.S., Object-Oriented Programming in C++ A Case Study, Sigplan Notices 22, 6 (June 1987), 59-68.
	- 52. Wiener, R. and Sincovec, R., Programming in Ada, John Wiley & Sons, New York, NY, 1983.
	- 53. Wiener, R. and Sincovec, R., Software Engineering with Modula-2 and Ada, Wiley, New York, NY, 1984.
	- 54. Wiener, R.S. and Pinson, L.J., An Introduction to Object-Oriented Programming and c++, Addison-Wesley, New York, NY, 1988.
	- 55. Wirth, N., Programming in Modula-2, Springerverlag, Berlin, Heidelberg, 1985.
	- 56. Young, S.J., An Introduction to Ada, John Wiley & Sons, New York, 1984.

APPENDIXES

# APPENDIX A

## PROBLEM SPECIFICATIONS

#### Task la - MATRIX and COMPLEX

Design object MATRIX that implements the following operations:

- add two matrixs
- subtract two matrixs
- multiply two matrixs.

Design object COMPLEX that implements the following operations:

- add two complex numbers
- subtract of two complex numbers
- multiply of two complex numbers
- divide of two complex numbers.

#### **Definition of complex number**

A Complex number is an ordered pair of numbers. The first number of the pair is commonly called the "real part" and the second one the "imaginary part". Complex numbers are commonly written as:

 $A + iB$ ,

where A is the real part, B is the imaginary part and i is the square root of l; for computational purposes, however, it is more common to write complex numbers as :

#### A,B

For a pair of complex numbers,  $C = (A, B)$  and  $D = (E, F)$ , the complex operations are defined as:

Addition : subtraction:  $C + D = (A, B) + (E, F) = (A+E, B+P)$  $C - D = (A, B) - (E, F) = (A-E, B-P)$  Multiplication:  $C * D = (A, B) * (E, F)$ 

 $=$  ( $A*E - B*F$ ,  $A*F + B*E$ ) and

Division:  $C / D = (A, B) / (E, F)$ = (A\*E + B\*F, B\*E - A\*F) /  $(E**2 + F**2, 0)$  $=$  ((A\*E + B\*F)/(E\*\*2 + F\*\*2),  $(B*E - A*F)/(E**2 + F**2))$ 

**Task lb - LIST and QUWE** 

Design object LIST to represent singly link list data structure that has the following operations:

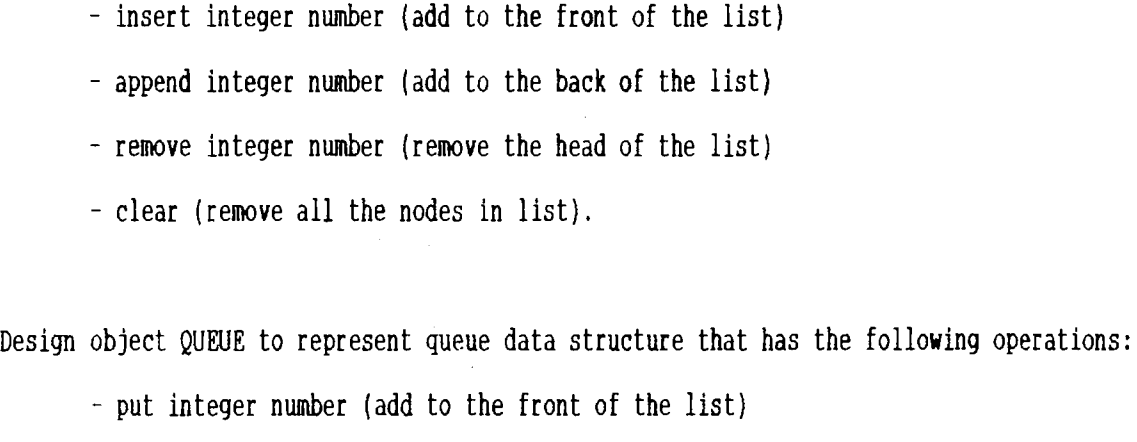

- get integer number ( remove the head of the list).

 $\ddot{\phantom{a}}$ 

## Task 2 - TABLE

Design object TABLE that implements tree data structure. The object has the following operations:

- insert a string into the table
- display all the string inside the table

(use traverse in-order).

APPENDIX B

 $\mathcal{L}^{\text{max}}_{\text{max}}$ 

 $\mathcal{A}$ 

 $\sim 10^{11}$  km  $^{-1}$ 

## MAIN DRIVERS FOR C++ PROGRAMS

 $\label{eq:2.1} \frac{1}{\sqrt{2}}\int_{\mathbb{R}^3}\frac{1}{\sqrt{2}}\left(\frac{1}{\sqrt{2}}\right)^2\frac{1}{\sqrt{2}}\left(\frac{1}{\sqrt{2}}\right)^2\frac{1}{\sqrt{2}}\left(\frac{1}{\sqrt{2}}\right)^2.$ 

```
II matrix driver 
#include •natrix.h" 
tinclude (stream.h)
main(){ 
    matrix a; 
    matrix b; 
     // assign value into matrix a and b<br>a.m(1,1) = 1; b.m(1,1) = 2;
    a.m[1,1] = 1; b.m[1,1] = 2;<br>a.m[1,2] = 2; b.m[1,2] = 3;a.m[1,2] = 2; b.m[1,2] = 3;<br>a.m[1,3] = 3; b.m[1,3] = 4;
     a.m[1,3] = 3; b.m[1,3] = 4;<br>a.m[2,1] = 2; b.m[2,1] = 1;a.m[2,1] = 2; b.m[2,1] = 1;<br>a.m[2,2] = 3; b.m[2,2] = 2;a.m[2,2] = 3; b.m[2,2] = 2;<br>a.m[2,3] = 4; b.m[2,3] = 3;b.m[2,3] = 3;a.m[3,1] = 3; b.m[3,1] = 4;<br>a.m[3,2] = 3; b.m[3,2] = 4;a.m[3,2] = 3; b.m[3,2] = 4;<br>a.m[3,3] = 1; b.m[3,3] = 2;b.m[3,3] = 2;a.display; 
    b.display; 
    matrix c; 
    c = a + b;c.display; 
     matrix c; 
    c = a * b;c.display;
```

```
1/ complex number driver
#include "complex.h" 
*include < stream.h>
// suggested output of complex number
ostream& operator << (ostream &s, complex z) 
{ 
       return s \ll "(" \ll real(z) \ll imag(z) \ll ")";
\overline{ }main() 
{ 
    complex a(4,5);
    complex b(-10,6);
    complex c(0,0);
    cout \langle\langle "\na = " \langle\langle a;cout \langle \langle "\nb = " \langle \langle b;
    c = a + b;
    cout \langle \langle \nabla \cdot a + b \rangle = \nabla \langle c \rangle;
    c = a - b;
    cout \langle \langle m \ranglenc = a - b = " \langle \langle c \rangle;
    c = a * b;cout \langle \langle "\nc = a * b = " \langle \langle c \rangle;
    c = a / b;cout \langle\langle "\nc = a / b = " \langle\langle c;
\}
```
 $\sim$   $\mu$ 

```
11 list, queue driver
linclude <stream.h> 
linclude "list.h" 
#include "listqe.h" 
main() 
{ 
    int a; 
    int_list mylist(lO); // size of mylist is 10<br>cout \langle\langle "\n LIST " // test object list
                                     \frac{1}{1} test object list
    a = 1;
    my list. insert(a); 
    a = 2;mylist.insert(a);a = 3; 
    mylist.append(a}; 
    a = 4;
    mylist.append(a}; 
    a = mylist.get();
    cout \langle \langle a \ranglea = mylist.get();
    cout \langle \langle a \ranglea=mylist.get(); 
    cout \langle \langle a; \ranglea=mylist.get(); 
    cout \langle \langle a \rangleint_queue myqueue;<br>cout \langle\langle "\n QUEUE "
                                  \frac{1}{2} test object queue
    a = 1;myqueue.put(a); 
    a = 2;myqueue.put(a); 
    a = 3;myqueue.put(a); 
    a = myqueue.get();
    cout \langle \langle a; \ranglea = myqueue.get();
    cout \langle \langle a; \ranglea = myqueue.get();
    cout \langle \langle a \rangle\big\}
```
 $\hat{\mathcal{A}}$ 

```
1/ table driver
#include "table.h" 
main() 
{ 
    table tablel; 
    table table2; 
    tablel.insert("ada"); 
    tablel.insert("mod"); 
    tablel.insert("cplusplus"); 
     tablel.insert("basic"); 
    tablel.insert("modulatwo"); 
    table2.insert("plone"); 
    table2.insert("lisp"); 
    table2.insert("fortran"); 
    table2.insert("smalltalk"); 
    tablel.display(); 
    table2. display(); 
\}
```
## APPENDIX C

 $\bar{\mathcal{A}}$ 

 $\sim$ 

 $\label{eq:2.1} \frac{1}{\sqrt{2\pi}}\int_{\mathbb{R}^3}\frac{1}{\sqrt{2\pi}}\left(\frac{1}{\sqrt{2\pi}}\right)^2\frac{1}{\sqrt{2\pi}}\int_{\mathbb{R}^3}\frac{1}{\sqrt{2\pi}}\frac{1}{\sqrt{2\pi}}\frac{1}{\sqrt{2\pi}}\frac{1}{\sqrt{2\pi}}\frac{1}{\sqrt{2\pi}}\frac{1}{\sqrt{2\pi}}\frac{1}{\sqrt{2\pi}}\frac{1}{\sqrt{2\pi}}\frac{1}{\sqrt{2\pi}}\frac{1}{\sqrt{2\pi}}\frac{1}{\sqrt{2\pi}}\frac{$ 

 $\sim 10^6$ 

## MAIN DRIVERS FOR ADA PROGRAMS

```
-- matrix driver 
with MATRIX, TEXT_IO; 
use MATRIX; 
procedure MATRIX_TEST is 
    A : MATRIX; 
    B : MATRIX; 
    C : MATRIX; 
    - assign value into matrix a and b<br>A(1,1) := 1; B(1,1) = 2;
    A(1,1) := 1; B(1,1) = 2;<br>A(1,2) := 2; B(1,2) = 3;A(1,2) := 2; B(1,2) = 3;<br>A(1,3) := 3; B(1,3) = 4;A(1,3) := 3; B(1,3) = 4;<br>A(2,1) := 2; B(2,1) = 1;A(2,1) := 2; B(2,1) = 1;<br>A(2,2) := 3; B(2,2) = 2;A(2,2) := 3; B(2,2) = 2;<br>A(2,3) := 4; B(2,3) = 3;A(2,3) := 4; B(2,3) = 3;<br>A(3,1) := 3; B(3,1) = 4;A(3,1) := 3; B(3,1) = 4;<br>A(3,2) := 3; B(3,2) = 4;A(3,2) := 3; B(3,2) = 4;<br>A(3,3) := 1; B(3,3) = 2;A(3,3) := 1;TEXT_IO.PUT (" Matrix A is "); OUTPUT_MATRIX(A);
    TEXT_IO.PUT (" Matrix B is "); OUTPUT_MATRIX(B);
    C := A + B;TEXT_IO.PUT (" C = A + B = "); OUTPUT_MATRIX(C);
    C : = A * B;
    TEXT_IO.PUT ("C = A + B = "); OUTPUT_MATRIX(C);
end MATRIX_TEST;
```

```
-- complex number driver
with COMPLEX, TEXT_IO; 
use COMPLEX;
procedure COMPLEX_TEST is 
   A : COMPLEX_TYPE; 
   B : COMPLEX_TYPE; 
   C : COMPLEX_TYPE; 
begin<br>A.Re := 4; -- real part of A
   A.Im := 5; \longrightarrow imiginary part of A
   B. Re := -10;B.Im := 6;TEXT_IO.PUT (*a = "); OUTPUT_COMPLEX(A);
   TEXT_IO.PUT ("b = "); OUTPUT_COMPLEX(B);
   C := A + B;TEXT_IO.PUT ("c = a + b = "); OUTPUT_COMPLEX(C);
   C := A - B;TEXT_IO.PUT ("c = a - b = "); OUTPUT_COMPLEX(C);
   C := A * B;<br>TEXT_IO.PUT ("c = a * b = "); OUTPUT_COMPLEX(C);
   C := A / B;TEXT_IO.PUT ("c = a / b ="); OUTPUT_COMPLEX(C);
```
end COMPLEX\_TEST;

-- list, queue driver with TEXT IO, LISTS, QUEUES; procedure LIST\_QUEUE is package INT\_IO is new TEXT\_IO. INTEGER\_IO( INTEGER); A : INTEGER; THE\_LIST : LISTS.LIST; THE\_QUEUE : QUEUES .QUEUE; TEXT IO.PUT  $("*** LIST TEST ***"$ ;  $A := 1$ ; LISTS.ADD\_HEAD\_TO\_LIST (A, THE\_LIST); A := 2; LISTS.ADD\_HEAD\_TO\_LIST (A, THE\_LIST); A := 3; LISTS.ADD\_TAIL\_TO\_LIST (A, THE\_LIST); A := 4; LISTS.ADD\_TAIL\_TO\_LIST (A, THE\_LIST); LISTS.REMOVE\_HEAD(A, THE\_LIST); INT\_IO.PUT\_LINE (A); LISTS.REMOVE\_HEAD(A, THE\_LIST); INT\_IO.PUT\_LINE (A); LISTS.REMOVE\_HEAD(A, THE\_LIST); INT\_IO.PUT\_LINE (A); LISTS.REMOVE\_HEAD(A, THE\_LIST); INT\_IO.PUT\_LINE (A); TEXT\_IO.PUT ("\*\*\* QUEUE TEST \*\*\*");  $A := 1$ ; QUEUES.JOIN (A, THE QUEUE);  $A := 2$ ; QUEUES.JOIN (A, THE\_QUEUE);  $A := 3$ ; QUEUES.JOIN (A, THE\_QUEUE);  $A := 4$ ; QUEUES.JOIN (A, THE\_QUEUE); QUEUES.REMOVE (A, THE\_QUEUE); QUEUES.REMOVE (A, THE\_QUEUE); IMT\_IO.PUT\_LIHE (A); INT IO.PUT LINE  $(A)$ ;

QUEUES.REMOVE (A, THE\_QUEUE); QUEUES.REMOVE (A, THE\_QUEUE); INT\_IO.PUT\_LINE (A); INT\_IO.PUT\_LINE (A);

end LIST\_QUEUE;

```
-- table driver 
with TABLES: 
procedure TABLE_TEST is 
    TABLES. INSERT ("ada");
     TABLES.INSERT("mod"); 
     TABLES.INSERT("cplusplus"); 
    TABLES.INSERT("basic"); 
     TABLES.IMSERT("modulatwo"); 
     TABLES.INSERT("plone"); 
     TABLES.IMSERT("lisp"); 
     TABLES. INSERT( "fortran"); 
     TABLES.IMSERT("smalltalk");
```
TABLES.DISPLAY();

 $\sim 10^{12}$ 

 $\ddot{\phantom{a}}$ 

end TABLE\_TEST;

# APPENDIX D

 $\ddot{\phantom{a}}$ 

 $\mathcal{A}^{\mathcal{A}}$ 

# POST-TEST QUESTIONNAIRE

Post-experiment Questionnaire

Group: 1) Knowledge level of Pascal: (circle one) I have programmed in Pascal for  $ID$  #: (a) one semester (b) two semesters (c) three semesters (d) more than three semesters (e) every day 2) Knowledge level of C: (circle one) I have programmed in  $C$  for (a) one semester (b) two semesters (d) more than three semesters (e) every day (c) three semesters 3) On a scale of  $1 - 5$  (lowest to highest) rate the understandability of (a) type definitions in Ada (b) type definitions in C++ (c) functions and procedures in Ada (d) functions and procedures in C++ (e) packages in Ada (f) classes in C++ 4) On a scale of  $1 - 5$  (lowest to highest) rate the ease of use of (a) type definitions in Ada (b) type definitions in c++ (c) functions and procedures in Ada (d) functions and procedures in C++ (e) packages in Ada (f) classes in C++

5) On a scale of  $1 - 5$  (lowest to highest) how do you rate Ada and C++ in the following categories?

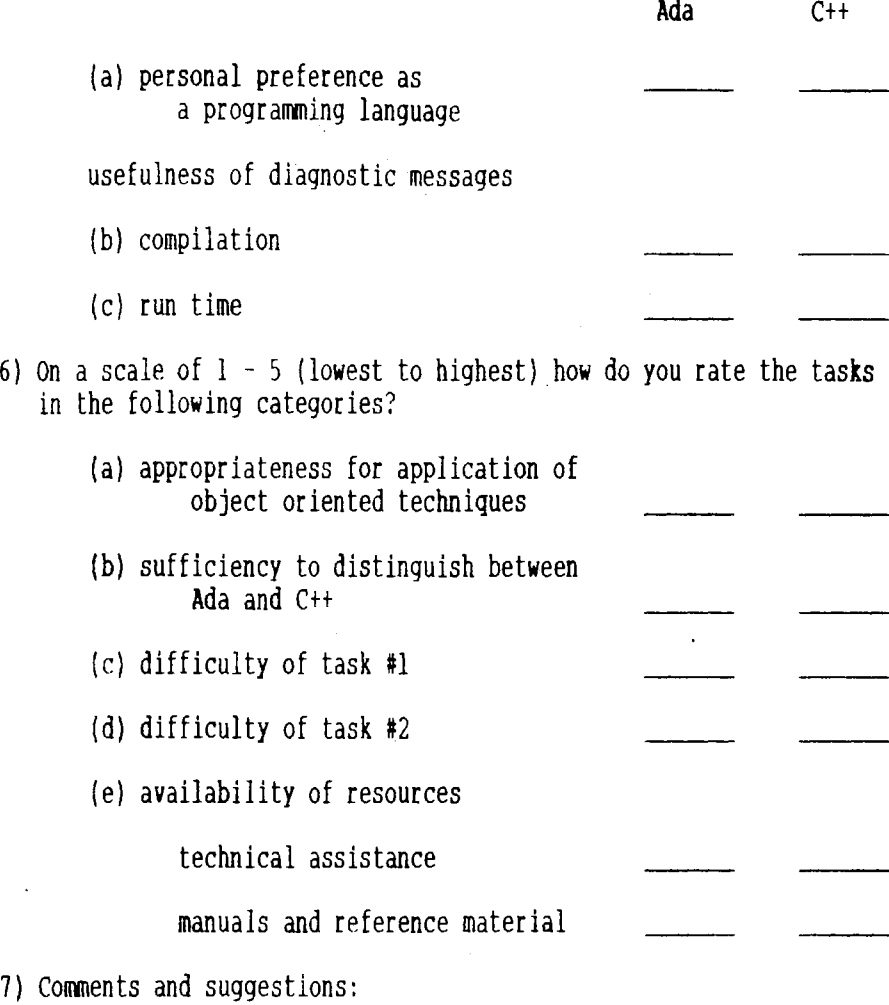

 $\bar{\lambda}$ 

(a) tasks

(b) languages used

(c) experiment

(d) etc.

## APPENDIX E

 $\sim 10$ 

 $\sim$   $\sim$ 

 $\mathcal{L}$ 

 $\sim$ 

 $\mathcal{A}$ 

#### PROGRAM TO CALCULATE HALSTEAD'S AND McCABE'S METRICS OF ADA PROGRAMS

```
T' tr r r r r 1r11rr1 r r r rt r r 1 rt r r r r r r r r rt 11 r r, rt t tr 1rtrr11111rrr1 r r 
       This program reads an Ada program,
                     parses the program into operands and 
                     operators, 
                     inserts them into a symbol table, and 
                     calculates the software metrics and 
                     McCabe's metric from the symbol table.
      Author : Budy Tiahjo
updated: Dec 10, 1988 I I'' 11111 f,, It' ff' I' I' r 11 r I I' I Ir' I I I I' r' I I 11 111 t' 'I Irr' I I I 11
DEFINT A-Z 
TYPE symbol 
EHD TYPE 
          word AS STRING * 15
          wordType AS INTEGER 
          count AS IMTEGER 
CONST EOFILE = -1 
CONST OPERATOR = 1 
CONST OPERAND = 2 
DIM SHARED symTab(500) AS symbol 
DIM SHARED nTable 
DIM SHARED delimS(O TO 31) 
DIM SHARED keyS(l TO 78) 
DIM SHARED lastEnt 
DIM SHARED commentFlag
'BEGIN 
                                                              ' symbol table 
                                                              ' number of symbols 
                                                                delimeters
                                                              ' keywords 
                                                              ' last record number 
                                                              ' comment toggle
         CALL loadKey ' load the Ada keywords 
END 
                                                              ' loop until no more file
             CLS 
              INPUT "Enter the filename "; filenames ' get the filename 
             CALL strip(filenameS) 
             IF LEN(filename) = 0 THEN EXIT DO ' no nore file
             CALL initialize(filenameS) ' open the file 
             CALL readString(rec$, mode)    ' read record from file<br>WHILE (mode <> EOFILE)    ' ' ' ' ' loop until eof
             WHILE (mode \langle \rangle EOFILE)
                    CALL strip(recS) 
                    IF LEN(rec$) > 0 THEN CALL insert(rec$) ' parse and insert<br>CALL readString(rec$. mode) ' read the next record
                    CALL readString(recs, mode)
             WEND 
             CALL clearAll 
         LOOP 
         LPRINT "******* H a l s t e a d ******** "
         CALL halstead 
         LPRINT "******* McCabe complexity *********
         CALL mcCabe
```

```
\frac{1}{1} close the file when finish processing
SUB clearAll
     CLOSE #1
END SUB
  get the position of delimeter inside words
SUB getDelimPos (word$, del$, post)
    post = 0\mathbf{D}IF index > 31 THEN post = 0: EXIT SUB
         del = delim$(index)
         post = INSTR(word, dels)index = index + 1LOOP UNTIL post > 0END SUB
       ' calculate the halstead's metrics
SUB halstead
     FOR i = 1 TO nTable
        IF symTab(i).wordType = OPERAND THEN
              smallN = smallN1 + 1bigN1 = bigN1 + symTab(i).count
        ELSE
               smallN2 = smallN2 + 1bigN2 = bigN2 + symTab(i).count
        END IP
     NEXT
    LPRINT "number of unique operators : "; smallNl
    LPRINT "number of unique operands : "; smallN2
    LPRINT "total occurences of operators : "; bigNl
     LPRINT "total occurences of operands : "; bigN2
     LPRINT "length : "; bigNl + bigN2
     LPRINT "Estimate Length : "; (smallNl * LOG(smallNl)) + (smallN2 * LOG(smallN2))
     smallN = smallN1 + smallN2bigN = bigN1 + bigN2V# = \text{bigN} * \text{LOG}(\text{smallN})LPRINT "volume : "; V#\text{impLevel*} = (2 * smallN2) / (smallN1 * bigN2)implerf = V / j implerflanguagevel = (impLevel# * impLevel#) * V#
     LPRINT "Level of Implementation of a program: "; implevel#
     LPRINT "The difficulty :"; 1 / impLevel#
```

```
LPRINT "Implementation Effort : "; impEffort#
    LPRINT "Level of programming language : "; langLevel#
    LPRINT : LPRINT
END SUB
      open the file to start
                 SUB initialize (filename$)
   OPEN "i", #1, filename$
END SUB
parse and insert the keywords inside the recs into
   symbol table
SUB insert (rec$)
     DIM words(50)CALL split(rec$, word$(), nword)
     FOR i = 1 TO nword
         IP words(i) = "--" THEN EXIT SUB
         wordType = isKeyWord(word(i))IF wordType = OPERATOR THEN
              CALL insert2SymbTab(word$(i), OPERATOR)
         ELSE
              CALL insert2SymbTab(word$(i), OPERAND)
         END IF
     NEXT
     EXIT SUB
END SUB
      insert the string w$ and its type into symbo table '
SUB insert2SymbTab (w$. wordType)
      IF commentFlag THEN EXIT SUB
     index = lookUp(ws)IF index > aTable THEN
         nTable = indexsymTab/index).word = UCASE$(w$)
         symTab/index).wordType = wordType
     END IF
      symTab/index).count = symTab/index).count + 1
END SUB
```

```
return the type of the words (OPERATOR or OPERAND)
FUNCTION isKeyWord (word$)
    FOR index = 1 TO 78
        IF UCASES(words) = keyS(index) THEN
             isKeyWord = OPERATOR
             EXIT FUNCTION
        END IF
    NEXT
    FOR index = 0 TO 31
        IF words = delimS(intex) THEN
             isKeyWord = OPERATOR
             EXIT PUNCTION
        END IF
    NEXT
    isKeyWord = OPERAND
```

```
END PUNCTION
```
load the keywords and delimeters SUB loadKey  $keyS(1) = "ABORT"$  $key(2) = "ABS"$  $key(3) = "ACCEPT"$  $key(4) = "ACCES"$  $key(5) = "ADDRESS"$  $key(6) = "ALL"$  $key(7) = "AND"$  $key\$(8) = "ARRAY"$  $key(9) = "AT"$  $key$(10) = "BASE"$  $keyS(11) = "BEGIN"$  $key(12) = "BODY"$  $key$(13) = "CASE"$  $key$(14) = "CONSTANT"$  $key(15) = "CONSTRAINED"$  $key(16) = "COUNT"$  $key\S(17) = "DECLARE"$  $key(18) = "DELAY"$  $keyS(19) = "DELTA"$  $keys(20) = "DISITS"$  $key$(21) = "DO"$  $key(22) = "ELSE"$  $key(23) = "ELSIF"$  $keyS(24) = "END"$  $key(25) = "ENTER"$  $key(26) = "EXCEPTION"$ 

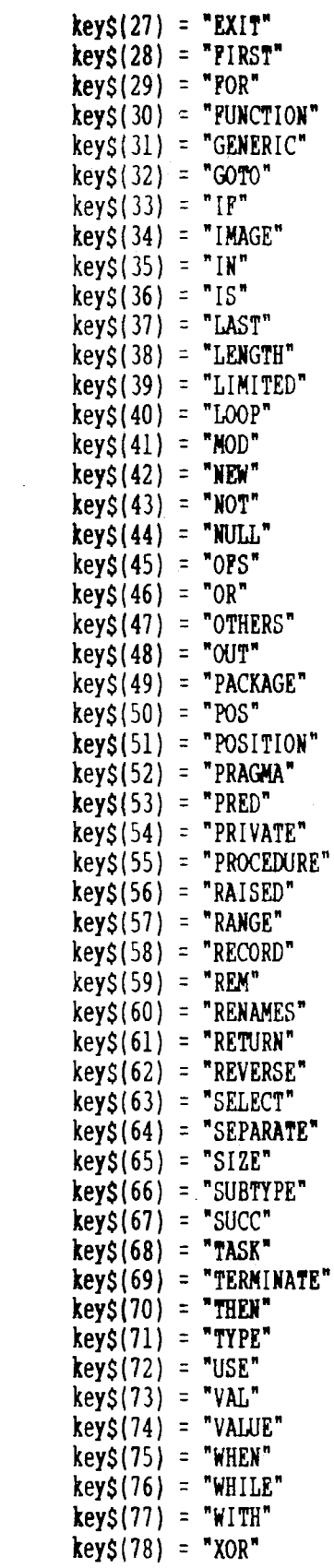

 $\rightarrow$ 

 $\hat{\mathcal{F}}$ 

 $\sim$   $\sim$ 

 $\zeta$ 

 $\epsilon$ 

 $\alpha$  . The  $\alpha$ 

```
delin$(0) = "-delin$(1) = ^{\bullet}/=^{\bullet}delin$(2) = "**"
            deling(3) = \sqrt[n]{\cdot}delim$(4) =" <= "
            delim$(5) = ">=delim$(6) = " = "delimS(7) = ":="
            delin\zeta(8) = ".."
            delim\zeta(9) = "+"
            delim$(10) = "-"
            delim$(11) = "*"
            delim$(12) = "/"
            delim$(13) = "\&"
            deling(14) = ***delin$(15) = ...
            delin$(16) = "."
            delin$(17) = "("
            delim$(18) = ")"
            delim$(19) = "['delin\zeta(20) = \pi \dot{m}delims(21) = \sqrt{''}delin$(22) = "}"delim$(23) = ""
            delin$(24) = n \sim ndelim$(25) = "="
            delim$(26) = "#"
            delim$(27) = "\langle"
            delim$(28) = ")"
            delimS(29) = ";"delims(30) = "!"delim$(31) = ";"
END SUB
return the index of the words inside the symbol table'
1.1.1.1.1FUNCTION lookUp (word$)
      index = 1WHILE index \leq nTable
              temp\ = symTab(index).word
              CALL strip(temp$)
              IF temps = UCASES(wordS) THEN
                     lookUp = indexEXIT FUNCTION
              ELSE
                     index = index + 1END IF
      WEND
      lookUp = indexEND FUNCTION
```

```
\frac{1}{2} calculate the McCabe's metric and print it
SUB mcCabe
     count = 0FOR i = 1 TO nTable
         key\ = symTab(i).word
         CALL strip(key$)
         IF key$ = "!" THEN count = count + symTab(i).count
         IF keys = "\&b>" THEN count = count + symTab(i).count
         IF keyS = "AND" THEN count = count + symTab(i).count
         IF key$ = "OR" THEN count = count + symTab(i).count
         IF keys = "PROCEDURE" THEN count = count + symTab(i).count
         IF keyS = "CASE" THEN count = count + symTab(i).count
         IF key$ = "FOR" THEN count = count + symTab(i).count
         IF key$ = "MODULE" THEN count = count + symTab(1).count
         IF key$ = "REPEAT" THEN count = count + symTab(i).count
         IF key$ = "WHILE" THEN count = count + symTab(i).count
         IF key$ = "IMPLEMENTATION" THEN count = count + symTab(i).count
         IF key$ = "DEFINITION" THEN count = count + symTab(i).count
     NEXT
     LPRINT "v(G) ="; count + 1
END SUB
' read record from the file
                    ,,,,,,,,,,,,,,,,,,,,,,
SUB readString (line$, mode)
     IF EOF(1) THEN
          mode = EOFILEELSE
          INPUT #1, line$
          PRINT line$
          mode = 0END IF
END SUB
```

```
' split the rec$ into keywords and insert them into
' wordS array. nword is the number of keywords found
' inside the rec$
SUB split (rec$, word$(), nword)
     DIM wordLine$(15)
     \mathbf{D}' split into word seperated by a blank
         CALL strip(rec$)
         IF LEN(rec$) = 0 THEN EXIT DO
         post = INSTR(res, "")nwl = nwl + lIF post = 0 THEN
             wordLines(nwl) = recSELSE
             wordLine$(nwl) = LEFT$(rec$, post - 1)
             rec$ = MIDS(res$, post + 1, LEN(res$))END IF
     LOOP UNTIL post = 0nword = 0FOR i = 1 TO nw1' spilt into words seperated by delim
         recS = wordLines(i)\mathbf{D}CALL getDelimPos(rec$, del$, post)
              IF post = 0 THEN
                  nword = nword + 1wordS(nword) = recSELSE
                   IF post > 1 THEN
                      nword = nword + 1word$(nword) = MDS(recs, 1, post - 1)END IF
                  nword = nword + 1word$(nword) = delIF dels = "--" THEN EXIT SUB
                   IF post = LEN(resS) THEN EXIT DO
                   rec$ = MDS(rec$, post + 1, LEN(rec$))END IF
         LOOP UNTIL post = 0NEXT
END SUB
' strip the blank of the words
```
SUB strip (word\$)  $word$ = RTRIMS(word$)$  $words = LTRIMS(wordS)$ END SUB

## APPENDIX F

#### PROGRAM TO CALCULATE HALSTEAD'S AND McCABE'S METRICS OF c++ PROGRAMS
```
This program reads a C++ program, parses it into operators
      and operands, from the operatorsand operands, produce
      the Halsteads' and McCabe's metrics
  Author: Budy Tiahio
  Update: Dec 10, 1988
         'BEGIN
      DEFINT A-2
       TYPE symbol
           word AS STRING * 15
           wordType AS INTEGER
           count AS INTEGER
       END TYPE
       CONST EOPILE =-1CONST OPERATOR = 1CONST OPERAND = 2DIM SHARED symTab(500) AS symbol
                                              ' symbol table
      DIM SHARED nTable
                                              ' number of keywords
                                              ' delimeters
      DIM SHARED delin$(41)
      DIM SHARED key$(41)
                                              ' keywords
                                              ' last record number
      DIM SHARED lastEnt
                                              ' comment toggle
      DIM SHARED commentFlag
       CALL loadKey
                                              ' load keywords
      DO.
          CLS
                                                     ' get the file
          INPUT "Enter the filename "; filename$
          CALL strip(filename$)
          IF LEN(filename$) = 0 THEN EXIT DO
                                                     ' no more file
                                                     ' get the file ready
          CALL initialize(filename$)
                                                     ' read record form the file
          CALL readString(rec$, mode)
          WHILE (mode \langle \rangle EOFILE)
                CALL strip(rec$)
                IP LEN(rec$) > 0 THEN CALL insert(rec$) ' parse and insert
                CALL readString(rec$, mode)
                                                      ' read the next record
          WEND
          CALL clearAll
       LOOP
      LPRINT "******* Halstead ******** "
       CALL halstead
       LPRINT "******* McCabe complexity *********"
       CALL ncCabe
```
 $\bullet$ 

```
close the file when finish processing
,,,,,,,,,,,,,,,,,,,,,,,,,,,,,,,,,,
SUB clearAll
      CLOSE #1
END SUB
get the position of delimeter inside words
    SUB getDelimPos (words, dels, post)
    post = 0\mathbf{D}index = index + 1IF index > 41 THEN post = 0: EXIT SUB
         post = INSTR(words, delims(index))LOOP UNTIL post > 0dels = delins/index)END SUB
' calculate the halstead's metrics
SUB halstead
     FOR i = 1 TO nTable
        IF symTab(i).wordType = OPERAND THEN
               small \ = small \\text{bigN1} = \text{bigN1} + \text{symTab}(i).count
        ELSE
               smallN2 = smallN2 + 1bigN2 = bigN2 + symTab(i).count
        END IF
     NEXT
     LPRINT "number of unique operators: "; smallNl
     LPRINT "number of unique operands : "; smallN2
     LPRINT "total occurences of operators : "; bigNl
     LPRINT "total occurences of operands : "; bigN2
     small \equiv smallN = smallN1 + smallN2big = \n  <i>big</i> + \n  <i>big</i>V^* = \text{bigN} * \text{LOG}(\text{smallN})LPRINT \overline{v} : "; \overline{v}#
     impLevel = (2 * smallN2) / (smallN1 * bigN2)
     impl event = V# / impLevellanguage] = (implevel * implevel * NPLevel * V *
     LPRINT "Level of Implementation of a program: "; implevel#
     LPRINT "The difficulty :"; 1 / implevel#
     LPRINT "Implementation Effort: "; impEffort#
     LPRINT "Level of programming language : "; langLevel#
     LPRINT : LPRINT
```

```
END SUB
```

```
open the file to start
SUB initialize (filename$)
   OPEN "i", #1, filename$
END SUB
      split the rec$ into keywords and insert each keyword
      into symbol table
     <u>ARALLARD</u>
SUB insert (rec$)
      DIM word$(50)
      CALL split(rec$, word$(), nword)
      FOR i = 1 TO nword
          wordType = isKeyWord(word(i))IF wordType = OPERATOR THEN
                IF word$(i) = \sqrt{m} THEN
                     commentFlag = -1ELSEIF words(i) = "*/" THEN
                     \text{command} tFlag = 0ELSE
                     CALL insert2SymbTab(word$(i), OPERATOR)
                END IF
          ELSE
                CALL insert2SymbTab(word$(i), OPERAND)
          END IF
      NEXT
      EXIT SUB
END SUB
 insert w$ and the type into symbol table
                          ,,,,,,,,,,,,,,,,,,,,,,,,,,,,,,,
SUB insert2SymbTab (w$, wordType)
      IF commentFlag THEN EXIT SUB
      index = lookUp(w<sub>S</sub>)IF index \rightarrow nTable THEN
          nTable = indexsymTab/index).word = UCASE$(w$)
          symTab(intex).wordType = wordType
      END IF
      symTab/index).count = symTab/index).count + 1
END SUB
```

```
return OPERATOR if the words is operator or
          OPERANDS otherwise
        . . . . . . . . .
FUNCTION isKeyWord (word$)
    FOR index = 1 TO 41
        IF UCASES(word$) = key$(index) THEN
             isKeyWord = OPERATOR
             EXIT FUNCTION
        END IF
    NEXT
    FOR index = 1 TO 41
        IP word$ = delimS(index) THEN
             isKeyWord = OPERATOR
             EXIT FUNCTION
        END IF
    NFXT
    isKeyWord = OPERAND
END FUNCTION
load the keywords into key$() array and opreators '
    and delimeters into delims() array
                                          \simSUB loadKey
         keyS(1) = "ASM"key(2) = "AUTO"keys(3) = "BREAK"key(4) = "CASE"keys(5) = "CHAR"key\xi(6) = "CLASS"key(7) = "CONST"key(8) = "CONTINUE"key(9) = "DERAULT"key(10) = "DELETE"keyS(11) = "DO"keys(12) = "DoughE"key(13) = "ELSE"keys(14) = "ENUM"key(15) = "EXTERN"keys(16) = "FLOAT"key(17) = "FOR"keys(18) = "FRIEND"key$(19) = "GOTO"key(20) = "IF"key(21) = "INLINE"key(22) = "INT"keys(23) = "LONG"
```
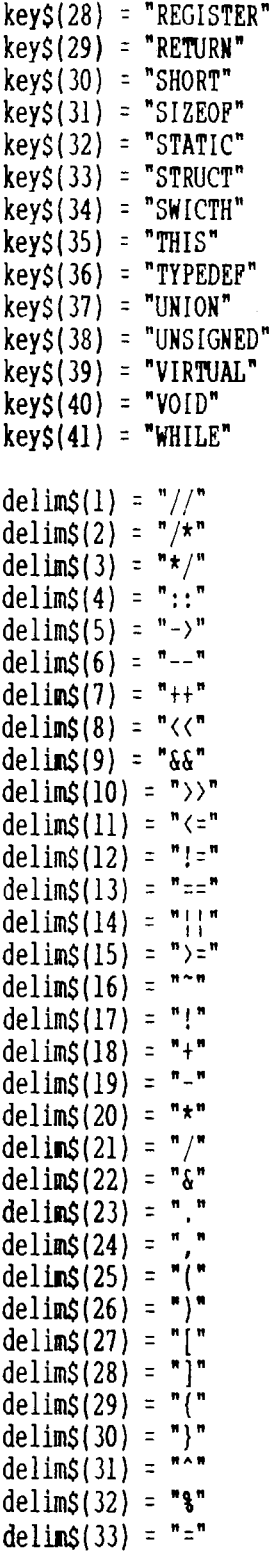

 $\bar{z}$ 

 $key\$(24) = "NEW"$ key\$(25) = "OPERATOR" key\$(26) = "OVERLOAD" key\$(27) = "PUBLIC"

 $\sim$ 

 $\sim 10^{-10}$ 

 $\mathcal{L}^{\text{max}}_{\text{max}}$ 

 $\mathcal{L}$ 

```
delim$(34) = "*"
          delin$(35) = "<"
          delin$(36) = ">"
          delim$(37) = ":"
          delin$(38) = "?"
          delim$(39) = "!"
          delim$(40) = "e"delim$(41) =";"
END SUB
\pmb{\mathfrak{r}}return the table index of the keyword words
FUNCTION lookUp (word$)
     index = 1WHILE index \leq nTable
           \texttt{tempS} = \texttt{symTab}(\texttt{index}).\texttt{word}CALL strip(temp$)
            IF temps = UCASES(wordS) THEN
                 lookUp = indexEXIT FUNCTION
            ELSE
                 index = index + 1END IP
     WEND
     lookUp = indexEND FUNCTION
' Calculate the McCabe's metric
SUB mcCabe
     FOR i = 1 TO nTable
        keys = symTab(i).wordCALL strip(key$)
        IF key$ = "IF" THEN count = count + symTab(i).count
        IF key$ = "WHILE" THEN count = count + synTab(i).count
        IF key$ = "FOR" THEN count = count + symTab(i).count
        IF keys = "66" THEN count = count + symTab(1).count
        IF key$ = "\mid \cdot \mid" THEN count = count + synTab(i).count
     NEXT
    LPRINT "v(G) ="; count + 1
```
END SUB

 $\mathbf{v}$ 

```
get the record
SUB readString (line$, mode)
     IF EOF(1) THEN
         mode = EOFILEELSE
         INPUT #1. lines
         mode = 0END IF
PRINT lines
END SUB
split the rec$ into keywords, insert them into
     word$() array. nword is the number of keywords '
\bulletinside the word$()
SUB split (rec$, word$(), nword)
     DIM wordLine$(30)
     \mathbf{D}' split into word seperated by a blank
         CALL strip(rec$)
         IF LEN(rec$) = 0 THEN EXIT DO
         post = INTR(res, "")nwl = nwl + lIF post = 0 THEN
              wordLineS(nwl) = recSFLSF
              wordLineS(nwl) = LEFTS(recS, post - 1)recS = MDS(recS, post + 1, LEN(recS))END IF
     LOOP UNTIL post = 0nword = 0FOR i = 1 TO nwl
                            ' spilt into words seperated by delim
         recS = wordLines(i)\mathbf{D}CALL getDelimPos(rec$, del$, post)
              IF dels = \frac{1}{2}/' THEN EXIT SUB
              IF post = 0 THEN
                   nword = nword + 1word$(nword) = rec$ELSE
                   IF post > 1 THEN
                      nword = nword + 1word$(nword) = MDS(res, 1, post - 1)END IF
                   nword = nword + 1\bulletword$(nword) = del
```
 $\gamma_{\rm{c}}$ 

```
IF post = LEN(rec$) THEN EXIT DO
               rec$ = MDS(rec$, post + 1, LEN(rec$))END IF
        LOOP UNTIL post = 0NEXT
END SUB
\frac{1}{1} strip the blanks of the words
SUB strip (word$)
```

```
word$ = RTRIMS(word$)words = LTRIMS(words)
```
### END SUB

 $\sim 40$ 

 $\Delta$ 

# APPENDIX G

 $\sim 10$ 

 $\sim 10$ 

### PROGRAM TO CALCULATE HALSTEAD'S AND McCABE'S METRICS OF MODULA-2 PROGRAMS

 $\sim$   $\sim$ 

This program reads a modula-2 program and parses the program into operands and operators. From these operands and operators, Halstead's and McCabe's metrics are calculated. Author: Budy Tjahjo Update: Dec 10, 1988 'BEGIN DEFINT A-Z TYPE symbol word AS STRING  $*$  15 wordType AS INTEGER count AS INTEGER END TYPE CONST EOPILE  $= -1$ CONST OPERATOR = 1 CONST OPERAND =  $2$ DIM SHARED symTab(500) AS symbol ' symbol table ' number of keywords in the program DIM SHARED nTable  $'$  delimeters DIM SHARED delim\$(30) ' keywords DIM SHARED key\$(50) ' last record number DIM SHARED lastEnt ' comment toggle DIM SHARED commentFlag ' load keywords CALL loadKey D<sub>0</sub> CLS INPUT "Enter the filename "; fileName\$ ' get the file CALL strip(fileName\$) IP LEN(fileName\$) =  $0$  THEN EXIT DO ' no more file CALL initialize(fileNameS) ' prepare the file ' read the first record CALL readString(rec\$, mode) WHILE (mode  $\langle$  EOFILE) ' loop until eof CALL strip(rec\$) ' parse and insert IF LEW(recs)  $> 0$  THEN CALL insert(recs) CALL readString(rec\$, mode) ' read the next record **WEND** CALL clearAll LOOP LPRINT "\*\*\*\*\*\*\* Halstead \*\*\*\*\*\*\*\* " CALL halstead LPRINT "\*\*\*\*\*\*\* McCabe complexity \*\*\*\*\*\*\*\*\*" CALL ncCabe

```
close the file when finish processing
SUB clearAll
     CLOSE #1
END SUB
      get the position of delimeter del$ inside word$
milionidinimonintomoliimonintomo
SUB getDelimPos (word$, del$, post)
    post = 0\mathbf{D}index = index + 1IF index > 29 THEN post = 0: EXIT SUB
         post = INSTR(words, delims(index))LOOP UNTIL post > 0dels = delims(intedax)END SUB
calculate hastead metrics from the symbol table
SUB halstead
     FOR i = 1 TO nTable
        IF symTab(i).wordType = OPERAND THEN
              smallN = smallN1 + 1bigN1 = bigN1 + symTab(i).count
        ELSE
              smallN2 = smallN2 + 1bigN2 = bigN2 + symTab(i).count
        END IF
     NEXT
     LPRINT "number of unique operators : "; smallNl
     LPRINT "number of unique operands : "; smallN2
    LPRINT "total occurences of operators : "; bigNl
     LPRINT "total occurences of operands : "; bigN2
     smallN = smallN1 + smallN2bigN = biqN1 + biqN2V^* = bigN \star LOG(smallN)
     LPRINT "v : "; V#
     \text{impLevel*} = (2 * smallN2) / (smallN1 * bigN2)\text{impEffort#} = \text{V#} / impLevel#
     langLevel# = (impLevel# * impLevel#) * V#LPRINT "Level of Implementation of a program : "; impLevel#
     LPRINT "The difficulty:"; 1 / implevel#
     LPRINT "Implementation Effort: "; impEffort#
     LPRINT "Level of programming language : "; langLevel#
     LPRINT : LPRINT
END SUB
```

```
get the file ready
                  ,,,,,,,,,,,,,,,,,,,,,,,,,,,,,,,,,
SUB initialize (fileNameS)
    OPEN "i", #1, fileName$
END SUB
parse the recs and insert the keywords into symbol
   table
         . . . . . <del>. . .</del> . .
SUB insert (rec$)
      DIM word$(50)
      CALL split(rec$, word$(), nword)
      FOR i = 1 TO nword
          wordType = isRevWord(word(i))IF wordType = OPERATOR THEN
                IF words(i) = "(*" THEN
                    commentFlag = -1ELSEIF words(i) = **)" THEN
                    commentFlag = 0ELSE
                    CALL insert2SymbTab(word$(i), OPERATOR)
                END IF
          ELSE
                CALL insert2SymbTab(word$(i), OPERAND)
          END IF
      NEXT
      EXIT SUB
END SUB
insert keyword w$ and its type into symbol table
SUB insert2SymbTab (w$, wordType)
      IF commentFlag THEN EXIT SUB
      index = lookUp(ws)IF index > nTable THEN
          nTable = indexsymTab/index). word = UCASES(w$)
          synTab(index).wordfype = wordfype
      END IF
      symTab/index).count = symTab/index).count + 1
END SUB
```

```
return the type of words
FUNCTION isKeyWord (words)
    FOR index = 1 TO 47
        IF UCASES(words) = keyS(index) THEN
              isKeyWord = OPERATOR
              EXIT FUNCTION
        END IF
    NEXT
    POR index = 1 TO 29
        IF words = delimS(intdex) THEN
              isKeyWord = OPERATOR
              EXIT FUNCTION
        END IP
    NEXT
    isKevWord = OPERAND
END FUNCTION
' load modula-2 keyword$ and delimeters '
SUB loadKey
         keyS(1) = "AND"key(2) = "ARRAY"key(3) = "BEGIN"key(4) = "BITSET"key(5) = "BOOLEAN"keys(6) = "BY"key(7) = "CASE"key(8) = "CAPINAL"key(9) = "CHAR"key(10) = "CONST"key(11) = "DIV"key$(12) = "DO"key(13) = "ELSE"key\$(14) = "ELSIF"key(15) = "END"key\$(16) = "EXIT"keyS(17) = "EXPORT"key\$(18) = "PALSE"key(19) = "FOR"key$(20) = "PROM"key(21) = "IF"keyS(22) = "IMPORT"key(23) = "IN"keyS(24) = "INTER"key(25) = "LOOP"key(26) = "MOD"keys(27) = "MODULE"key$(28) = "NOT"
```
 $\mathbf{\hat{s}}$ 

END SUB

 $\sim$ 

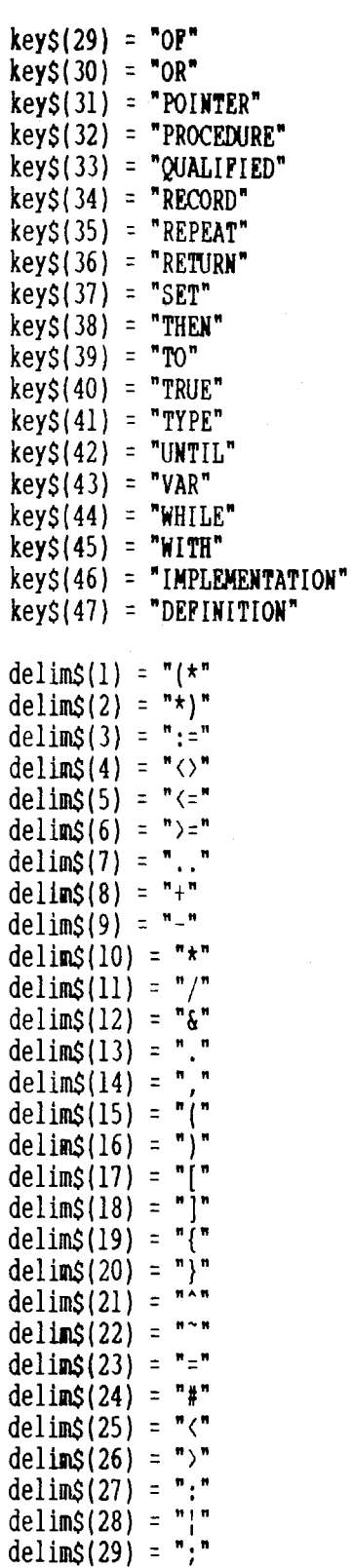

 $\vec{a}$ 

 $\bar{\mathcal{A}}$ 

```
I I I 11II11 It I I I If I I I 11111I11I111III11 t I It I I I 111I11I111111 t
     return the index of word$ inside the symbol table
fI I 11111I1111111IIIII1111IfIII11 It I I I I It I 111ItII111 It I I I I 
FUNCTION lookup (word$) 
       index = 1 
       WHILE index <= nTable 
       WEND 
                  temp$= symTab(index).word CALL strip(temp$) 
                  IF temp$ = UCASE$(word$) THEW 
                           lookUp = indexEXIT FUNCTION 
                  ELSE 
                           index = index +1EWD IF 
       lookUp = indexEND FUNCTION 
1111fIttt111ItII11t111IIIIII11 I I I I I I I I I I 11II11II11ttt111 I 
' measure the McCabe's metric and print it 'SUB mcCabe 
   \therefore FOR i = 1 TO nTable
             keyS = symTab(i).word
             CALL strip(key$)<br>IF key$ = "¦" THEN count = count + symTab(i).count
       NEXT 
             IF key$ = "\&v" THEN count = count + symTab(i).count
             IF key$ = "AND" THEN count = count + symTab(i).count
             IF key$ = "OR" THEN count = count + symTab(i).count<br>IF key$ = "PROCEDURE" THEN count = count + symTab(i).count
             IF key$ = "CASE" THEN count = count + symTab(i).count<br>IF key$ = "FOR" THEN count = count + symTab(i).count<br>IF key$ = "REPEAT" THEN count = count + symTab(i).count<br>IF key$ = "REPEAT" THEN count = count + symTab(i).count
             IF key$ = "WHILE" THEN count = count + symTab(i).count
             IF key$ = "IMPLEMENTATION" THEN count = count + symTab(i).count
             IF key$ = "DEFINITION" THEN count = count + symTab(i).count
        LPRINT "v(G) ="; count + 1
```
END SUB

```
read record from the file
SUB readString (lines, mode)
     IF EOP(1) THEN
         mode = EOFILEELSE
         INPUT #1, line$
         mode = 0END IF
END SUB
split the rec$ into keywords and insert the keywords'
  into word$() array. nword is # of keywords inside the'
\bulletwordS()SUB split (rec$, word$(), nword)
     DIM wordLine$(30)\mathsf{D} \mathsf{O}' split into word seperated by a blank
         CALL strip(rec$)
         IF LEN(rec$) = 0 THEN EXIT DO
         post = INSTR(rec$, "")
         nwl = nwl + lIP post = 0 THEN
              wordLines(nwl) = rec$ELSE
              wordLine$(nwl) = LEFT$(rec$, post - 1)
              rec$ = MDS(rec$, post + 1, LEM(rec$))END IP
     LOOP UNTIL post = 0nword = 0' spilt into words seperated by delim
     FOR i = 1 TO nw1recS = wordLineS(i)<sub>DO</sub>
              CALL getDelimPos(rec$, del$, post)
              IF post = 0 THEN
                   nword = nword + 1word$(nword) = rec$ELSE
                   IF post > 1 THEN
                      nword = nword + 1word$(nword) = MD$(rec$, 1, post - 1)END IP
                   nword = nword + 1word$(nword) = del$IF post = LEN(rec$) THEN EXIT DO
```

```
rec$ = MDS(res, post + 1, LEN(res))END IF
      LOOP UNTIL post = 0NEXT
END SUB
' strip blanks of the words
```
 $\mathcal{L}^{\text{max}}_{\text{max}}$  , where  $\mathcal{L}^{\text{max}}_{\text{max}}$ 

SUB strip (word\$)<br>word\$ = RTRIM\$(word\$)  $word$ = LTRIMS(word$)$ 

 $\mathcal{L}^{\text{max}}_{\text{max}}$  and  $\mathcal{L}^{\text{max}}_{\text{max}}$ 

 $\sim 100$  km s  $^{-1}$ 

END SUB

 $\sim$   $\sim$ 

 $\mathcal{A}^{\mathcal{A}}$ 

## APPENDIX H

 $\bar{L}$ 

 $\label{eq:2.1} \frac{1}{\sqrt{2\pi}}\int_{0}^{\infty}\frac{1}{\sqrt{2\pi}}\left(\frac{1}{\sqrt{2\pi}}\right)^{2\alpha} \frac{1}{\sqrt{2\pi}}\left(\frac{1}{\sqrt{2\pi}}\right)^{\alpha} \frac{1}{\sqrt{2\pi}}\left(\frac{1}{\sqrt{2\pi}}\right)^{\alpha} \frac{1}{\sqrt{2\pi}}\left(\frac{1}{\sqrt{2\pi}}\right)^{\alpha} \frac{1}{\sqrt{2\pi}}\left(\frac{1}{\sqrt{2\pi}}\right)^{\alpha} \frac{1}{\sqrt{2\pi}}\left(\frac{1}{\sqrt{2\pi}}\right$ 

 $\mathbf{r}$ 

 $\sim 10^{-1}$ 

# SAS TABLES AND PLOTS

The following tables and plots are for the expert programs analysis. The variables are represented as

 $l_m$ .

Where,

 $\bar{z}$ 

l could be A for Ada; or C for C++; or M for Modula-2;

**and** 

m is the selected metrics. (see nomenclature).

 $\sigma_{\rm{max}}$ 

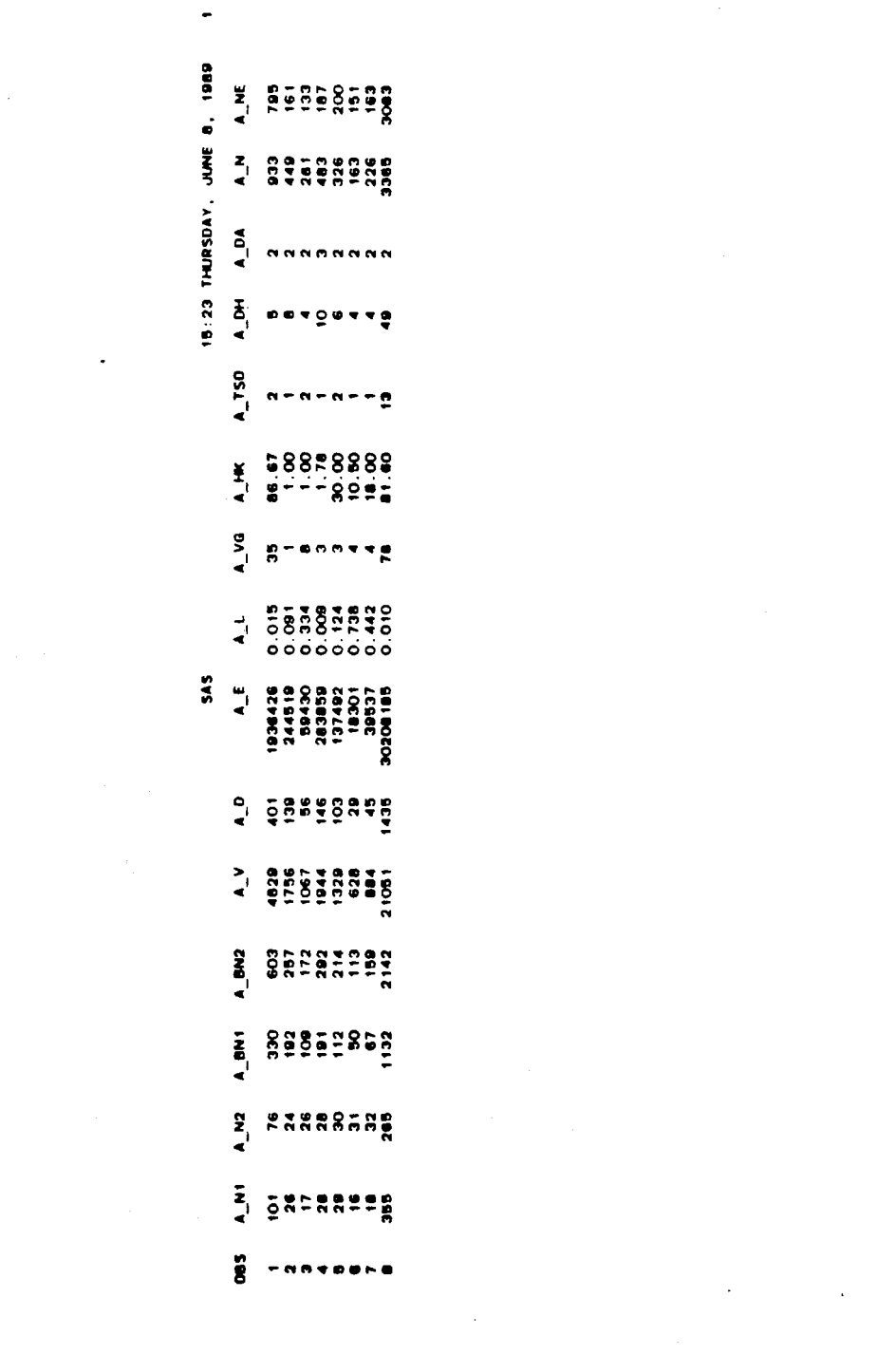

 $\ddot{\phantom{0}}$ 

 $\mathcal{L}(\mathcal{L}(\mathcal{$ 

 $\sim 10^6$ 

 $\label{eq:2.1} \frac{1}{\sqrt{2}}\int_{\mathbb{R}^3}\frac{1}{\sqrt{2}}\left(\frac{1}{\sqrt{2}}\right)^2\frac{1}{\sqrt{2}}\left(\frac{1}{\sqrt{2}}\right)^2\frac{1}{\sqrt{2}}\left(\frac{1}{\sqrt{2}}\right)^2\frac{1}{\sqrt{2}}\left(\frac{1}{\sqrt{2}}\right)^2\frac{1}{\sqrt{2}}\left(\frac{1}{\sqrt{2}}\right)^2\frac{1}{\sqrt{2}}\frac{1}{\sqrt{2}}\frac{1}{\sqrt{2}}\frac{1}{\sqrt{2}}\frac{1}{\sqrt{2}}\frac{1}{\sqrt{2}}$ 

 $\mathcal{L}^{\text{max}}_{\text{max}}$  and  $\mathcal{L}^{\text{max}}_{\text{max}}$ 

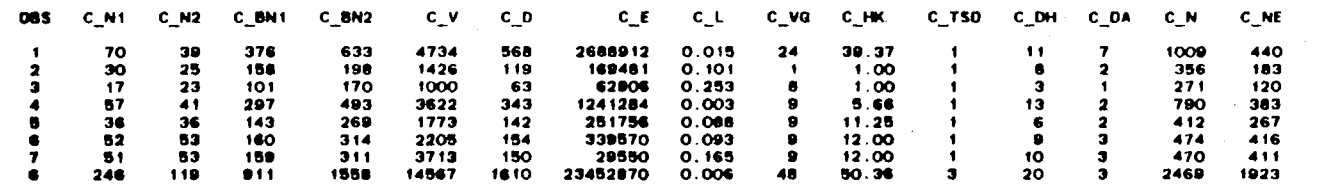

**SAS** 

 $\cdot$ 

 $\omega$ 

 $\sim$ 

 $\lambda$ 

 $\sim$ 

 $\sim$ 

 $\sim$ 

 $\ddot{\phantom{a}}$ 

15:23 THURSDAY, JUNE 8, 1989 2

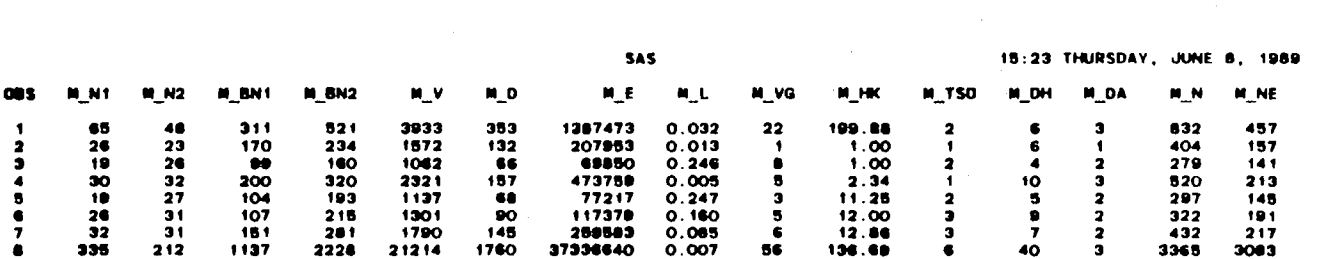

 $\label{eq:2.1} \begin{split} \mathcal{L}_{\text{max}}(\mathbf{r}) & = \mathcal{L}_{\text{max}}(\mathbf{r}) \mathcal{L}_{\text{max}}(\mathbf{r}) \mathcal{L}_{\text{max}}(\mathbf{r}) \\ & = \mathcal{L}_{\text{max}}(\mathbf{r}) \mathcal{L}_{\text{max}}(\mathbf{r}) \mathcal{L}_{\text{max}}(\mathbf{r}) \mathcal{L}_{\text{max}}(\mathbf{r}) \mathcal{L}_{\text{max}}(\mathbf{r}) \mathcal{L}_{\text{max}}(\mathbf{r}) \mathcal{L}_{\text{max}}(\mathbf{r}) \mathcal{L}_{\text{max}}(\mathbf$ 

 $\mathcal{L}^{\mathcal{L}}(x)$  and  $\mathcal{L}^{\mathcal{L}}(x)$  are the set of the set of the set of the set of the set of the set of the set of the set of the set of the set of the set of the set of the set of the set of the set of the set of

 $\mathcal{L}_{\text{max}}$  and  $\mathcal{L}_{\text{max}}$ 

 $\label{eq:2.1} \mathcal{L}(\mathcal{L}(\mathcal{L})) = \mathcal{L}(\mathcal{L}(\mathcal{L})) = \mathcal{L}(\mathcal{L}(\mathcal{L})) = \mathcal{L}(\mathcal{L}(\mathcal{L})) = \mathcal{L}(\mathcal{L}(\mathcal{L})) = \mathcal{L}(\mathcal{L}(\mathcal{L})) = \mathcal{L}(\mathcal{L}(\mathcal{L})) = \mathcal{L}(\mathcal{L}(\mathcal{L})) = \mathcal{L}(\mathcal{L}(\mathcal{L})) = \mathcal{L}(\mathcal{L}(\mathcal{L})) = \mathcal{L}(\mathcal{L}(\mathcal{L})) = \math$ 

 $\Delta$ 

SAS

 $\sim$ 

 $\lambda$ 

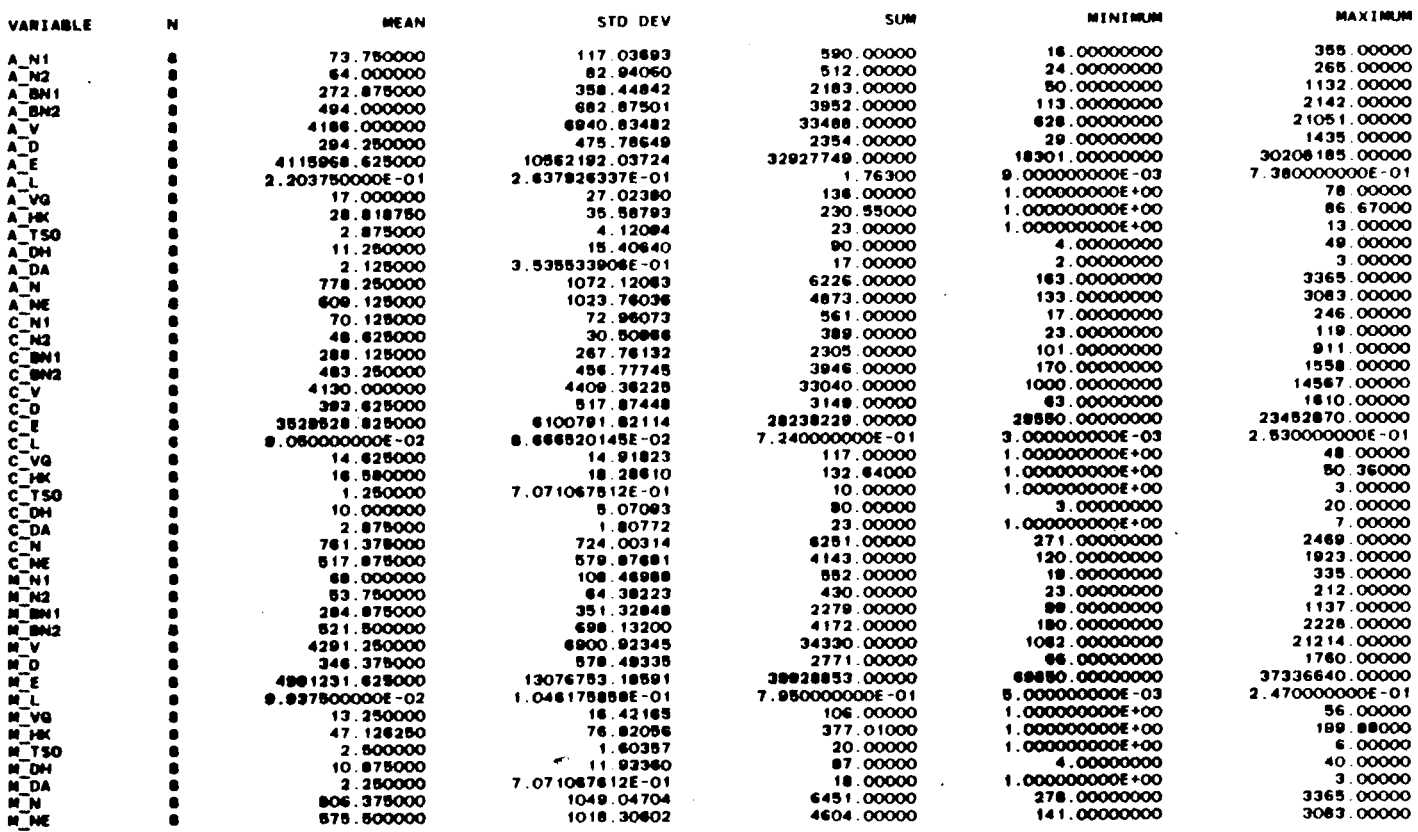

 $\mathbf{u}$ 

 $\mathcal{L}$  $\mathcal{L}_{\mathcal{A}}$  $\bar{\alpha}$  $\alpha$  $\alpha$ 

 $\mathbf{r}$  $\sim$ 

 $\sim 10^{-1}$ 

 $\mathcal{L}^{\text{max}}_{\text{max}}$  .  $\mathcal{L}^{\text{max}}_{\text{max}}$ 

**SAS** PEARSON CORRELATION COEFFICIENTS / PROB > [R] UNDER HO:RHO=O / N = 8

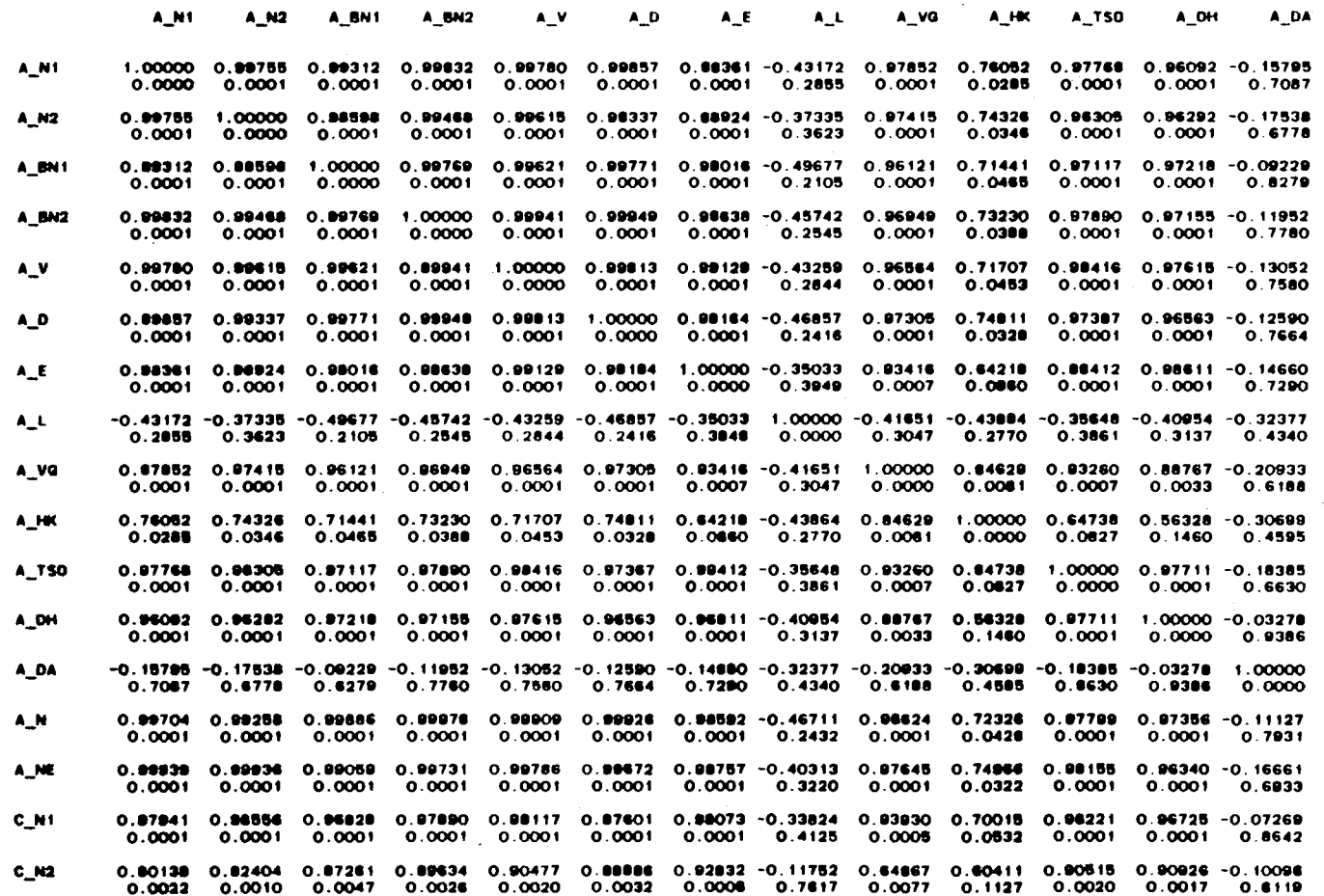

 $\epsilon$ 

 $\blacksquare$ 

SAS

 $\bar{\mathcal{A}}$ 

PEARSON CORRELATION COEFFICIENTS / PROB > [R] UNDER HO:RHO=0 / N = 8

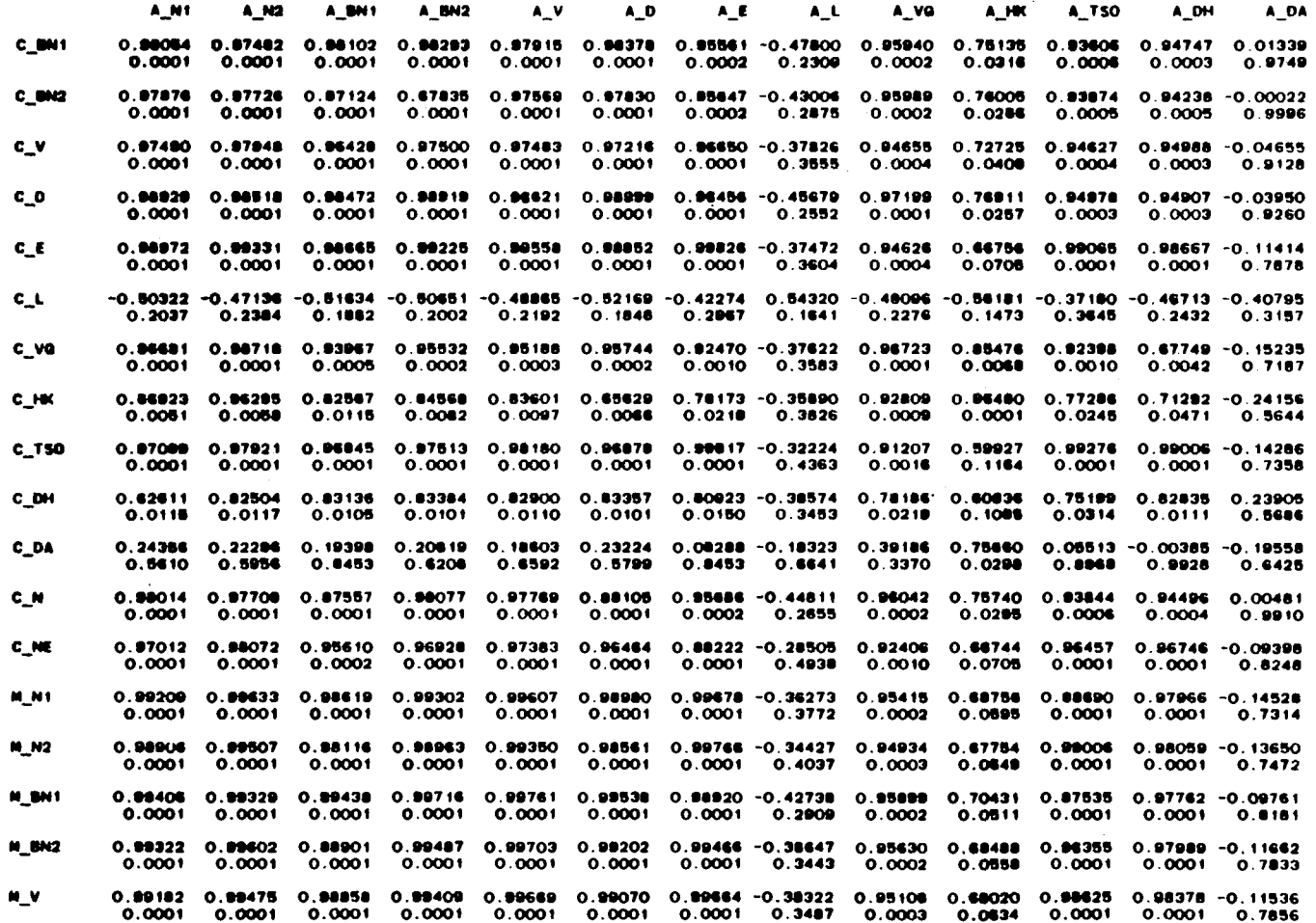

 $\mathcal{L}(\mathbf{x})$  and  $\mathcal{L}(\mathbf{x})$  and  $\mathcal{L}(\mathbf{x})$ 

 $\epsilon$ 

**159** 

 $\mathcal{L}$  $\bar{\mathbf{z}}$ 

 $\mathcal{L}_{\text{max}}$  and  $\mathcal{L}_{\text{max}}$  . In the  $\mathcal{L}_{\text{max}}$ 

**SAS** PEARSON CORRELATION COEFFICIENTS / PROB > [R] UNDER HO:RHO=0 / N = 8

 $\sim 10^7$ 

 $\sim$ 

 $\mathcal{L}^{\text{max}}_{\text{max}}$ 

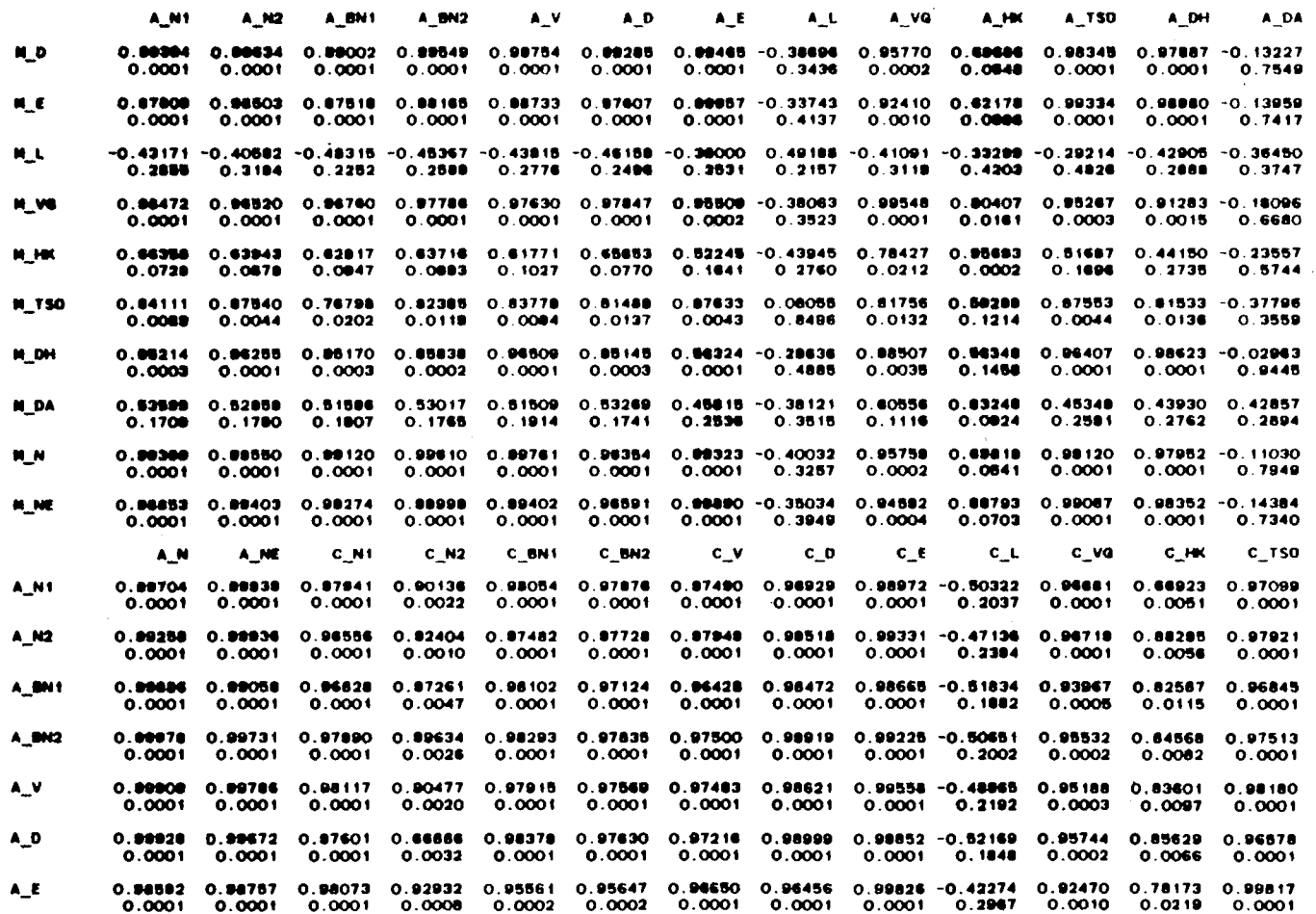

160

 $\ddot{\phantom{a}}$  $\frac{1}{2}$ 

 $\ddot{\phantom{a}}$ 

 $\sim$ 

**SAS** 

 $\mathcal{A}^{\mathrm{max}}$ 

 $\sim$ 

 $\mathbf{r}$ 

 $\cdot$ 

 $\epsilon$ 

#### PEARSON CORRELATION COEFFICIENTS / PROB > |R| UNDER HO:RHO=O / N = 8

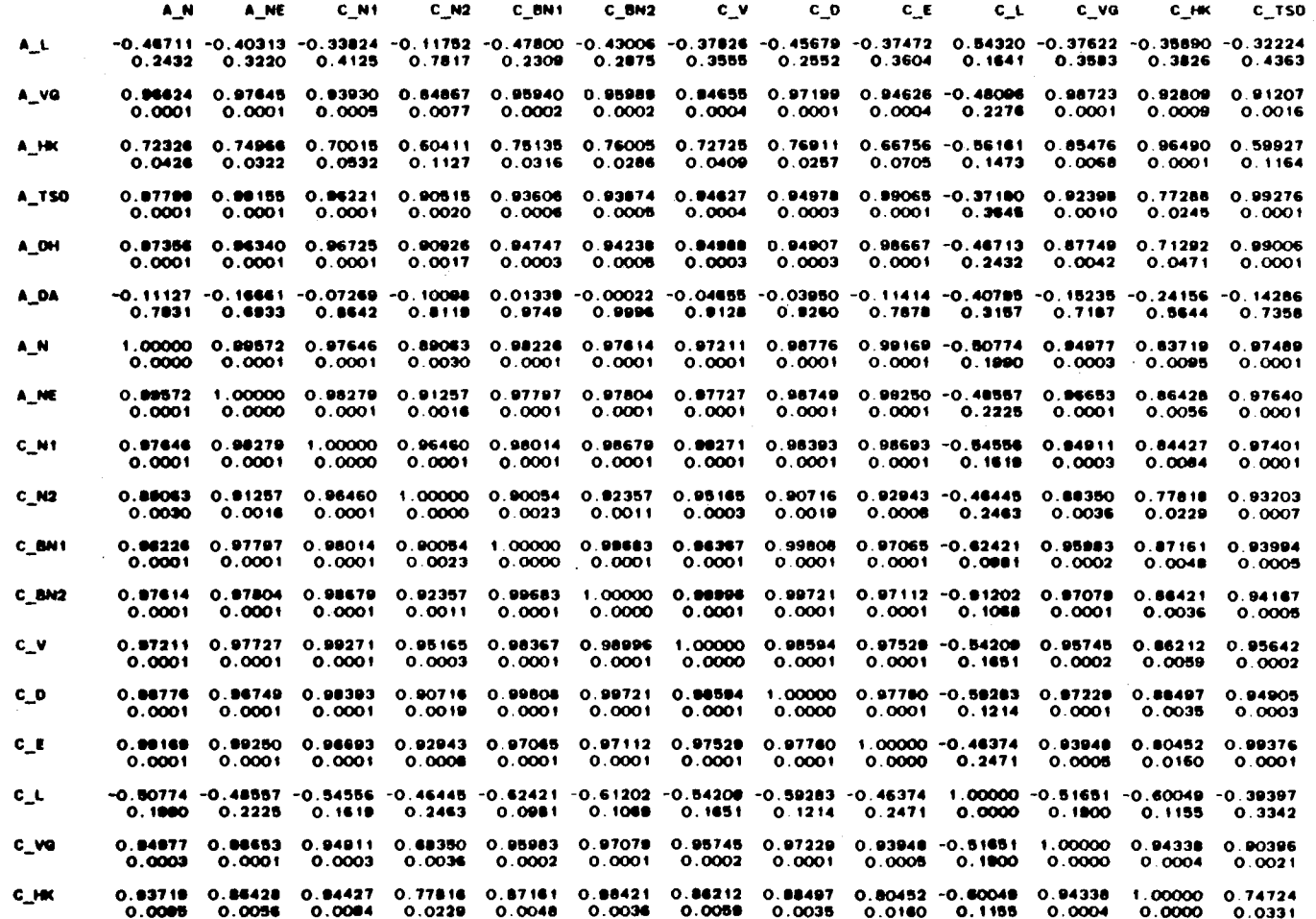

 $\sim 10^{-1}$ 

 $161\,$ 

 $\sim$  $\mathcal{L}$  $\mathcal{L}$  SAS tl:23 THURSDAY, JUNE I, 1919 **i**   $\ddot{\phantom{a}}$ 

 $\Delta$ 

 $\mathbf{r}$ 

 $\sim$ 

 $\sim$ 

 $\Delta_{\rm c}$ 

 $\sim 10^{-1}$ 

 $\sim$ 

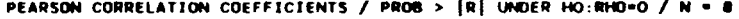

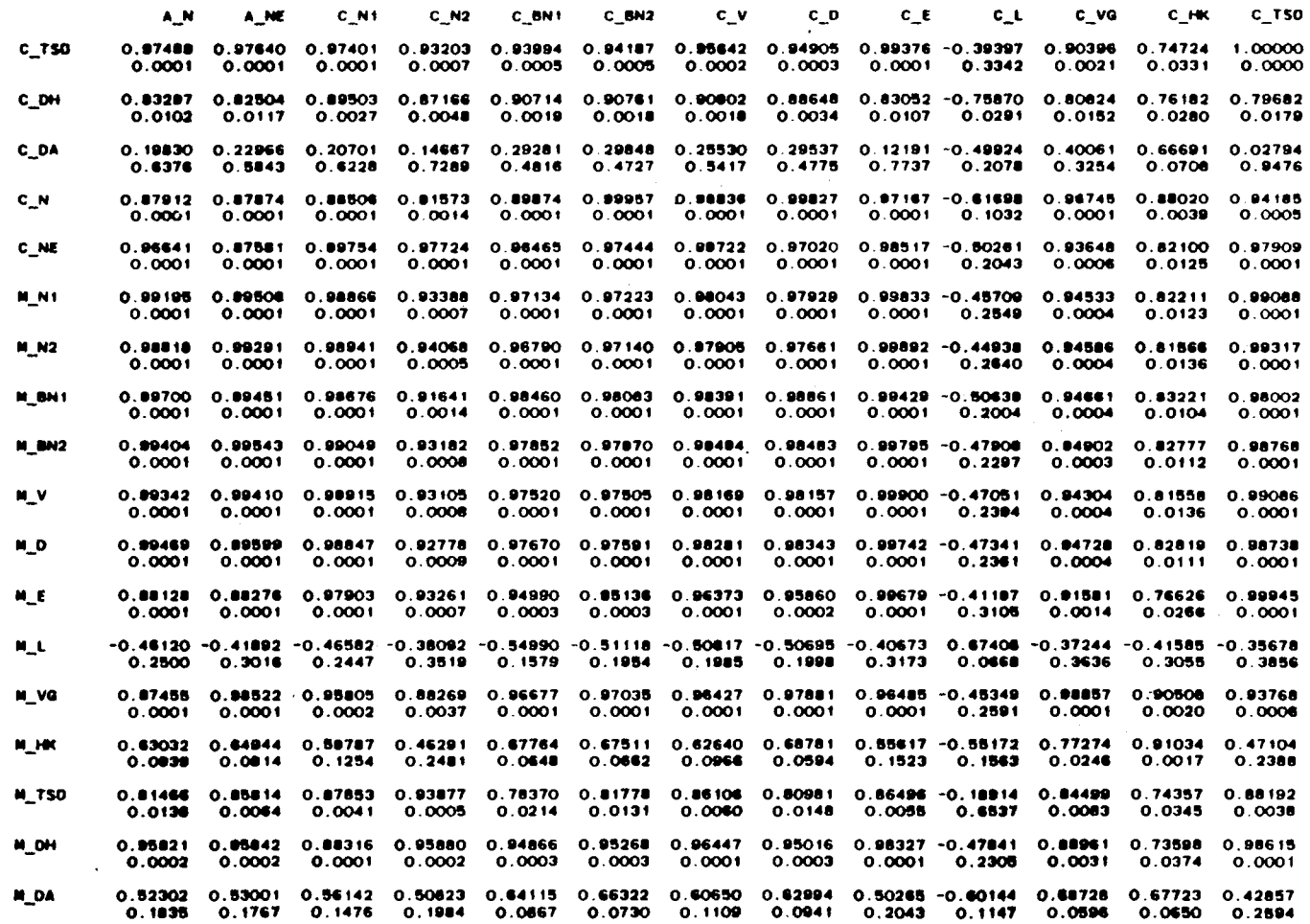

 $\bullet$ 

**SAS** 

PEARSON CORRELATION COEFFICIENTS / PROB > |R| UNDER HO:RHO=0 / N = 8

 $\cdot$ 

Λü

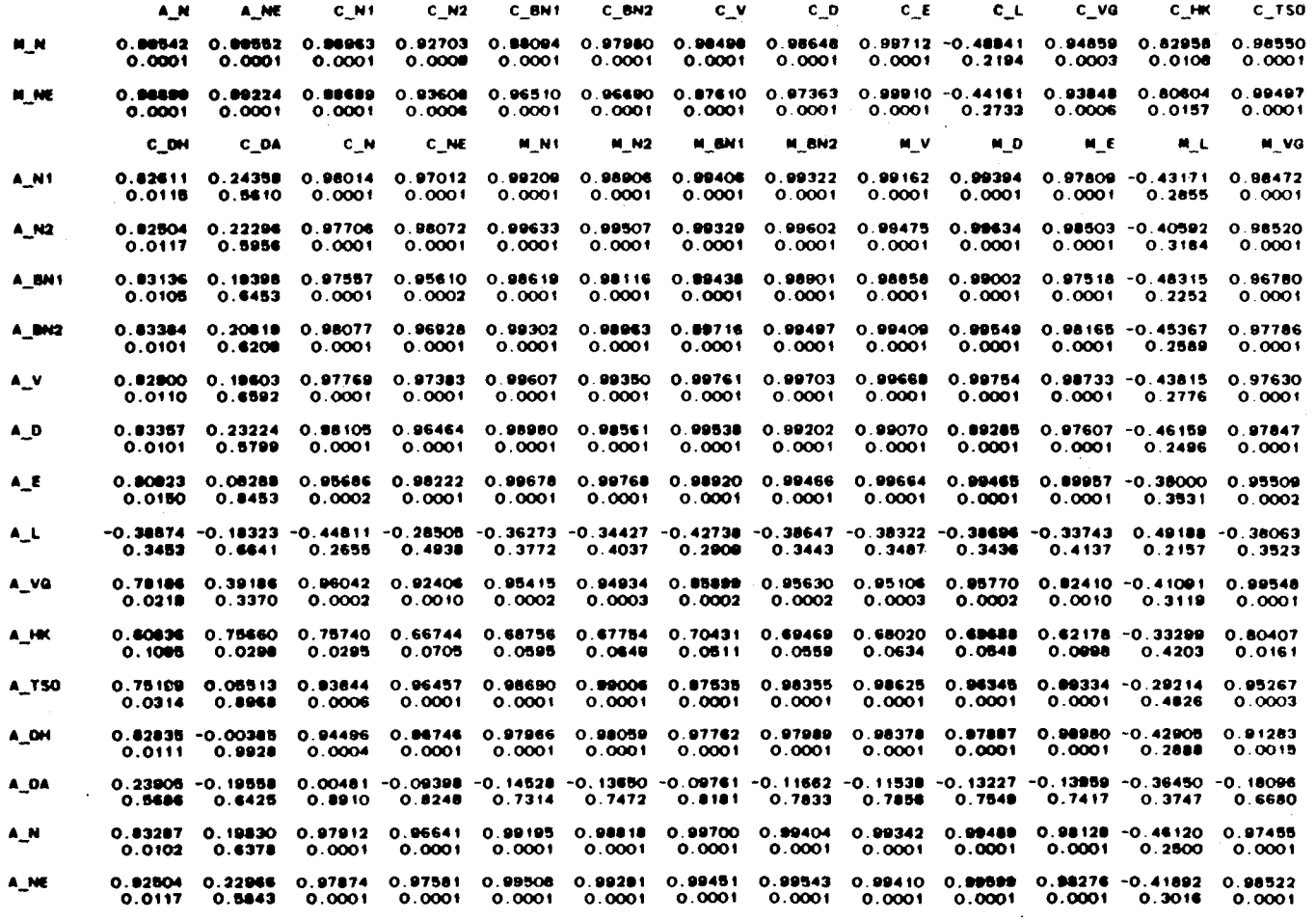

 $\lambda$ 

 $\langle \cdot \rangle$ 

### SAS PEARSON CORRELATION COEFFICIENTS / PROB > [R] UNDER HO:RHO=O / N = 0

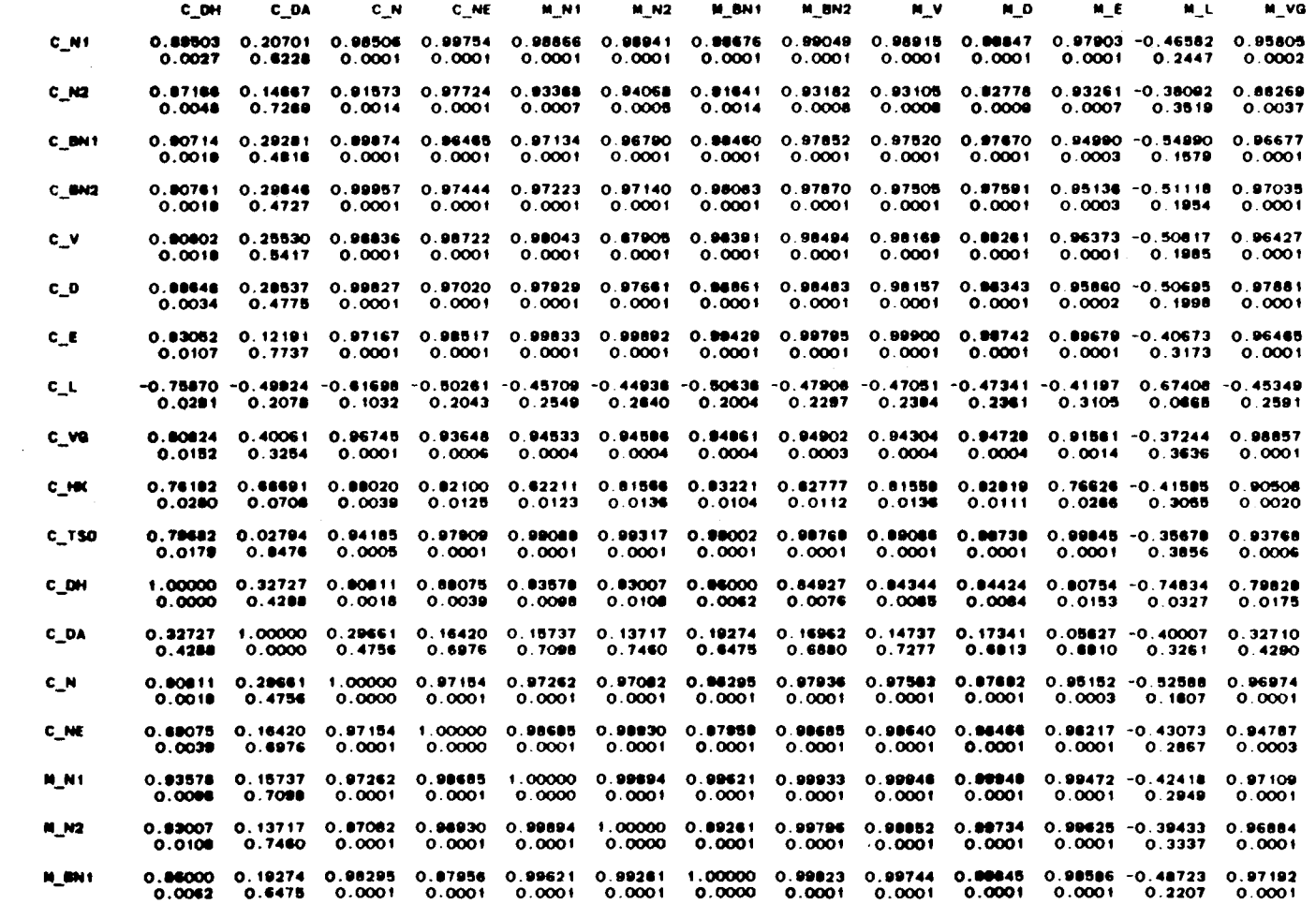

 $\mathcal{L}$ 

 $\sim$ 

164

 $\Delta$ 

 $\frac{1}{2} \frac{1}{2} \left( \frac{1}{2} \right)^2 \sqrt{2} \frac{1}{2}$ 

 $\ddot{\phantom{0}}$ 

 $\hat{\mathbf{v}}$ 

 $\hat{\mathcal{A}}$ 

 $\ddot{ }$ 

15:23 THURSDAY, JUNE 8. 1989

SAS

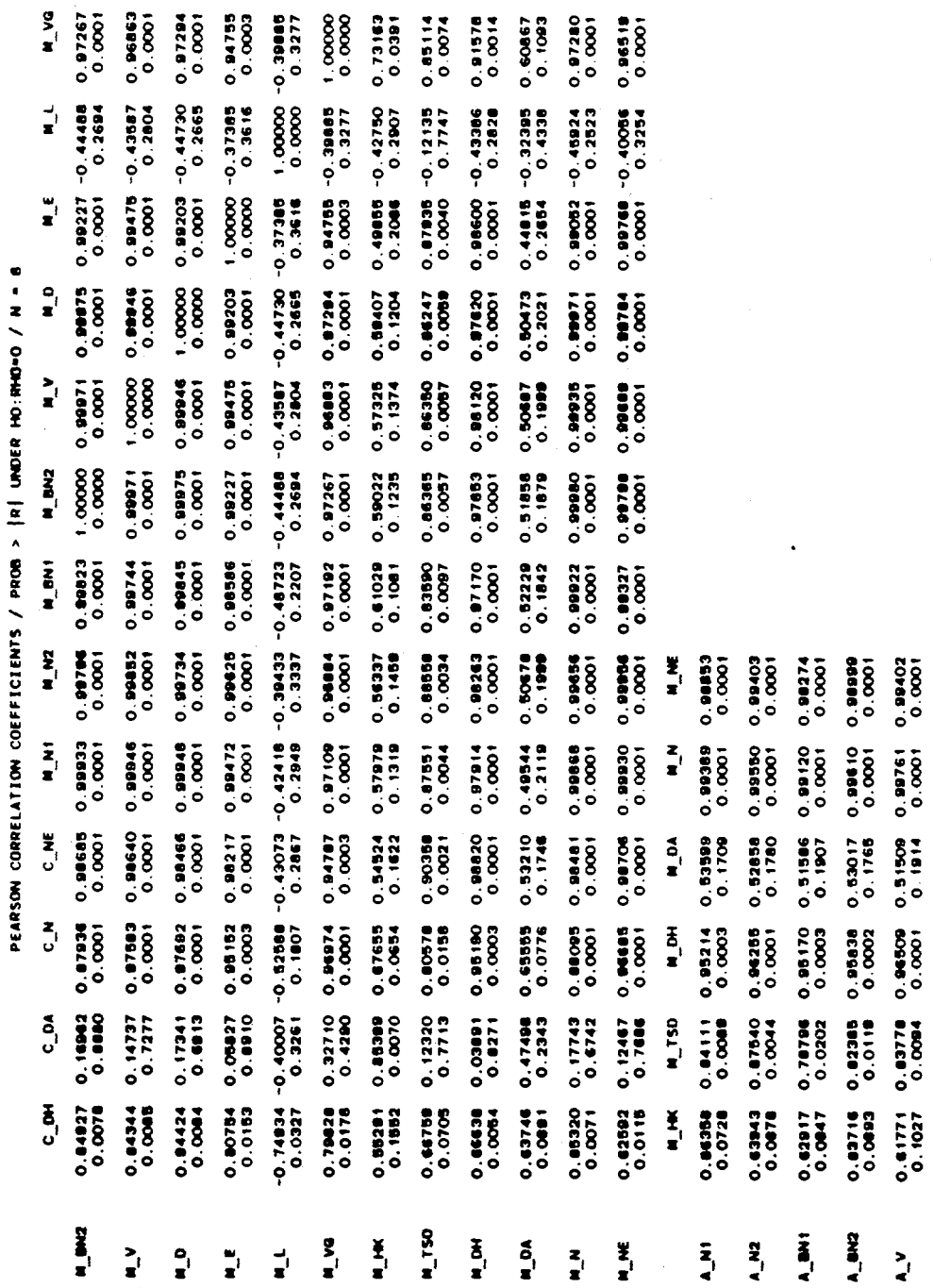

 $\frac{1}{\sqrt{2}}$ 

165

 $\ddot{\phantom{0}}$ 

A\_M2<br>A\_V

 $\ddot{\phantom{0}}$ 

 $\ddot{\phantom{0}}$ 

**SAS** 

15:23 THURSDAY, JUNE 8, 1989 13

 $\sim 10^{-1}$ 

 $\frac{1}{2} \sum_{i=1}^{n} \frac{1}{i} \sum_{j=1}^{n} \frac{1}{j} \sum_{j=1}^{n} \frac{1}{j} \sum_{j=1}^{n} \frac{1}{j} \sum_{j=1}^{n} \frac{1}{j} \sum_{j=1}^{n} \frac{1}{j} \sum_{j=1}^{n} \frac{1}{j} \sum_{j=1}^{n} \frac{1}{j} \sum_{j=1}^{n} \frac{1}{j} \sum_{j=1}^{n} \frac{1}{j} \sum_{j=1}^{n} \frac{1}{j} \sum_{j=1}^{n} \frac{1}{j} \sum_{j=1}^{n$ 

**Contract Administration** 

 $\sim 10$ 

PEARSON CORRELATION COEFFICIENTS / PROB > [R] UNDER HO:RHO=O / N = 8

 $\sim$ 

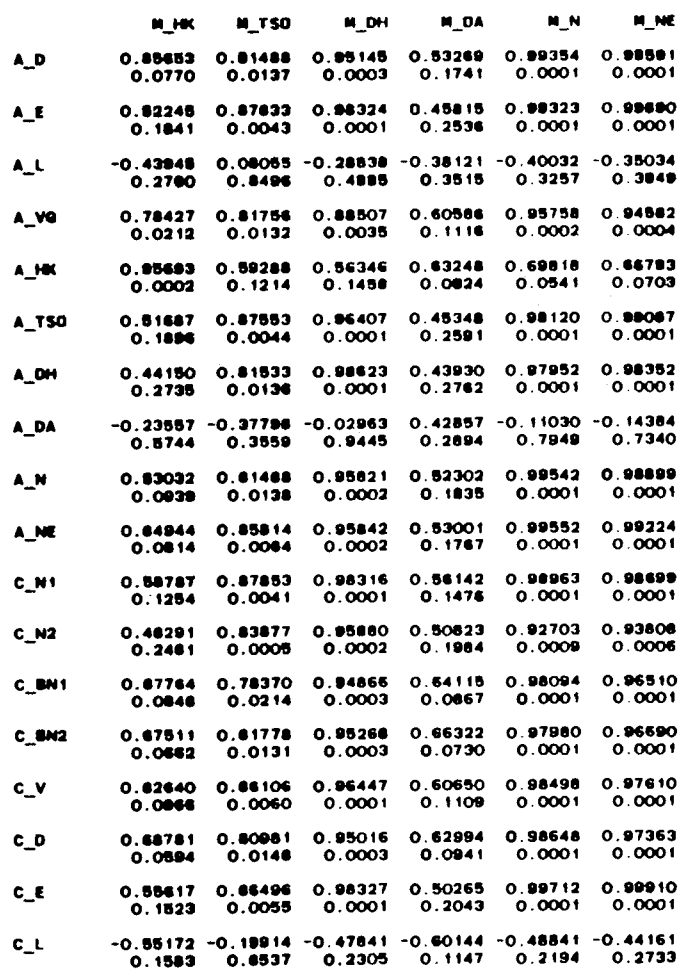

 $\sim 10^{11}$  km  $^{-1}$ 

 $\sim$ 

166

 $\mathcal{L}_{\mathcal{C}}$ 

 $\omega$ 

**SAS** 

15:23 THURSDAY, JUNE 8, 1989 14

 $\sim$ 

 $\ddot{\phantom{a}}$ 

 $\star$ 

PEARSON CORRELATION COEFFICIENTS / PROB > [R] UNDER HO:RHO=O / N = 0

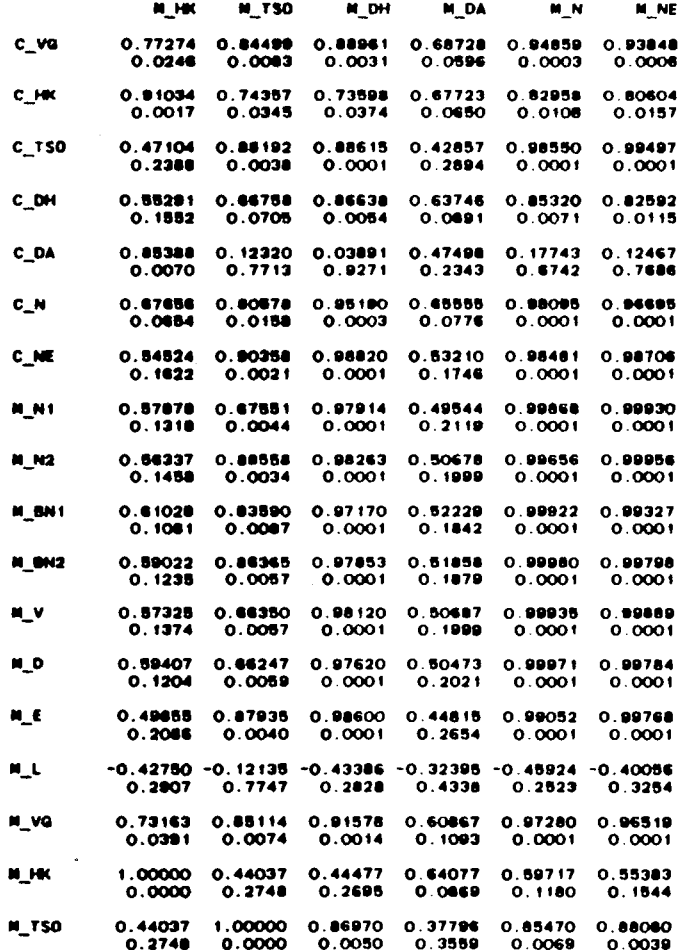

 $\mathbf{r}$ 

15:23 THURSDAY, JUNE 8, 1989

¢

SAS

 $\ddot{\phantom{0}}$ 

 $\ddot{\phantom{0}}$ 

 $\ddot{\phantom{1}}$ 

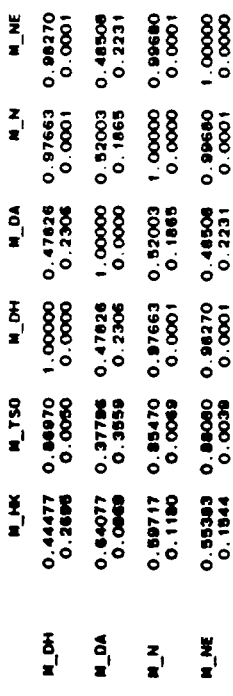

 $\ddot{\phantom{0}}$ 

 $\hat{\boldsymbol{\beta}}$ 

 $\frac{1}{2}$ 

 $\bar{z}$ 

 $\cdot$ 

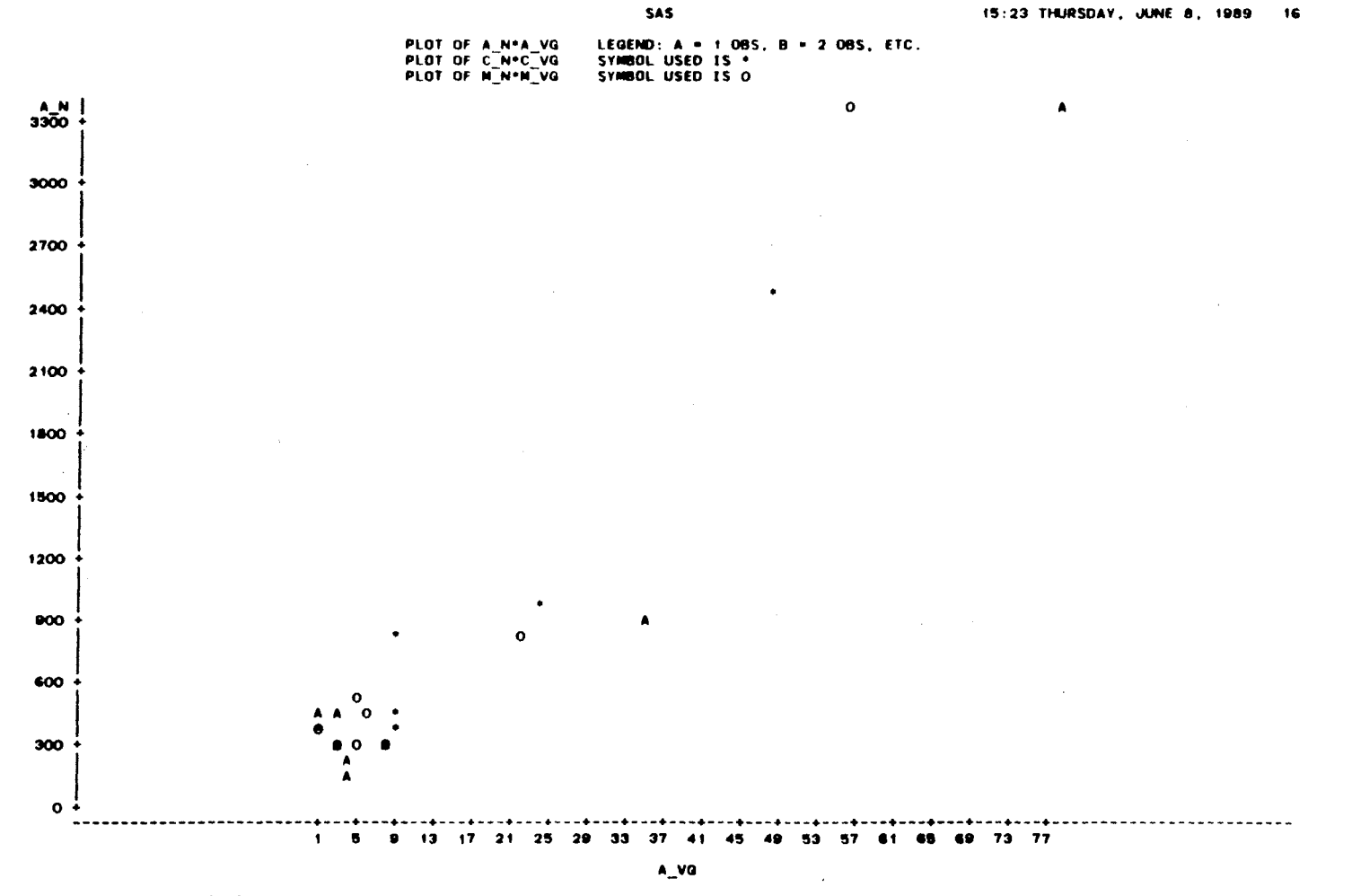

 $\bullet$ 

1 085 HIDDEN NOTE:

169

 $\bar{z}$ 

 $\sim$  $\mathbb{R}^2$  $\mathcal{L}$ 

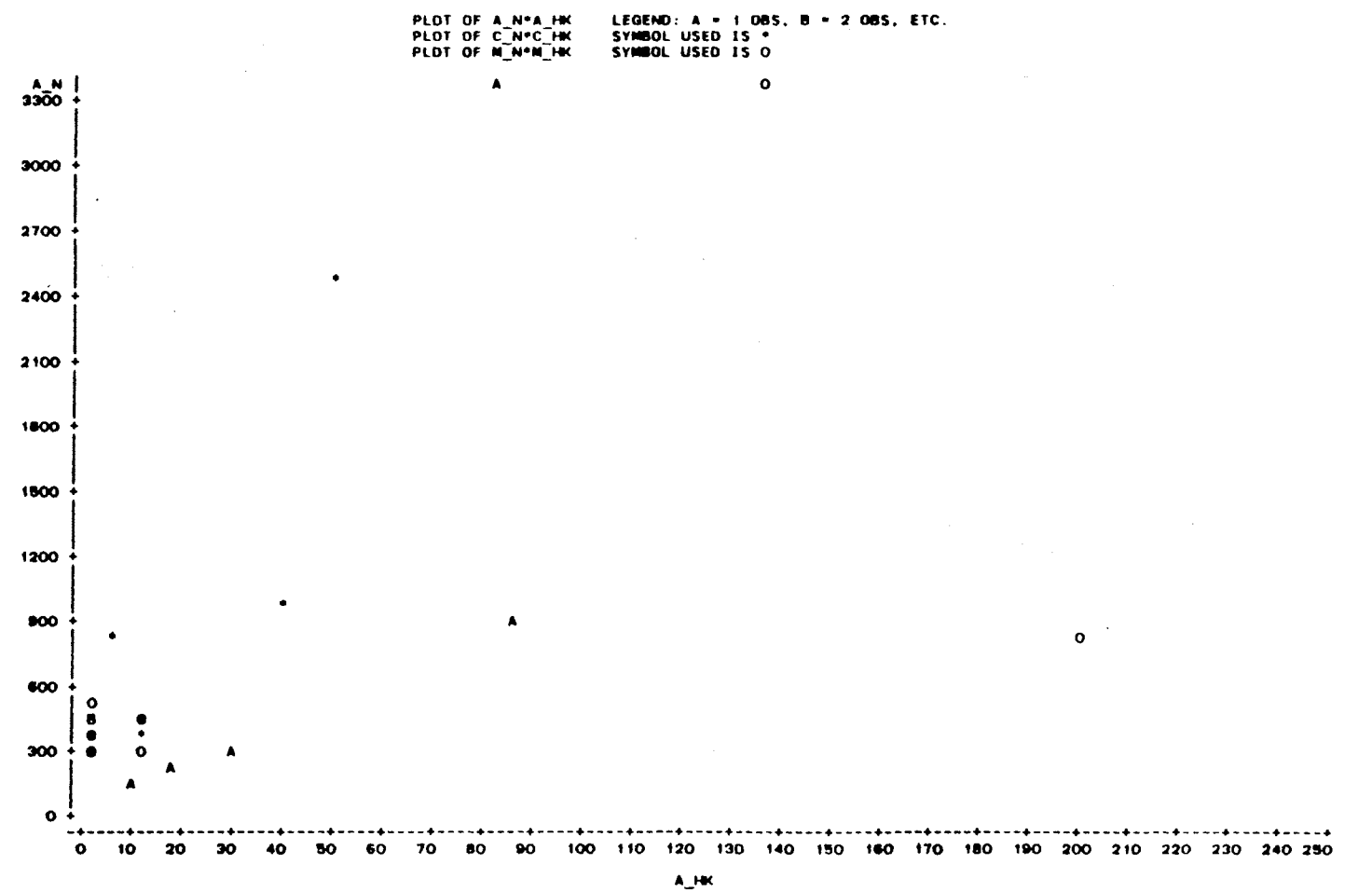

NOTE: 2 085 HIDDEN SAS

#### 15:23 THURSDAY, JUNE 8, 1989 17
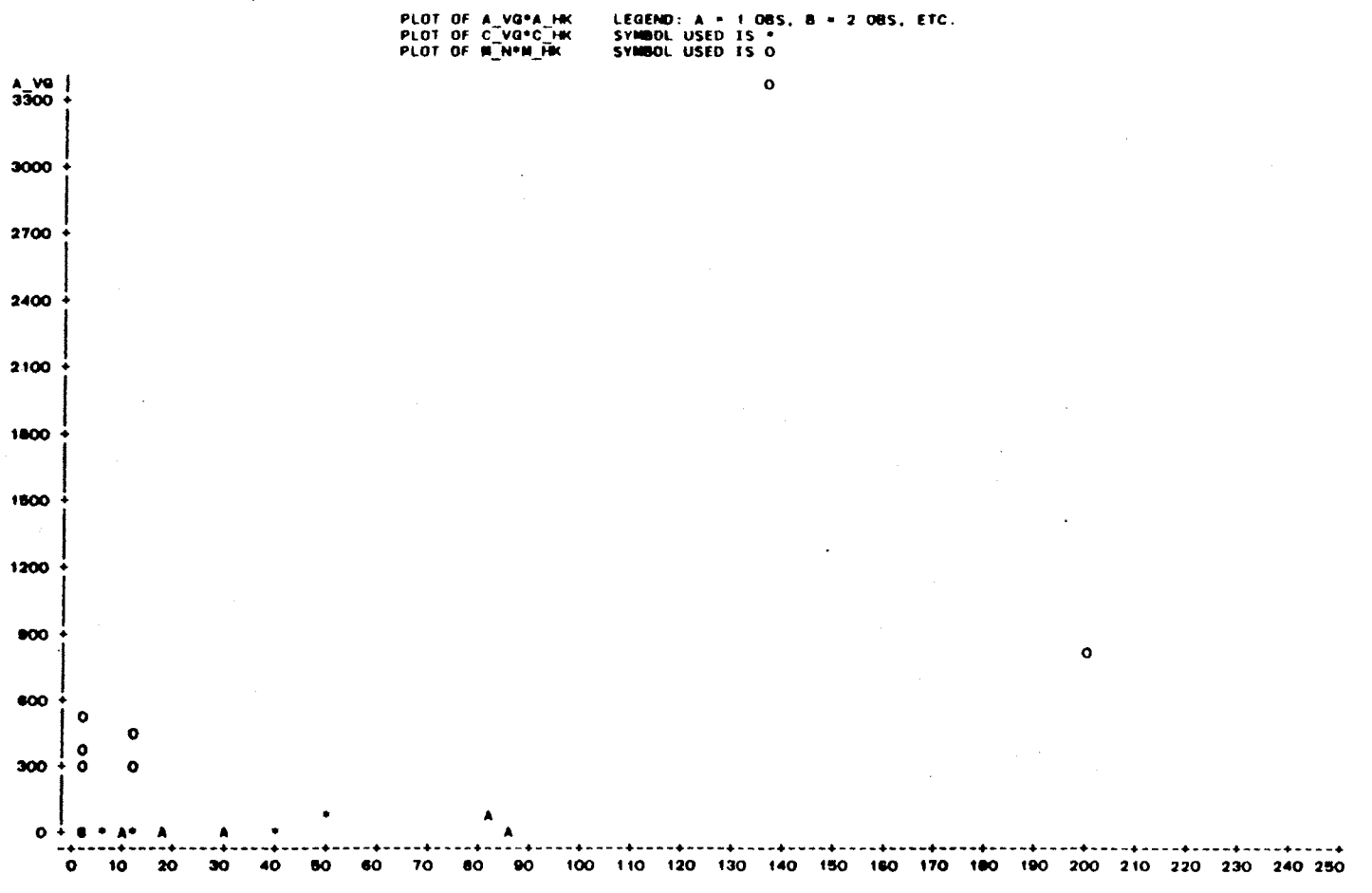

**SAS** 

15:23 THURSDAY, JUNE 8, 1989 18

NOTE: 4 DBS HIDDEN  $A_$ HK

 $111$ 

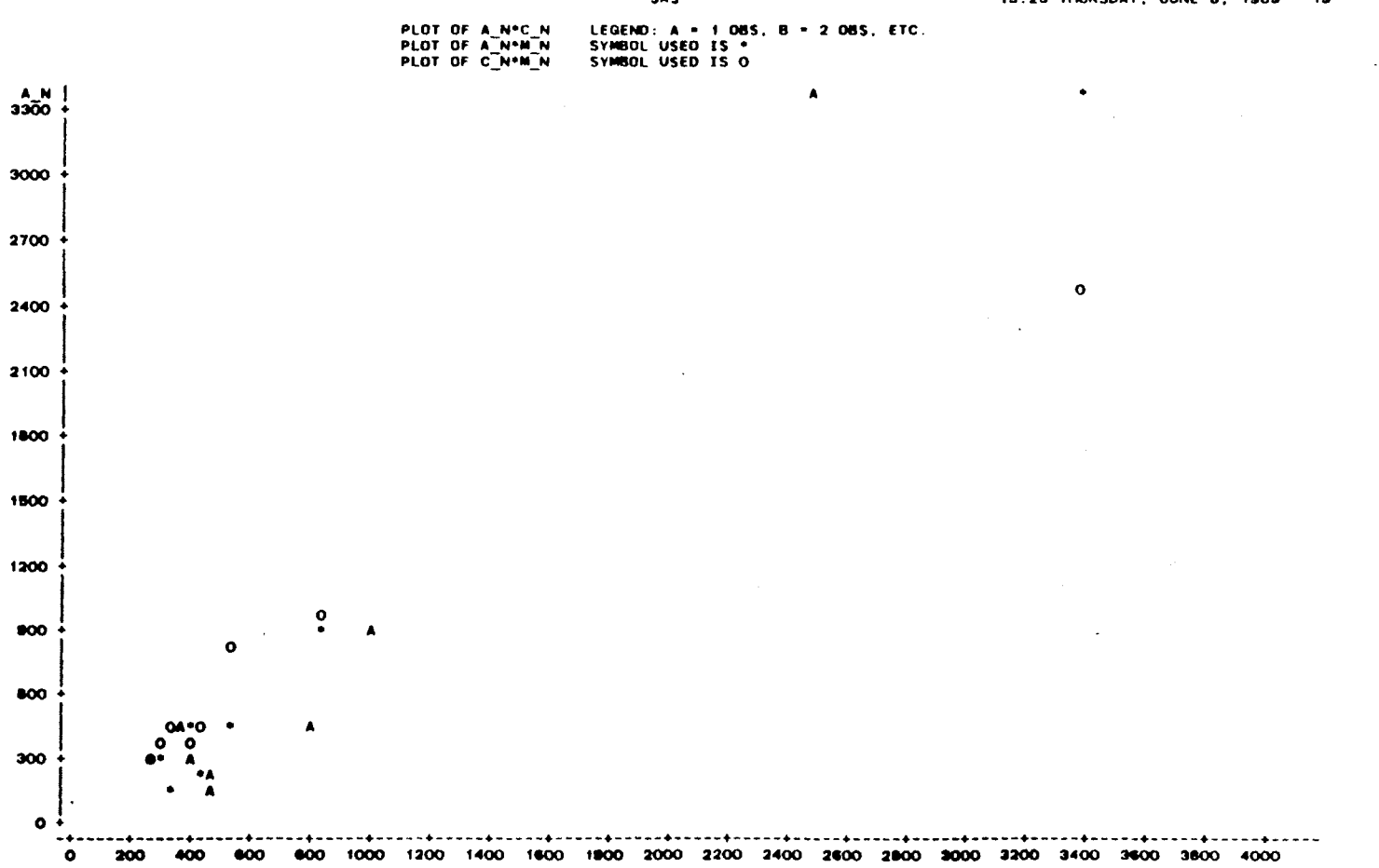

 $c_{N}$ 

SAS

15:23 THURSDAY, JUNE 8, 1989 19

**172** 

 $\bullet$ 

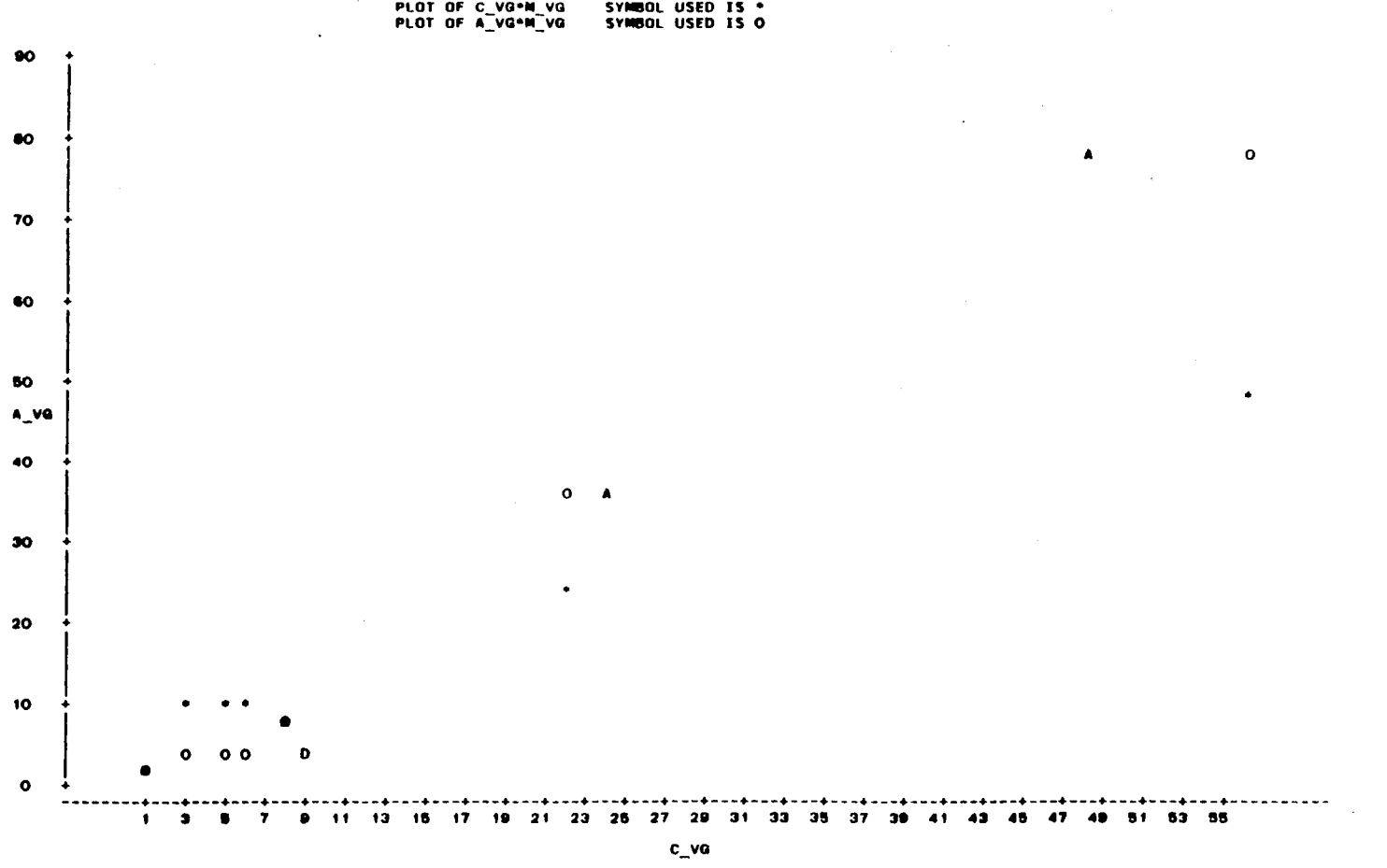

SAS PLOT OF A\_VG\*C\_VG<br>PLOT OF C\_VG\*M\_VG<br>PLOT OF A\_VG\*M\_VG LEGEND: A = 1 OBS, B = 2 OBS, ETC.<br>SYNBOL USED IS \*<br>SYNBOL USED IS O  $\rightarrow$ 

15:23 THURSDAY, JUNE 8, 1989 20

NOTE: 2 OBS HIDDEN 173

 $\mathcal{L}$ 

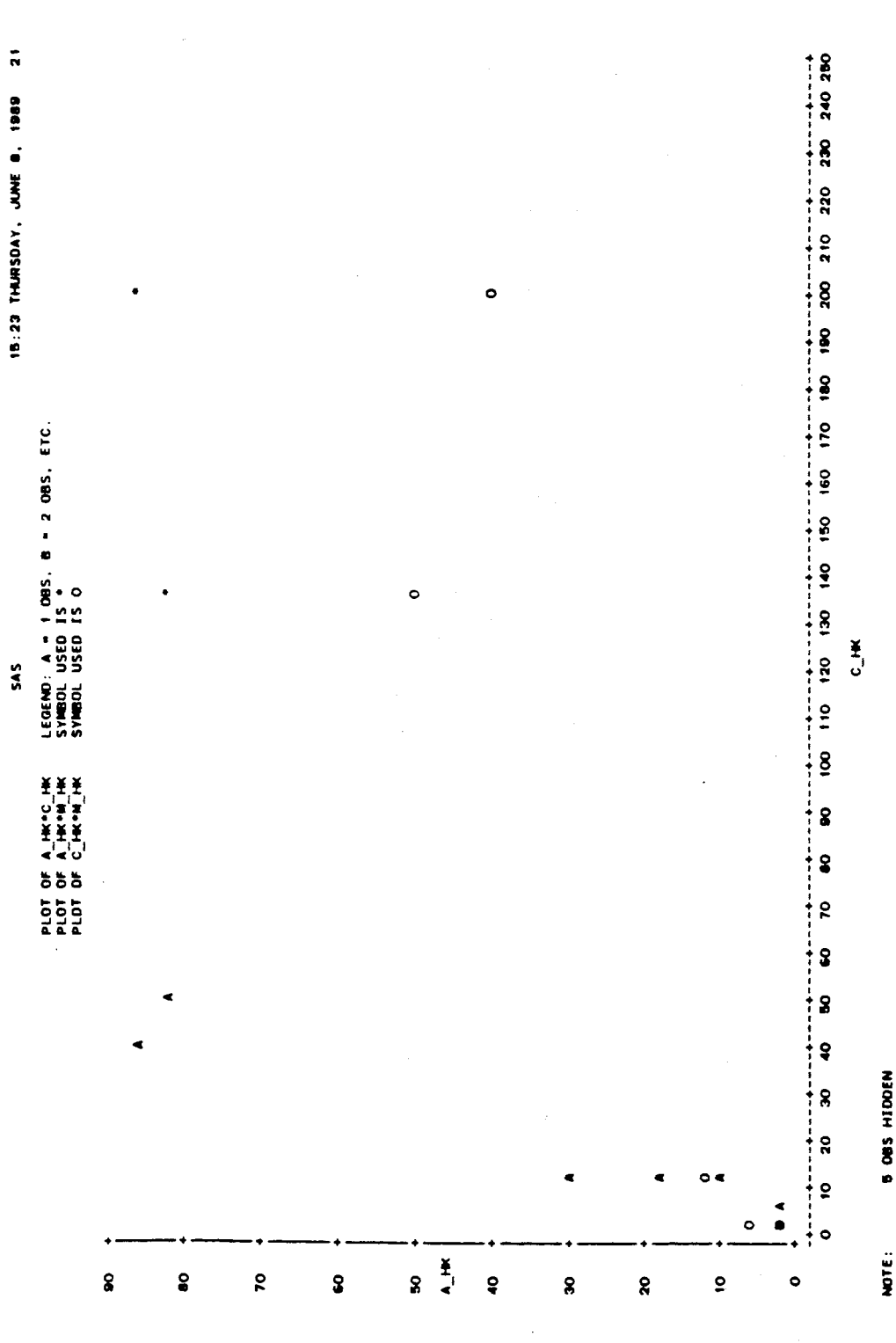

 $\ddot{\phantom{0}}$ 

**5 OBS HIDDEN** 

 $\cdot$ 

 $\psi \in \mathbb{R}^N$ 

 $\frac{1}{\sqrt{2}}$ 

 $\ddot{\phantom{a}}$ 

 $\frac{1}{2}$  .  $\sim$ 

174

 $\ddot{\phantom{a}}$ 

The following tables and plots are for the novice program analysis. The variables are represented as

 $l_m$ .

Where,

 $\sim$ 

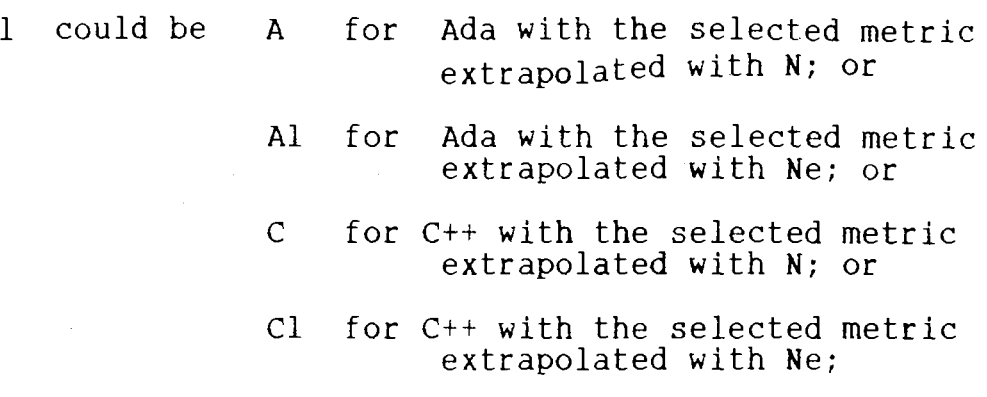

and

 $\bar{z}$ 

 $\Delta \sim 10^4$ 

mis the selected metrics. (see nomenclature).

 $\hat{\boldsymbol{\beta}}$ 

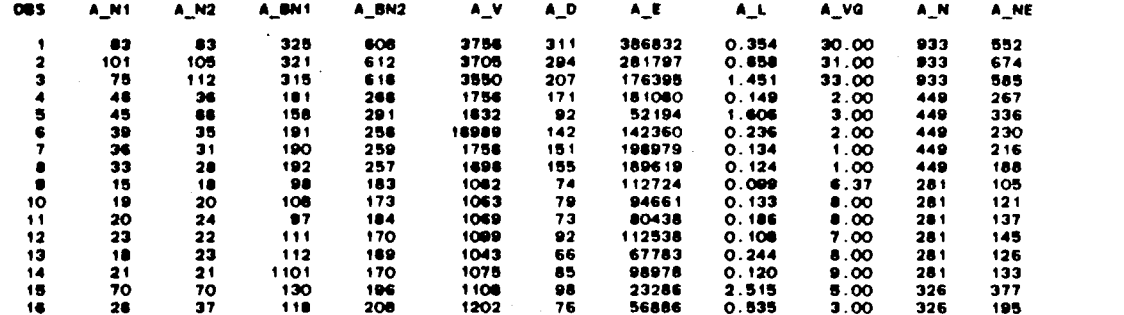

 $\sim$ 

 $\sim$ 

 $\ddot{\phantom{a}}$ 

14:42 NONDAY, JUNE 5, 1989 1

 $\sim$ 

**SAS** 

 $\mathbf{r}$ 

# 176

 $\hat{\vec{z}}$  $\mathbb{Z}^2$ 

 $\omega_{\rm{p}}$  :

 $\ddot{\phantom{a}}$ 

14:42 MONDAY, JUNE 5, 1989  $\overline{\phantom{a}}$ 

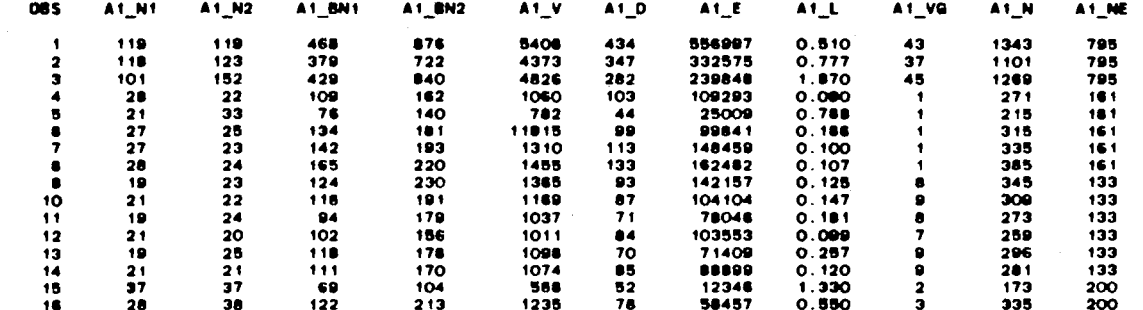

 $\mathcal{A}$ 

 $\sim 100$ 

 $\sim$ 

SAS

177

 $\langle \star \rangle$ 

 $\sim$ 

 $\label{eq:2} \mathcal{L}_{\text{max}} = \mathcal{L}_{\text{max}} + \mathcal{L}_{\text{max}} + \mathcal{L}_{\text{max}} + \mathcal{L}_{\text{max}}$ 

 $\bullet$ o<br>Di MMESS-Deer<br>O **DI ENGARCADERA**  $\ddot{\mathbf{a}}$ J #179807529507 a<br>Bionegenerich<br>U E USERSERSS 2 XIDDIRAGA Z SESSERTAR **B** Foneperseg

 $\sim$ 

 $\epsilon$ 

 $\ddot{\phantom{1}}$ 

178

 $\pmb{\mathsf{s}}$ 

 $\ddot{\phantom{0}}$ 

 $\sim$ 

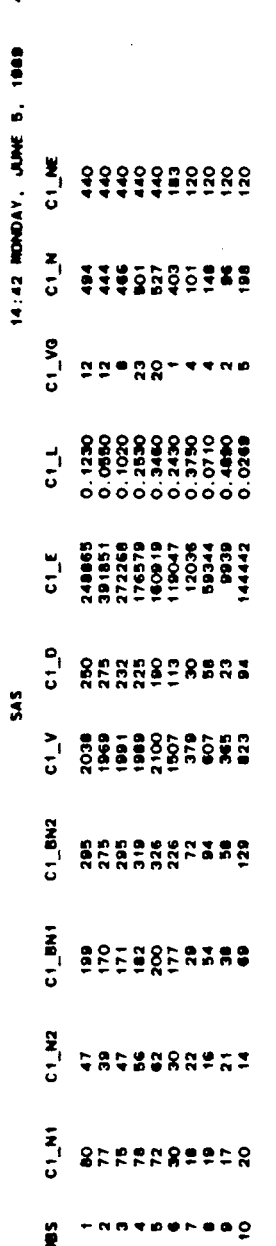

 $\ddot{\phantom{0}}$ 

 $\mathcal{L}^{\text{max}}_{\text{max}}$ 

 $\bar{a}$ 

 $\ddot{\phantom{0}}$ 

 $\bar{\beta}$ 

 $\label{eq:2.1} \mathcal{L}(\mathbf{x}) = \frac{1}{\sqrt{2\pi}} \sum_{i=1}^{\infty} \frac{1}{\sqrt{2\pi}} \mathbf{1}_{\mathbf{x}}$  $\ddot{\phantom{0}}$ 

 $\sim$ 

179

 $\epsilon=1$ 

 $\hat{\boldsymbol{\beta}}$ 

#### 14:42 HONDAY, JUNE 5, 1989  $\bullet$

**SAS** 

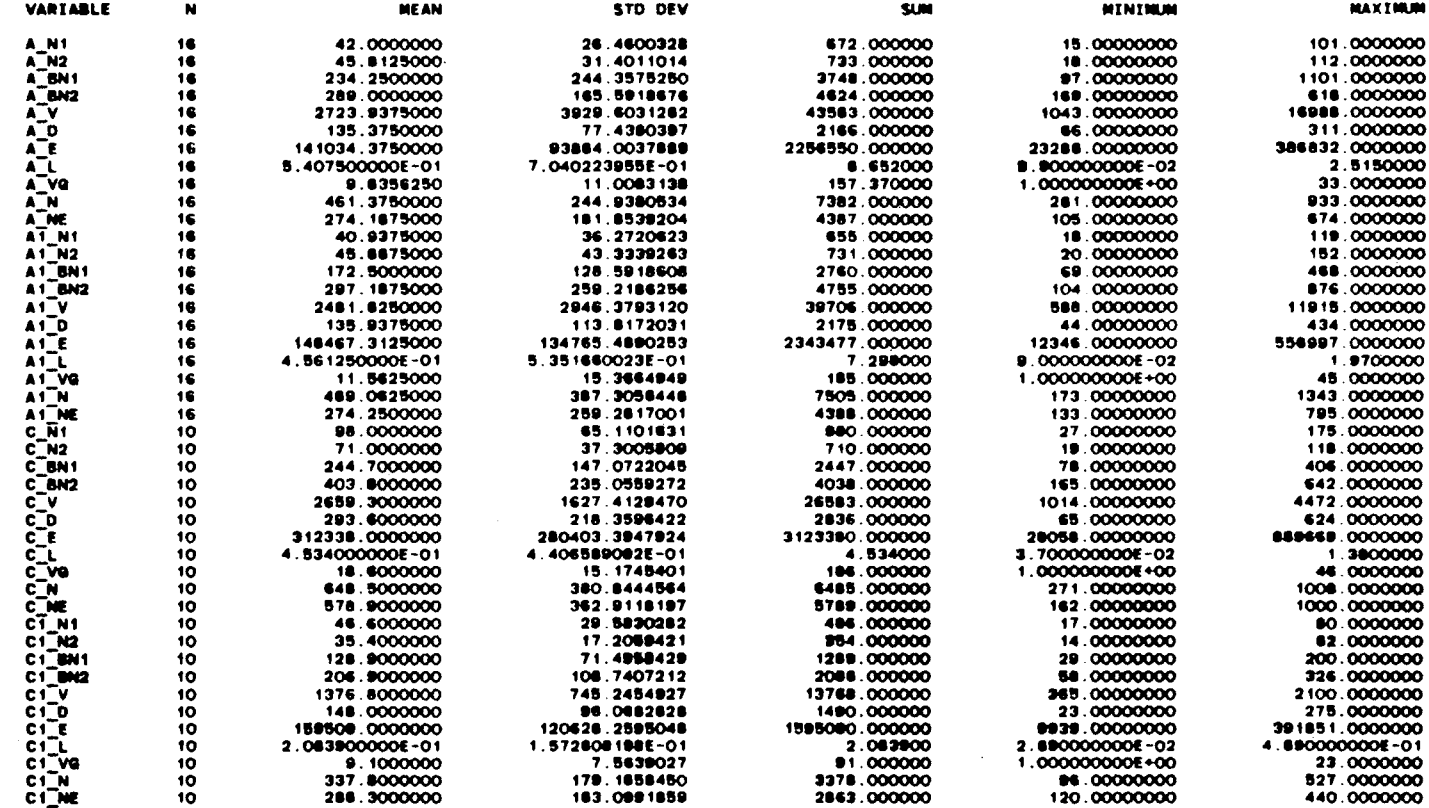

 $\pm$ 

### PEARSON CORRELATION COEFFICIENTS / PROB > [R] UNDER HO:RHO=O / NUMBER OF OBSERVATIONS

**SAS** 

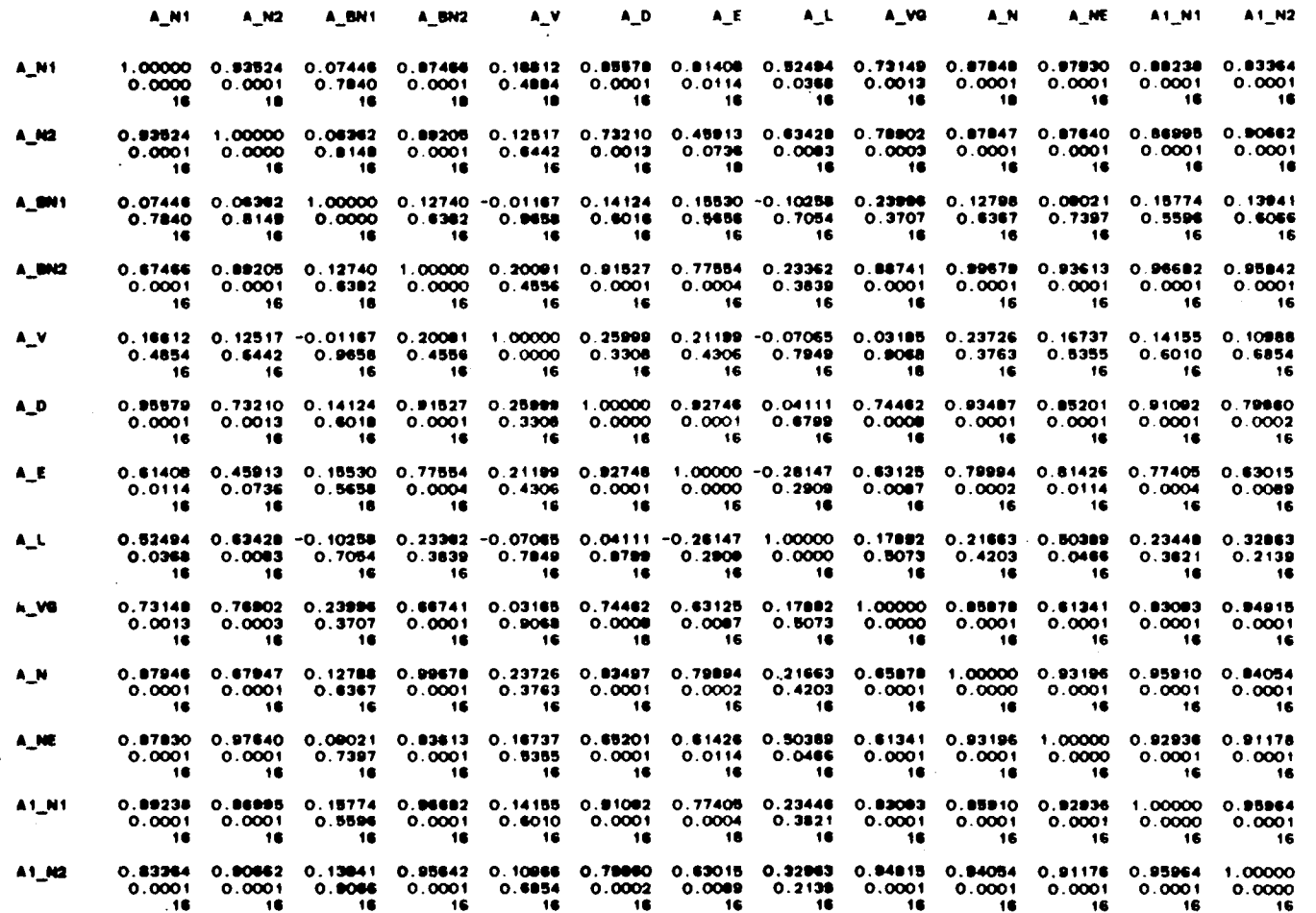

 $\mathcal{L}(\mathcal{L}^{\text{max}}_{\mathcal{L}^{\text{max}}_{\mathcal{L}$ 

 $\mathcal{L}^{\text{max}}_{\text{max}}$  and  $\mathcal{L}^{\text{max}}_{\text{max}}$ 

 $181\,$ 

 $\sim$ 

 $\Delta$  $\cdot$ 

 $\sim$ 

 $\bullet$ 

PEARSON CORRELATION COEFFICIENTS / PROB > |R| UNDER HO:RHO=O / NUMBER OF DBSERVATIONS

**SAS** 

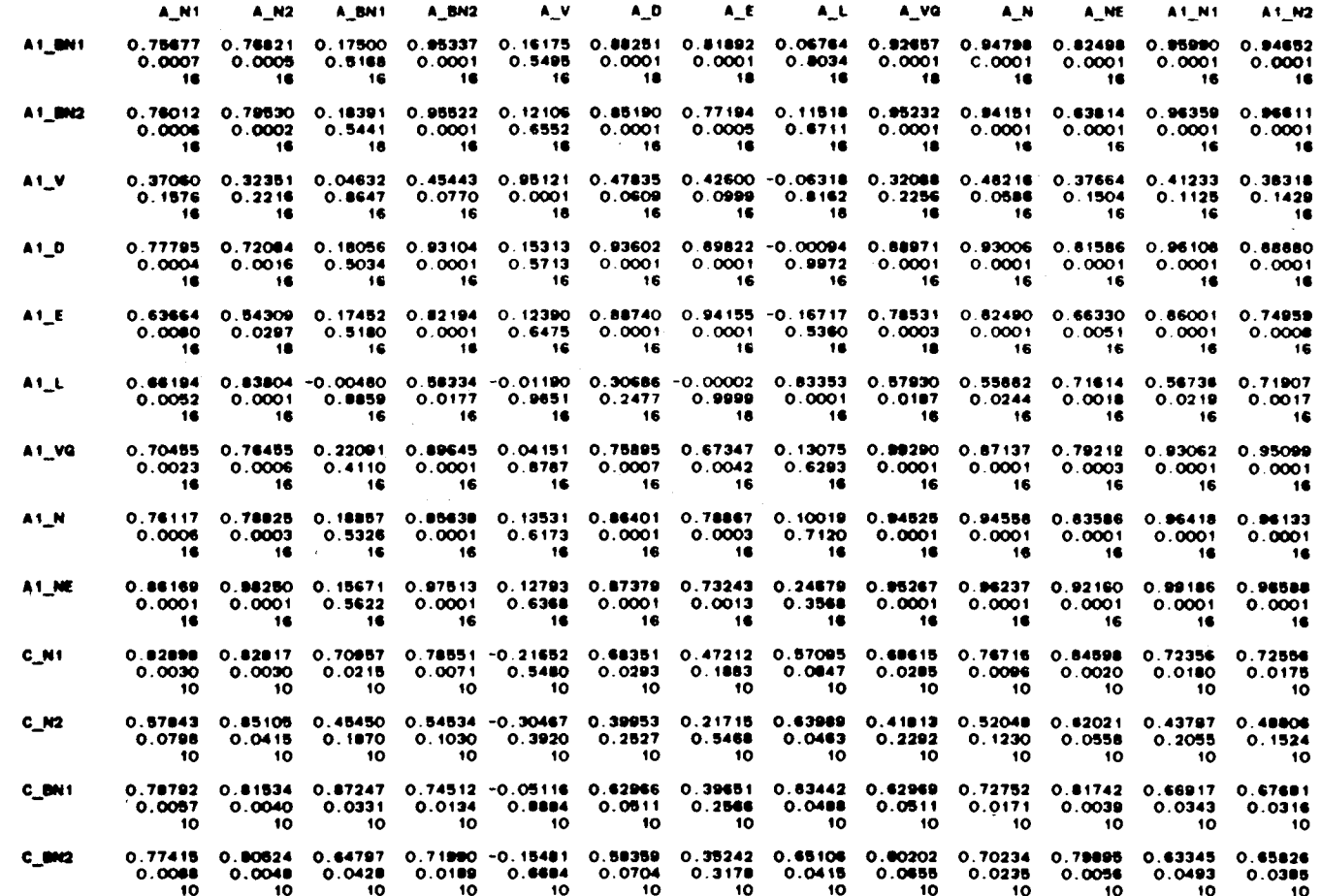

 $\frac{1}{2}$ 

 $182\,$ 

 $\cdot$ 

 $\ddot{\phantom{a}}$ 

**SAS** PEARSON CORRELATION COEFFICIENTS / PROB > [R] UNDER HO:RHO=O / NUMBER OF OBSERVATIONS

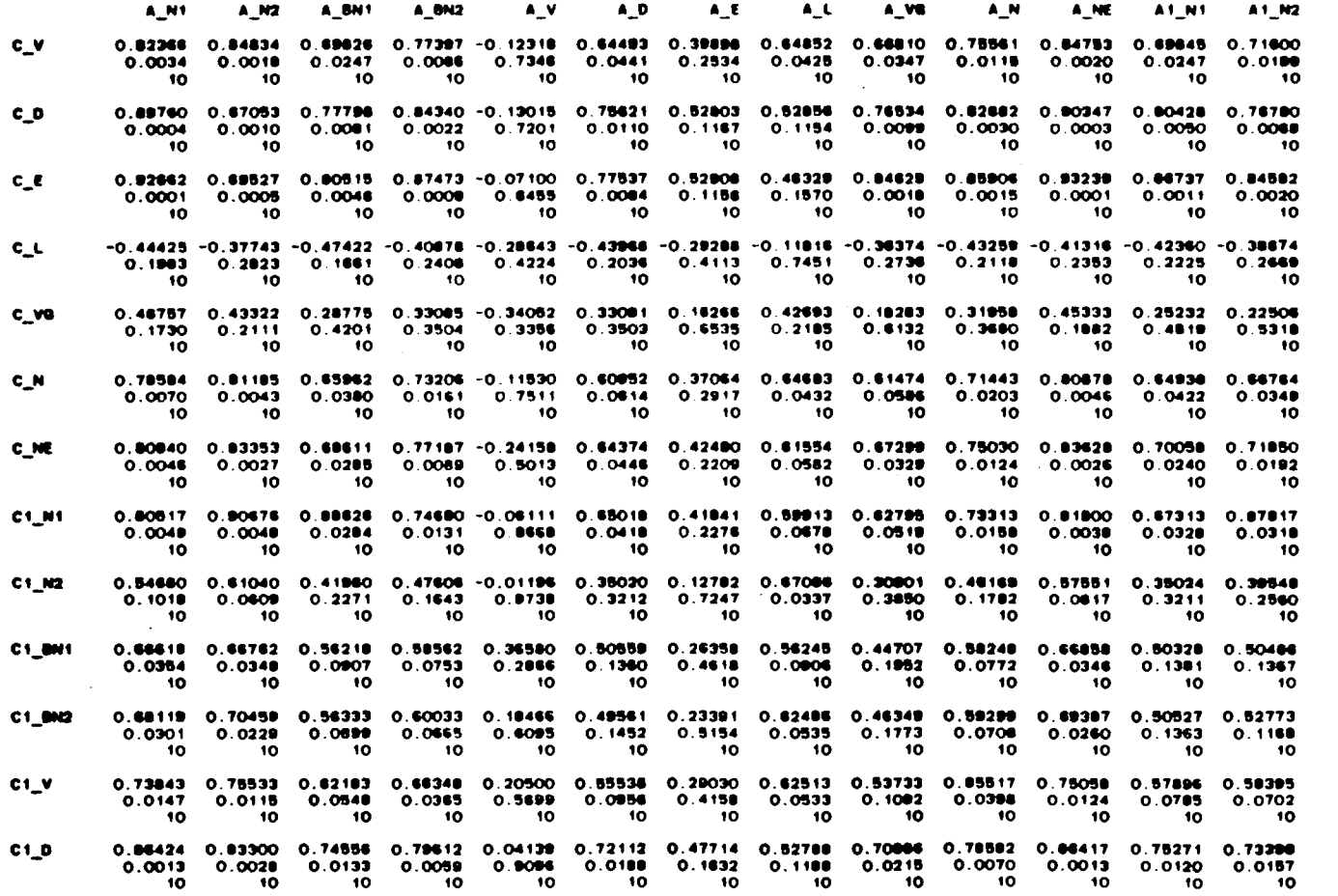

 $\sim$ 

 $\frac{183}{183}$ 

 $\sim$ 

 $\sim$ 

 $\sim$ 

**SAS** 

#### PEARSON CORRELATION COEFFICIENTS / PROS > {R| UNDER HO:RHO-O / NUMBER OF OBSERVATIONS

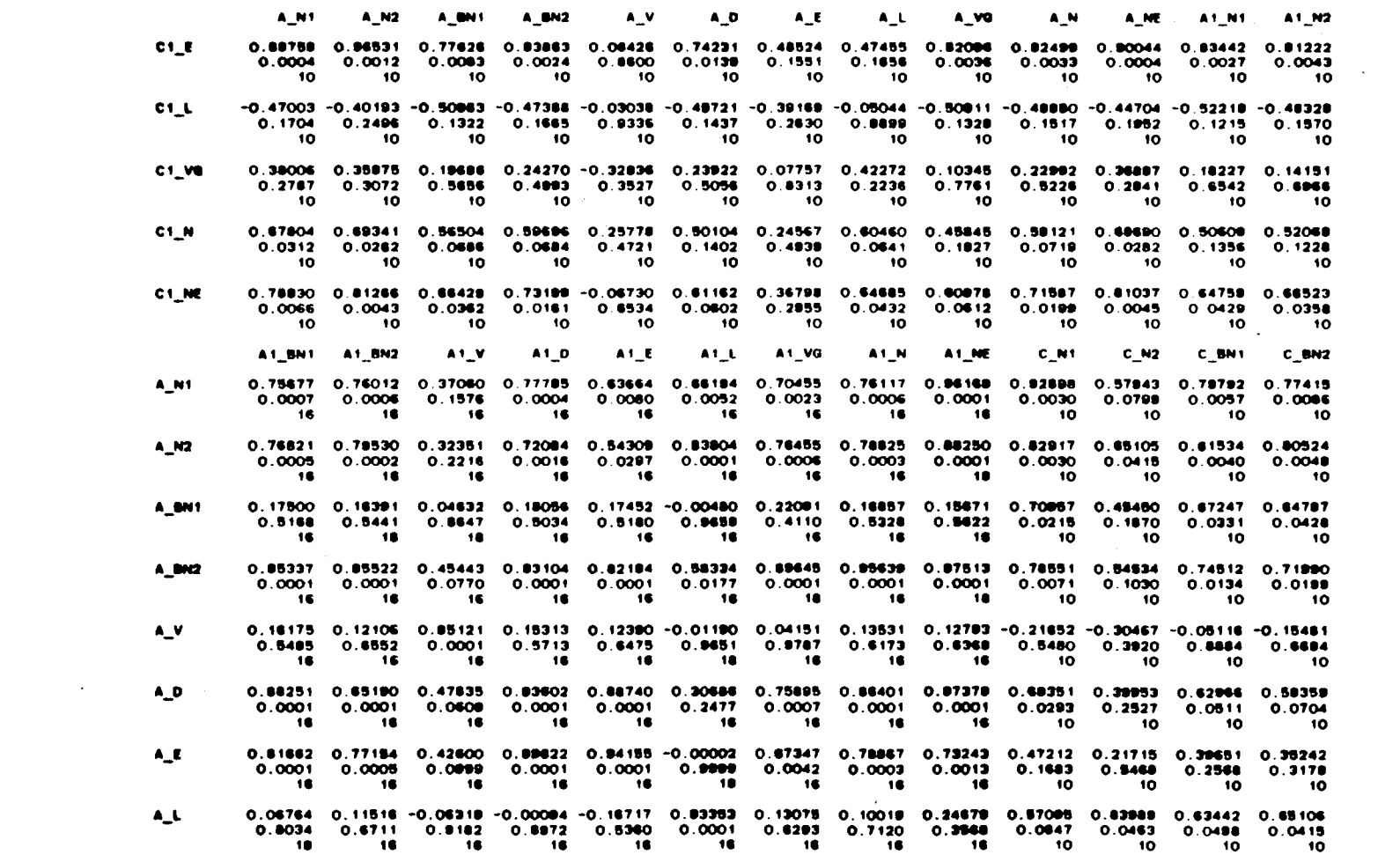

 $\frac{184}{1}$ 

 $\sim$  $\sim$  $\mathcal{A}^{\mathrm{c}}$  and

**SAS** PEARSON CORRELATION COEFFICIENTS / PROB > |R| UNDER HO:RHO=0 / NUMBER OF OBSERVATIONS

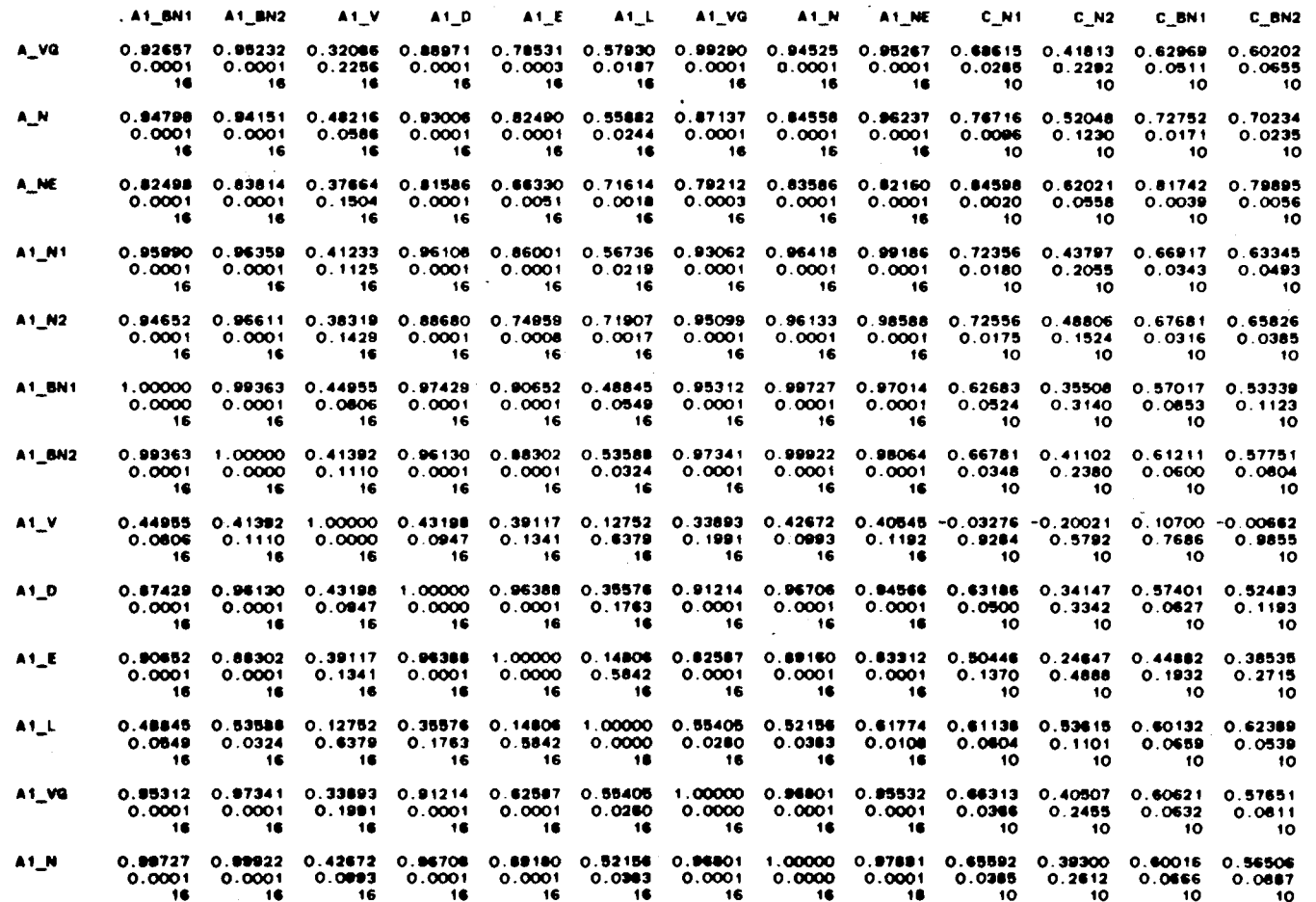

**SAS** 

### PEARSON CORRELATION COEFFICIENTS / PROB > [R] UNDER HO:RHO=O / NUMBER OF OBSERVATIONS

 $\mathcal{L}(\mathcal{L}(\mathcal{$ 

 $\sim 10^{11}$ 

 $\sim 10^{11}$  km s  $^{-1}$ 

 $\Delta$ 

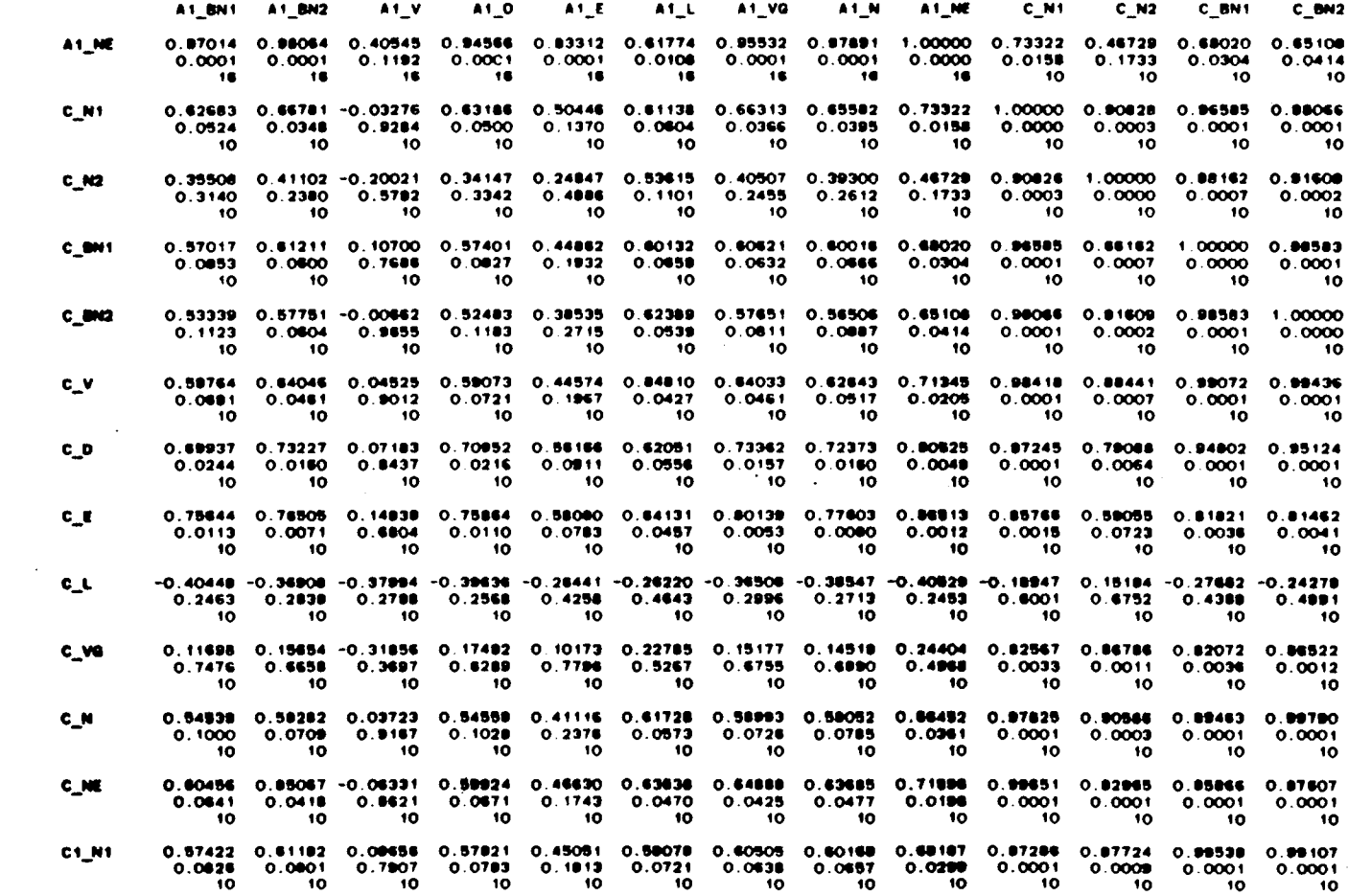

 $\epsilon$ 

 $\sim$  $\mathcal{A}$ 

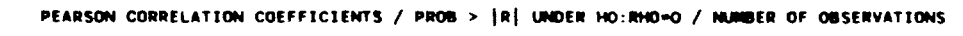

**SAS** 

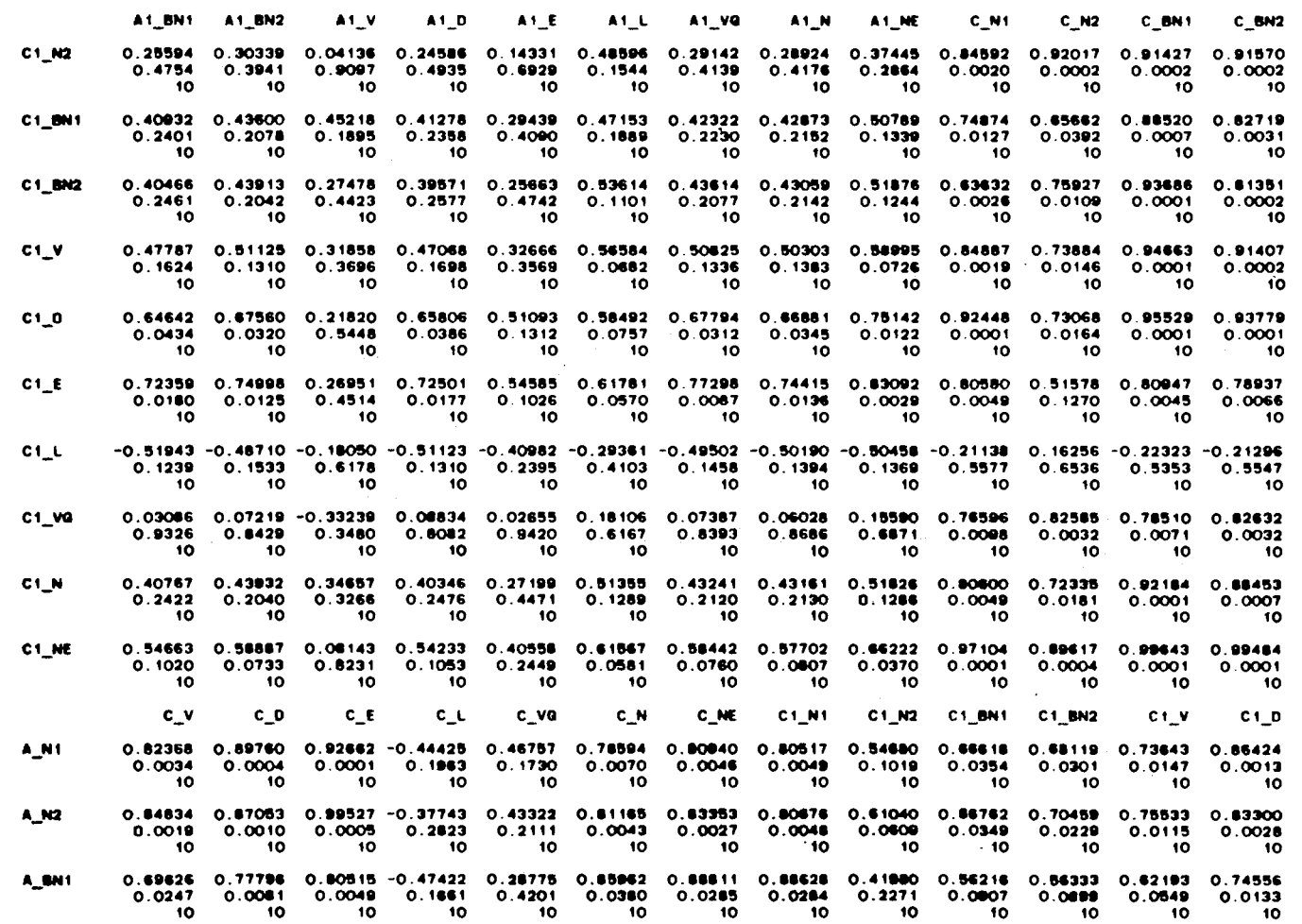

and the control of the control of

 $\sim 100$ 

 $^{181}\,$ 

 $\sim$ 

 $\sim 10^{-1}$ 

 $\bullet$ 

SAS

PEARSON CORRELATION COEFFICIENTS / PROB > |R| UNDER HO:RHO=O / NUMBER OF OBSERVATIONS

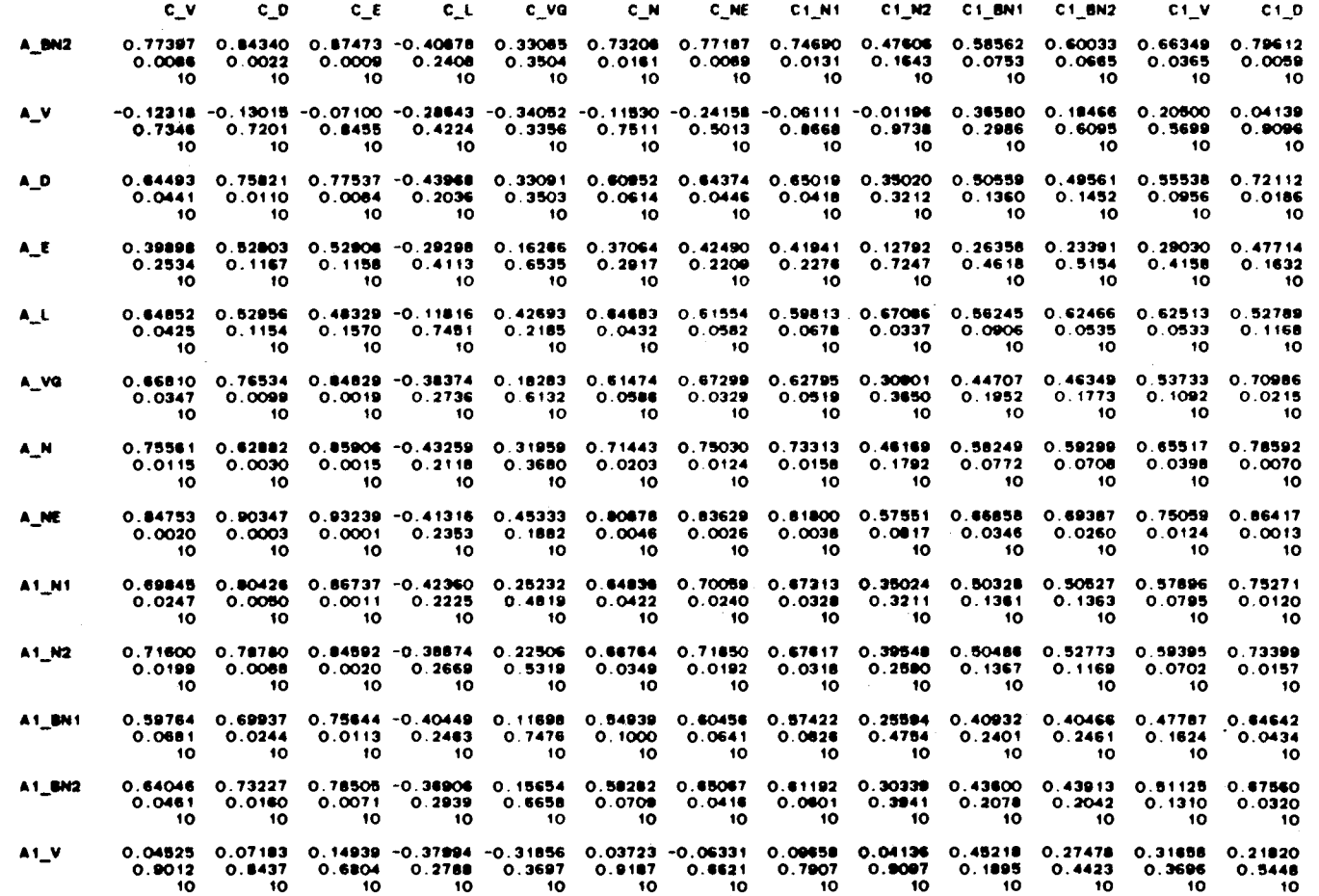

 $\sim 10^{11}$  km s  $^{-1}$ 

 $\sim 10^{-1}$ 

 $\sim 10^{-1}$ 

 $188\,$ 

 $\frac{1}{\sqrt{2}}$ 

 $\sim$   $\star$ 

 $\downarrow$ 

 $\mathcal{L}_{\bullet}$ 

 $\sim 10^{-1}$ **SAS** 

### PEARSON CORRELATION COEFFICIENTS / PROB > [R] UNDER HO:RHD=0 / NUMBER OF OBSERVATIONS

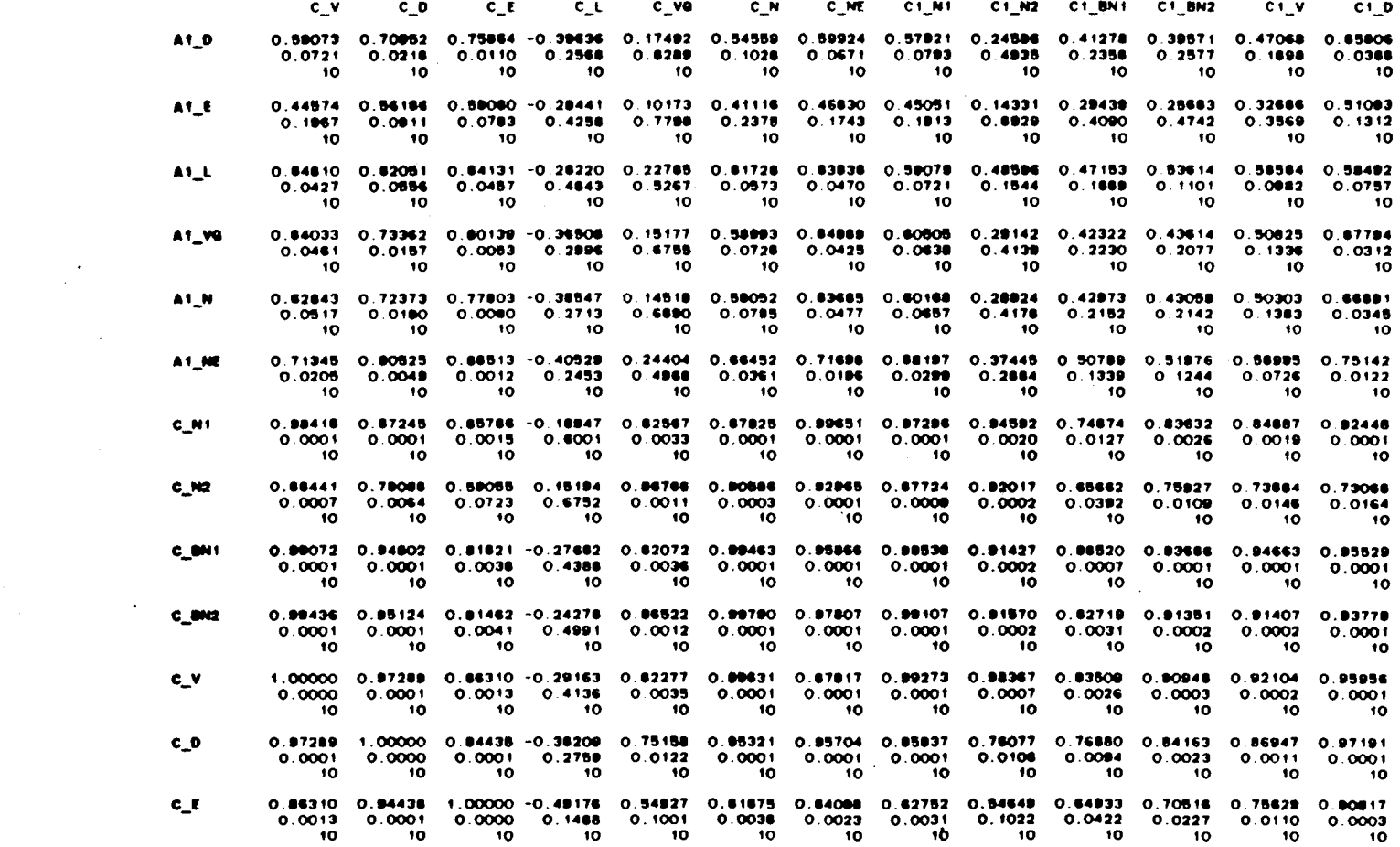

 $\sim$ 

 $\mathcal{A}$ 

 $^{189}$ 

 $\sim$ 

### SAS PEARSON CORRELATION COEFFICIENTS / PROB > |R| UNDER HO:RHO=O / NUMBER OF OBSERVATIONS

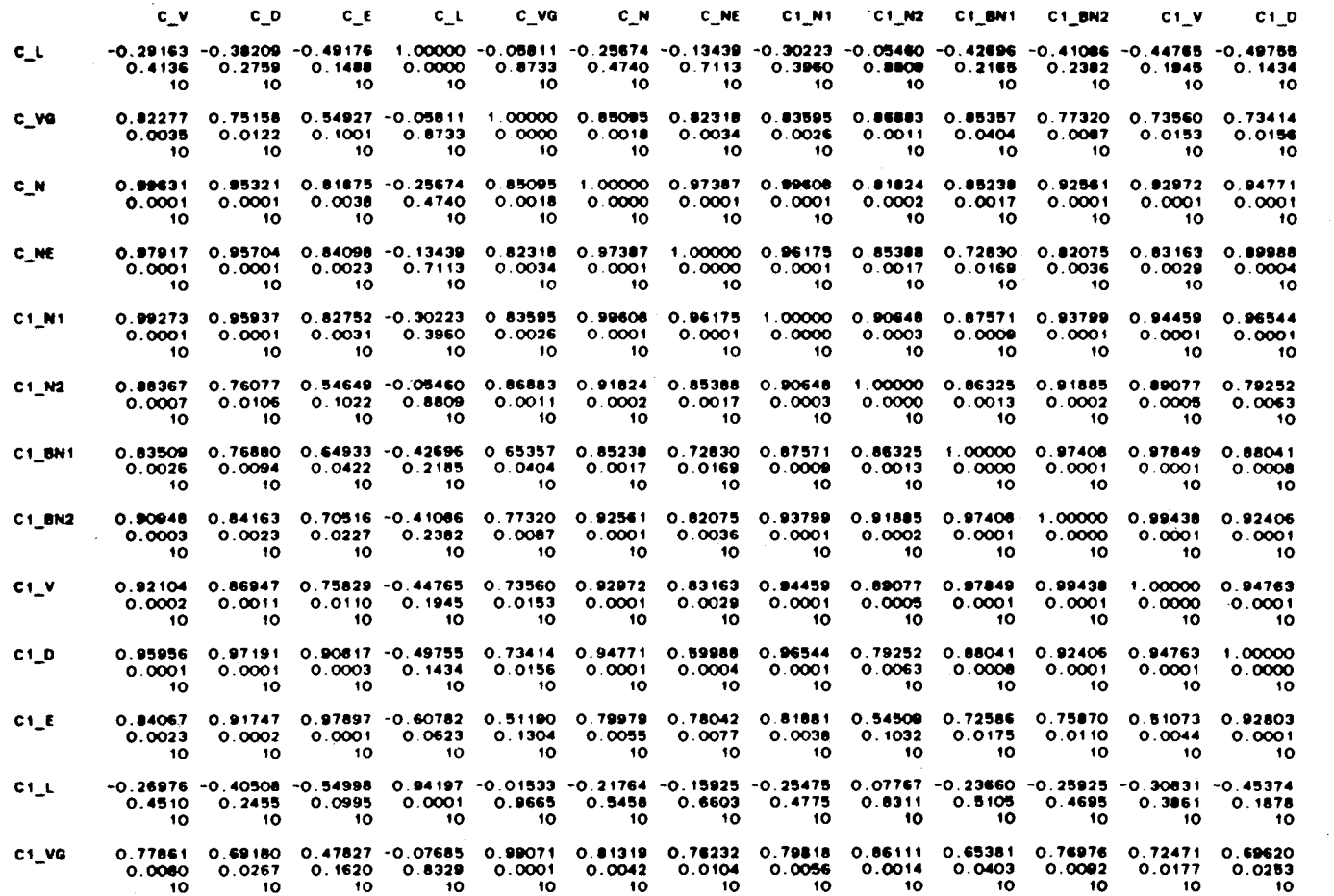

190

**SAS** 

#### PEARSON CORRELATION COEFFICIENTS / PROB > {R| UNDER HO:RHO=0 / NUMBER OF ORSERVATIONS

 $\sim$   $\sim$ 

 $\sim 100$  km s  $^{-1}$ 

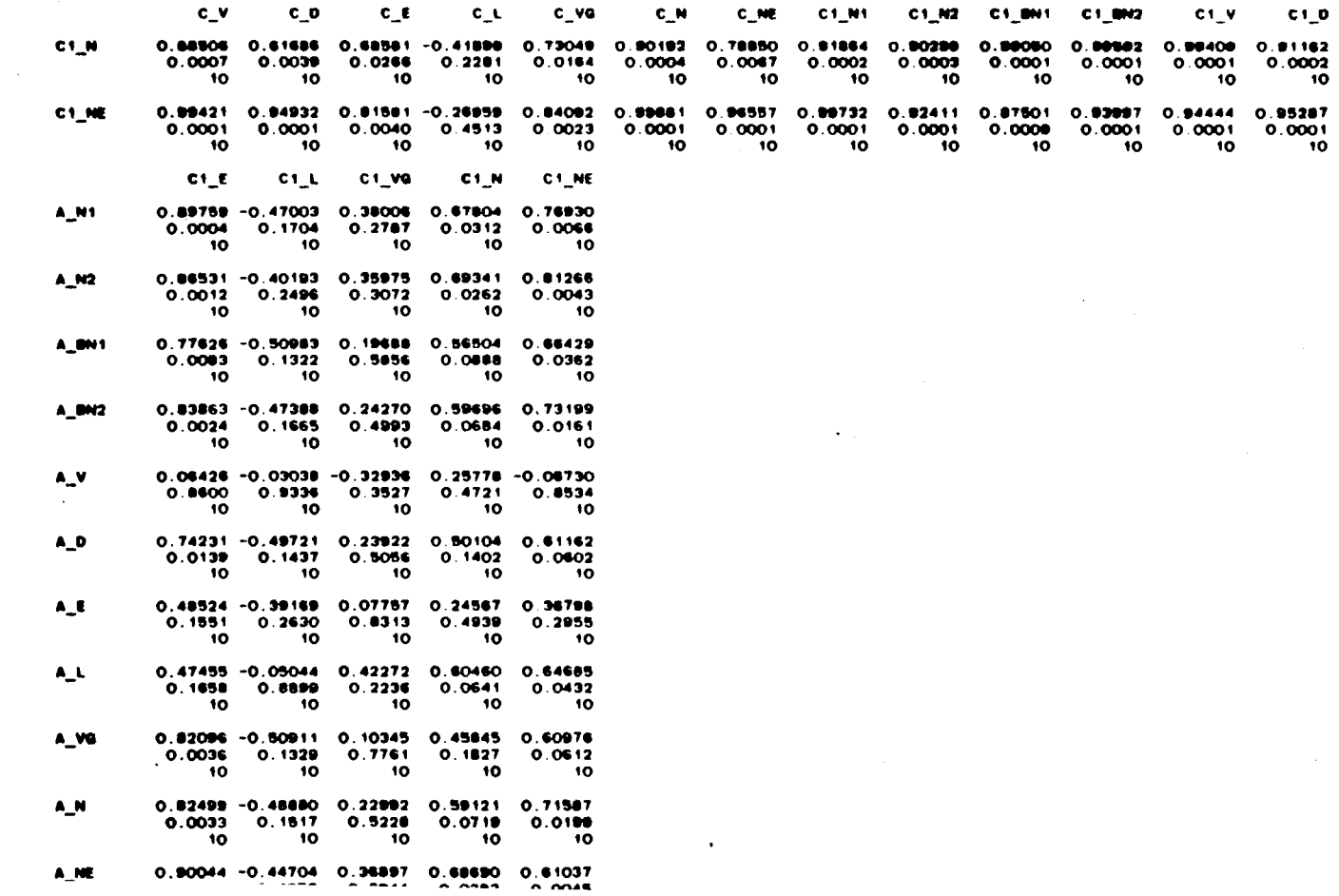

 $\sim$  $\sim$  $rac{1}{161}$ 

# PEARSON CORRELATION COEFFICIENTS / PROB > |R| UNDER HO:RHO=O / NUMBER OF OBSERVATIONS

 $\mathcal{L}$ 

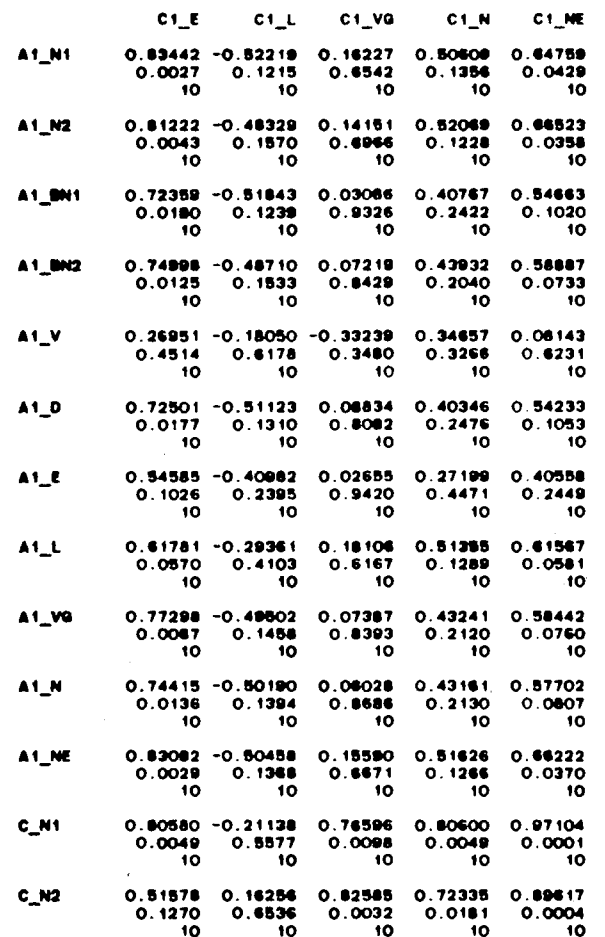

 $\mathcal{A}$ 

 $\sim$ 

 $\ddot{\phantom{a}}$ 

÷.

# SAS PEARSON CORRELATION COEFFICIENTS / PROB > [R] UNDER HO:RHD=0 / NUMBER OF OBSERVATIONS

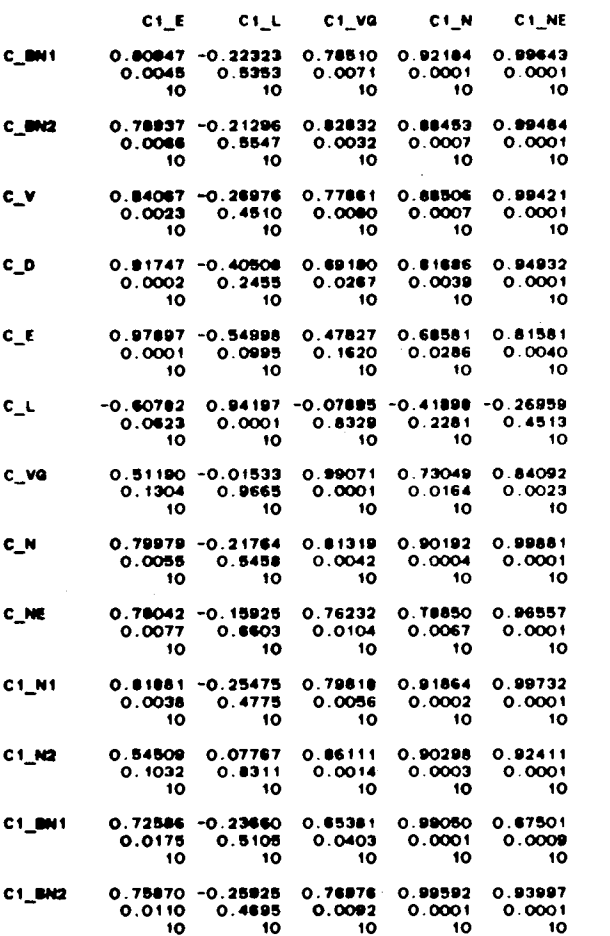

 $\sim$   $\sim$ 

**SAS** 

 $\lambda$ 

 $\sim$ 

 $\alpha$ 

14:42 MONDAY, JUNE 5, 1989 19

 $\alpha$ 

PEARSON CORRELATION COEFFICIENTS / PROB > |R| UNDER HO:RHO=O / NUMBER OF OBSERVATIONS

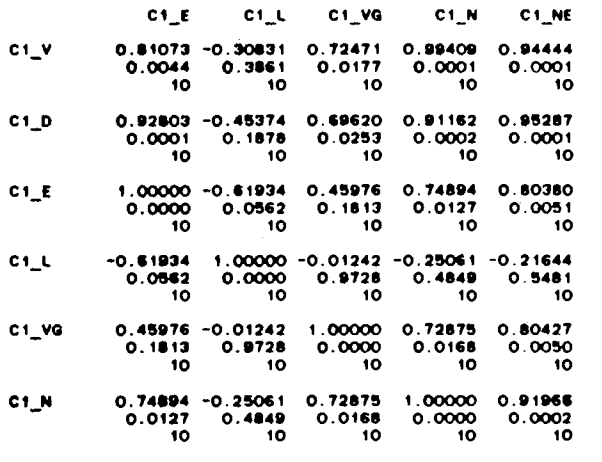

 $\Delta$ 

 $\cdot$ 

0.80380 -0.21644 0.80427 0.81966 1.00000<br>0.0051 0.5481 0.0050 0.0002 0.0000<br>10 10 10 10 10 C<sub>1\_NE</sub>

 $\sim$ 

 $194$ 

 $\cdot$  $\mathbf{r}$ 

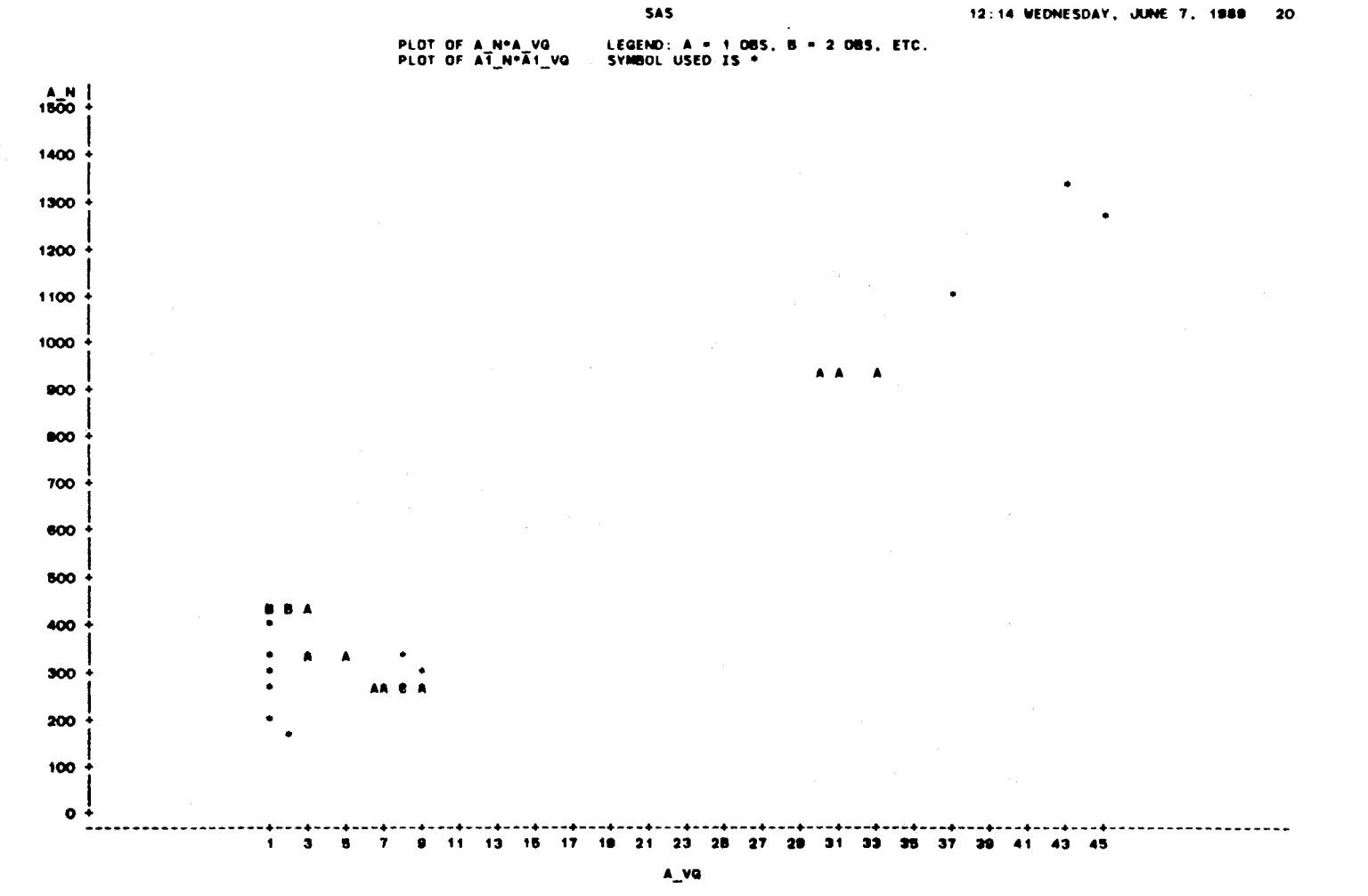

NOTE: 1 085 HIDDEN

56T

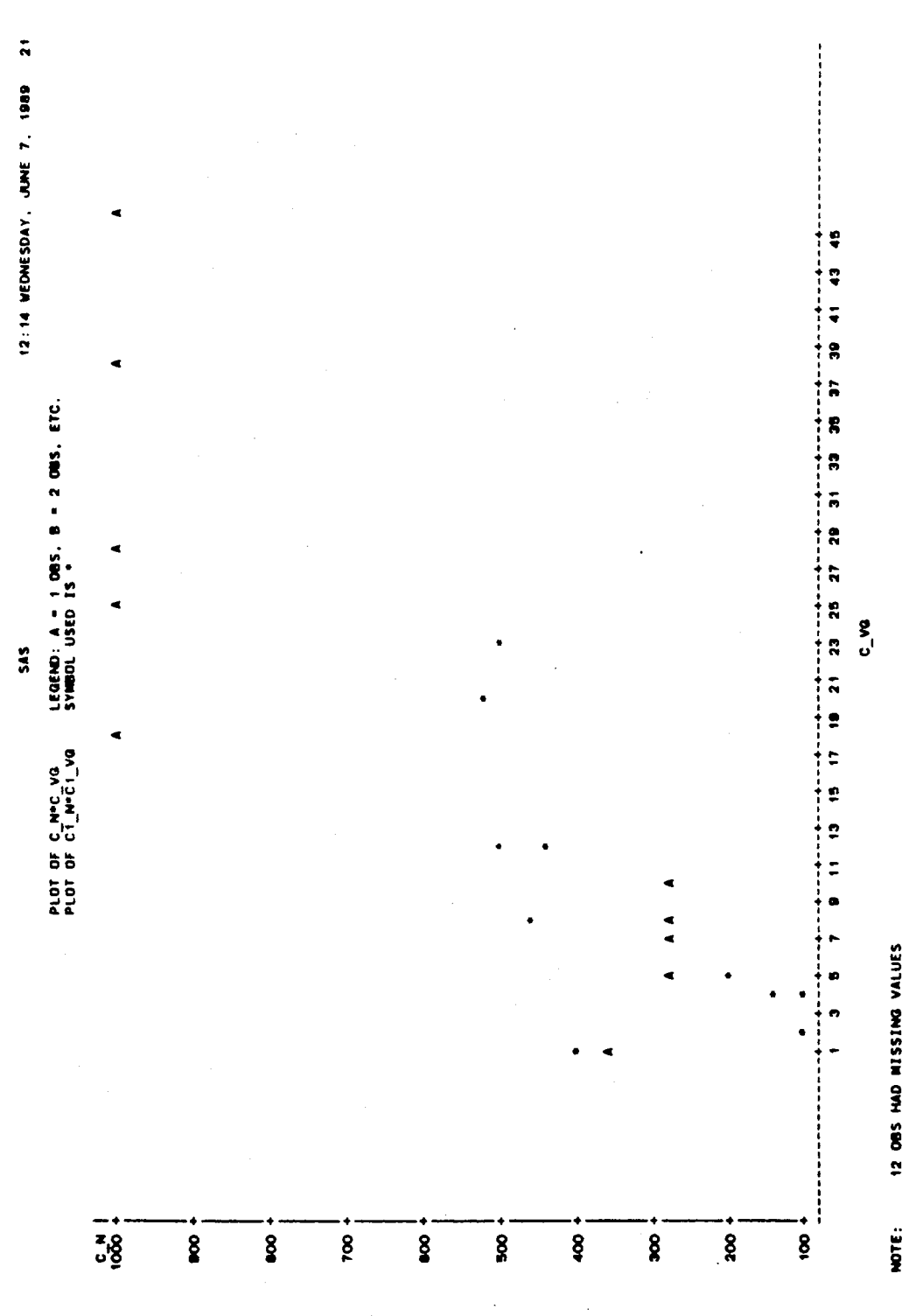

12 085 HAD MISSING VALUES

196

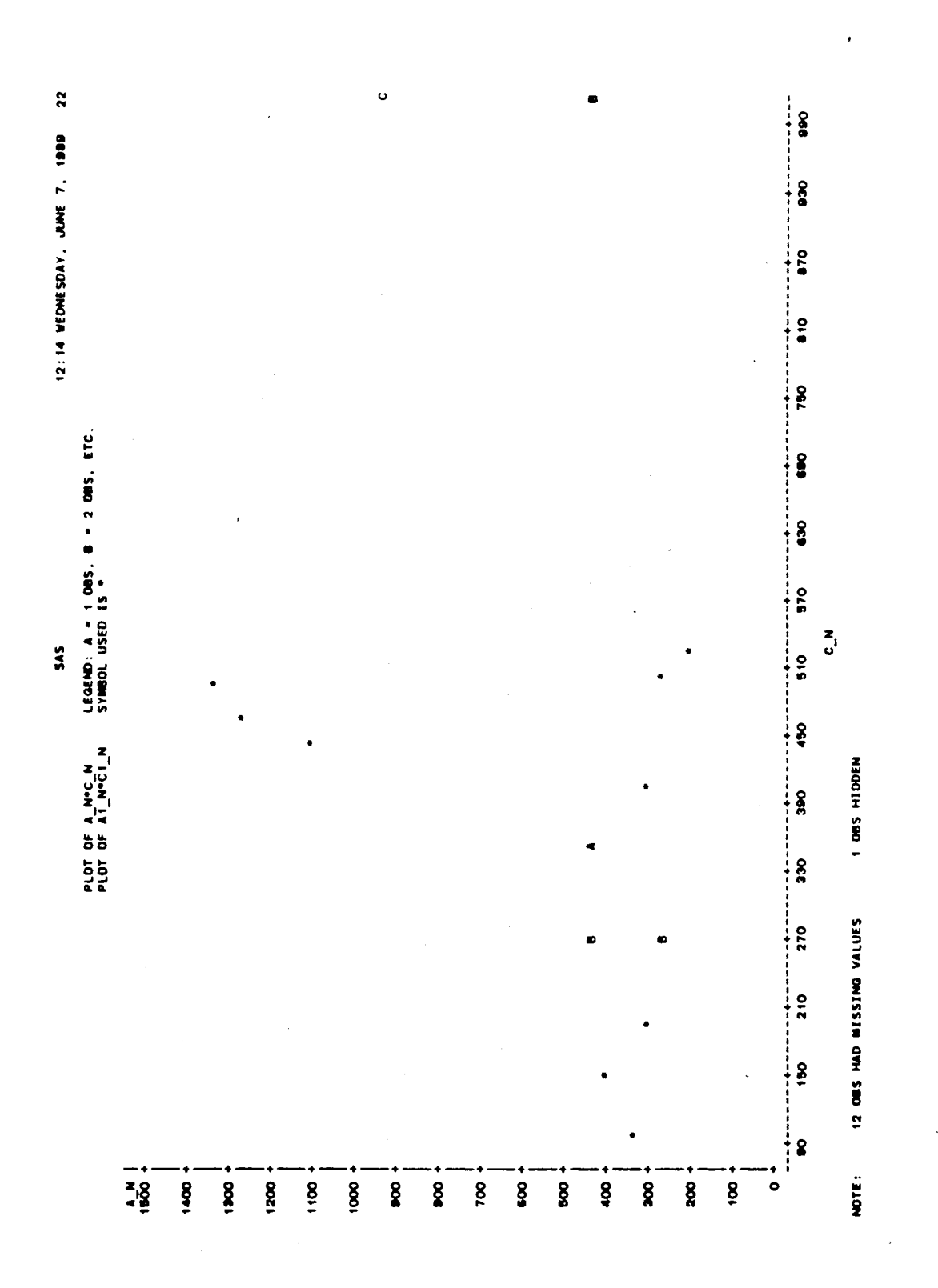

Ŷ.  $\hat{\boldsymbol{\epsilon}}$  $\bar{z}$ 

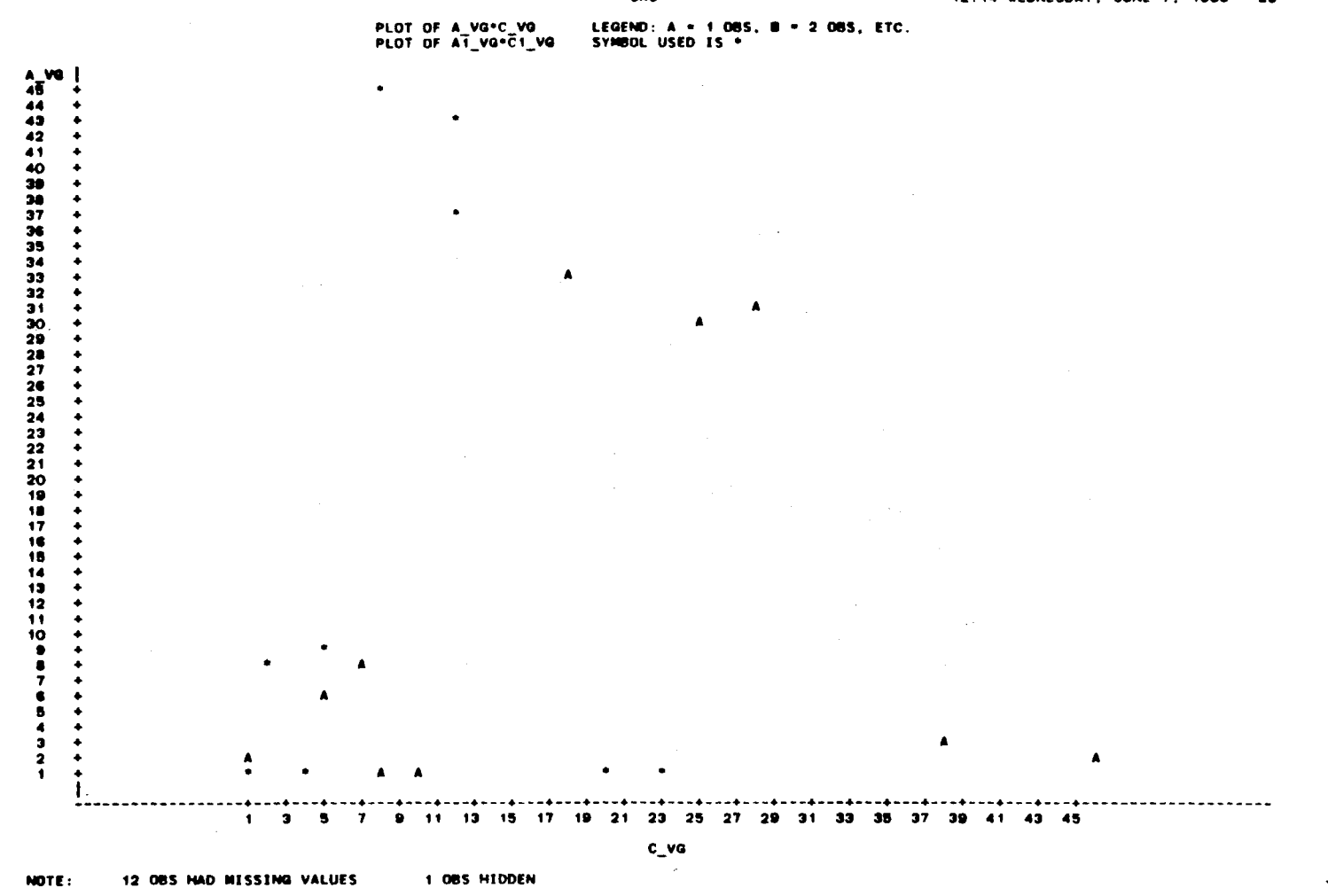

SAS

#### 12:14 WEDNESDAY, JUNE 7, 1989 23

198

The following tables and plots are for the expert Ada programs and novice Ada programs analysis and comparison. The novice metrics are extrapolated with N. The variables are represented as

 $q_m$ .

Where g could be E for N for expert; or novjce;

 $\mathcal{L}^{\pm}$ 

and

m is the selected metric. (see nomenclature)

12:24 VEDNESDAY, JUNE 7, 1988

 $\blacksquare$ 

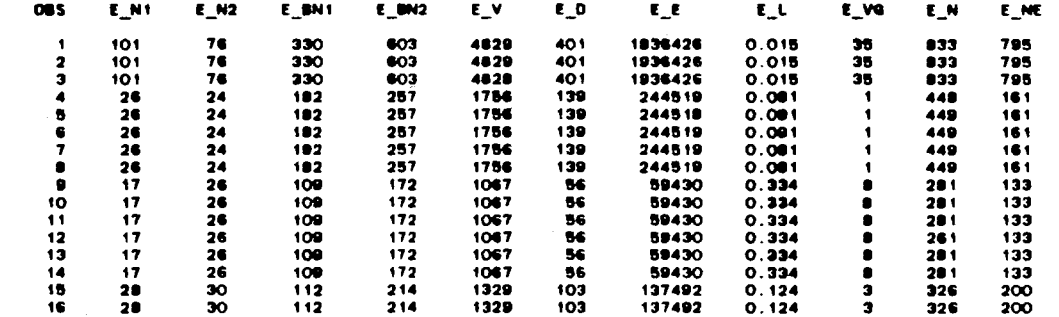

**SAS** 

200

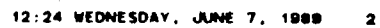

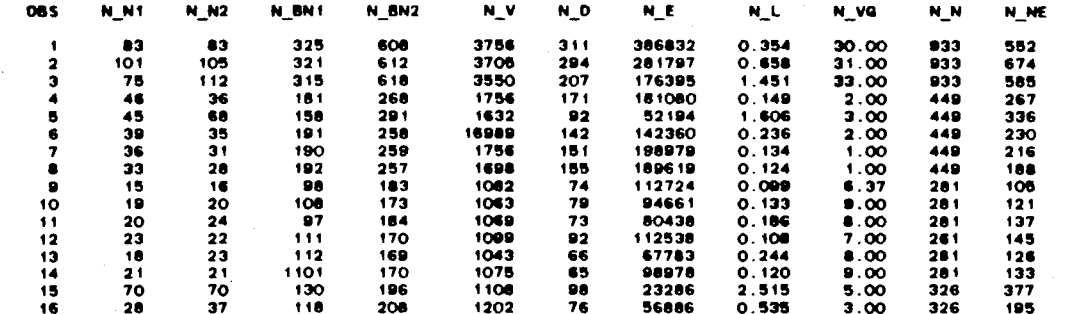

 $\mathcal{L}$ 

**SAS** 

**201** 

#### 12:24 WEDNESDAY, JUNE 7, 1989  $\bullet$

 $\sim$ 

**Andrew Marine** 

**SAS** 

 $\sim$ 

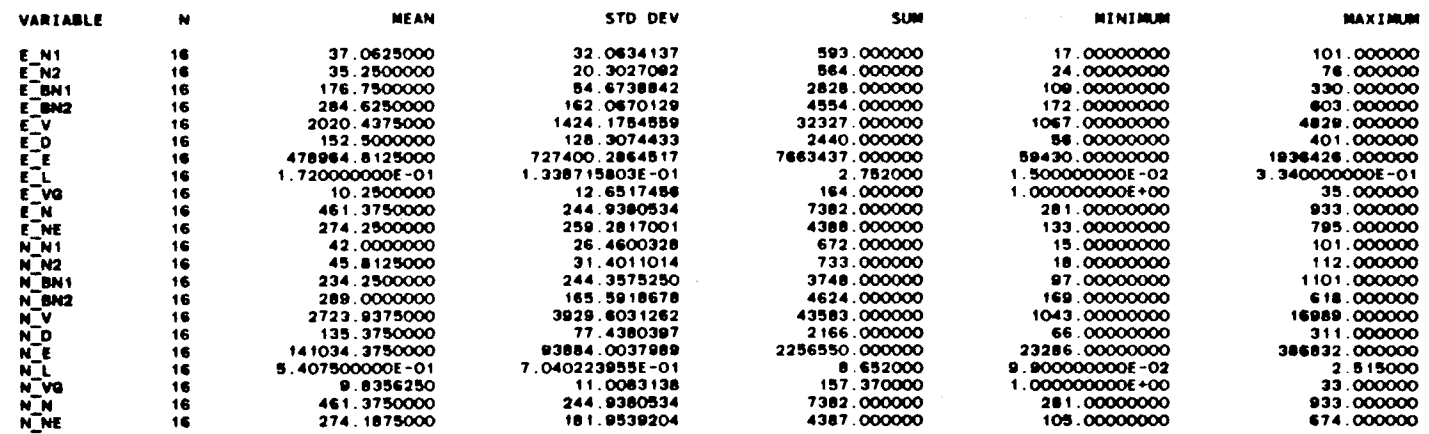

 $\sim 100$ 

 $\frac{1}{2}$ 

 $\sim 10^7$ 

 $\sim 10^7$ 

 $\sim 10^{11}$  k  $^2$ 

 $\sim$ 

 $\mathcal{A}^{\pm}$ 

 $\sim$ 

12:24 VEDNESDAY, JUNE 7, 1989 4

**SAS** PEARSON CORRELATION COEFFICIENTS / PROB > [R] UNDER HO:RHO=O / N = 18

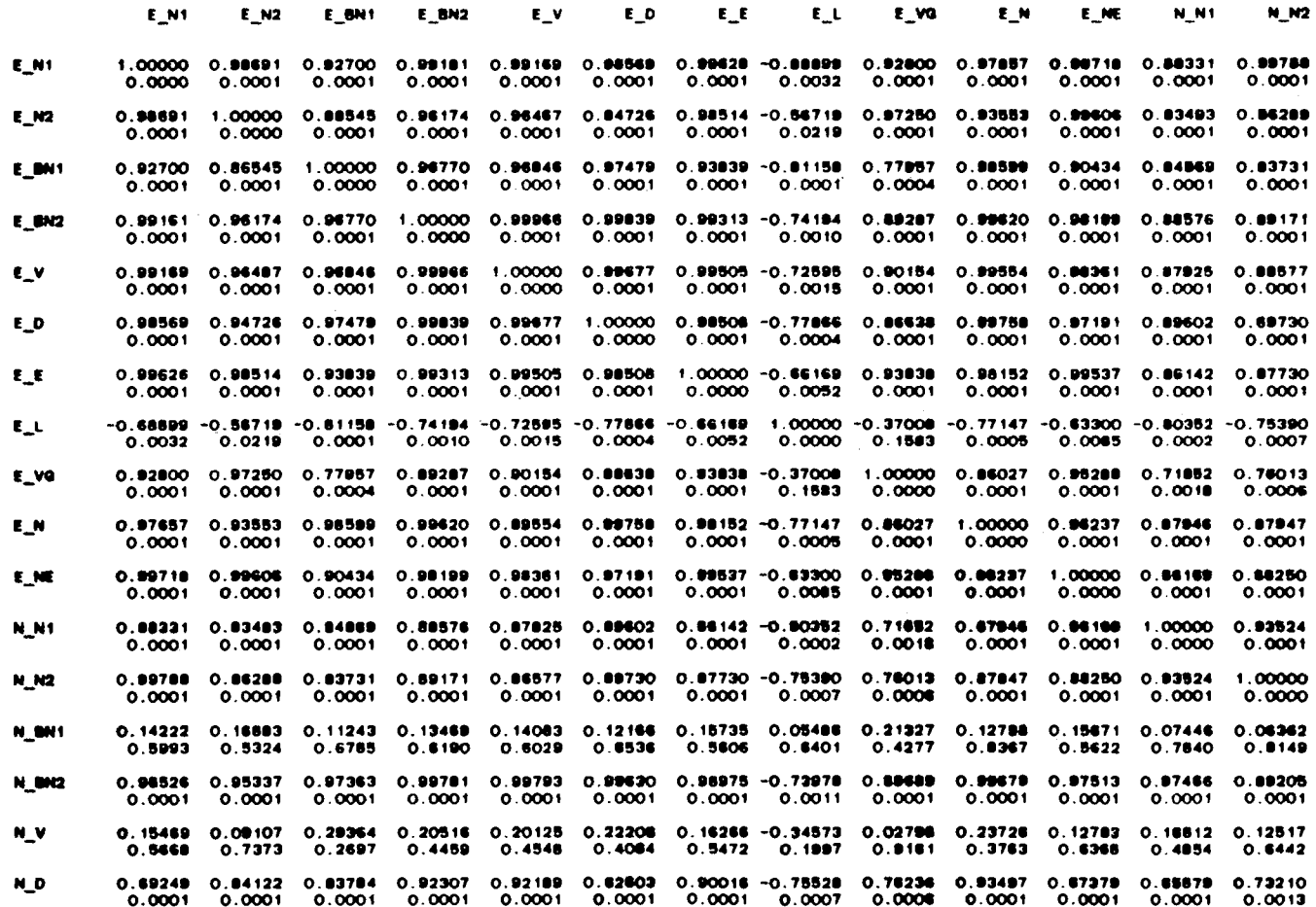

203

 $\bar{z}$ 

 $\sim$ 

 $\blacksquare$ 

12:24 WEDNESDAY, JUNE 7, 1989 5

### SAS PEARSON CORRELATION COEFFICIENTS / PROB > |R| UNDER HO:RHO=0 / N = 18

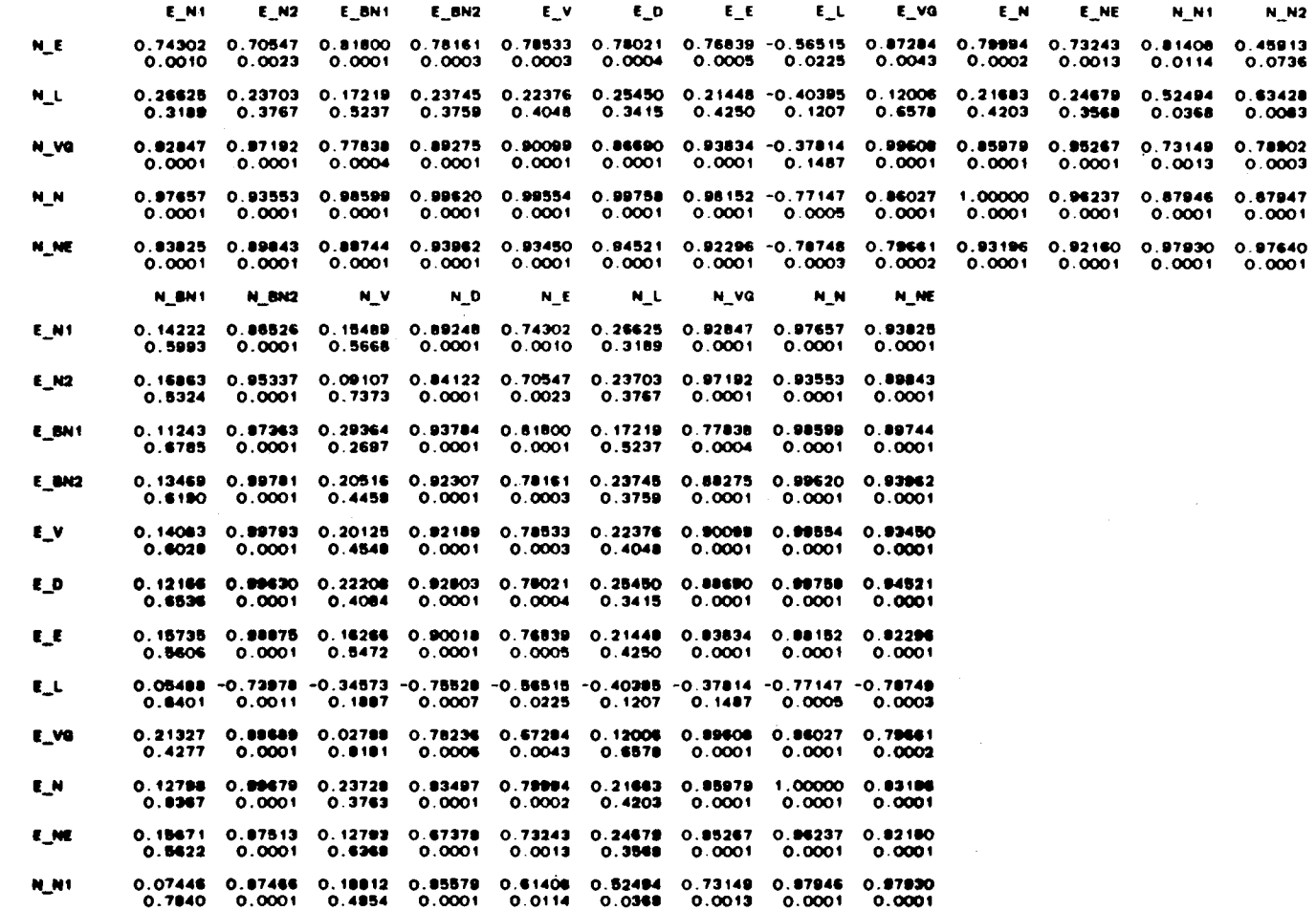

 $\sim 5\%$ 

204

 $\lambda$  $\ddot{\phantom{a}}$  $\epsilon$ 

 $\sim$ 

#### SAS 6 12:24 WEDNESDAY, JUNE 7, 1989 6

 $\sim$ 

 $\sim 1000$ 

# PEARSON CORRELATION COEFFICIENTS / PROB > [R] UNDER HO:RHD=0 / N = 16

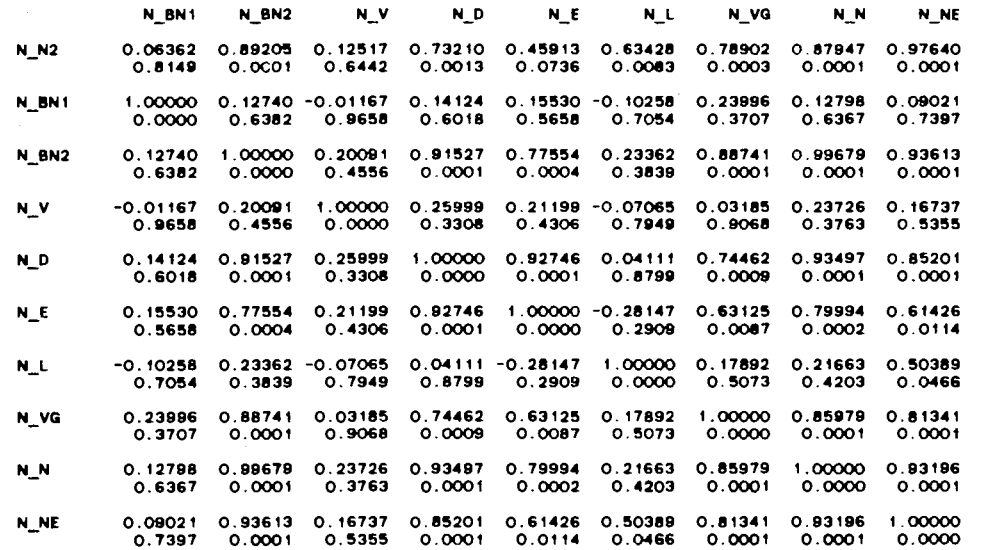

 $\sim 20$ 

 $\ddot{\phantom{a}}$ 

 $\cdot$  $\sim$  $\ddot{\phantom{a}}$ 

 $\sim$ 

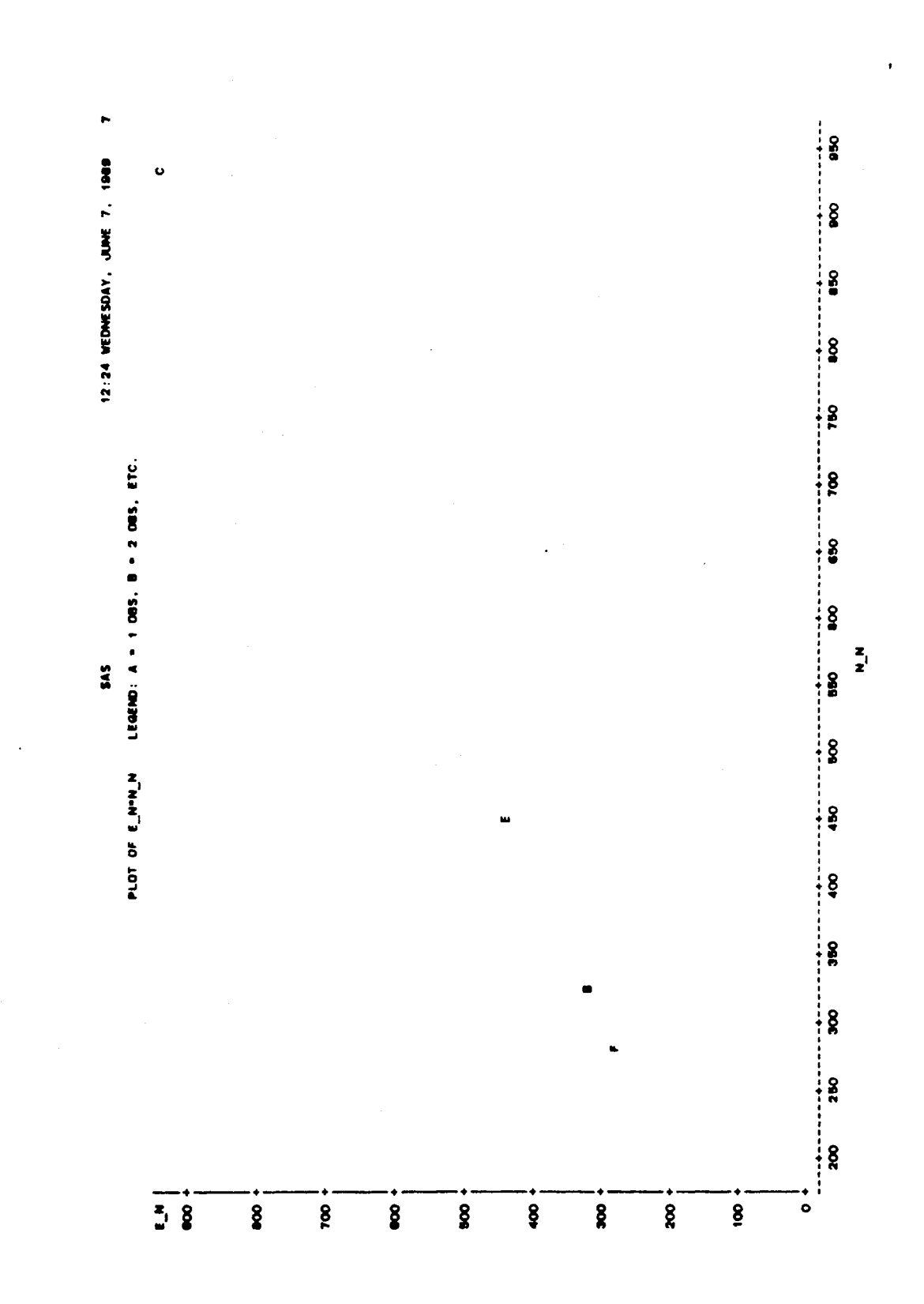

206
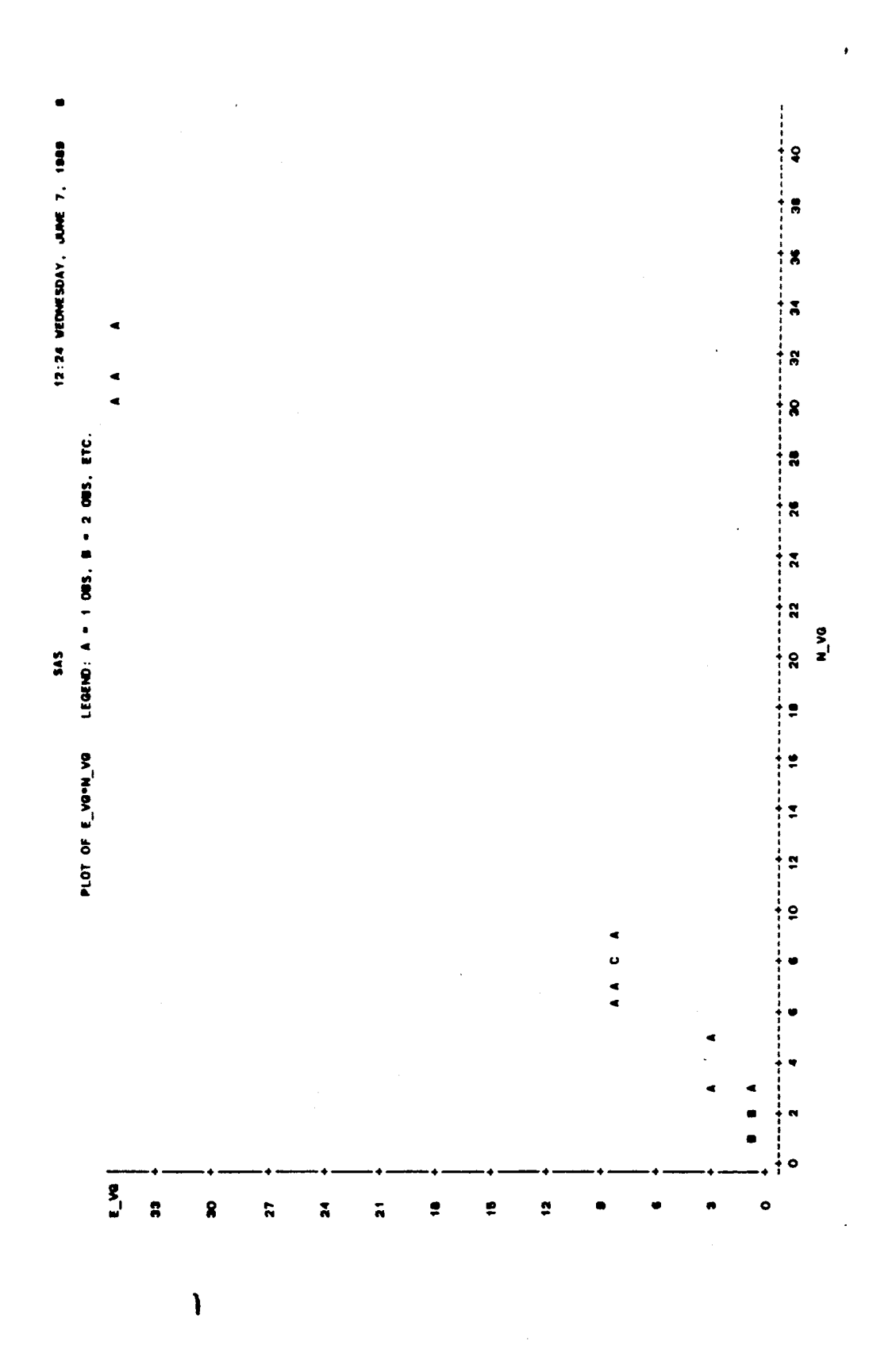

 $\ddot{\phantom{a}}$ 

 $207$ 

 $\bar{z}$ 

The following tables and plots are for the expert Ada programs and novice Ada programs analysis and comparison. The novice metrics are extrapolated with Ne. The variables are represented as

Where g could be E N  $g_{-}m$ . for for expert; or novice;

and

m is the selected metric. (see nomenclature)

 $\mathcal{L}$ 

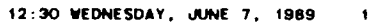

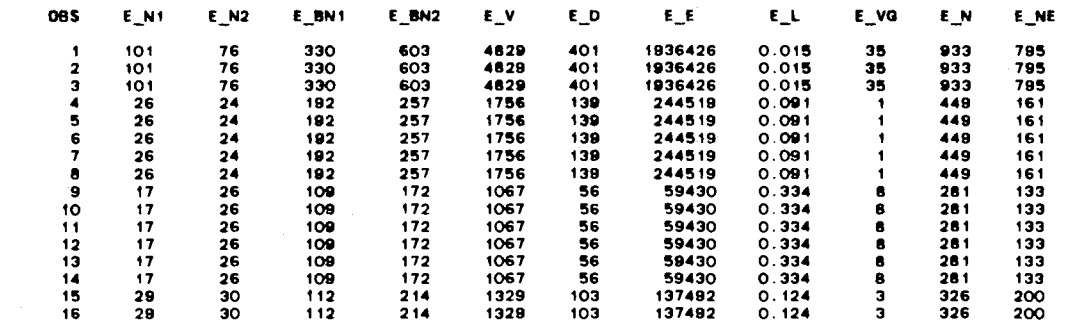

÷,

**SAS** 

209

 $\mathcal{A}$ 

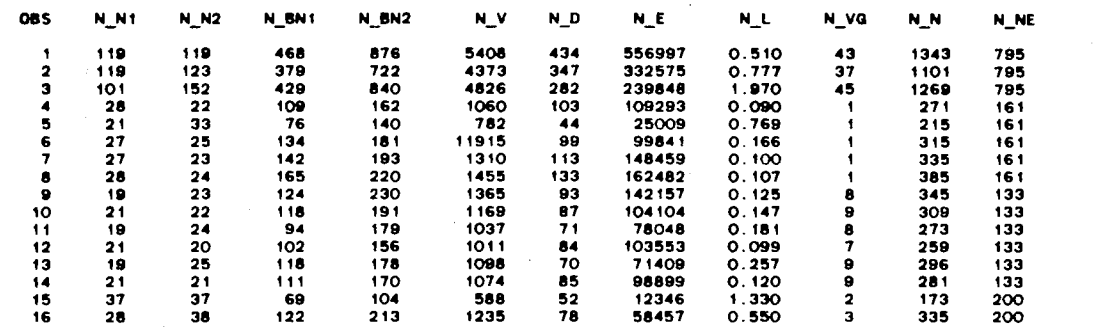

SAS

 $\mathcal{L}$ 

12:30 WEDNESDAY, JUNE 7, 1989  $\overline{\mathbf{2}}$ 

 $\sim$ 

 $\sim$ 

 $\mathbf{u}$ 

12:30 VEDNESDAY, JUNE 7, 1989  $\bullet$ 

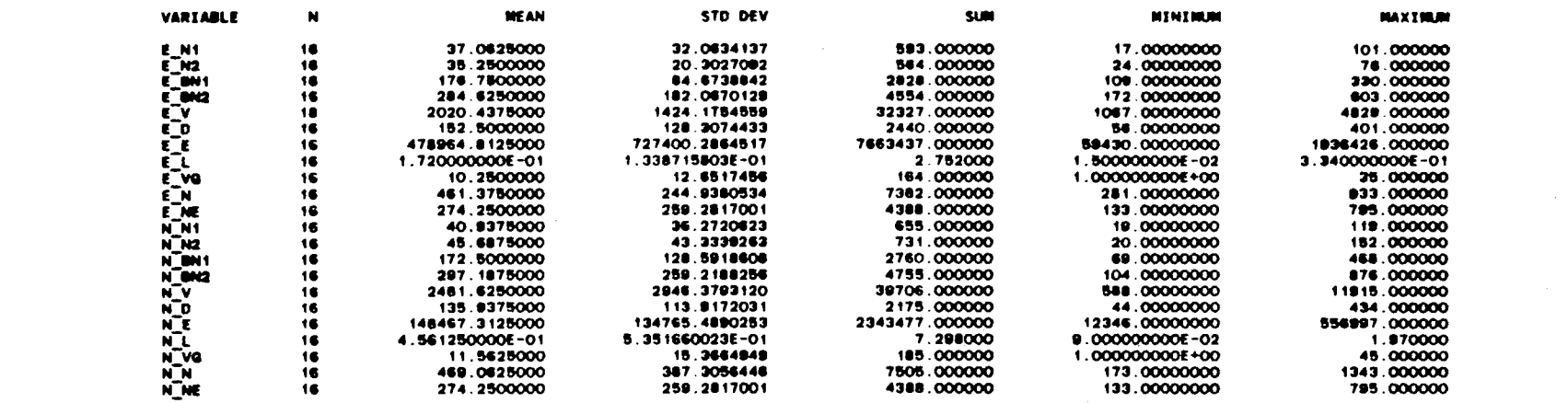

 $\mathcal{L}^{\text{max}}_{\text{max}}$  and  $\mathcal{L}^{\text{max}}_{\text{max}}$ 

**SAS** 

 $\sim 100$ 

 $\sim$ 

 $\sim$ 

 $\bullet\bullet$ 

 $\mathbf{L}$ 

 $\sim$ 

 $\langle \cdot, \cdot \rangle$ 

 $\sim$ 

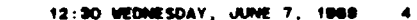

 $\sim$ 

**SAS** PEARSON CORRELATION COEFFICIENTS / PROB > |R| UNDER HO:RHO=0 / N = 16

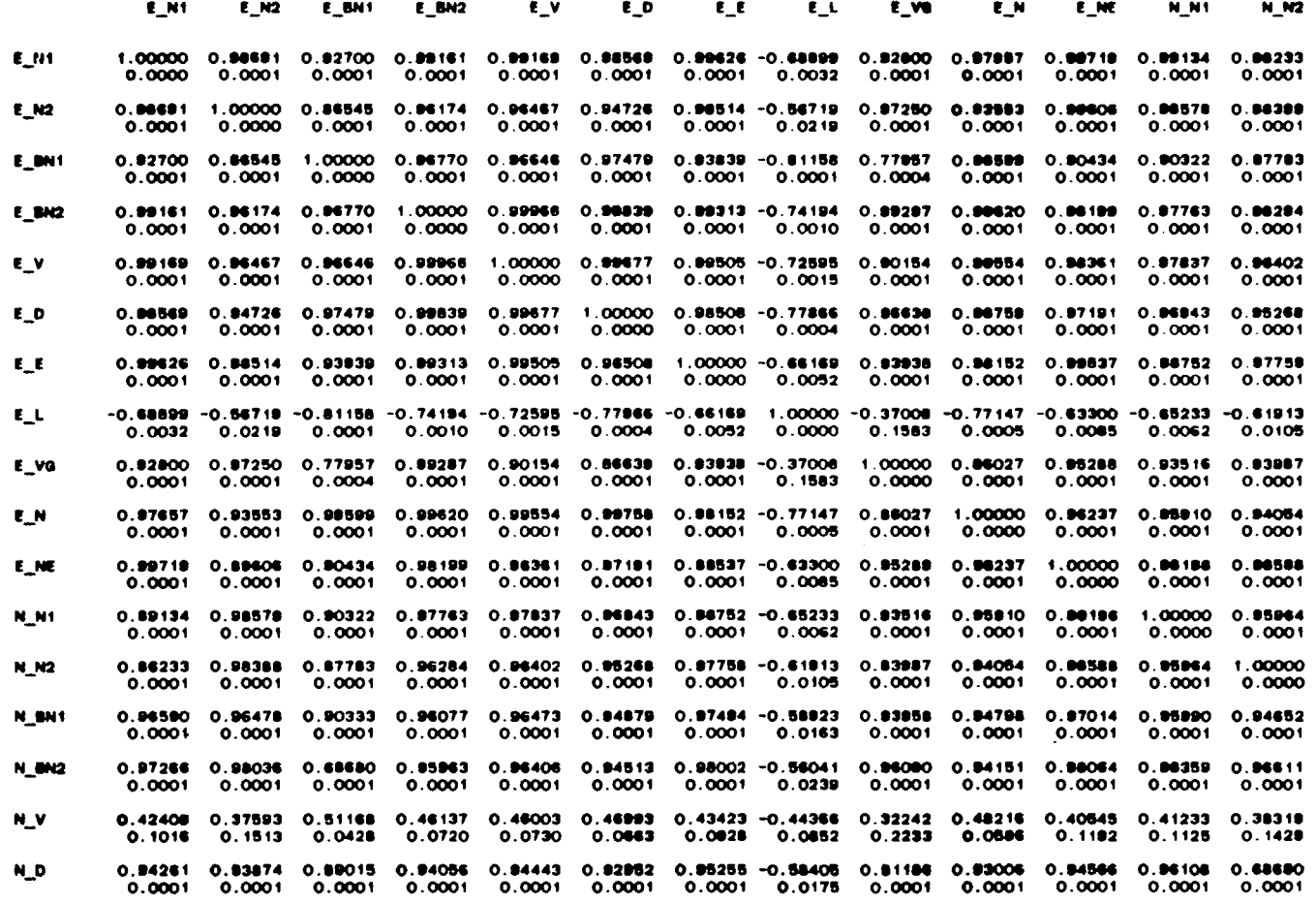

 $\sim 10$ 

212

 $\epsilon$ 

 $\sim$ 

 $\mathcal{L}$  $\ddot{\phantom{a}}$ 

 $\sim$ 

 $\bullet$ 

12:30 VEDNESDAY, JUNE 7, 1989  $\blacksquare$ 

### **SAS** PEARSON CORRELATION COEFFICIENTS / PROB > [R] UNDER HO:RHO=O / N = 16

 $\alpha$ 

 $\ddot{\phantom{a}}$ 

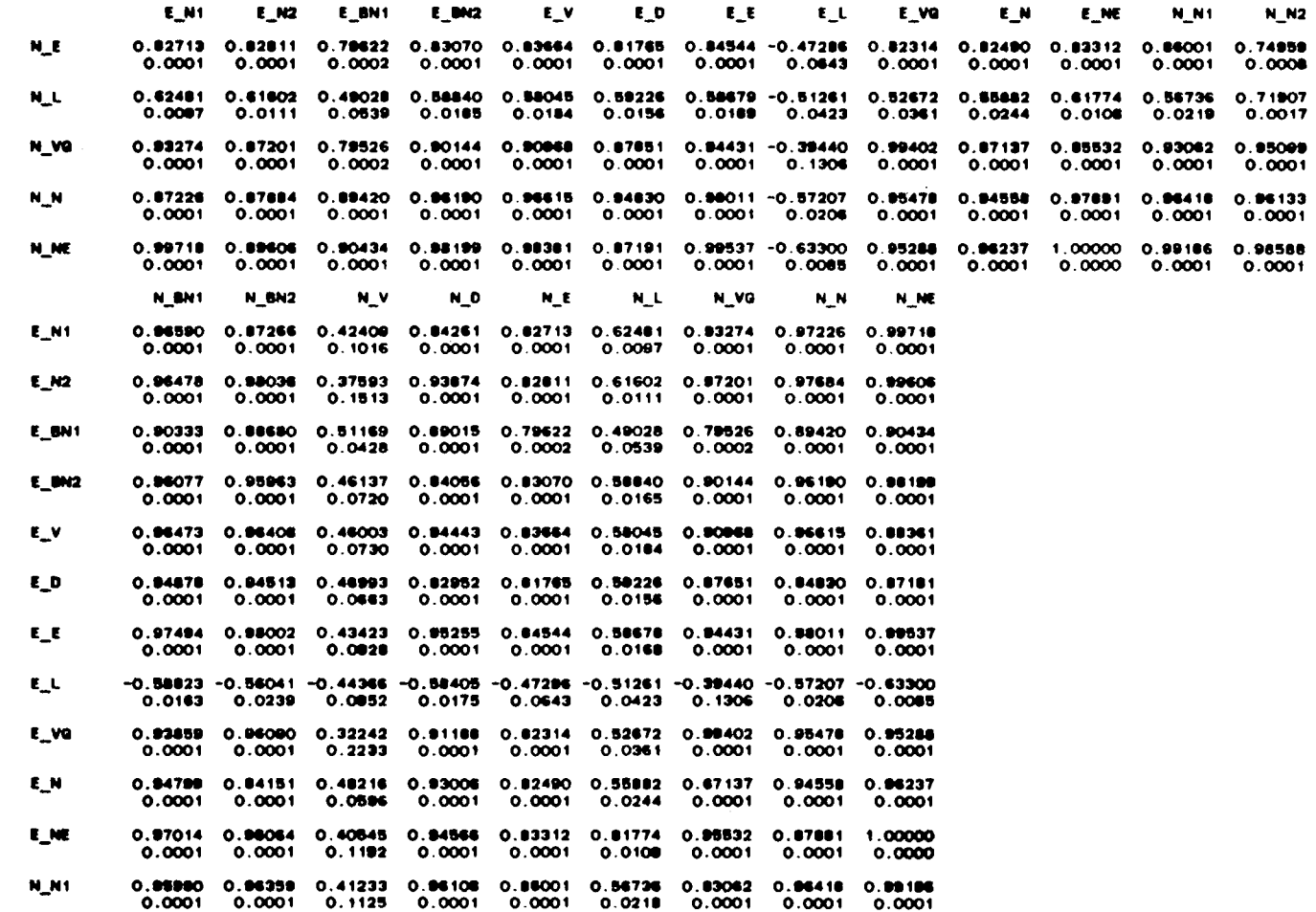

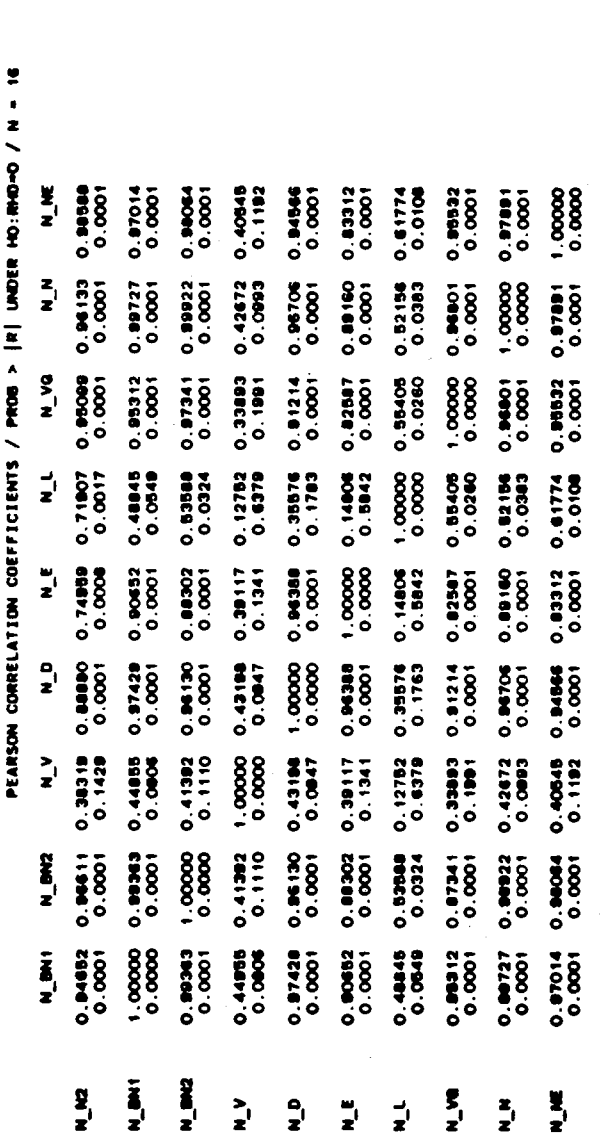

 $\ddot{\phantom{0}}$ 

 $\bullet$ 12:30 WEDNESDAY, JUNE 7, 1989

**SAS** 

 $\ddot{\phantom{0}}$ 

 $\label{eq:2} \frac{1}{\sqrt{2}}\int_{\mathbb{R}^3}\left(\frac{1}{\sqrt{2}}\left(\frac{1}{\sqrt{2}}\right)^2\right)\left(\frac{1}{\sqrt{2}}\left(\frac{1}{\sqrt{2}}\right)^2\right)\left(\frac{1}{\sqrt{2}}\right)^2\left(\frac{1}{\sqrt{2}}\right)^2\left(\frac{1}{\sqrt{2}}\right)^2\left(\frac{1}{\sqrt{2}}\right)^2.$ 

 $\ddot{\phantom{0}}$ 

 $\epsilon$ 

 $\bar{\mathcal{A}}$ 

 $\hat{\mathcal{L}}$ 

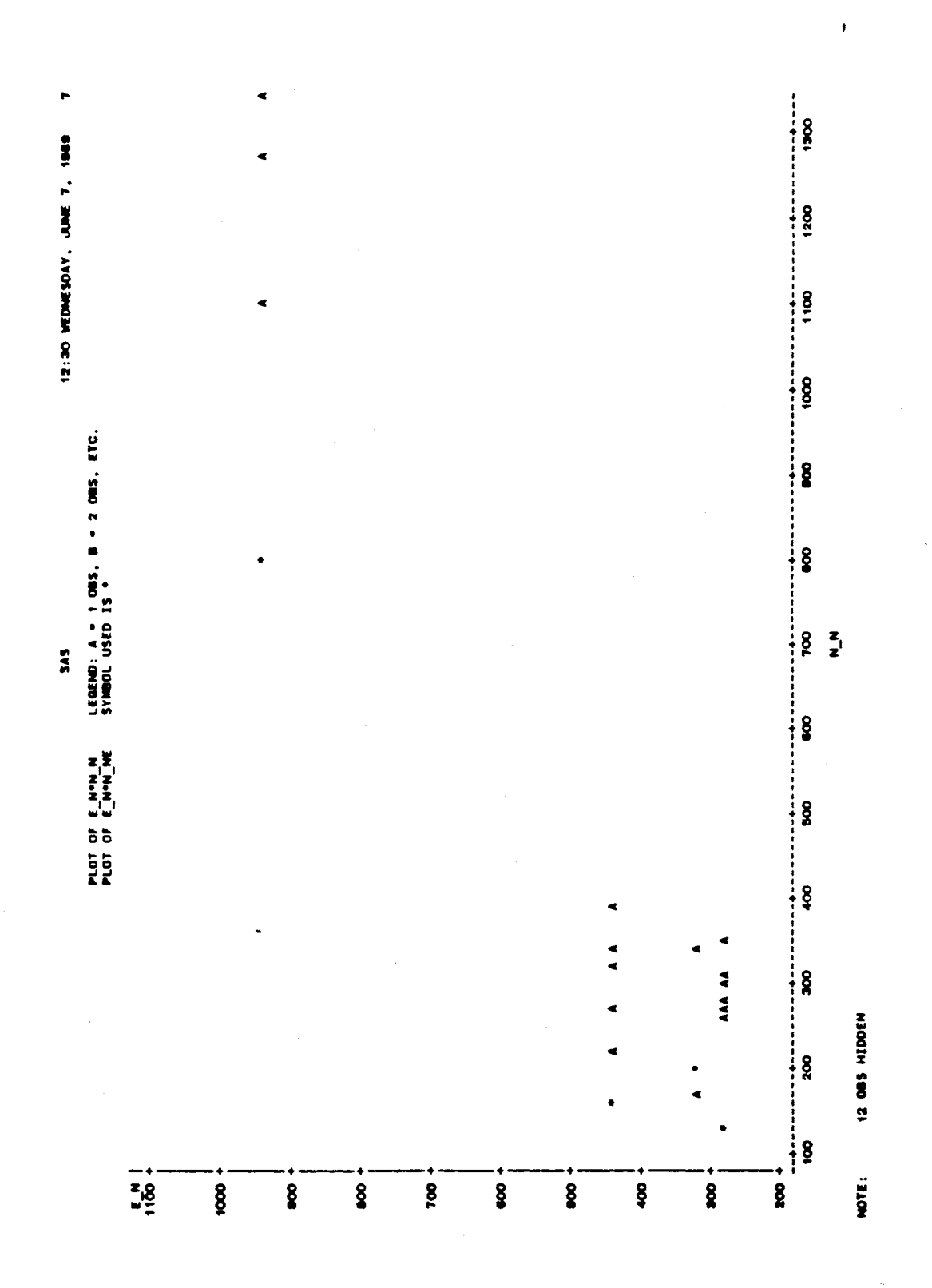

 $\gamma_{\rm r}$  $\ddot{\phantom{a}}$ 

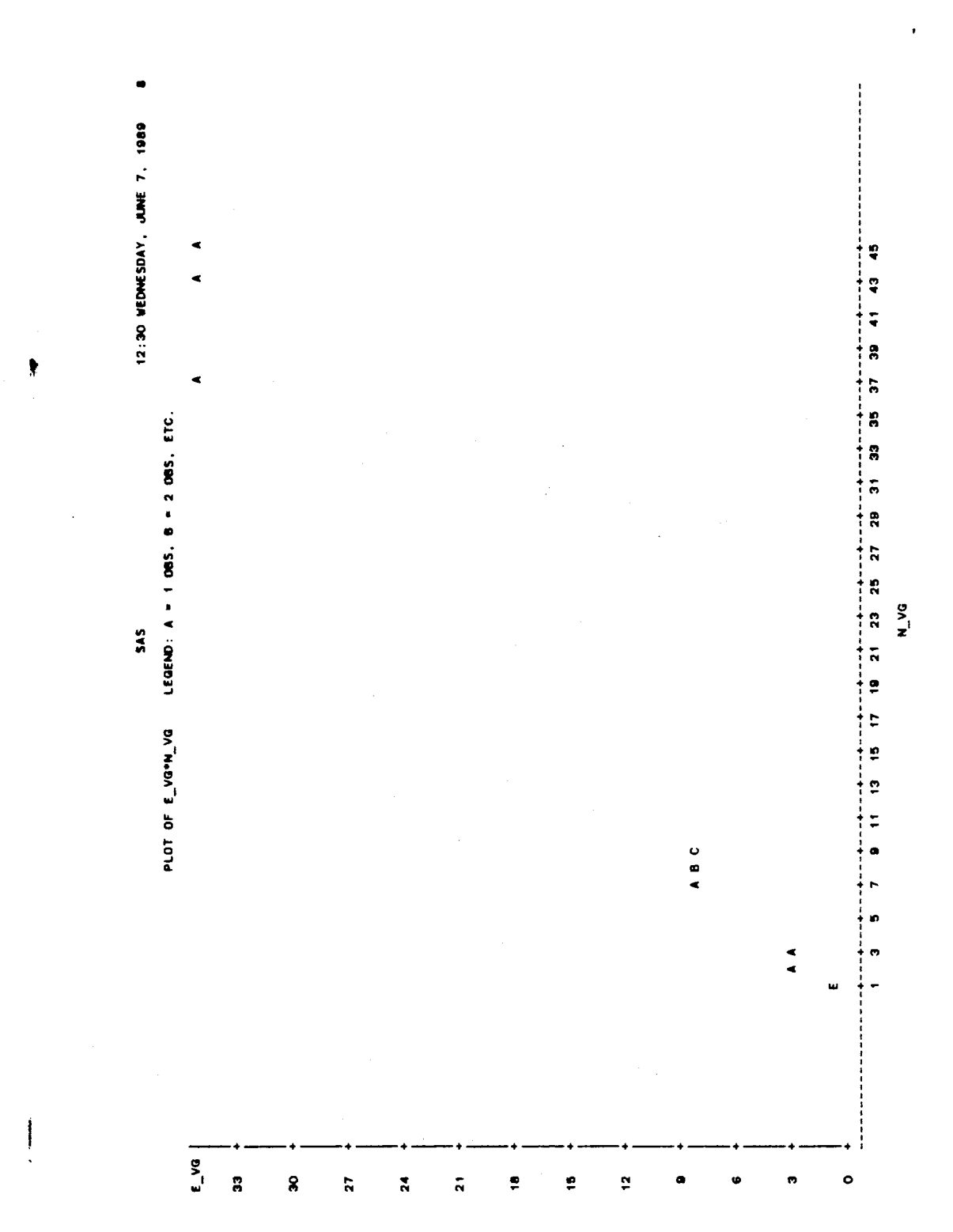

 $\bar{z}$ 

216

 $\hat{\boldsymbol{\cdot} }$ 

The following tables and plots are for the expert  $C++$ programs and novlce C++ programs analysis and comparison. The novice metrics are extrapolated with N. The variables are represented as

 $g_{\perp}$  $n$ .

Where g could be for expert; or  $E$ 

> N for novice;

> > $\ddot{\phantom{a}}$

and

m ls the selected metric. (see nomenclature)

12:34 VEDNESDAY, JUNE 7, 1989  $\blacksquare$ 

 $\sim 10$ 

 $\sim$ 

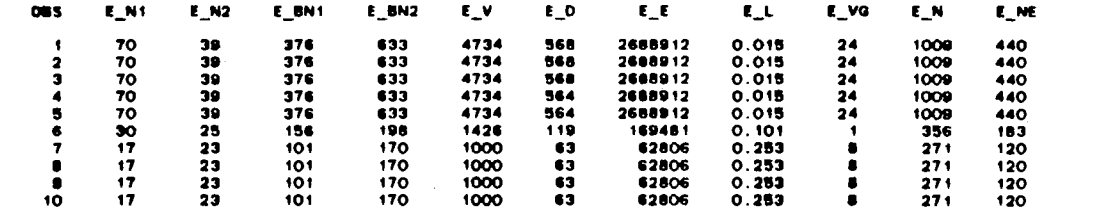

 $\sim$ 

 $\bullet$ 

 $\sim$   $\alpha$ 

 $\sim$   $\sim$ 

**SAS** 

 $2\,18$ 

 $\Delta$ 

12:34 WEDNESDAY, JUNE 7, 1989 2

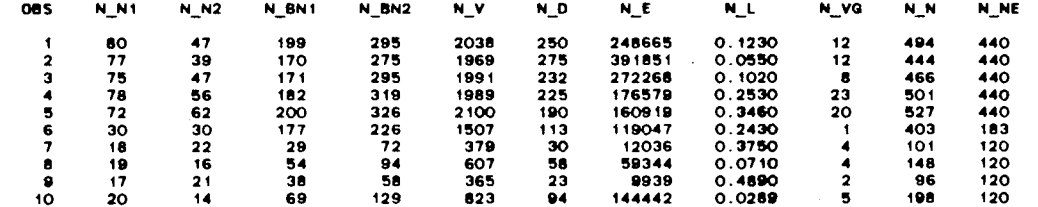

SAS

 $\sim$   $\sim$ 

#### 12:34 WEDNESDAY, JUNE 7, 1989 3

 $\blacktriangleleft$ 

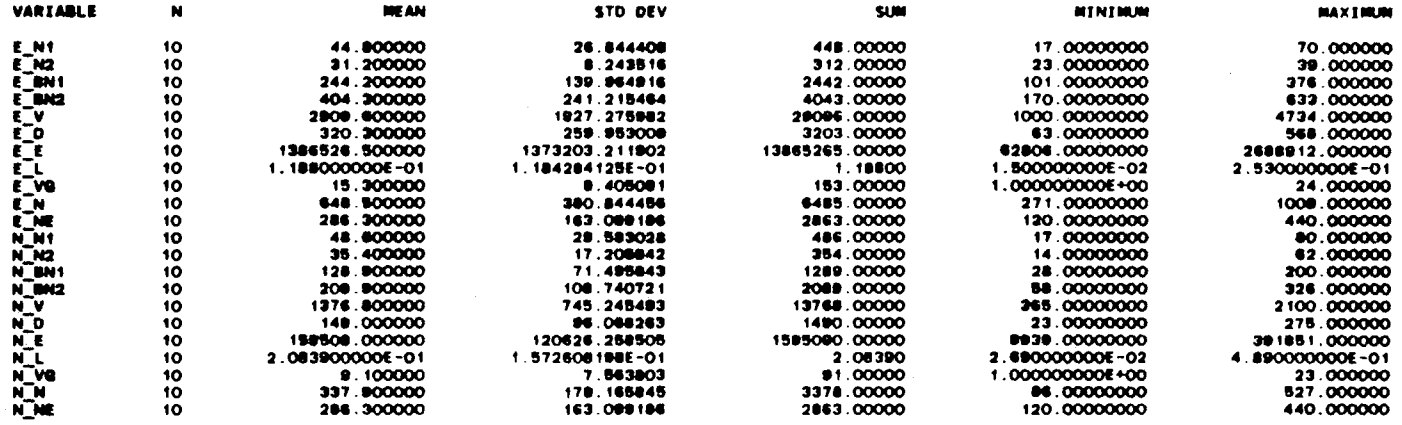

 $\mathcal{L}^{\text{max}}_{\text{max}}$  and  $\mathcal{L}^{\text{max}}_{\text{max}}$ 

**SAS** 

 $\sim$ 

12:34 WEDNESDAY, JUNE 7, 1989 4

**SAS** PEARSON CORRELATION COEFFICIENTS / PROB > {R} UNDER HO:RHO=0 / N = 10

 $\mathcal{L}(\mathcal{A})$  and  $\mathcal{L}(\mathcal{A})$  . The set of  $\mathcal{L}(\mathcal{A})$ 

 $\mathcal{L}(\mathcal{L})$  and  $\mathcal{L}(\mathcal{L})$  and  $\mathcal{L}(\mathcal{L})$  and  $\mathcal{L}(\mathcal{L})$  and  $\mathcal{L}(\mathcal{L})$ 

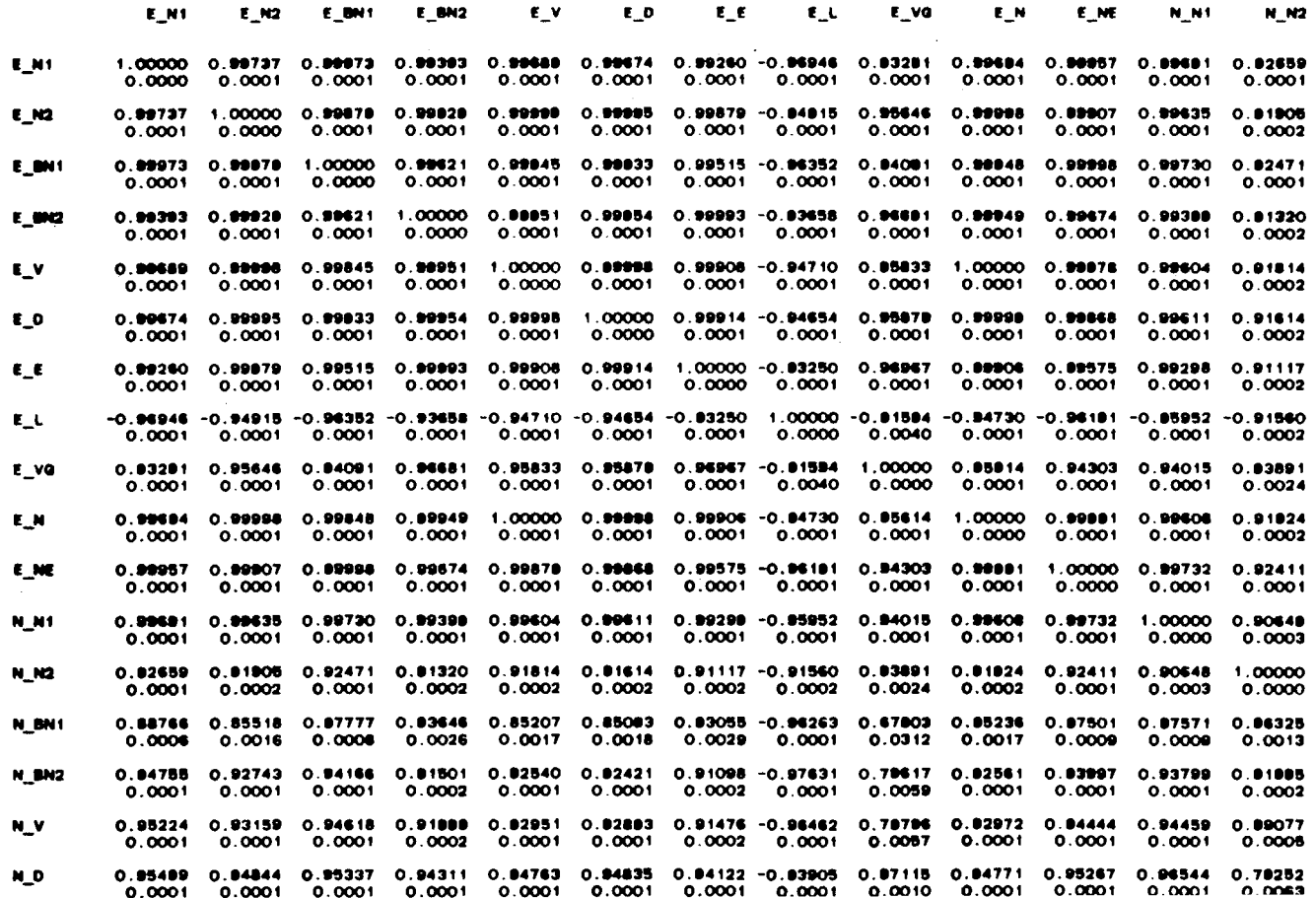

 $\sim 10^{-1}$ 

**221** 

 $\sim 10^6$ 

12:34 VEDNESDAY, JUNE 7, 1900 6

**SAS** PEARSON CORRELATION COEFFICIENTS / PROB > |R| UNDER HO:RHO=O / N = 10

 $\mathcal{L}^{\text{max}}_{\text{max}}$  ,  $\mathcal{L}^{\text{max}}_{\text{max}}$ 

 $\sim 10^{-11}$ 

 $\sim$ 

 $\mathcal{A}$  .

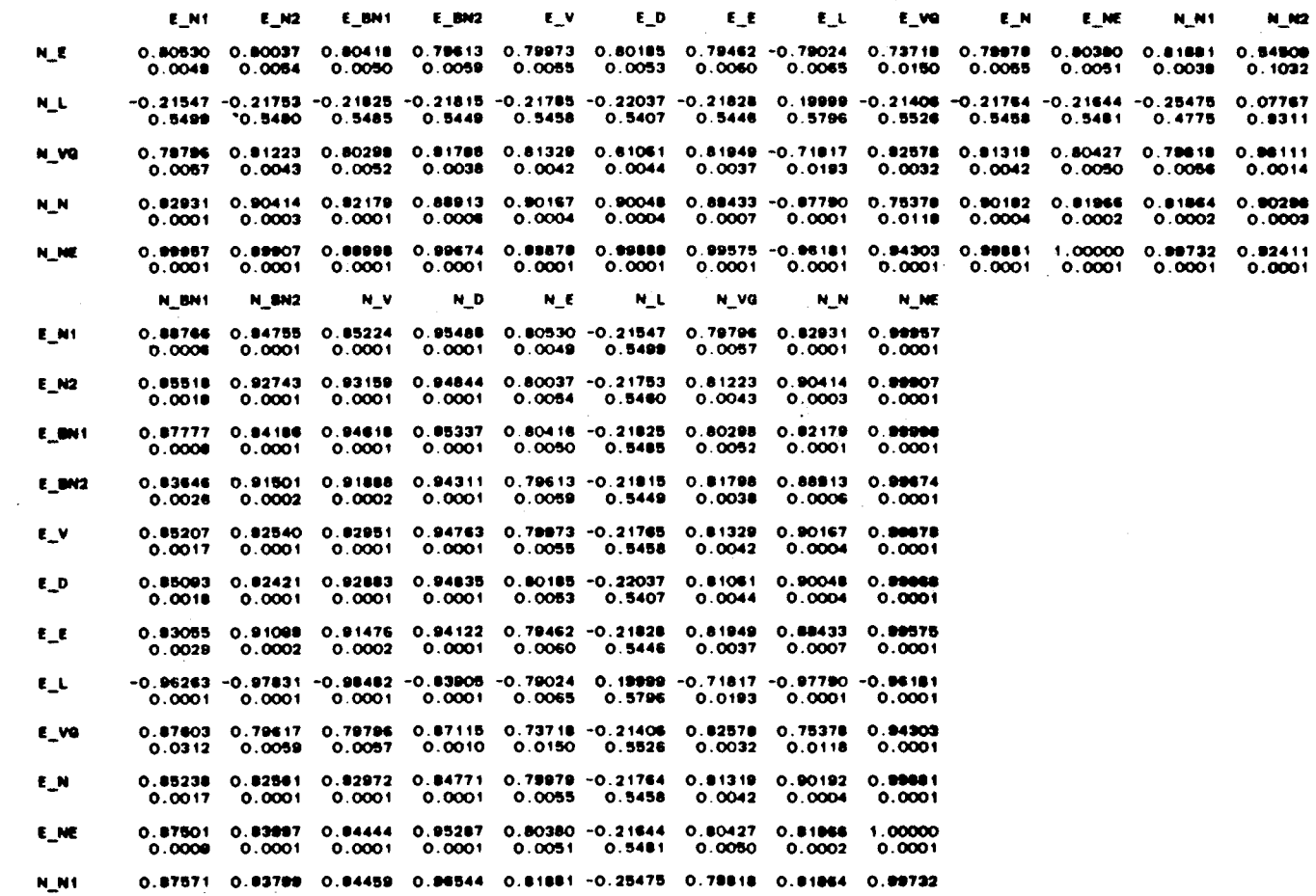

 $\bullet$ 12:34 WEDNESDAY, JUNE 7, 1888

 $\frac{3}{2}$ 

PEARSON CORRELATION COEFFICIENTS / PROB > |R| URDER HO:RHO-O / N = 10  $\frac{d\mathbf{r}}{dt}$  $0.92411$  $0.07501$  $0.94444$  $0.98287$ 0.00300 0.00027 0.81995 1.00000 100010<br>Leads  $-0.21644$ 0.80288  $\frac{z}{z}$ 0.00050  $0.0001$ <br> $0.0001$ 0.99409 0.74894 1.00000 -0.01242 -0.25061 0.72975 1,00000  $0.91162$ <br> $0.0002$ 0.01946  $\sum_{i=1}^{n}$ 0.78878 0.8920<br>0.0283 0.07767 0.86111 0.72471 1,00000 0.72586 -0.23660 0.85381 1.00000 -0.81834 0.45876<br>0.0000 0.0562 0.1613 0.72975 0.00427  $\frac{1}{z}$ 10.4574  $-0.21044$ 0.1587.0 0.100.0 1982'0 950010 0.458.0 CF8F.0<br>CPZFO.0-9788P.0 0.74894 -0.25061  $0.54500$  (  $\frac{w_i}{z}$  $0.92803 - 0.0001$  $0.0000 - 0.0001$ -0.300 1 0.18374 0.06834  $\begin{array}{ccc}\n\mathbf{M} & \mathbf{M} & \mathbf{D} \\
\mathbf{M} & \mathbf{M} & \mathbf{D}\n\end{array}$ 0.78232 0.88041  $0.92803$ <br> $0.0001$  $0.92406$ <br> $0.0001$  $0.94763$ <br> $0.0001$  $0.0000$  $0.0100$ <br> $0.0253$  $0.01182$ <br> $0.0002$  $0.0001$  $0.00077$  $^{1,00000}_{0,0000}$  $0.94763$ <br> $0.0001$ 0.81073  $0.97848$ 0.99438  $0.72471$ <br>0.0177 0.89409 0.8444 0.99438  $0.92409$ 0.75970<br>0.0110 0.76876<br>0.0002 0.87409  $0.0000$  $0.99592$ <br> $0.0001$ 1000100 6699'0 9019'0<br>10192'0 9019'0 Z, BM2  $0.91985$ <br> $0.0002$ 0.88325  $0.97849$ <br> $0.0001$ 0.88041 0.72596 0.00000  $^{1,00000}_{0,0000}$ 0.97408  $0.65301$ <br> $0.0403$ inal r 0.87501  $\sum_{i=1}^{n}$  $x_i$  $\sum_{i=1}^{n}$  $x^{\prime}$  $\frac{1}{2}$  $\frac{1}{2}$  $\frac{a}{x}$  $\frac{d}{dz}$  $\frac{z}{z}$  $\ddot{z}$ 

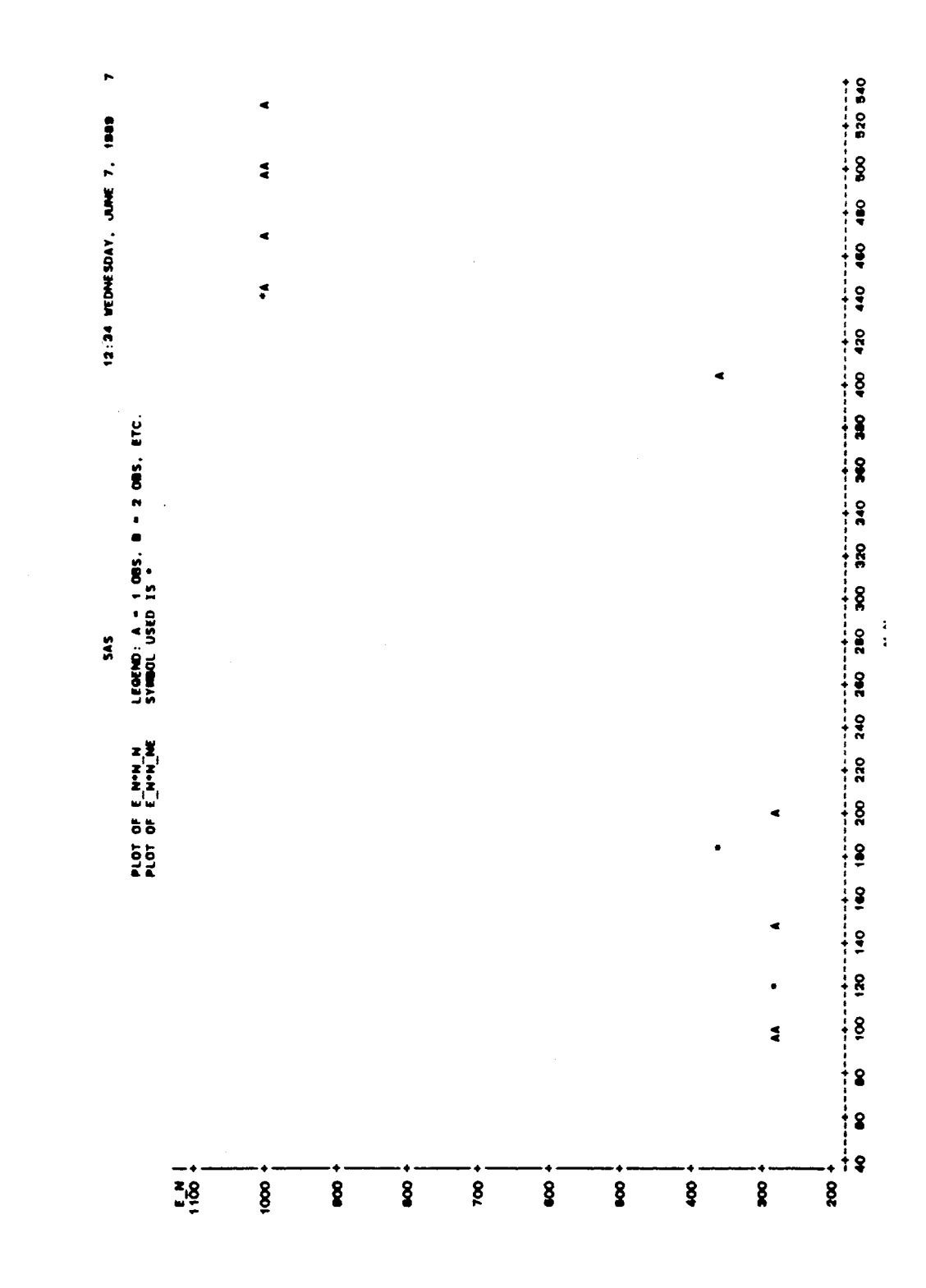

 $\hat{\mathcal{A}}$ 

 $\ddot{\phantom{1}}$ 

224

 $\frac{1}{2}$ 

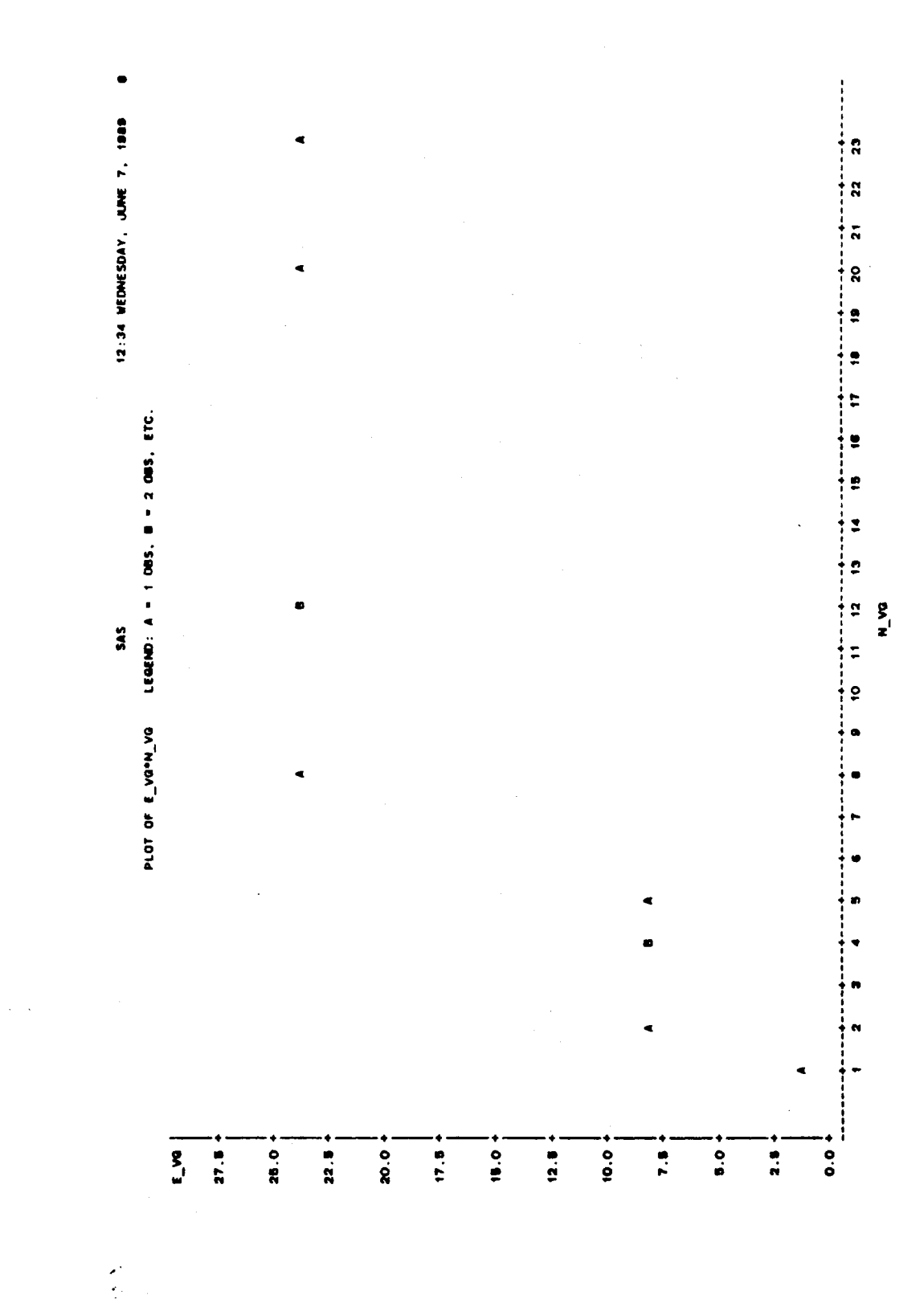

The following tables and plots are for the expert C++ programs and novice C++ programs analysis and comparison. The novice metrics are extrapolated with Ne. The variables are represented as

```
Where g could be 
                      g_m. 
                    E for 
expert; or 
                    N for 
                              novice;
```
and

 $\overline{a}$ 

m is the selected metric. (see nomenclature)

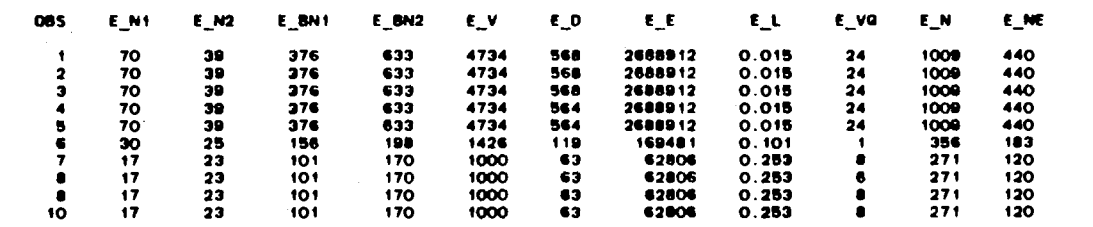

 $\mathcal{L}$ 

**SAS** 

 $\sim$ 

 $\sim 100$ 

 $\sim 10^7$ 

 $\mathcal{F}^{\text{c}}_{\text{c}}$  ,  $\mathcal{F}^{\text{c}}_{\text{c}}$ 

 $\sim$  $\sim$   $\sim$ 

 $\alpha$ 

 $\pmb{\cdot}$  $\mathcal{I}$ 

 $\lambda$ 

 $\sim$  100

12:32 VEDNESDAY, JUNE 7, 1989

 $\sim 10^{-1}$ 

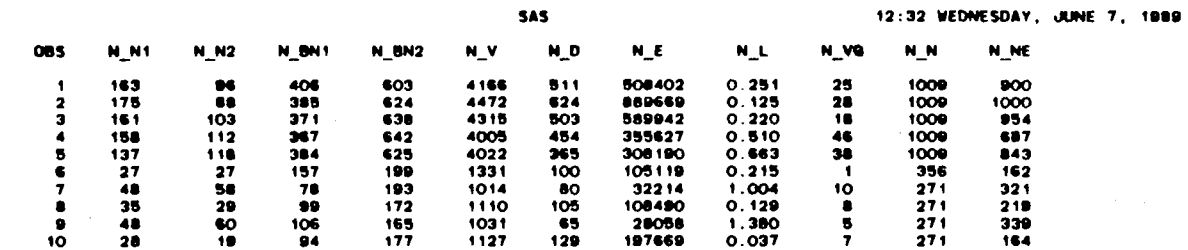

 $\sim 10$ 

 $\sim$ 

 $\sim$   $\epsilon$ 

 $\sim$ 

**SAS** 

822

 $\pmb{\theta}$  $\hat{\mathcal{L}}$ 

 $\ddot{\phantom{a}}$ 

 $\overline{\mathbf{2}}$ 

### 12:32 WEDNESDAY, JUNE 7, 1989 3

 $\sim 10^{-1}$ 

**SAS** 

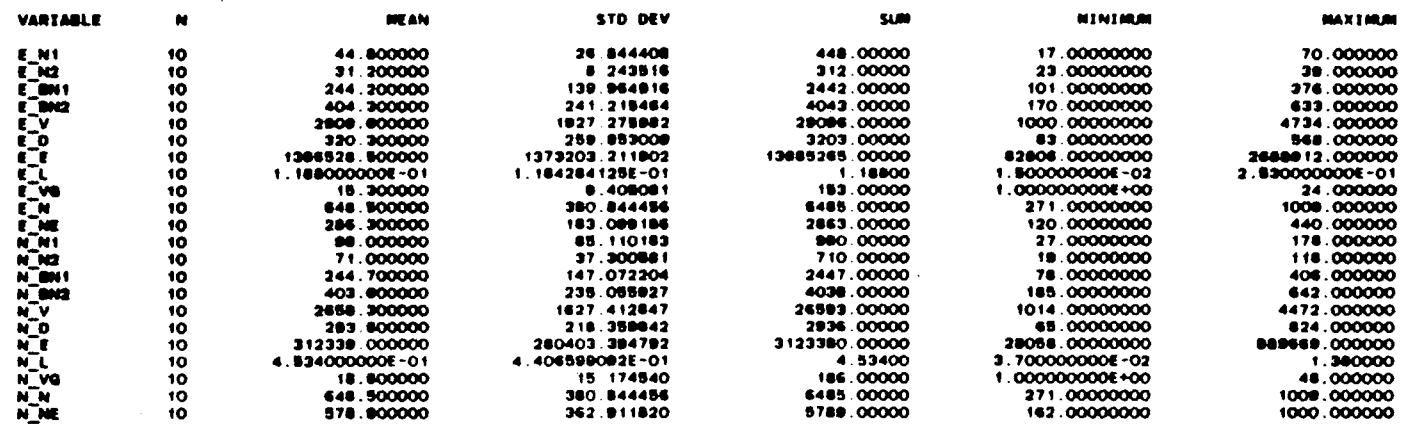

 $\sim 10^{-1}$ 

 $\sim 10^7$ 

 $\sim 100$ 

 $\mathcal{A}^{\mathcal{A}}$ 

 $\bullet$ 

12:32 WEDNESDAY, JUNE 7, 1989 4

 $\bullet$ 

**SAS** PEARSON CORRELATION COEFFICIENTS / PROB > [R] UNDER HO:RHO=0 / N = 10

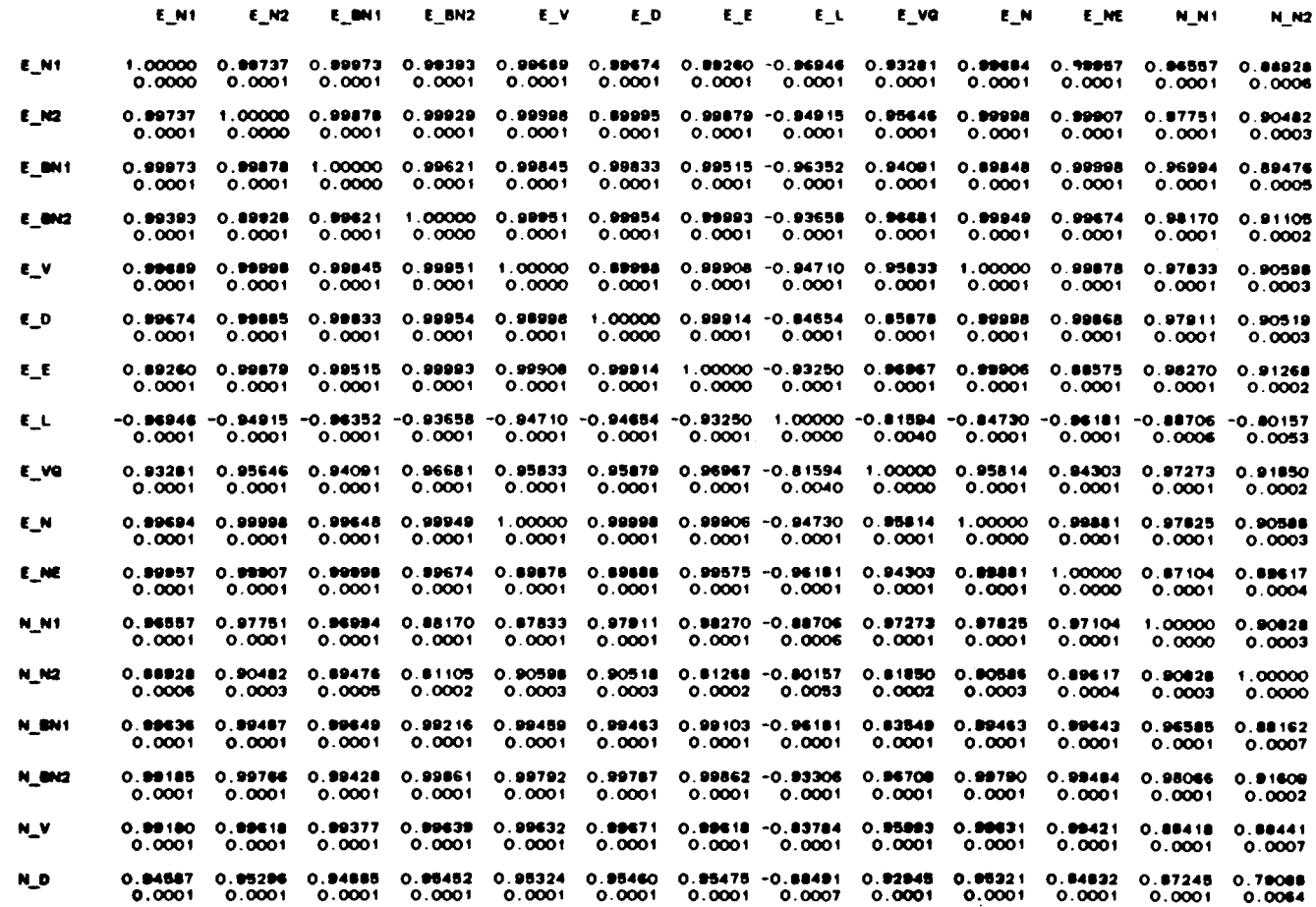

 $\mathcal{O}(\mathcal{O}(\log n))$ 

230

 $\bullet$ 

 $\bullet$ يبسج

12:32 VEDNESDAY, JUNE 7, 1900  $\bullet$ 

**SAS** PEARSON CORRELATION COEFFICIENTS / PROB > |R| UNDER HO:RHO=O / N = 10

 $\sim 100$ 

 $\sim 10^{-1}$ 

 $\sim$ 

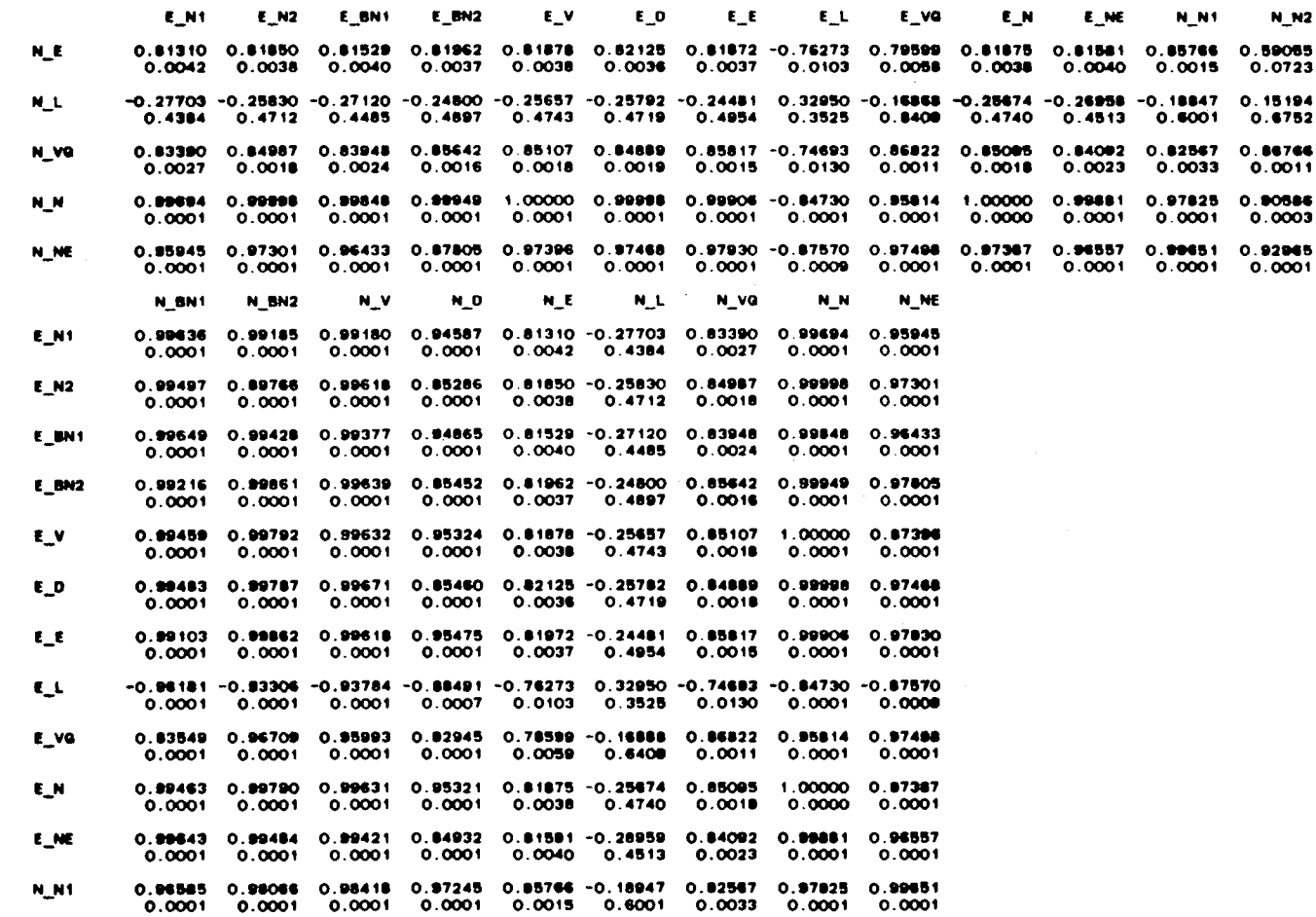

231

 $\sim$ 

12:32 WEDNESDAY, JUNE 7, 1989

 $\ddot{\phantom{1}}$ 

PEARSON CORRELATION COEFFICIENTS / PROD > |R| URDER HO:NHO-O / N = 10

 $\ddot{\textbf{3}}$ 

 $\frac{1}{2}$ 

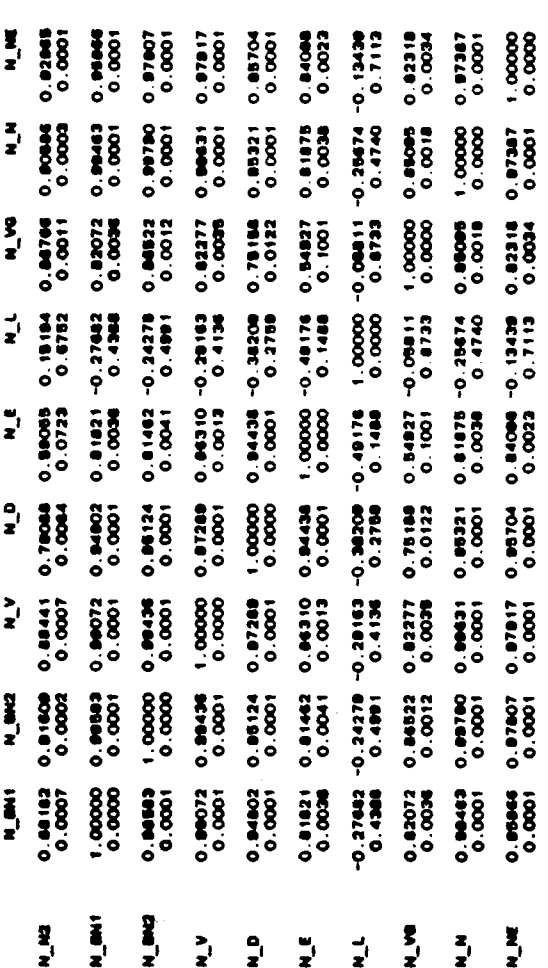

l,

 $\hat{\mathcal{A}}$ 

 $\frac{1}{2}$ 

 $\ddot{\phantom{0}}$ 

 $\frac{1}{2}$ 

l,

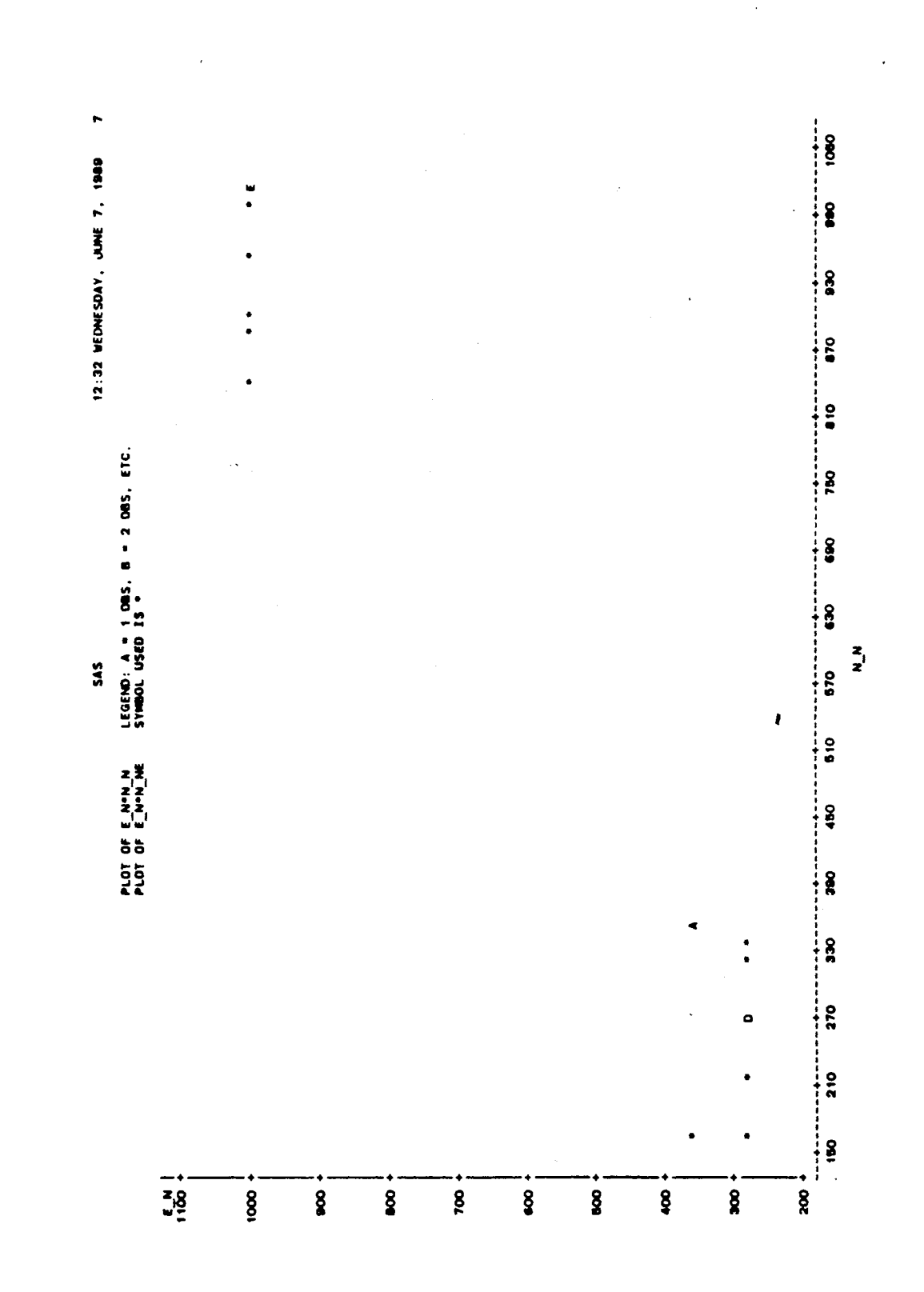

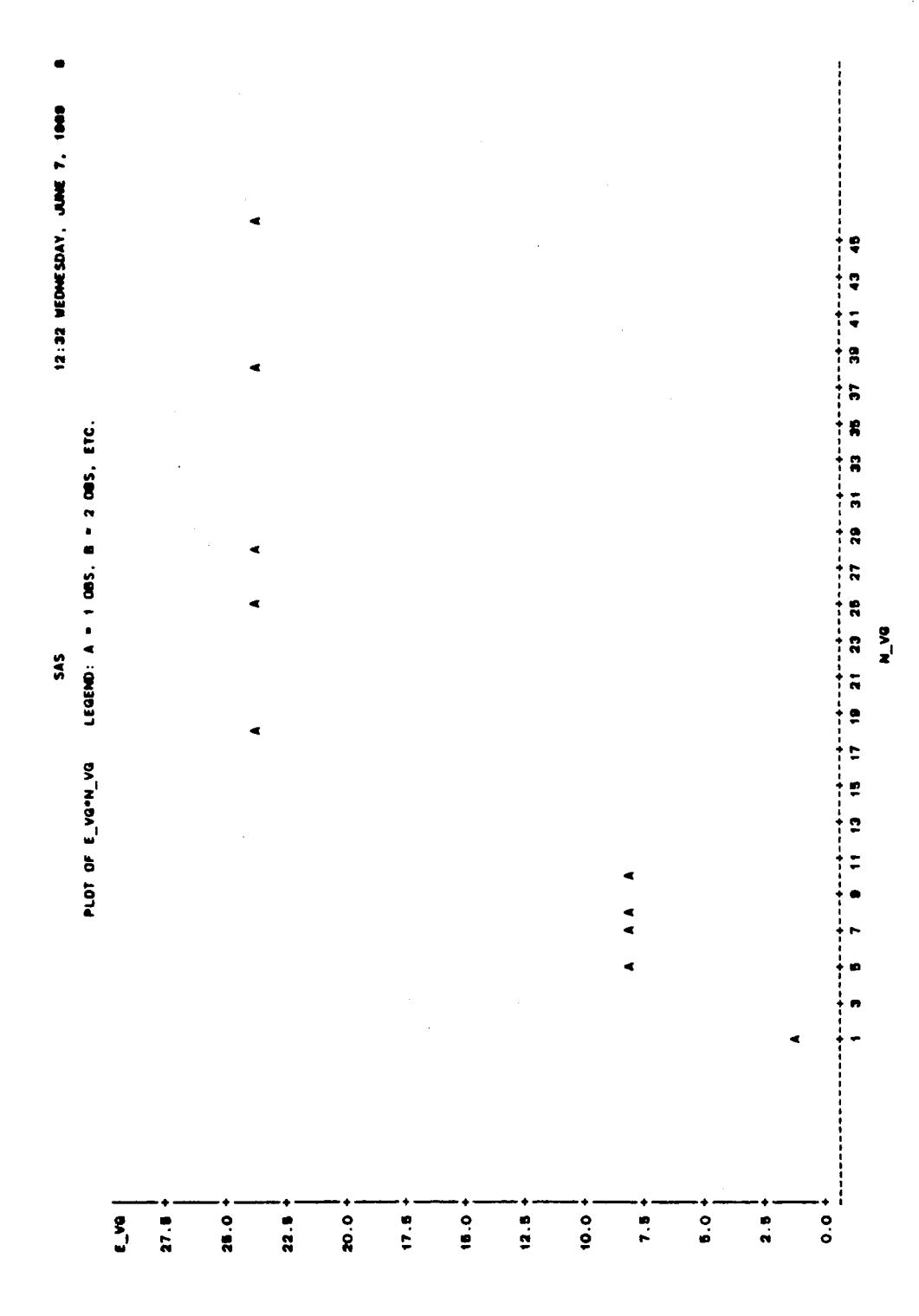

 $\hat{\mathcal{A}}$ 

 $\sim$ 

 $\hat{\mathcal{A}}$ 

# VITA

 $\bigg)$ 

## Budy Tjahjo

candidate for the Degree of

Master of Science

Thesis: A STUDY OF THE EFFECT OF THE OBJECT-ORIENTED PROGRAMMING PARADIGM ON PROGRAMMING DESIGN COMPLEXITY USING ADA, MODULA-2, AND C++

Major Field: Computing and Information Sciences

Biographical:

- Personal Data: Born in Surabaya, Indonesia, April 5, 1962, the son of Hendro Tjahjo and Ida Sutjiati Tjipto.
- Education: Graduated from Sancta Maria High School, Surabaya, Indonesia, in August 1981; received Bachelor of Science Degree in Computing and Information sciences at Oklahoma State University in July, 1985; completed requirements for the Master of Science degree at Oklahoma State University in December 1989.
- Professional Experience: Programmer, Department of Agricultural, Oklahoma State University, August, 1988 to June, 1989.